# **hiversidad Nacional Autómata de México FACULTAD DE QUIMICA**

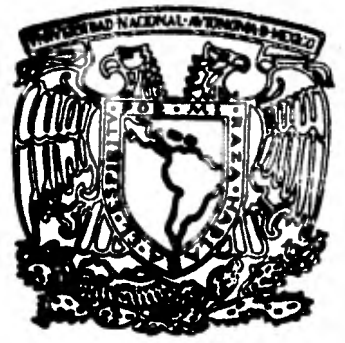

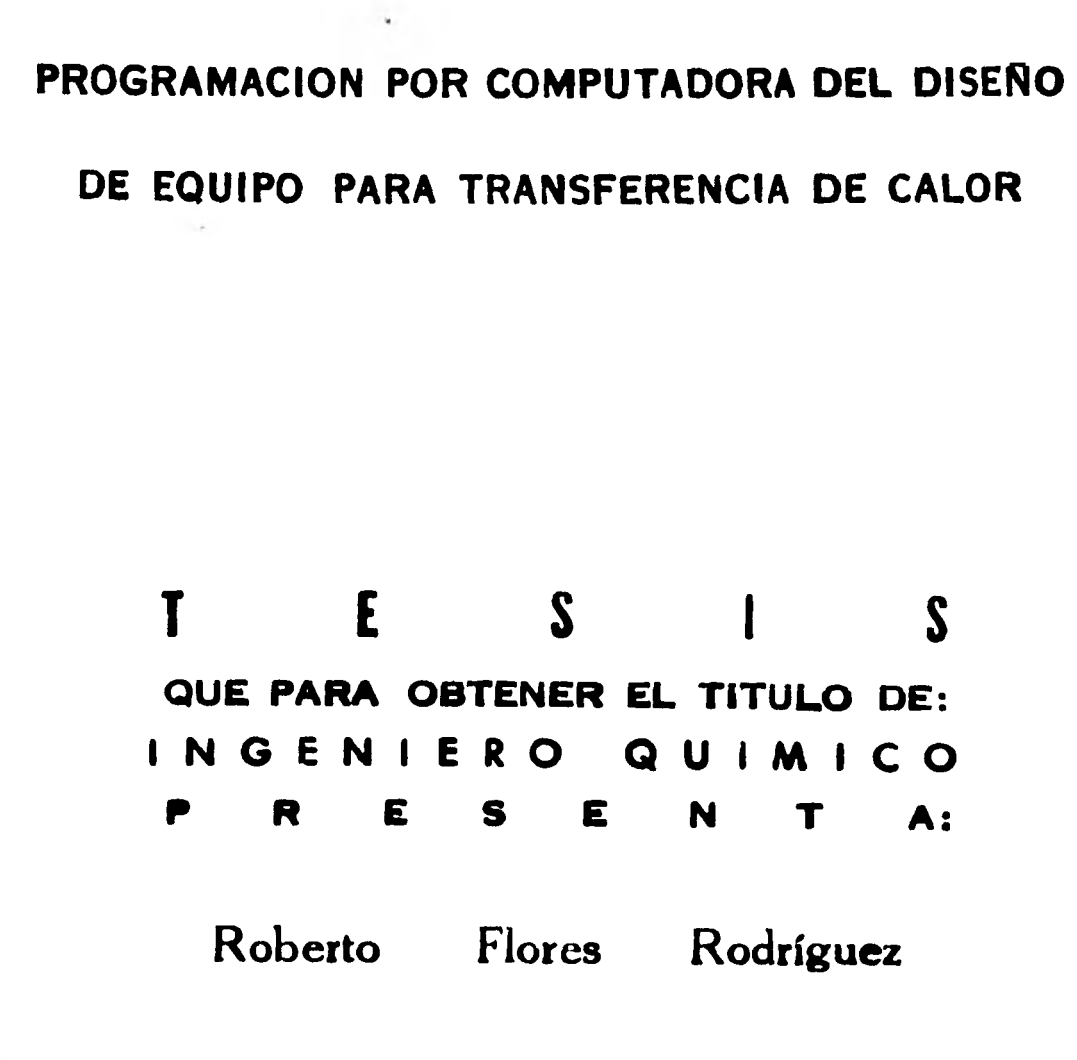

**MEXICO, D. F. 1982** 

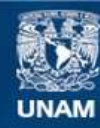

Universidad Nacional Autónoma de México

**UNAM – Dirección General de Bibliotecas Tesis Digitales Restricciones de uso**

### **DERECHOS RESERVADOS © PROHIBIDA SU REPRODUCCIÓN TOTAL O PARCIAL**

Todo el material contenido en esta tesis esta protegido por la Ley Federal del Derecho de Autor (LFDA) de los Estados Unidos Mexicanos (México).

**Biblioteca Central** 

Dirección General de Bibliotecas de la UNAM

El uso de imágenes, fragmentos de videos, y demás material que sea objeto de protección de los derechos de autor, será exclusivamente para fines educativos e informativos y deberá citar la fuente donde la obtuvo mencionando el autor o autores. Cualquier uso distinto como el lucro, reproducción, edición o modificación, será perseguido y sancionado por el respectivo titular de los Derechos de Autor.

TESIS CON FALLA DE ORIGEN

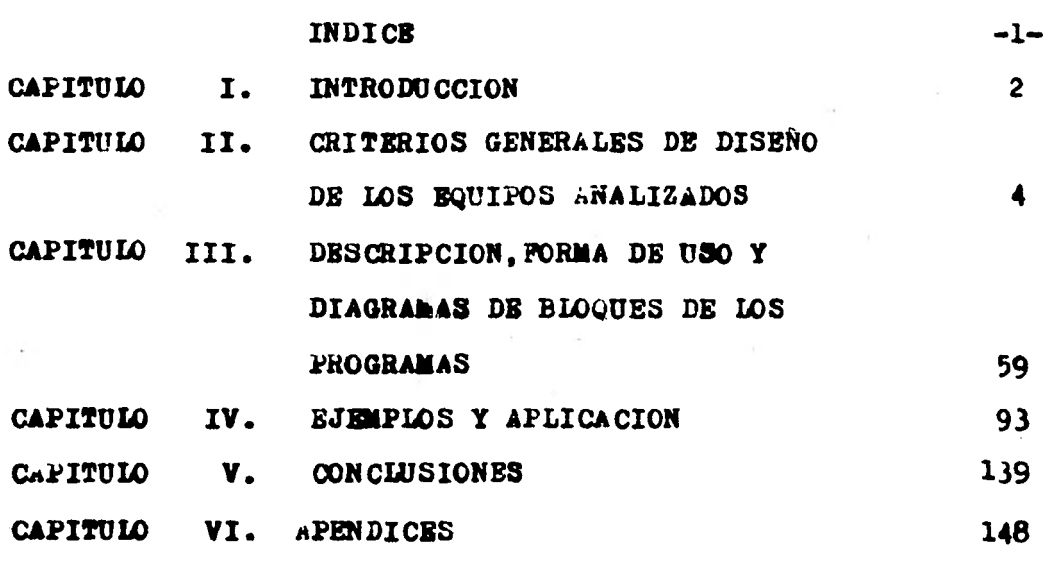

 $\frac{1}{2}$ 

 $\frac{1}{2}$  $\frac{1}{2}$  .

 $\ddot{\cdot}$ 

 $\overline{\phantom{a}}$ 

ł

 $\frac{1}{2}$ 

### **CAPITULO I.**

**-2-** 

### **INTRODUCCION**

 $\alpha$ 

#### **INTHODUCCION** -3-

Hoy en dia, el mayor uso de las computadoras se presenta en la **simulecidn de procesos y en el die•ño de equipo,en la actualidad ya es una práctica común para el ingeniero químico el cálculo de balances de materia y energía con la ayuda de las computadoras digitales. Desde tiempo atrás se ha tenido como objetivo la eliminacidn del trabajo tedioso y repetitivo de los cálculos en eldiseño de equipo para transferencia de calor,en este trabajo sepresentan varios programas con este propósito.** 

**Pueden ser utilizados tanto por un estudiante de ingeniería química para resolver problemas relacionados con eu carrera como**  por un ingeniero quísico con propósitos de diseño.

**Estos programas están relacionados en el aspecto tedrico con- •1 trabajo:** 

**"Metodología pare el diseño de equipo para transferencia de calor"** 

**Presentado por: Victoria helthen Kuri Marcela Martínez Parias** 

**Excluyendose en este trabajo la parte referente a calentado res a fuego directo y cambiadores de calor compactos.** 

CAPITULO II.

CRITERIOS GENERALES DE

-4-

大学 たいぶん

LCS EQUIPOS ANALIZADOS

**En este capítulo se tratarán los aspectos siguientes:** -5-

- **A) Definiciones funcionales de los equipos analizados**
- **B) Deecripcidn de los cambiadores de coraza y haz de tubos.**
- **C) Deecripcidn de loe cambiadores de calor de mamparas con varillas.**
- **D) Cálculo de coeficientes de película en chillers y reher vidoree.**
- **3) Cálculo de le caída de preeidn en rehervidoree tipo ke ttle.**
- **P) Deecripcidn de los enfriadores por aire.**
- **G) Cálculo de la diferencie medie de temperaturas aproxima da para intercembiadoree de calor.**
- **N) Correlaciones utilizadas en los programas.**

**DEFINICIONES FUNCIONALES DE LOS EQUIPOS ANALIZADOS** 

**CHILLER.-Enfría un fluido a una temperatura inferior a la que se podría obtener con agua de enfriamiento,utilizando un fluido refrigerante que se vaporiza,tal como amoniaco o fre6n.** 

**CONDENSADOR.-Condenas un vapor o una mezcla de vapores con o sin la presencia de un gas incondeneable.** 

**COOLER.-Enfría líquidos o gases por medio de agua.** 

**INTERCAMBIáDOR.-Calientas un fluido frío utilizando un f12 ido caliente,sin pérdida de calor en la transferencia.** 

**REHERVIDOR.-Conectado a loe fondos de una torre fraccio nadora proved el calor de ebullición necebario para la desti lacidn,el medio de calentamiento puede ser vapor o fluido de proceso.** 

**VAPORIZADOR.-Un calentador que vaporiza parte del liquido.** 

 $-6-$ 

CAMBIADORES DE CALOR DE CORAZA Y HAZ DE TUBOS -7-**Los cambiadores de calor utilizados por loa ingenieros químicos no pueden caracterizarse por un solo diseño; yaque las variedades de tal equipo son prácticamente ilimitadas. Sin embargo, la dnica caracteristica en común de la mayor parte de los cambiadores de calor, es la transfe reacia que se hace de una fase caliente a una fase fría y que las dos fases estén separadas mediante una frontera sdlida.** 

**Cuando se requiere una superficie grande para le tramo ferancia de calor, el tipo recomendable es el** *de* **haz de tubos contenidos dentro de un recipiente, coraza o concha En este tipo de calentador o enfriador, se pueden obtener grandes superficies de transferencia en forme econdmica y practica; las terminales de aos tubos se encuentran monta das sobre una placa, con lo cual el conjunto de tubos re- 'libe el nombre de haz.** 

**rara fijar las terminales de loa tubos se emplea generalmente una expansidn del tubo dentro del orificio que lo mantiene. La coraza o recipiente que contiene en su in terior el haz, ea generalmente cilíndrica, y entonces, un fluido fluye dentro de los tubos y el otro fuera de ellos y dentro de la coraza.** 

**El fluido que fluye a través de los tubos, entra al ca bezel en donde se distribuye a través del haz siguiendo un flujo paralelo, y deja la unidad e través del otro cabezal. Cualquiera de las dos fases, le caliente o la fria pueden fluir a través de los tubos o de le coraza.** 

**111 flujo en paralelo a baja velocidad da un coeficiente pequeño de transferencia de calor y una caída de pre sida baja. Para velocidades más elevadas de transferencia de calor, se emplea preferentemente la operacién con pa sos.multiples. En •ste tipo de cambiador, el fluido de los tubos esté diversificado mediante los deflectores den**  tro de la distribución del cabezal. El líquido pasa hacia **adelante y hacia atrás a través de una parte de los tubos a alta velocidad, lo cual da coeficientes elevados de** - **transferencia de calor. S1 ndmero de paseas en los tubos**  depende de factores económicoa del diseño, de la operaci**da y del espacio disponible. La complejidad en el diseftoalgunas veces da como consecuencia, gastos de fabricacidn que deben balancearas contra un aumento de eficiencia. Otra desventaja de los cambiadores de pasos mdltiples es la pérdida de preeidn adicional debida a la friccidn adi« cional por las altas velocidades lineales y las pérdidasen los cabezales de entrada y salida. Solamente un balance económico puede indicarnos el diseno más juicioso.** 

**Los deflectores estén colocados en la coraza para di versificar el flujo a través de los tubos del cambiador.**  La velocidad del fluido manejado fuera de los tubos cam **bis considerablemente, por** *efecto* **de loe deflectores, impartiendo est turbulencia al fluido incrementando la -** transferencia de calor. Los deflectores en su forma más **sencilla consisten en discos semicirculares** *de* **hojea metá liceos agujereadas para colocar los tubos.** 

**-8-** 

**Estos dispositivos dirigen la mayor parte del flujo, perpendicular a loe tubos en el lado de la coraza, ayudan do a mantener los tubos libres de incrustaciones. Sería deseable tener varios pasos en el lado de la coraza, pero**  esto podría causar cierta complejidad en la construcción**y pérdidas mayores debidas a la friccidn. Los pasos mdlti plee en el lado de la coraza se encuentran solamente en**  las grandes instalaciones. Normalmente los deflectores se **colocan bastante prdximos unos a otros.** 

**-9-** 

CALBIADORES DE CALOR DE MARPARAS CON VARILLAS

Bl intercambiador de mamparas con varillas de acporte (Rodbaffle Exchanger) es un combiador de calor de coraza y tutos que consiste de una serie de mamparas transversa los en la coraza, cada uno construido de un arreglo de va rillas.

Todes las varillas dentro de una mampara determinadaentán orientadas perflelamente una a la otra y están posicionadas entre hileras alternadas de tubos dentro delhaz. El diámetro de las varilles es igual al claro entre los tubos adyacentes, las quales forman un ángulo de 90<sup>0</sup>con los tubos.

La distancia entre varillas adyacentes del mismo ha ffle et la suma del pitch mas el didmetro del tubo. Un conjunto de baffles está formado por cuatro; dos que con tienen varillas verticales y dos que contienen varillarhorizontales. Logrando con esto un soporte efectivo en las cuatro direcciones.

uss varillas utilizados en la construcción de las mum paras están soldedas a la circunforencia de la mampara.

Estas mamparas pueden fabricarse en varias configura ciones, el tipo se selecciona de acuerdo a consideraciones nidrodinémicas y estructurales.

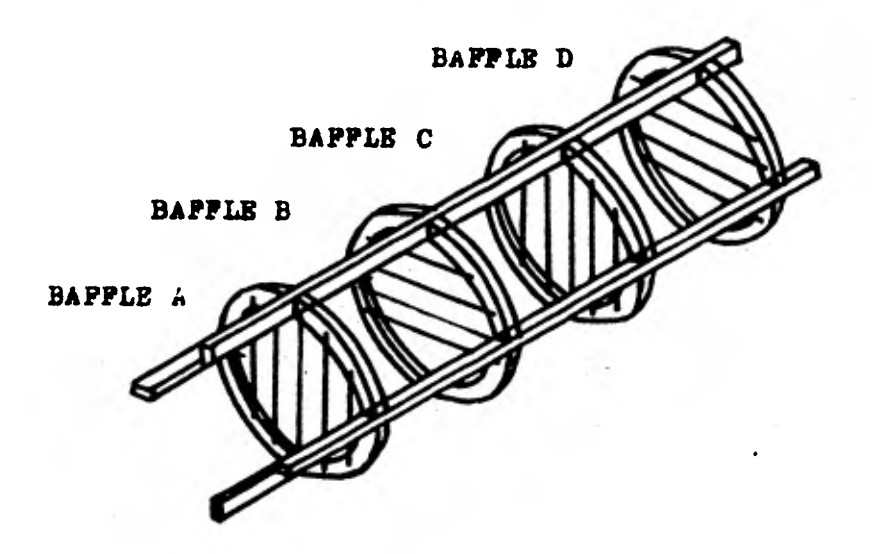

**ARREGLO DE LOS BAFFLES EN UN INTERCANBIADOR DE BAFFLES CON VARILLAS** 

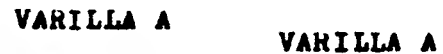

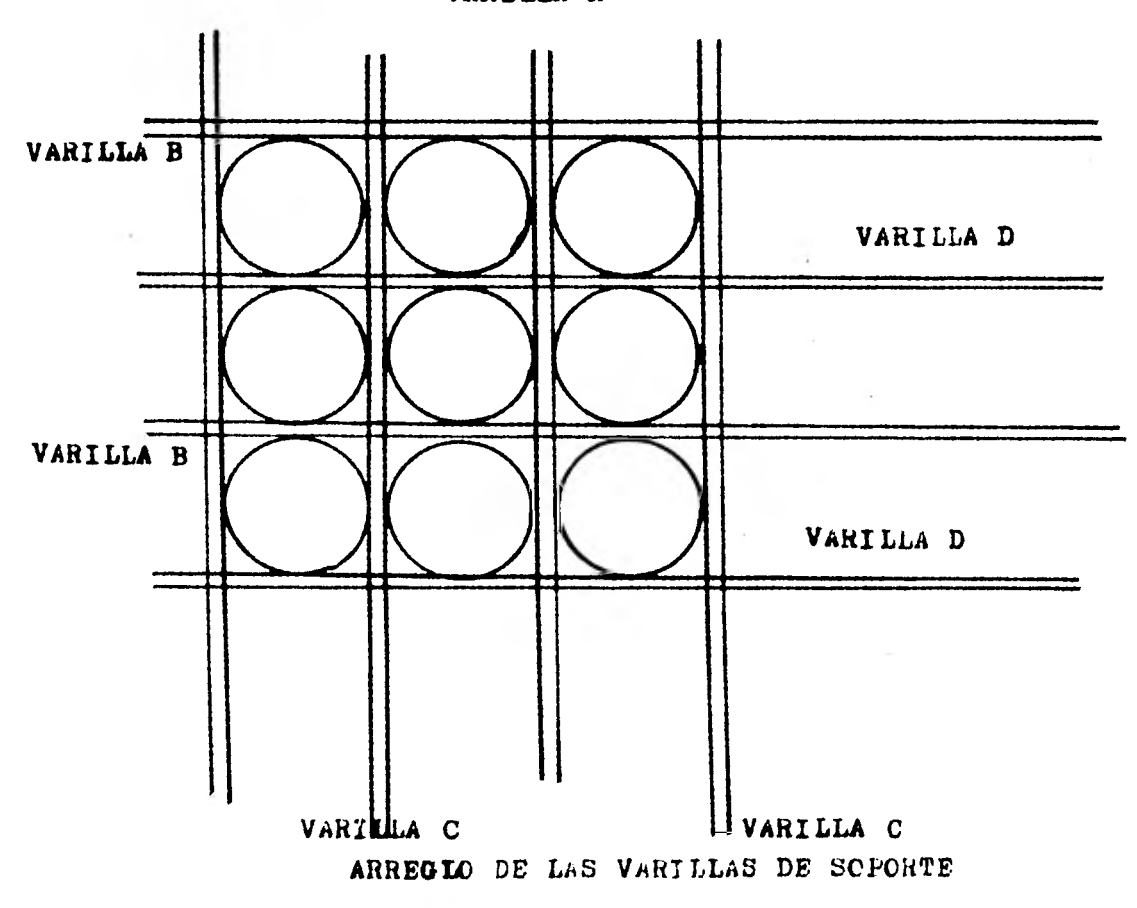

COEFICIENTES DE PELICULA EN CHILLERS Y REHERVIDORES Cuando se vaporiza un líquido. la velocidad del líquidofluyendo sobre la superficie de transferencia es muy lenta a esas bajas velocidades el coeficiente de pelfcula para ebullición es independiente de la velocidad y dependientede la diferencia de temperaturas, entre la pared del tubo y la temperatura de saturación del fluido en ebullición, unacurva que mueetra esta relación es la fig. 15-11 del Karnlos coeficientes están limitados a 300 para orgánicos y -1000 para agua, excepto que el flux máximo pers orgánicos es 12,000 Btu/Hr Ft<sup>2</sup>. Le gréfice no permite el uso de grandes diferencias de temperatura para vaporizadores y rchervidores de circulación natural, que requieren mayor au perficie que les tipos de circulación forzada. La diferencia en costo de superficie es generalmente mayor que la compensación por la energía salvada por una bomba.

CHILLERS.-Operan isotérmicamente o menos que el espacio de vapor del chiller también sirva como una cámara flash pura expansión, en cuyo caso la temperatura interna sera aquella que exista en la válvula throttle y la temperaturade Saturación del refrigerante, la verorización fuera de la superficie del ifquido es isotérmica. Los rebervidores tipo Kettle también oneran bajo condiciones cercanas a las isotérmicas, particularmente cuando se emplean en los tondos de una columna de destilación de una colución arbosa.

Cuando se usan londos orgánicos, existe generalmente unrango de ebuilición y es necesario proveer la introducción de calor sensible. El calor sensible se considera como antrando al liavido por una modificación de convección libre

 $-11-$ 

KETTLE PARTES 1. CULIERTA P.TAPA DE CUBIERTA 3.BRIDA DE CUBIERTA 4. ECQUILLA DE CULIERTA 5. LSPEJC FLOTARTE O.TAPA DE CABEZAL FICTARTE 7. BRIDA DE CAEEZAL FLOTANTE 8.ESPEJO FLJO 9. TAPA DE CABEZAL 10. CABEZAL FIJO 11. BRIDA DE CABEZAL A CUBIERTA 12.BRIDA DE CADEZAL PIJO A TAPA 13. BOQUILLAS DE CABEZAL 15. LALPARAS 16.LAFARA DIVISCAIA 17. CONEATOR PARA ESDICION 18.80PLRTE 21.TUB05

22.VEATEDERC

ä,

23. CONEAION DE NIVEL

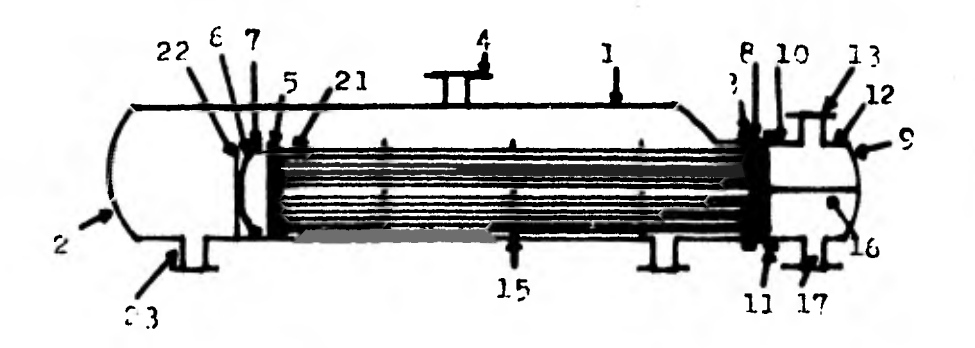

REHERVIDOR TIPO KETTLE

CHILLER PARTES 1. CUBI ERTA 2.TAPA DE CUBIERTA 3.BRIDA DE CUEIERTA 4.BUQUILLA DE CUBIS. TA 5. SSPEJO FIJO 6.TAPA DE CABEZAL 8.CABEZAL 9.BRIDA DE CAREZAL A CUBIERTA 10. BOQUILLA DE CABEZSL A CUBIESTA 12. LAMPARAS 14. CONEAION PARA EEDICION 17.TUPOS

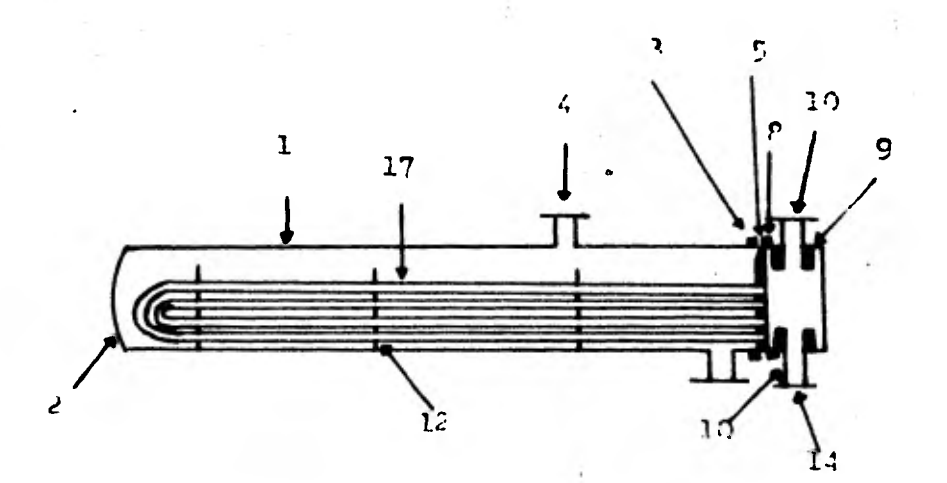

**y** la curva para convección libre para orgánicos en circu **lacidn natural se da en la línea inferior** *de* **la fie. 15-11**  del kern. En el caso de rehervidores tipo Kettle la super**ficie total requerida para cada freccién se calcula separa demente a su correspondiente coeficiente de ebullición o**  calor sensible. Mientras que existen varias formas en las**cuales este procedimiento puede justificarse,no existen me**  dios empíricos para calcular coeficientes romparables a **los obtenidos en la práctica.** 

**-14-** 

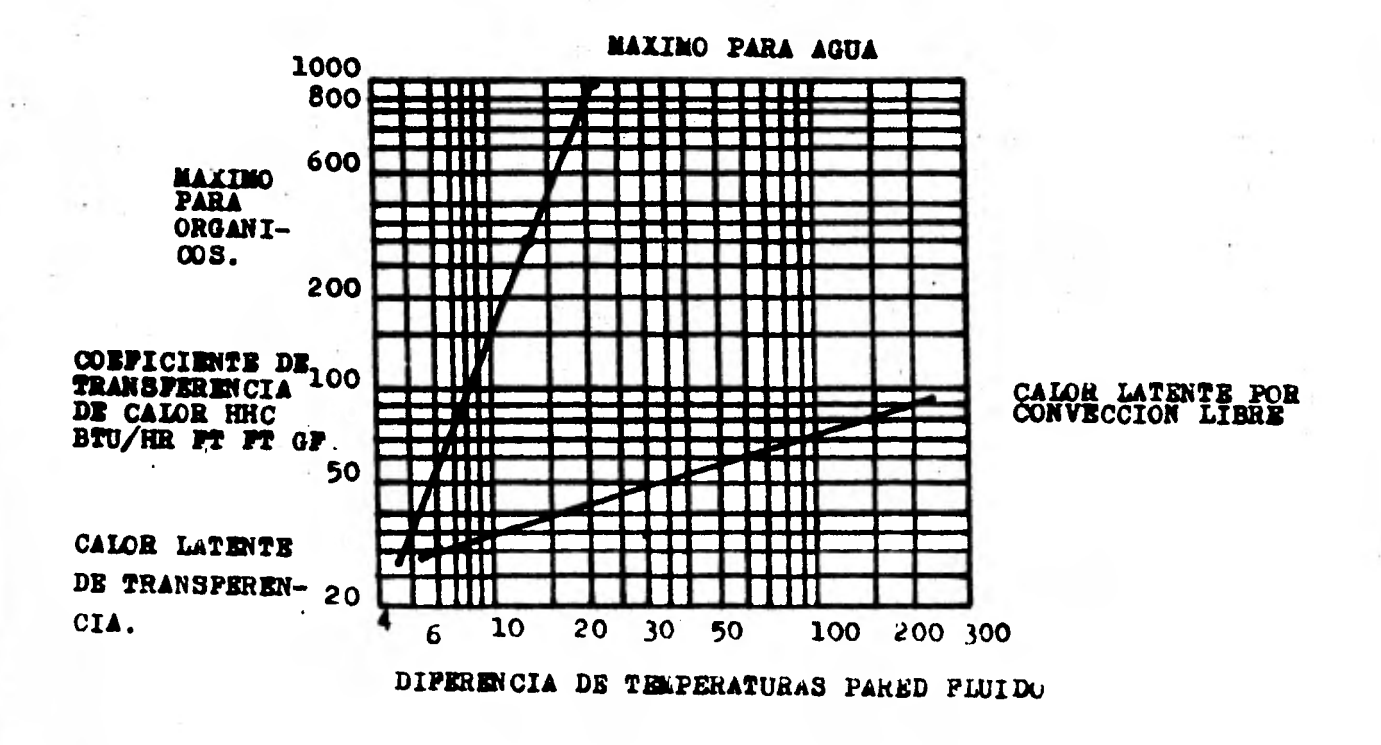

TOMADO DE LA FIG. 15-11 DEL KERR

SUSTITUIDA EN EL PROGRAMA FOR LA ECUACION HHO=17.1421-8.92012(DELTTE)+2.57801(DELTTE)<sup>2</sup>

 $-15-$ 

### **CAIDA DE PRESION EN REHERVIDORES TIPO KETTLE**  $-16-$

**La altura de los fondos mantenida en una columna** *de* **des tilacidn busca su propio nivel naturalmente en el rehervidor,si el rehervidor no se monta mucho mete abajo que el ni vel del liquido en la columna,existe una cabeza hidrosté tica despreciable para el fluido que pasa de la columna al rehervidor y le velocidad de circulación ea relativamentepequeña. El resultado es una velocidad baja del fluido a través de la superficie del rehervidor y la cuide de pre sidn,asi como también la producida en las conexiones se puede considerar despreciable. El rehervidor tipo Kettle,** es da hecho el más apropiado de todos los rehervidores de**circulación natural donde el rehervidor no puede ser mon**  tado suficientemente abajo del nivel del líquido en la co**lumna de deetilacidn para proporcionar una grén velocidadde recirculacidn.** 

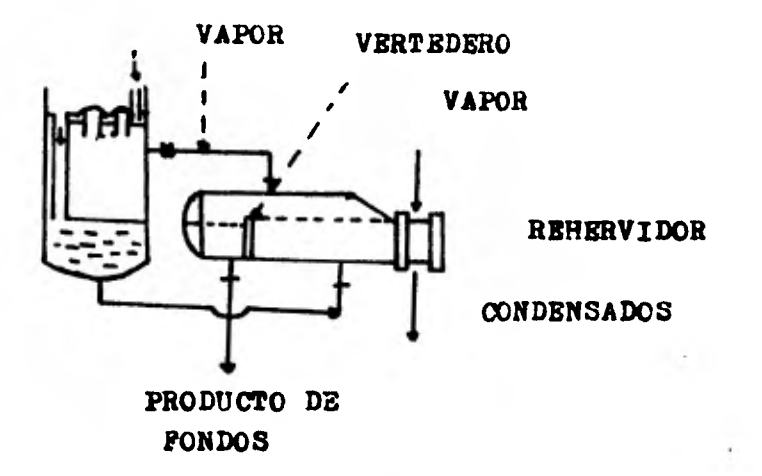

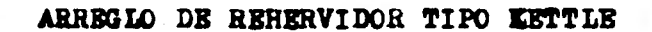

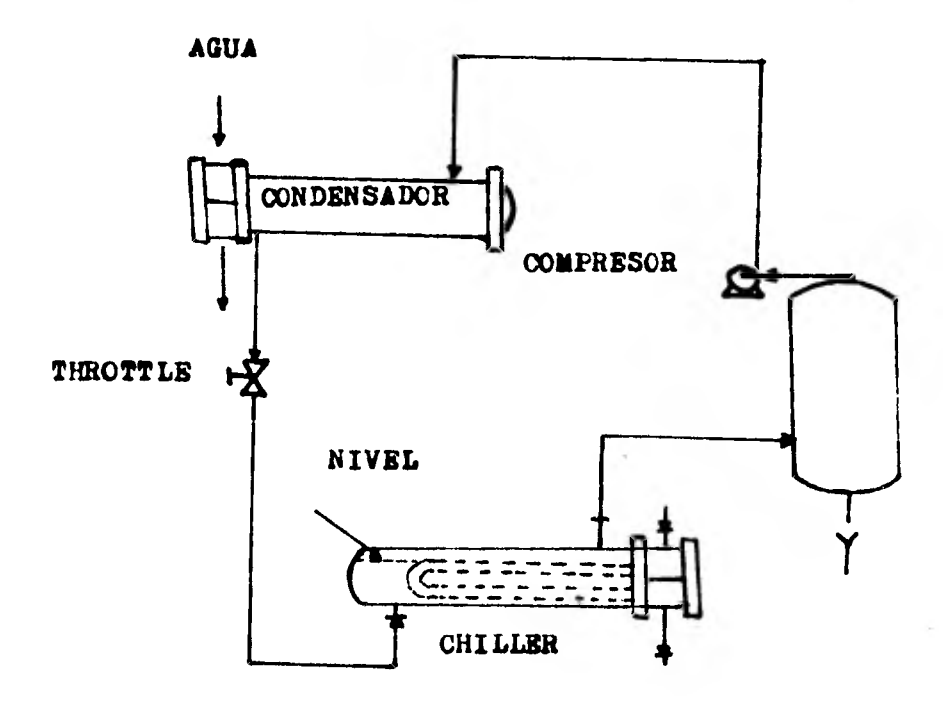

SISTEMA DE REFRIGERACION-COMPRESION

 $-17-$ 

### VALORES RECOMENDADOU VARA EL FITCH

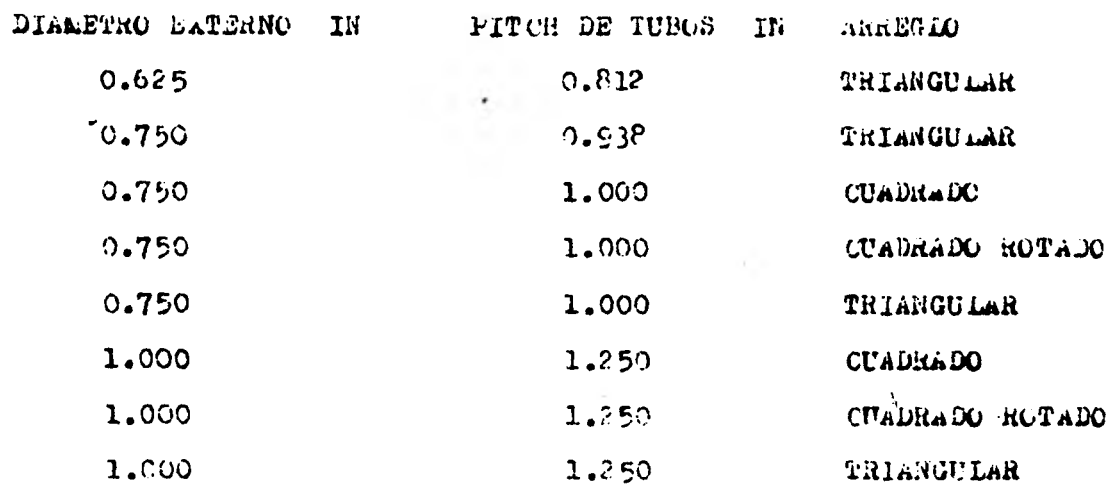

Tomado de la fig. 10-15 del FERRY

 $-18-$ 

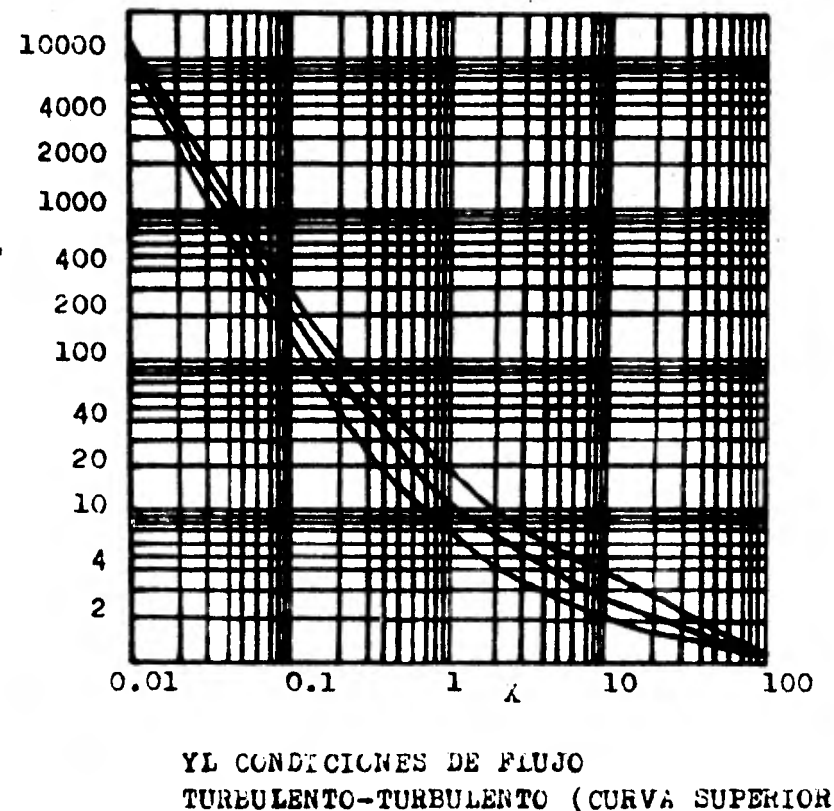

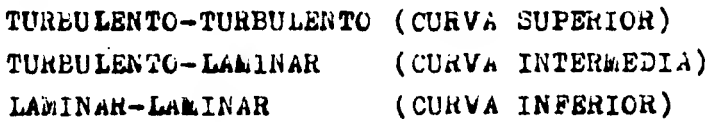

 $r1r$ . 5-51 rerry

YL

 $-19-$ 

 $\hat{\boldsymbol{\zeta}}$ 

#### ENFRIADORES POR AIRE

**El aire atmosférico se ha usado por muchos alos para en**  friar fluidos de proceso en áreas donde el **ague escasea.** -**Durante la década de los sesenta el uso de intercambiado. res de calor enfriados por aire aumento rapiddeents. 2n lu**  *Bares* **donde las variaciones de temperatura ambiental son**  relativamente pequeñas, los enfriadores por aire se usan pa**re grán parte de los procesos de enfriamiento. En algunasplantas nueves todo el enfriamiento es hecho por aire. De**bido a que el costo del agua se incrementa así como tambi**én su contaminacién,e1 uso de intercambiadores de calor en friedos por aire se anticipe.** 

**En la práctico, cuando se planee instalar enfriadores por aire en los Estados Unidos es solicitar posturas de**  uno m<sub>a</sub>s de los siete más importantes diseñadores-fabrica<u>n</u> tes de este tipo de equipo. Normalmente, el comprador acep **ta las recomendaciones ae diseño del postulante afortunado quién no solamente fabrica tubos sino también los enfria dores, especifica los ventiladores, los requerimientos deflujo de aire, así como los requerimientos espaciales.** 

**Desafortunaaqmente,e1 postulante afortunado a menudo falla en producir un óptimo de los costos de operación** ••• **(para requerimientos de potencia del ventilador) contra le inversión inicial convenida e los re:;uerimientos del usuario pura la transferencia de calor y temperature debida.** 

**La industria en eeneral -provedores y usuarios- se pue**den beneficiar por ua procediaiscto debido al cual los **prospectos de compra pueden estimarse y 17, planeación de enfriadores avanzará tanto como para poder escriblr reque-** 

**-20-** 

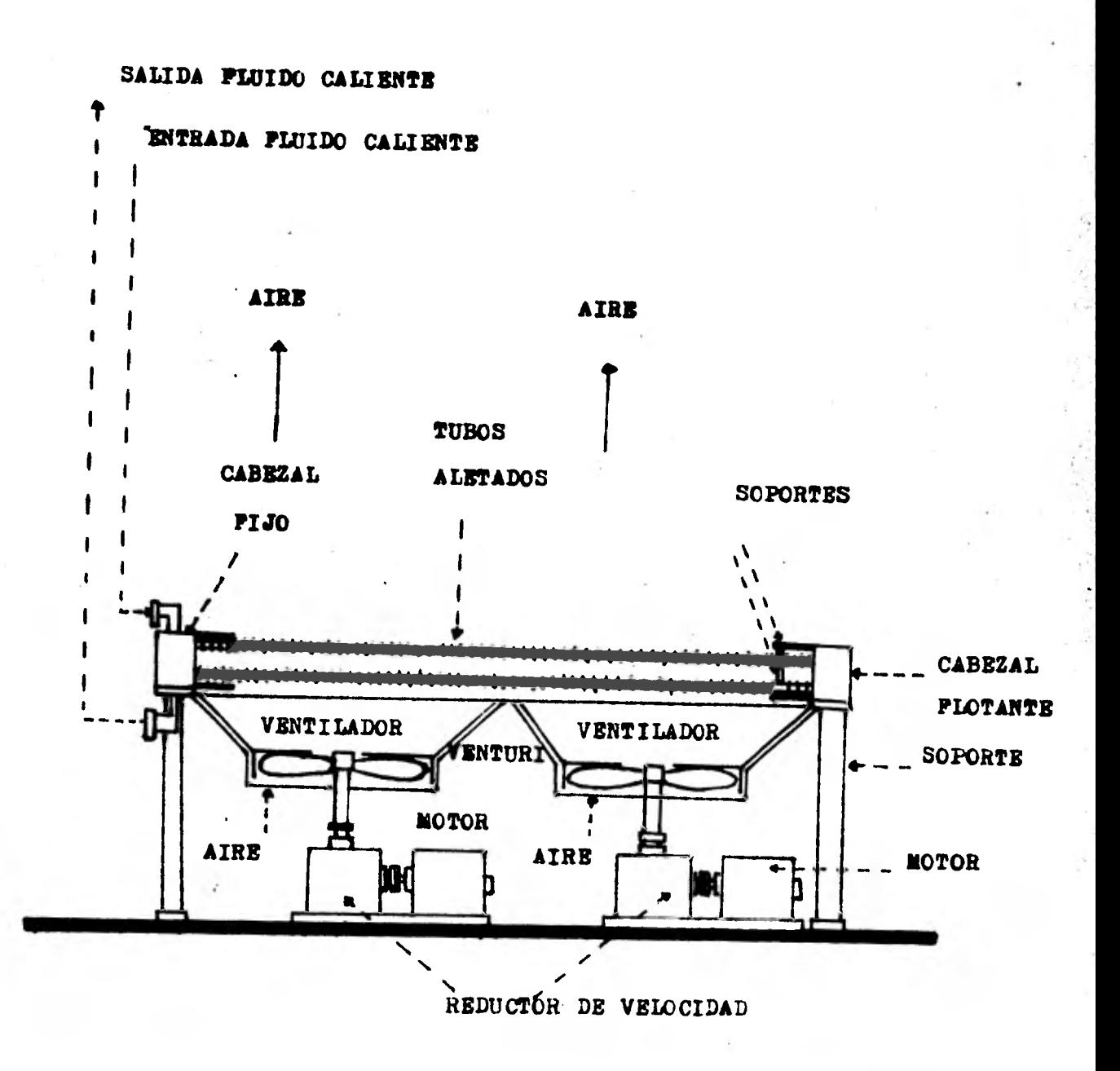

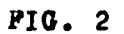

 $-21-$ 

# rimientos de compra más precisos.

 $-22-$ 

**Considerando la ecuación básica:** 

 $Q = U \triangle \Delta T$ 

**Dónde s** 

Q **Es el calor transferido.** 

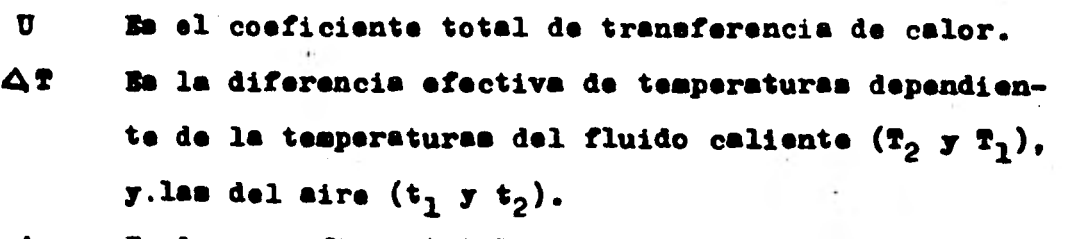

**A Es la superficie total de transferencia de calor.** 

De estas variables el usuario solo conoce  $Q_1T_2^T$ ,  $T_1$ ,  $y =$ **t1. El diseñador debe suponer un flujo de aire,debido a la**  temperatura fijada t<sub>o</sub> y a la ddiferencia de temperaturas media a través del intercambiador. De la misma forma el co **eficiente de transferencia para la película de aire es casi directamente proporcional a la velocidad del flujo de aire, un incremento en la velocidad supuesta del aire in crementa el coeficiente total de transferencia y la** *dite*  **rancia media de temperaturas.** 

**De cualquier manera, la caída de presión a través de los enfriadores se incrementa casi con el cuadrado de la velocidad del flujo de aire, ami como que la potencia re querida para los ventiladores se incrementa tanto como elcoeficiente de transferencia y la diferencia media de temperaturas lo hacen.** 

**finalmente, el tipo de aletas que se usa para extenderla superficie de transferencia afecta el coeficiente de transferencia y la potencia, asf como también los costos.** 

 $-23-$ 

#### **BSTIMACION DE UN OPTIMO**

**La clave del procedimiento son tres euposiones: -24- Primero se supone un coeficiente total de transferencia, dependiendo del fluido de proceso y su rango de temperaturas,despuds se supone el incremento de temperatura del ai**re en base a una fórmula empírica. Por último todas las su **posiciones estén basadas en tubos desnudos, con un trazado supuesto y una potencia supuesta, tal como para permitir las peculiaridades de cualquier tipo de aleta. Los coefi ciente. totales de transferencia que se usan se muestran en la TABLA I.** 

**El análisis de estos nómerce con valores experimentales para los coeficientes de película interiores para loe flui dos del proceso, y la ecuación para el coeficiente de •••1.•••**   $transf$ **erencia total**  $1/U = 1/HI + 1/HO$  **indica que el coeficiente de transferencia efectivo para la película de airevaría alrededor de 75 Btu/Hr Pt<sup>2</sup> Gf, con el diseño de la aleta todavía abierto.** 

**Cuando el coeficiente de transferencia se ha supuesto, entonces la temperatura de salida del aire debe calcularse**  COMO

 $(t_2-t_1) = 0.005$  U  $((T_2+T_1)/2 - t_1)$ 

**Cuando el incremento de temperatura se calcula de estamanera se puede normalmente utilizar para establecer un te mafto dentro del 25% del óptimo. Su exactitud se puede in crementer utilizando el factor de corrección de la fig. 1.** 

**Cuando la superficie se calcula a partir de la U supuse te y de la diferencia media de temperaturas, se puede eeti mor el Ululan° de la unidad a partir de la TABLA II.** 

### PACTOR DE CORRECCION PARA UN INCREMENTO . OPTIMO DE TEMPERATURA (TP0-191)

### PACTOR DE CORRECCION

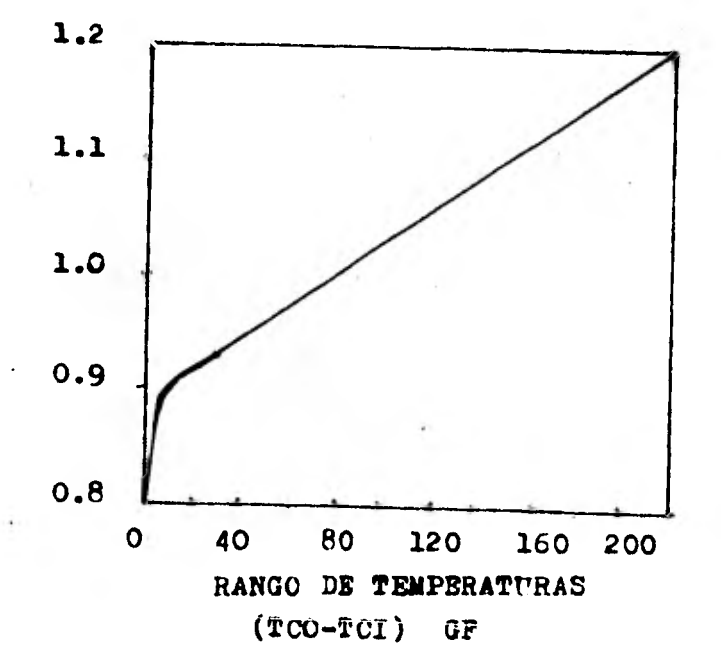

FIG. 1

Tanto la TABLA II como le fig. 1 están integrados al -- -<sup>26-</sup> **programa SOLOAIRE/DOS y es el mismo programa quién efectua la seleccidn del tamaño de le unidad.** 

**Beta tabla supone tubos desnudos de 1 in. en pitch triángular de 2 1/4 de in. de diámetro externo con aletee de-5/8 in. de altura.** 

**Le potencia del ventilador puede calcularse a partir del tacaño estimado de la unidad y** *de* **la superficie por la**  *fig.* **3 (que también se ha integrado al programa), esta tabla también es dtil tratandosa de tubos oleteados.** 

**Le exactitud de este procedimiento justifica una correecidn por la temperatura o más bién por la diferencia efec**tiva da temperaturas. Cuendo la temperatura de salida delwire,t<sub>o</sub>,ya se ha celculado, es aimple calcular la diferen**cia de temperaturas logarítmica media (LMTD) pera contra- corriente por medio d• una de las muchas gráficas conoci des o por medio de la formula:** 

 $1.11 \text{ m} = (\Delta t_2 - \Delta t_1) / \ln (\Delta t_2 / \Delta t_1)$ **Donde**  $\Delta t_2 = (T_1 - t_2)$  **Y**  $\Delta t_1 = (T_2 - t_1)$ 

**En forma similar que para intercambiadoree de coraza ytubos, la LMTD no se aplica para enfriadores por aire y de be corregirse de acuerdo al modelo de flujo elegido.** 

**El procedimiento usual es auxiliares de una gráfica eneste paso, este método gráfico se he eliminado y se ha sus tituido con el uso de la subrutina PACCOR que calcula el factor de correccidn.** 

### **REQUERIMIENTOS APROXIMADOS DE POTENCIA DEL VENTILADOR PARA INTERCAMHIADORES ENFRIADOS POR AIRE**

 $\omega$ 

**POTENCIA DEL VENTILADOR HP/100 PT2 DE ÁREA SUPERFICIAL DE TUBO DESNUDO** 

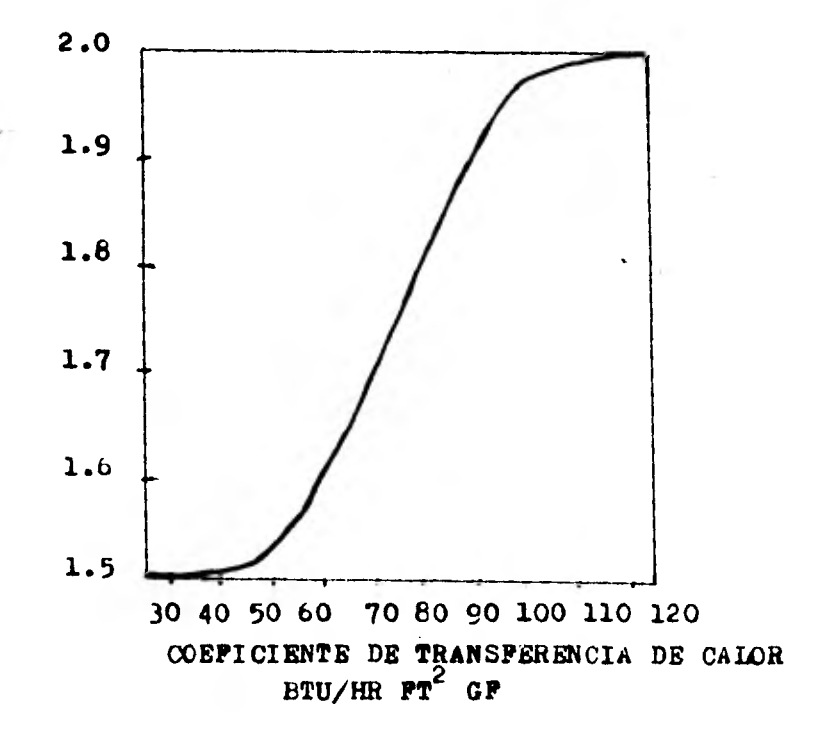

**FIG. 3** 

 $-27-$ 

## **-28 and 1** and 1 and 1 and 1 and 1 and 1 and 1 and 1 and 1 and 1 and 1 and 1 and 1 and 1 and 1 and 1 and 1 and 1 and 1 and 1 and 1 and 1 and 1 and 1 and 1 and 1 and 1 and 1 and 1 and 1 and 1 and 1 and 1 and 1 and 1 and 1

### **COEFICIENTES DE TRANSFERENCIA DE CALOR APROXIMADOS PARA INTERCAMBIADORES ENFRIADOS POR AIRE**

#### **ENFRIADORES DE LIQUIDOS**

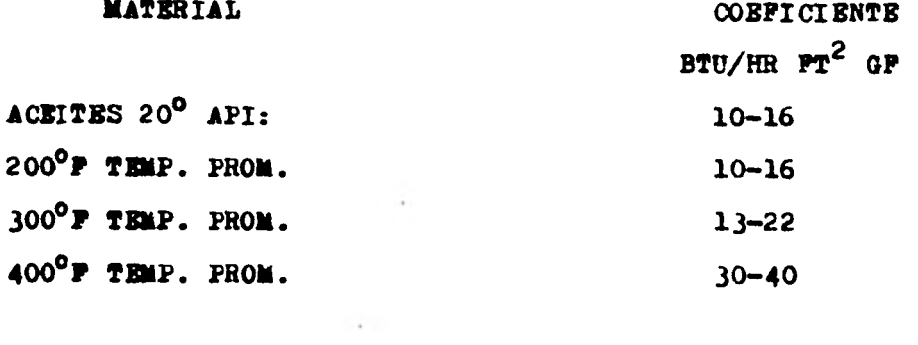

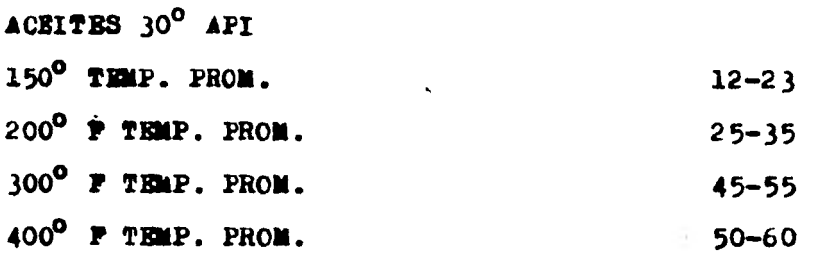

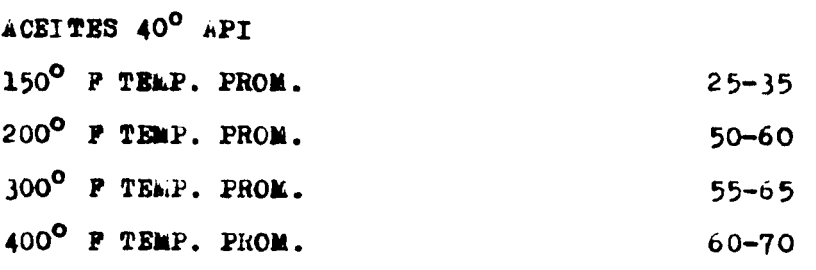

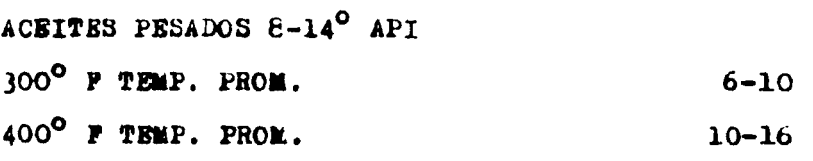

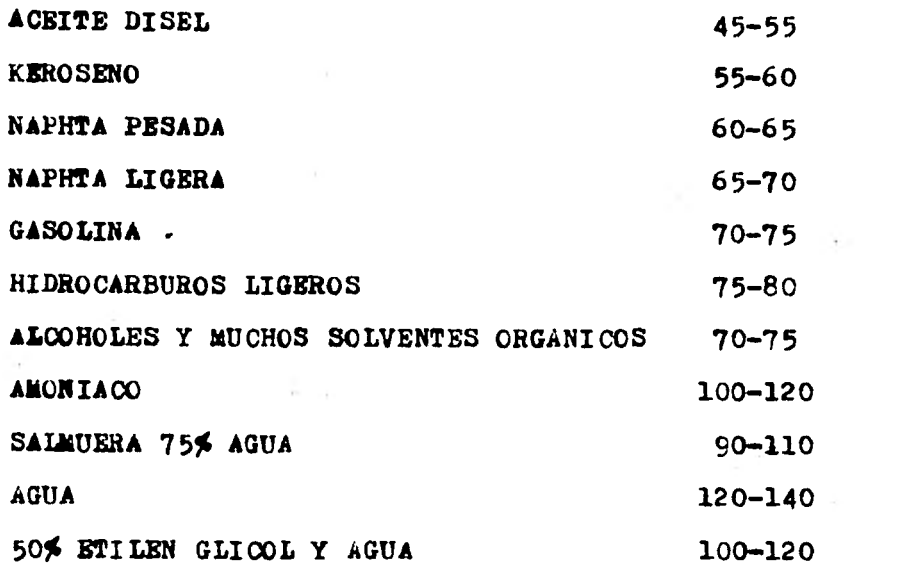

 $-29-$ 

#### **CONDENSADORES**

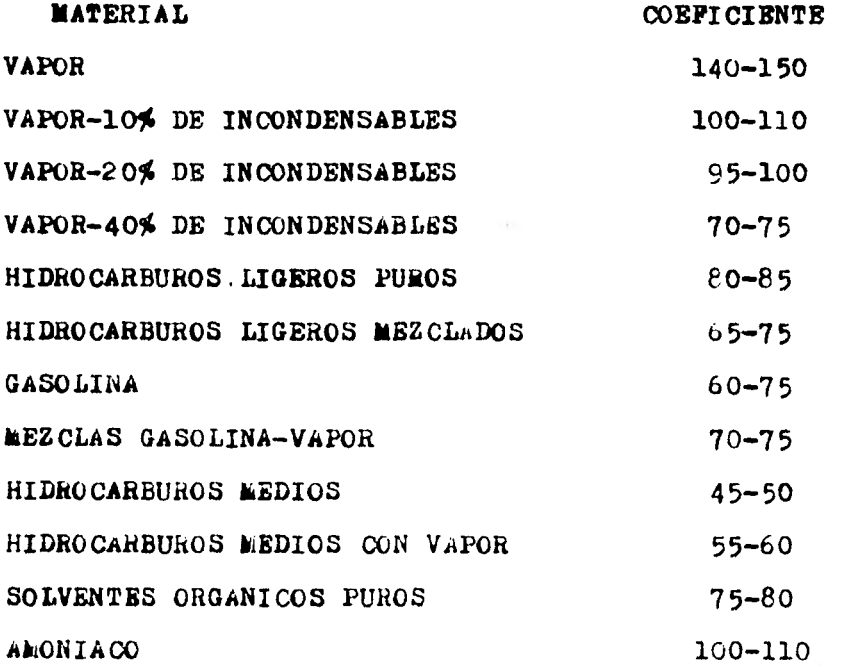

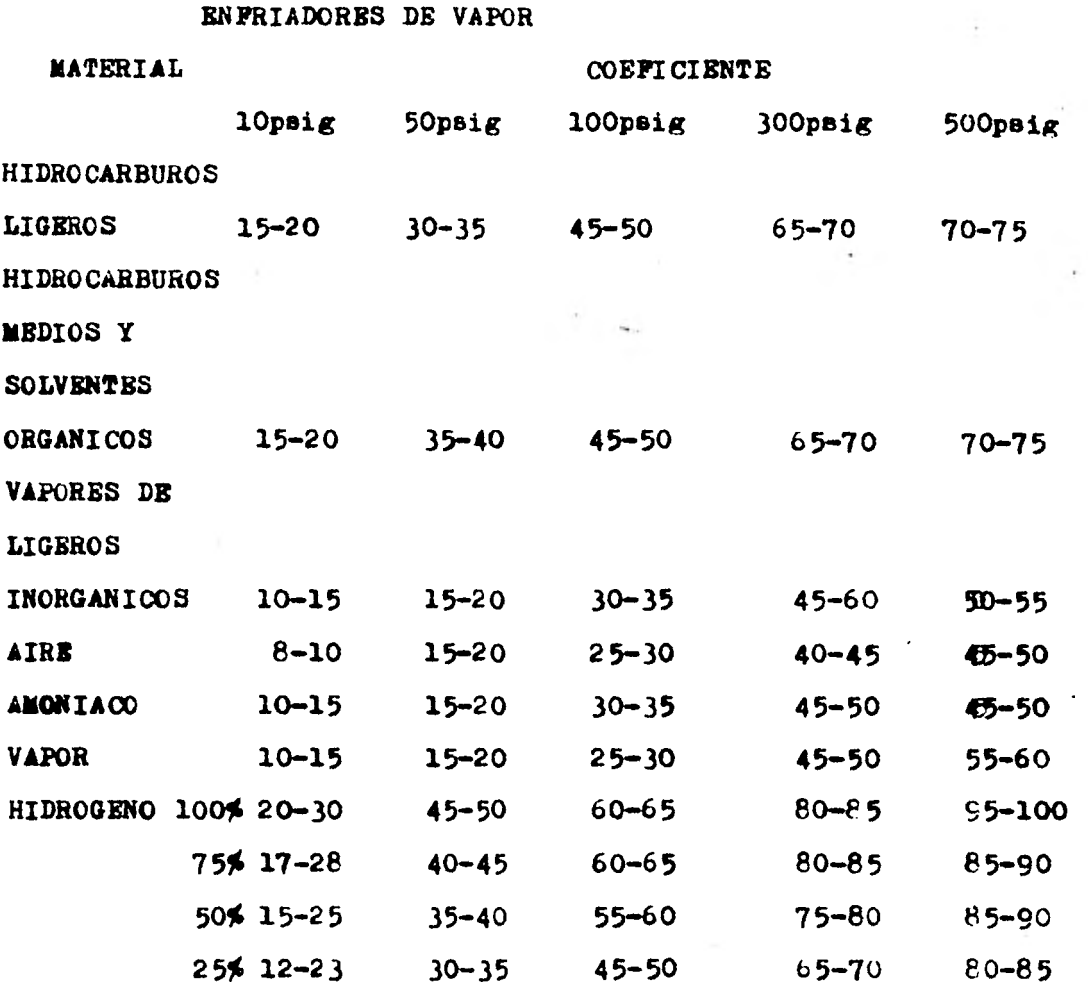

-30-

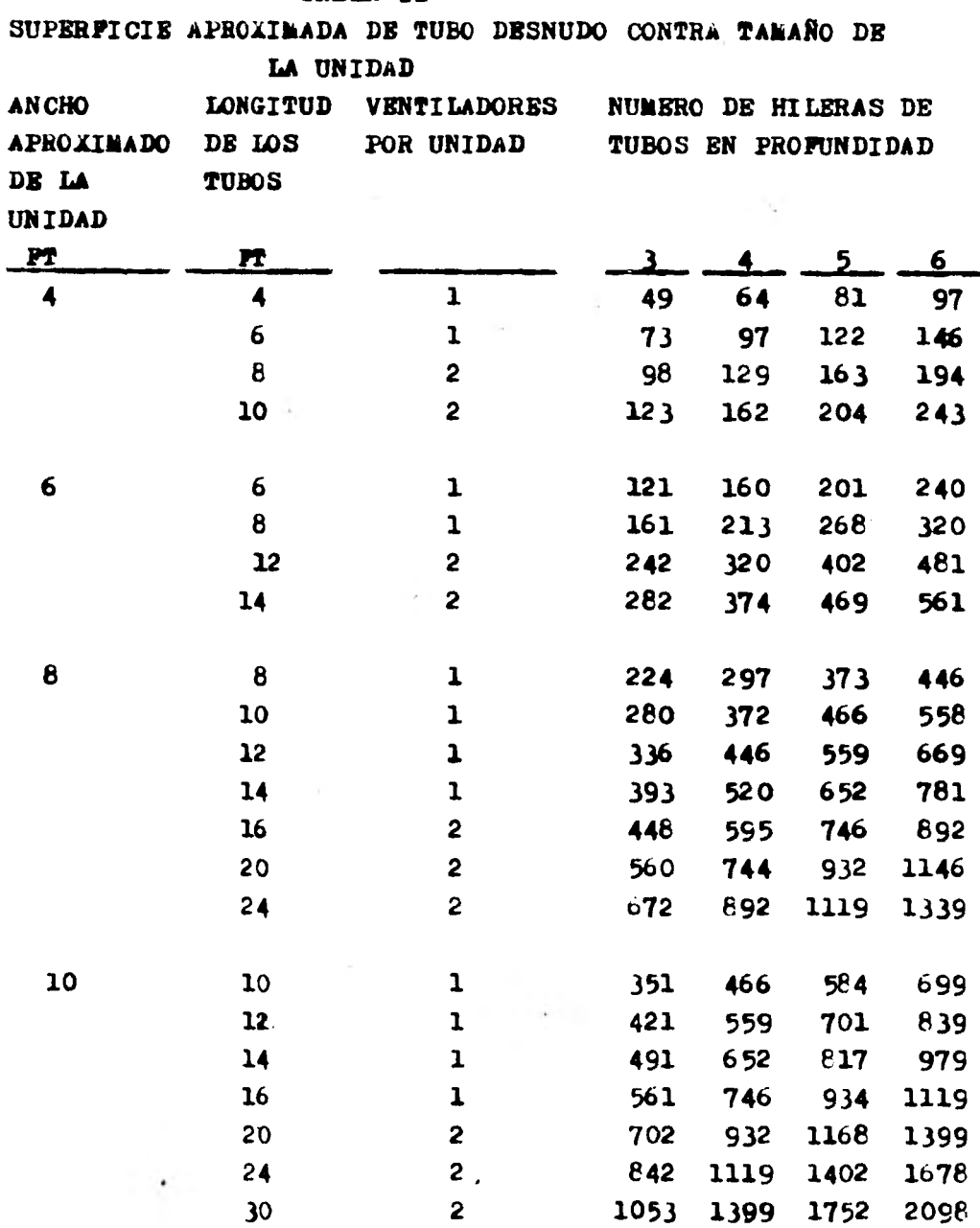

**TABLA II** 

**-31-** 

**-32-**
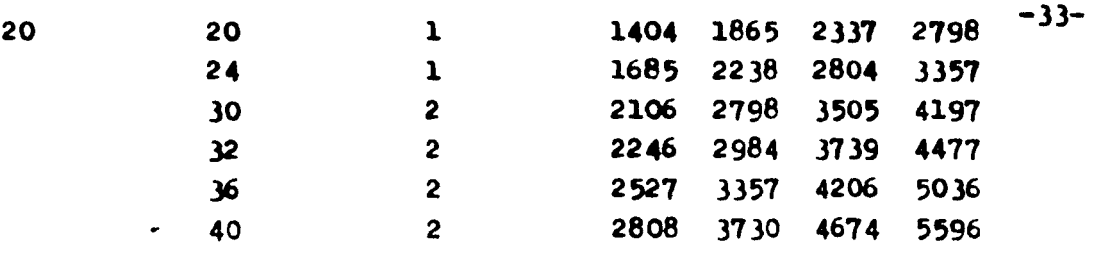

**entre 200 y 300°P y/o el coeficiente supuesto de tranafe reacia es menor de 40 se suponen seis hileras. e) Si al rango de temparaturas del fluido del proceso caéca uno mayor de 300°P** *y* **el coeficiente d• transferencia le puesto- es menor de 30 se suponen ocho hileras.** 

**c) Si il rango de temperaturas del fluido de proceso cai**  entre 100 y 200<sup>0</sup>P y/o al coeficiente supuesto de trapefe **rencie es menor de 60, se suponen cinco hileras.** 

**d) Si el rango de temperaturas del fluido del proceso cae-**

**b).- Si el rango de temperatura. del fluido coi entre 10°F y 20°P y se requieren materiales especiales de construe cidn se suponen tres hileras.** 

**a) 3i el rango de temperaturas en el lado del proceso es 10°P 6 menos, se suponen tres hileras.** 

**NOTAS: 1.- Se deben suponer 4 hileras de tubos en profundidad excepto para los siguientes casos:** 

**-.34-** 

*DIFERENCIA MEDIA DE* **TEMPERATURAS APROXIMADA PARA CALCULO** -35-

**DE INTERCAMBIADORES DE CALOR** 

**Los algoritmos de computadora aplicados actualmente aldiseño hacen uso del bién conocido concepto de la diferen**cia media de temperaturas  $\Delta t$ <sub>m</sub> para determinar el área de **transferencia de calor. Los diagramas que proporcionan los valores para el factor de corrección para la diferencia de temperaturas logarítmica media son convenientes para cdl culos manuales pero no para técnicas de computadora, así como también les ecuaciones de las que se derivan. Aqui se presenta un nuevo de desarrollo aproximado para el calculo del factor de corrección.** 

**Roetzel y Nicole (ver bibliografia) produjeron recien temente las siguientes ecuaciones para el cálculo de** *P* **enviarlos arreglos de flujo:**   $P = 1 - \frac{4}{5}$   $\frac{1}{5}$   $\omega_{1k} (1 - \gamma)^k$  SIN(21 ARC TAN R) (1)

**Donde:** 

$$
\gamma = (p-q)/\text{Ln} \left[ (1-q)/(1-p) \right]
$$
  $p = (\mathbf{T}_1 - \mathbf{T}_2)/( \mathbf{T}_1 - \mathbf{t}_1)$ 

 $q = (t_2 - t_1)/(T_1 - t_1)$   $R = p/q$ 

**La ecuación (1) da une aproximación** *satisfactoria* **y para parametroe prácticos el error no excede el 5%.** 

**Debe tomaras en cuenta que para un valor de R = 1 P debe calcularse de acuerdo a la ecuación (2).** 

**P**<sub>R → 1</sub> **c Line**<sub>R→1</sub> **P** =  $\acute{\epsilon}$   $\acute{\epsilon}$  **a**<sub>ik</sub> q<sup>k</sup> SIN( **iv**/2) (2)

**Roetzel y Nicole citan valores de coeficientes aikpara 10 arreglos de fludo propuestos principalmente para enfria dores por aire. Para facilitar más ampliamente el uso de los resultados presentados por ellos para cálculos de in**  tercambiadores con otros arreglos los valores de a<sub>ik</sub> se **han determinado para ocho casos de flujo mezclados y los resultados se presentan en las tablas III y IV y se apli can a intercambiadoree de coraza y tubos y sus conexionesen serie.** 

NO**KENCLATURA:** 

**P = Factor de corrección** 

- **T1 = Temperatura de entrada del fluido del lado de la roraza.**
- **T2= Temperatura de salida del fluido del lado de la coraza**  t<sub>i</sub>= Temperatura de entrada del fluido del lado de los tu **boa.**

t<sub>o</sub>= Temperatura de salida del fluido del lado de los tubos

-36-

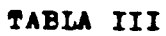

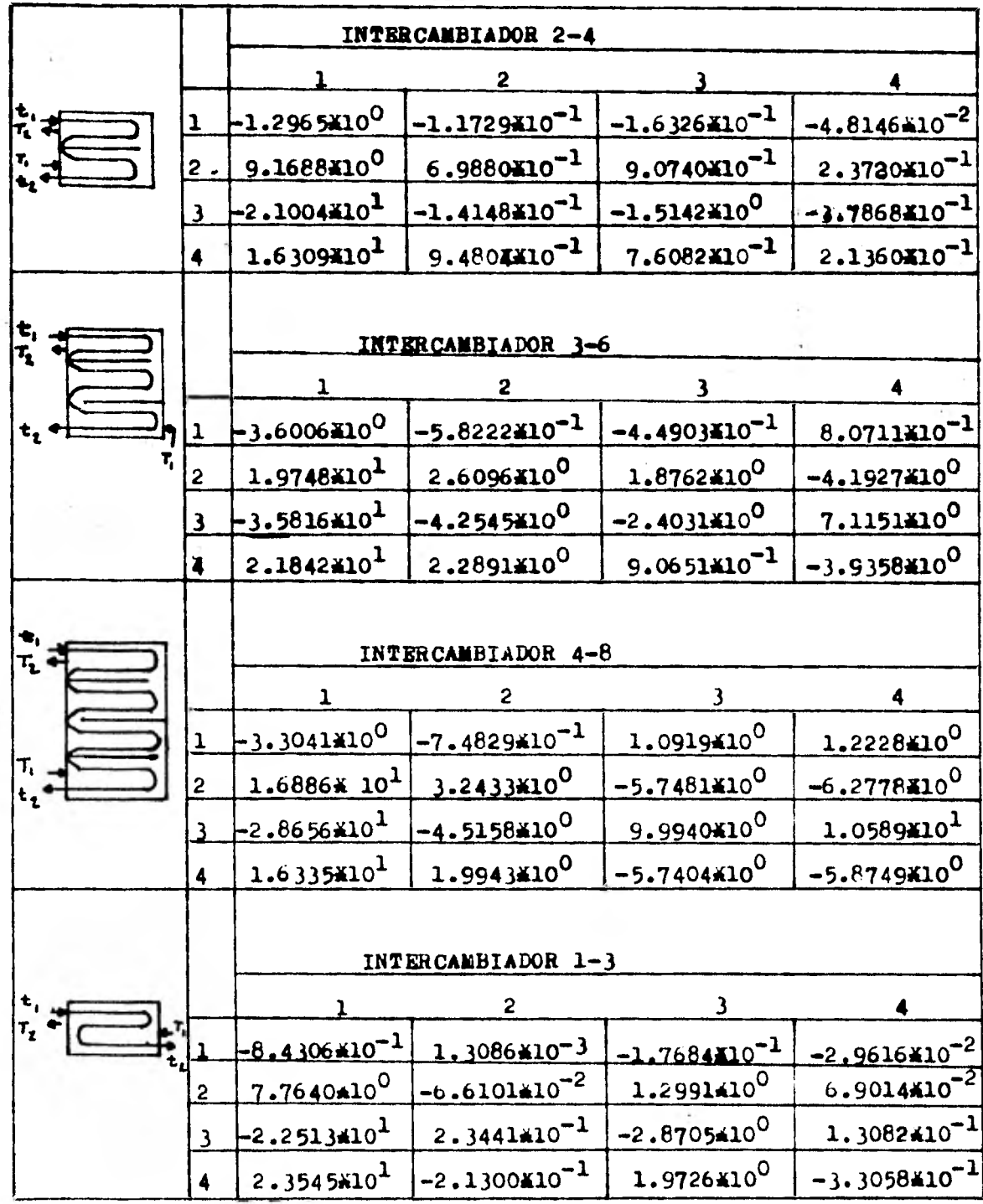

 $-37-$ 

ï

Ý.

TABLA IV

|                                         |                | INTERCAMBIADOR 2-6         |                                      |                               |                                     |
|-----------------------------------------|----------------|----------------------------|--------------------------------------|-------------------------------|-------------------------------------|
|                                         |                | ı                          | 2                                    | $\mathbf{3}$                  | 4                                   |
|                                         | ı              | $-1.1763410^0$             | 5.4329 $\text{\textsterling}10^{-2}$ | $-3.5228\text{K}10^{-1}$      | $-8.1002 \times 10^{-2}$            |
|                                         | 2              | $7.6604\text{K}10^0$       | $-2.0701$ $k10^{-1}$                 | 1.9809X10 <sup>0</sup>        | $6.6807$ $\text{\texttt{XLO}}^{-1}$ |
|                                         | 3              | $-1.649410^{1}$            | $2.3581$ ¥10 <sup>-1</sup>           | $-3.5512*10^0$                | $-1.5531410^{0}$                    |
|                                         | 4              | 1.2348¥10 <sup>1</sup>     | $-7.374310^{-2}$                     | $2.0283410^{0}$               | 1.0702¥10 <sup>0</sup>              |
|                                         | PLUJO DIVIDIDO |                            |                                      |                               |                                     |
|                                         |                |                            |                                      |                               |                                     |
|                                         |                | ı                          | 2                                    | 3                             |                                     |
| $F_{2}$<br>$T_{L}$                      |                | $-4.0477\text{\AA}10^{-1}$ | 2.2111X10 <sup>-1</sup>              | $-1.0313 \times 10^{-1}$      | $-3.3245$ $\text{K}10^{-2}$         |
|                                         |                | 3.8927¥10 <sup>0</sup>     | $-1.8657$ #10 $^{\circ}$             | $7.6572*10^{-1}$              | $2.9962 \times 10^{-1}$             |
|                                         | 3              | $-1.089310^{1}$            | $5.1861 \times 10^{0}$               | $-1.7279$ $x10$ <sup>O</sup>  | $-8.2201110^{-1}$                   |
|                                         | 4              | 1.2016*10 <sup>1</sup>     | $-4.8783410^0$                       | $1.3113410^0$                 | $6.968910^{-1}$                     |
|                                         |                |                            |                                      |                               |                                     |
| <b>FLUJO DIVIDIDO</b>                   |                |                            |                                      |                               |                                     |
| ъ<br>т,<br>$\mathbf{\tau}_{\mathbf{t}}$ |                | ı                          | $\mathbf{2}$                         | 3                             | 4                                   |
|                                         | 1              | $-1.1220100$               | $2.4036 \times 10^{-1}$              | $2.0756 \times 10^{-1}$       | $3.5627$ $*10^{-1}$                 |
|                                         | 2              | $1.055910^{1}$             | $-2.0834100$                         | $-1.9470 \times 10^{0}$       | $-2.9091 \times 10^{0}$             |
|                                         | 3              | $-3.152510^1$              | 5.8535X10 <sup>0</sup>               | 6.0288X10 <sup>0</sup>        | 7.7200X10 <sup>0</sup>              |
|                                         | 4              | 3.3262 $\times 10^1$       | $-5.3910$ $k10$ <sup>O</sup>         | $-5.91754100$                 | $-6.5989$ $10^{0}$                  |
|                                         |                |                            |                                      |                               |                                     |
|                                         | FLUJO PARTIDO  |                            |                                      |                               |                                     |
| т,                                      |                |                            | 2                                    |                               |                                     |
|                                         |                | 2.1496410 <sup>-1</sup>    | $-1.2655100$                         | $3.5061 \times 10^{-1}$       | $-1.5219$ $k10^{-2}$                |
|                                         | $\overline{a}$ | $-9.039510^{-1}$           | 7.6934X10 <sup>0</sup>               | <u>-5'1759x70<sub>0</sub></u> | $-3.4588810^{-1}$                   |
|                                         | 3              | $7.8293410^{-1}$           | $-1.4963*101$                        | 4.1931*10 <sup>0</sup>        | 1.3686X10 <sup>0</sup>              |
|                                         |                | $9.3874$ $10^{-1}$         | $9.3106*10^{0}$                      | $-2.7199$ $410^0$             | $-1.2233410^{0}$                    |

 $-38-$ 

CORRELACIONES UTILIZADAS EN EL CALCULO DE LA DIFERENCIA DE  $-39-$ TEMPERATURAS LOGARITMICA MEDIA. SI EXISTE CONDENSACION TOTAL DEL MEDIO DE ENFRIAMIENTO DELTAT=  $TS-((TPO-TPI)/2)$ **SI** TPC-TFIC 20  $^{\circ}$ F DELTAT- TS-TFT SI TFO-TFI= 20  $^{\circ}$ F DELTAT-  $((TS-TPO)-(TS-TPI))/IN((TS-TPO)/(TS-TPI))$  $SI$ TFO-TFI $>$  20<sup>°</sup>F SI LA CONDENSACION ES PARCIAL O NO EAISTE CAMBIO DE PASE DELTAT=  $((TCI-TFO)-(TCO-TFI))/U((TCI-TFO)/(TCO-TFI))$ CORRELACION USADA PARA EL CALCUIO DEL AREA REQUERIDA  $A = QR / (US DELTAT)$ NUMERO DE TUBOS POR CAMBIADOR  $NTC = A / (OD LT NCF)$ RESISTENCIA DE LA PARED

 $RW = OD IN(DO/JI)/(2 FI KJ)$ 

COEPICIENTE DE TRANSPERENCIA DE CALCR PARA EL HAZ DE TUBOS **METODO DE KERN** 

HHC = 17.1421 - 8.92012 DELTTE + 2.52PC1 DELTTE

ESPACIO DE VAPOR

 $EV = uV/CV$ 

AREA DEL DOLO  $AD = EV/LT$ AREA DE LA CORAZA (KETTLE)  $AH = (DC/12)^2$  0.3927 - AREA TOTAL  $AP = AD+AH$ DIAMETRO DEL KETTLE DK1 = 12  $(4T/0.3927)^{0.5}$ DK2 = DC  $\leq 1.6$  $DK3 = DC + 24$  $DKA = AL$  EAYOR DE LOS ANTERIORES  $DK5 = DC \leq 2$ DK6 = AL MENOR DE DK4 y DK5 PACTOR DE PRICEIEN PARA CORRELACIONES DE CAIDA DE PRESION  $P = 0.184 \text{ N }^{0.2}$ **si NRE**>2000  $r = 64/MRE$ si NRE<2000 CORRELACIONES USADAS POR EL METODO DE LARTINEILI EN EL CALCULO DE LA CAIDA DE FRESION EN LOS TUDOS CUANDO EAISTE CAMBIO DE FASE DELPL = 3.36E-6 PL LT WTL NP/((DI 12)<sup>5</sup> ROLEC NTC<sup>2</sup>) DELPV = 3.36E-6 PV LT WTV HP/((DI 12)<sup>5</sup> ROVMC NTC<sup>2</sup>)  $X = (DEFL/DELPV)^{0.5}$ EL CALCUIO DE YL CON LA GRAFICA 5-51 DEL PERRY FUE SUSTITUIDO FOR: LA SUBRUTINA INLAGE SI NRE = 2100

 $\bullet$ 

 $-40-$ 

LA SUBRUTINA INLAGI SI NRE> 2100 LA SUBRUTINA INLAG3 SI NRE<2100

DELPF = DELPL YL

CORRELACIONES USADAS PARA EL CALCUIO DE UN INCREMENTO OPTIMO EN LA TEMPERATURA DE SALIDA DEL AIRE (SOLOAIRE/DOS)

DELTA = 0.005 US ((TOO+TCI)/2 - TFI)

 $PC = 0.019$  DELTA + 0.8 SI  $(TQV-TCI) < 5$ 

 $PC = 0.00141$  DELTA + 0.8897 SI (TOO-TCI) 7 5

DELTA = DELTA FC

**VELOCIDAD** 

 $VEL = GT/(3600 R0)$ 

CORRELACIONES USADAS PARA EL CALCULO DE LA CAIDA DE PRESION EN LA CORAZA POR EL LETODO DE KERN

AREA DE LA CORAZA

 $AOS = DST$  CLARO BS/(144 PITCH)

DIAMETRO EUCIVALENTE

 $DE = (4 (FITCH<sup>2</sup> - FI 0D<sup>2</sup>/4)/(FIOD))/12$  SI EL PITCH ES CUADRADO

 $\texttt{DB} = (4 (i1TCH/2 \ 0.86 \texttt{PITCH} - 0.5 \texttt{FI } CD^2/4)/(0.5 \texttt{FI } CD))/12$ SI EL PITCH ES TRIANGULAR

 $-41-$ 

```
NRES = DE GS/(EULVR 2.42)
```
NOC = INT(12 LOT/BS)+1

DELFS = PFS GS GS DS NOC/(2 5.22E10 DE SG)

CORRELACIONES USADAS EN EL AETODO DE BELL

NUMERO DE BAPPLES

 $NB = 12$  LT/LS - 1

CLAKO DIAMETRAL BAFFLE CCRAZA

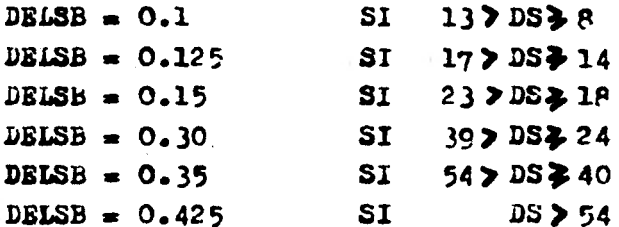

POR CIENTO DE CORTE EN LOS BAFFLES

DELSL =  $DS/LS$ 

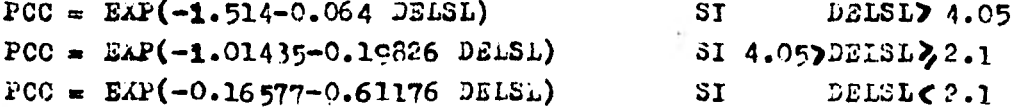

AREA MAAIMA DE FLUJO CRUZADO PITCH CUADRADO ROTADO O TRIANGULAR ROTADO

SM = LS  $(DS-DOTL+(DCTL-DO-12)/FN$  (PP-Do 12))

FITCH CUADRADO O PITCH TRIANGULAR

 $\delta h = LS (DS-JOTH + (JOTH - DC 12)/FP (FP-JO 12))$ 

PACTOR DE CORRECCION (JK) PARA UN BANCO DE TUBOS IDEAL FIG. 10-19 DEL PERRY

FITCH CUADRADO

 $JK = EAP(-1.41057-0.356956$  LN(NRES))  $SI$ NRES 7 500 SI 100 \$ NRES < 500  $JK = EXP(0.26053-0.6341$   $LN(NRES))$  $JK = BXP(0.3589-0.6591$   $LN(NRBS))$  $SI$  $1 \leq$  NRES  $<$  100

PITCH CUADRADO ROTADO

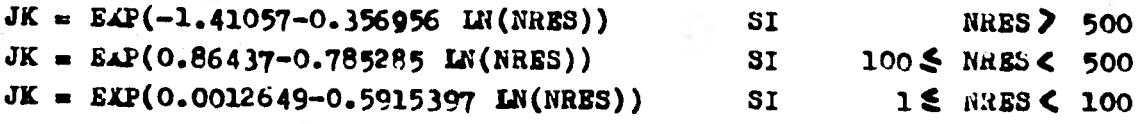

PITCH TRIANGULAR ROTADO O TRIANGULAR

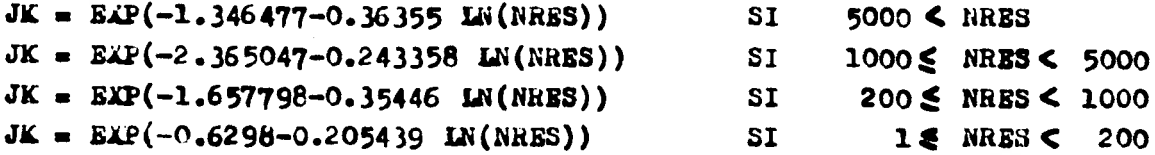

COEFICIENTE DE TRANSFERENCIA DE CALOR PARA LA CORAZA PARA UN BANCO IDEAL DE TUBOS

HK = JK 144 WW/SW (KAMER/(CLMER MUMER 2.42))<sup>2/3</sup>(AUMER/MUMED)<sup>0.14</sup>

PACTOR DE CORRECCION PARA EFECTOS DE LA CONFIGURACION DE LOS BAFFLES (JC) FIG. 10-20 DEL FERRY

 $ZZ = (DS-2 LC)/DOTL$ 

 $FC = 1/F1$  ( $F1+2$  ZZ SIN( $AOCS(ZZ)$ )-2  $ACOS(ZZ)$ )

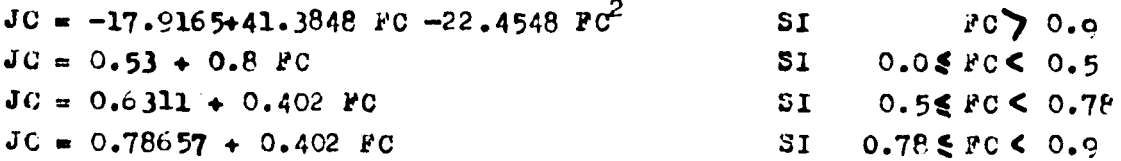

 $-43-$ 

FACTOR DE CORRECCION PARA EFECTOS DE DISPERCION EN LOS BAFFLES (JL) FIG. 10-21 DEL PERRY  $STB = 0.0245$  (12 DO) NTC (1 + PC)  $SSB = DS$  DS DELSB/2 (PI-ACOS(1-2 LC/DS))  $2 = \cos \frac{3\pi}{2}$  $Y = (SSB/(SSB+STB))$ JL =0.9058-0.1166788 Y -0.47028568 Z -0.388856 Y Z  $3IZ20.1$ JL =EAP(-0.3053043-0.354874 Y -0.069706 IN(Z)-0.0686624 Y IN(Z))  $STZ < 0.1$ PACTOR DE CORRECCION PARA EFECTOS DE BY-PASS EN LOS HACES (JB) FIG. 10-22 DEL PERRY NUMERO DE PAJAS DE SELLO (NS)  $NC = INT((DS(1-2 LC/DS)/FFP)+1)$  $NS = 1$  $STNC$   $3$  $NS = INT(WC/5)$  SI NC75  $PBP = (DS-DOTL)$  LS/SM n ELN=NS/NC JB= EXP((-0.888161+4.03627 RELN-5.93753 RELN<sup>2</sup>)FBP) SI REIN& 0.05 Y NRES 2 100 JB= EAP((-0.918926+3.91498 RELN-5.1526 RELN<sup>2</sup>)FEP) SI REIN<sub>20.05</sub> Y NAES <100 JB=1 3I RFLN<0.05

 $-45-$ FACTOR DE CORRECCION FOR UN GRADIENTE ADVERSO DE TEMPERATURA A NUMEROS DE DE REYNCLDS PAJOS (JRA) FIG. 10-23 DEL PERRY

 $NCW = 0.81 LC/PPP$  $SN = NC + NCW$ 

JRA = FXP(0.314543-0.15296 IN(SN)-0.163 IN(NB)) 20  $\leq$  NRE<sup>2</sup>  $\leq$  100 JR =  $BXP(0.314543-0.15296$   $LN(SN)-0.163$   $LN(NB))$  $NRES < 20$ 

JR =  $-0.239 + 0.12348$  NRES  $+(1.229255 - 0.012276$  NRES) JRA

 $JR = 1$ SI NRES 2 100

COEFICIENTE DE TRANSFERENCIA DE CALOR FARA LA CORAZA

 $HE = KH JC JL JB JA$ 

 $-46-$ CORRELACIONES USADAS POR EL METODO DE BELL PARA EL CALCULO DE LA CAIDA DE PRESION PACTOR DE PRICCION (FK) PARA UN BANCO DE TUBOS IDEAL FIG. 10-25 **PERRY** PITCH CUADRADO ROTADO 1.25 IN NRES<sub>7</sub>  $PK = K + (-0.64757 - 0.1498$  IN (NRES)) SI<sub></sub> 1000 FK=0.998665+0.00468305/NRES  $SI$  $80 \leq$  NRES < 1000  $1 \leq$  NRES <  $PK = \text{SAP}(4.132 - 1.03718$  IN(NRES))  $SI$ 80 PITCH CUADRADO ROTALO 1 IN PK=EAP(-0.85511-0.12346 LN(NRES)) NRES<sub>2</sub> **SI** 1000 FK=0.129989+35.4574/NRES  $SI$  $70 \leq$ NRES< 1000  $1 \leq$  $PK = S\&F(3.44416 - 0.65702$  IN(HRES)) SI NRES < 70 PITCH TRIANGULAR 1 IN 0 13/16 IN  $P_{K=EXP(-0.56366-0.15108 \text{ IN} (NRES))}$ SI  $RES > 10000$  $SI$  $PK = EXP(-0.48618 - 0.13933$   $LN(NRES)$ ) 700 S NRES < 10000  $FK = 0.646332 - 0.00159522$  NRES + 0.106P2E-5 NRES<sup>2</sup> SI  $70 \leq$  NRES  $\leq$ 700  $1 \leq$ PK=EAP(7.94795-1.0166 LN(NRES))  $SI$  $NRES<sub>5</sub>$ 70 PITCH TRIANGUIAR 1.25 IN 0 15/16 IN PK=BAP(-0.02588-0.18433 LN(NRES))  $3I$ **INKES** 600  $FK = 0.929494 - 0.0015738$  NRES + 0.313476E-12 NRES<sup>2</sup> SI.  $70 \leq$  NRES  $\leq$ 600  $FKzLAP(4.231-1.021788 IN(WRES))$  $1 \leq$ **SI** NRES < 70

PITCH CUADRADO 1.25 IN

 $P_{k=0.215073-0.285943B-5}$  NRES + 0.190862E-10 NRES<sup>2</sup> SI NRES > 6000  $PK=0.176675+0.120262E-4$  NRES - 0.143537E-8 NRES<sup>2</sup> SI 2500SNRES < 6000  $P_{M=0.106866+0.43354B-4 \text{ NRES} - 0.248861B-8 \text{ NRES}^2$ SI 1000 & NRES < 2500 PK=0.0966613+45.1396/NRBS SI 1005 NRES < 1000  $P_{x} = E\lambda P(4.3097 - 1.1119$  *IN*(NRES))  $SI$  $15$  MRES <  $100$ 

PITCH CUADRADO 1 IN

 $P_{k=0.161071-0.0114786B-5}$  NRES + 0.63782E-11 NRES<sup>2</sup>  $MRS > 6000$ **ST**  $PK=0.148 + 0.17851 B-4 NRES - 0.285714B-8 NRES^2$ SI 2000  $\leq$  NRES  $\leq$  6000  $P_{\text{K=0.14971} - 0.27358E - 4}$  NRES + 0.18672E-7 NRES<sup>2</sup> SI  $1000 \leq$  IRES  $<$  2000  $PK = 0.10274 + 34.57/NRBS$ SI 100 & NRES < 1000  $P_{k=0.697219 + 53.0822/NRBS}$  $SI$  $1\text{ $R$}$  KRES  $< 100$ 

CAIDA DE PRESION PARA UNA VENTANA DE SECCION IDEAL (DELPWE)

DELPBK=0.69E-6 FK  $WW^2$  NC/(ROTAER SM<sup>2</sup>) (MUMED/WUMER)<sup>0.14</sup>

 $ZZ=1-2$  LC/DS SWG=DS<sup>2</sup>/4 (ACOS(22)-22 (1-22<sup>2</sup>)<sup>0-5</sup>) SWT=NTC/8  $(1-FC)$  PI  $(12 D0)$ SW-SWG-SWT TETAB-2  $AOS(1-2 LC/DS)$  $Di=4$  SW/((PI/2) NTC (1-FC) 12D0 + DS TETAB) Al=0.75E-6 MUMBD WW/(SM SW ROMBR)  $\lambda$ 2=NC#/(PP-12 D<sub>V</sub>)+LS/D#<sup>2</sup>  $X3=0.345E-6$  WW<sup>2</sup>/(Sh Sil ROLLER)

 $-47-$ 

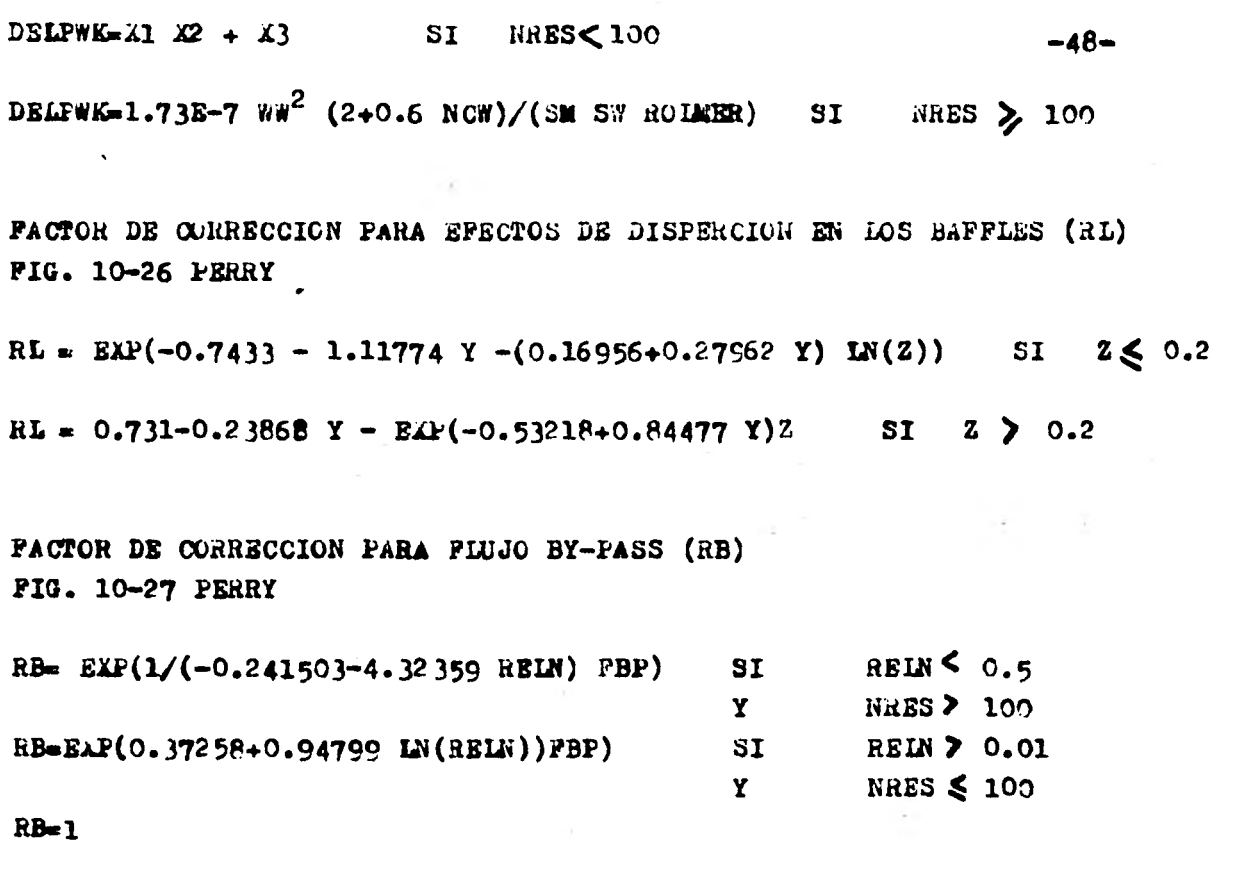

CAIDA DE PRESION EN LA CORAZA EXCLUYENDO NOZZLES

 $XI = ((NB-1) DELPBK RB + NB DEIPWK)RL$ 

 $\lambda$ 2=2 DELPBK RB (1 + NCW/NC)

DELPS =  $\angle 1 + \angle 2$ 

EETODO DE BELL CORREGIDO POR YOCHART-MARTINELLI, DENGLER

 $XTT = (WLP/WVP)^{0.9} (ROVWER, ROLKER)^{0.5} (MULMBR/MUVMER)^{0.1}$ 

HE = 3.5 HE  $(1/\text{XTT})^{0.5}$ 

ECUACION DE NUSSELT

HC = 0.76 KPIR (4.18E8 ROPIR ROPIR/(MUFIR 2.42 GALEA))<sup>1/3</sup>

CORRELACIONES USADAS PARA EL CALCULO DEL COEFICIENTE DE TRANSFERENCIA DE CALOR INTERNO POR MEDIO DE LA ECUACION DE BOYCO Y KRUSHILIN

```
\Delta I = \text{WPLI}/(\text{WPVI+WPLI})X0 = WPVO/(WPVO+WPIO)
ROMI = 1 + (ncLI-ROVI)/ROVI XI
ROKO = 1 + (ROLO-ROVO)/ROVO KO
```
 $HC = 0.002$  KPLR/DO NRET<sup>0.8</sup> NPR<sup>0.43</sup> ((ROMI<sup>0.5</sup>+ROKO<sup>0.5</sup>)/2)

CORRELACIONES USADAS FOR EL EETODO DE GENTRY-SMALL EN EL DISEÑO DE RODBAFFLE EXCHANGERS

DIAMETRO DE LA VARILLA DE SOPORTE

 $DR = (PT-DT)/12$ 

DIAMETRO EXTERNO DEL ARILLO DEL BAFFLE

 $DBO = (DS-2$  DELTC)/12

ARILLO TIPO CONTOURED

 $DO = (DBO - DT/12)$  $DBI = DC$ 

ARILLO TIPO CIRCULAR

DBI-DOTL/12

AREA DE PLUJO ENTRE LOS BAFFLES

 $ASEPI/4$  (DS<sup>2</sup> - NTC DT<sup>2</sup>)/144

AREA DE PLUJO DE LOS BAPPLES

 $AB=AS-PI/4$  (DBO<sup>2</sup> - DBI<sup>2</sup>) - DR IRT

AREA DE FUGA DE LOS BAFFLES

 $A L + I/4$   $((DS^2 - DOTL^2)/144 - (DBC^2 - DBI^2))$ 

DIAMETRO EQUIVALENTE FARA LAS CORRELACIONES DE TRANSFERENCIA DE CALOR

DH =  $(4 (1T<sup>2</sup> - kI/4 DT<sup>2</sup>)/(kI DT))/12$ 

DIAMETRO EQUIVALENTE PARA CORRELACIONES DE CAIDA DE PRESION

 $-50-$ 

DP = 4 AS/(PI (DS + NTC DT)/12)

VELOCIDAD ENTRE BAFFLES

 $\cdot$  VS = WS/(ROFR AS 3600)

NUMERO DE REYNOLDS PARA CORRELACIONES DE TRANSFERENCIA DE CALOR

NREH- ROFR DH VS/(MUFR 2.42) 3600

NULERO DE PRANDTL

 $NPR = CPR WUPR 2.42/KPR$ 

COEFICIENTE DE GEOMETRIA PARA EL COEFICIENTE DE TRANSFERENCIA DE CALOR PARA PLUJO LAEINAR

CLM =  $0.15 - 0.007319$  LB + 0.06576 EXP(-6.5148 RELALS)

**EPSIL = 0.96 + 0.2697 EAP(-0.01705 (IT/DB0 - 1)<sup>2</sup>)** 

 $CL = CH$   $EPSIL$ 

NUMERO DE NUSSELT

NNU =  $CL$  NREH<sup>O.6</sup> NFR<sup>O.4</sup> FI

CCEPICIENTE DE GEOMETRIA PARA EL COEPICIENTE DE TRANSFERENCIA DE CALOR PARA PLUJO TURBULENTO

CTL =  $0.035 - 0.001722$  LB + 0.01249 EAP(-7.4646 RELALS)

EFSIT =  $0.96 + 0.2437$  ELP(-0.01614 (LT/DB0 - 1)<sup>2</sup>)

 $CT = CTN E1ST$ 

NUMERO DE NUSSELT

NNU = CT WREH<sup>O.2</sup> EFR<sup>O.4</sup>FI

COEFICIENTE DE TRANSFERENCIA DE CALOR FARA EL LADO DE LA CORAZA  $HS = KFR NNU/DH$ 

NUMERO DE REYNOLDS PARA PLUJO LONGITUDINAL ENTRE BAFFLES NREP = ROFR DP  $VS/(2.42$  MUFR) 3600

PACTOR DE FRICCION FANNING PARA LA PORCION SIN BAFFLES **PLUJO TURBULENTO** NREP > 2000

 $PPB = (0.0035 + 0.264/(NREF^{0.42}))$  PI

PLUJO LALINAR  $N$ REP  $\leq$  2000

 $FPB = 16/NRSP$   $PI$ 

NUMERO DE BAFFLES

 $NB = LT/NB 12 - 1$ 

VELCCIDAD PARK LOS BAFFLES

 $VB = WS/(ROPR AB 3600)$ 

NUMERO DE REYNOLDS PARA FLUJO A TRAVES DE LOS BAFFLES

NREB = ROFR DP  $VB/(2.42$  MUFR) 3600

CAIDA DE PRESION A TRAVES DE LOS BAFFLES

 $C1 = 1.2053$  EAF(-1.6229 RELABS) 62 =  $48732$  EAP(-6.8915 RELABS)  $PIF = 1 + 0.22$  EAP(-0.02015 (LT/DB0 - 1)<sup>2</sup>)  $KB = FIF (C1 + C2/NEB)$ 

DELTE = XB NB ROFR  $VB^2$ /(2 GC 144)

 $-52-$ 

**CAIDA DE PItESION ENTRE LOS BAFFLES -53-** 

 $DEF - 2 ROFR FFB$  **LT VS<sup>2</sup> /(GC DP)/144** 

**CAIDA DE FRESION A TRAVES DEL INTDRCAMBIADOR** 

**DEPRBE DELPF + DELPB** 

CORRELACIONES UTILIZADAS POR LOS PROGRAMAS PARA EL CALCULO DE LOS COEFICIENTES DE TRANSFERENCIA DE -CALOR.

### SIEDER-TATE

HE- 1.86 KAMER/DO (NRET CLEER LUMER  $2.42 / ($ KAMER LT))<sup>1/3</sup> FI **PARA NRET < 2100** 0.2 0.14<br>HE 0.027 KAMER/DO NRET (CLER LUMER 2.42 /KAMER) FI PARA NRET > 30.000 E=  $0.533 + 0.286$  LOG(LT/DI)  $Y = 6.58 \text{ LOG}(LOG(LT/DI))$  $Z = 3.45$  (LOG(NRET)-3.9)  $JH = 0.392$  (LT/DI)  $-1.28$  M<br>
WRET LOG(LT/DI) (Z+2.05+Y(EXP(-Z))) HE= JH KAMER/DO (CIMER MUMER 2.42/KAMER)  $P1/3$  0.14 PARA NRET > 2100 Y NRET < 30,000 NUSSELT

HIG= 0.761 DI/DO (LT KLEER (ROLER-ROVER) ROLER 4.17 E 8/  $(\sqrt[n]{1} \text{ with the } 2.42)$ <sup>1/3</sup>

 $-54-$ 

#### BOYCO Y KRUSHILIN

AI= WMBVI/(WMBVI+WMELI)

AO= WAEVO/(WMEVO+WMELO)

ROWI=  $1 + (ROLI-ROVI)/ROVI XI$ 

 $\text{ROMO} = 1 + (\text{ROLO}-\text{ROVO})/\text{ROVO}$  XO

 $HD = 0.024$  KLABR/DO NRET NPR (ROAI +RONO )/2

**BELL** 

HK= JK 144 ##/SM (KARER/(CIMER MUMER 2.42)) FI

HE= HK JC JL JB JR

BELL, YOCHART-MARTINELL1, DENGLER  $\Delta T = (\sqrt{M}V)(\sqrt{V})$  (ROVAER/ROLER) FI HE= 3.5 HE  $(1/\text{ATT})$ <sup>0.5</sup>

DONDE HE SE CALCUIO CON EL METODO DE BELL

KERN

 $max = (\text{with } 2.42) / (\text{KFLR ROFI} = 4.17 \text{E}^2)$ B=  $(4$  GPF/(EUFLE 2.42))<sup>-1/3</sup>

НО- 1.5 Е/АА

PALER-SMALL

 $\frac{2}{ETR} = \frac{2}{(51 - 52)}$ /(2 (TFC-TFI) S1 52)

0.69 0.33 0.225<br>HTC=(UT DELTAT CLR/CLV) (144 PO KLR/SIG) (ROLR/ROVR-1) 0.33 HTC + 75.74 KIR/DO (DO ROLK BETA DELTIE CIR/(WULR KIR 2.42)) BCF= 0.714 (PT-DO)  $(4.2B-5 G)$  (ARV  $(-0.24 (1.75+LN(1/NRV)))$ 

 $-56-$ 

HHO- HTC BCF

#### GENTRY-SEALL

HS-KFR NNU/DH

#### SOLOAIRE/LUS

 $H1 = 0.276$  KFDTR  $0.6$   $-0.2$   $0.8$  (EUFDTR 2.42)  $0.4$  CFFDTR  $0.4$  $0.681 - 0.319 - 0.67 - 0.33 - 0.351 - 0.313 - 0.2$ <br>HO= 0.295 GA DO KA CPA ROA SP HEIGHT CORRELACIONES UTILIZADAS EN LOS PROGRAMAS PARA CALCULAR LA CAIDA DE PRESION.

## **KERN**

DELFT- F GT LT NFT/(5.22E10 DI SME FI) DELFR= 1.5 ROMER  $\sqrt{\frac{2}{NPT(144.32.2)}}$ DELPS- FFS GS DS/12 NOC/(2. 5.22E10 DE SG FI)

## **MARTINELLI**

DELPLE 3.36E-6 PL LT WTL NFT/((DI 12) ROLEER NTC)

#### **BELL**

2<br>DELPBK= 0.69E-6 PK WW (2+0.6 NCW)/(SM SW ROLMER) DELPS= ((NB-1) DELPBK RB + NB DELPBK)RL + 2 DELPBK RB (1+NCW/NC)

# **GENTRY-SKALL**

**2 DELPE KB NB ROFR VB /(GC 2. 144.) 2 DELP= 2. ROFR FFB LT VS /(GC DP)/144 DEPRBE** DELPF + DELPB **DELPNI- CNI ROFI NNI /(GC 2. 144.) 2 DELPNOm CHO ROPO NVO /(GC 2. 144.)** 

DELPS=DELPN1+DELPNO+DEPRBE

-58-

# CAPITULO III.

DESCRIPCION, FORLA DE USO Y DIAGRAMAS DE PLUJO DE LOS PROGRAMAS

-59-

# **EXPLICACION DEL PROGRAMA KETTLE**

**El programa KETTLE dieseis térmicamente rehervidoree tipokettle y vaporizadores tipo CHILLER con d sin cambio de fase en el medio de enfriamiento.** 

**Para el célpulo de la propiedades ffeicas durante el programa se efectuan interpolaciones entre el banco de datos introducido al programa.** 

**Esto se hace por medio de la subrutina CALPFI que se auxilia con una subrutina** *de* **biblioteca.** 

**En la lectura de datos se utilizan algunos fndices quedefinen el caso a calcular:** 

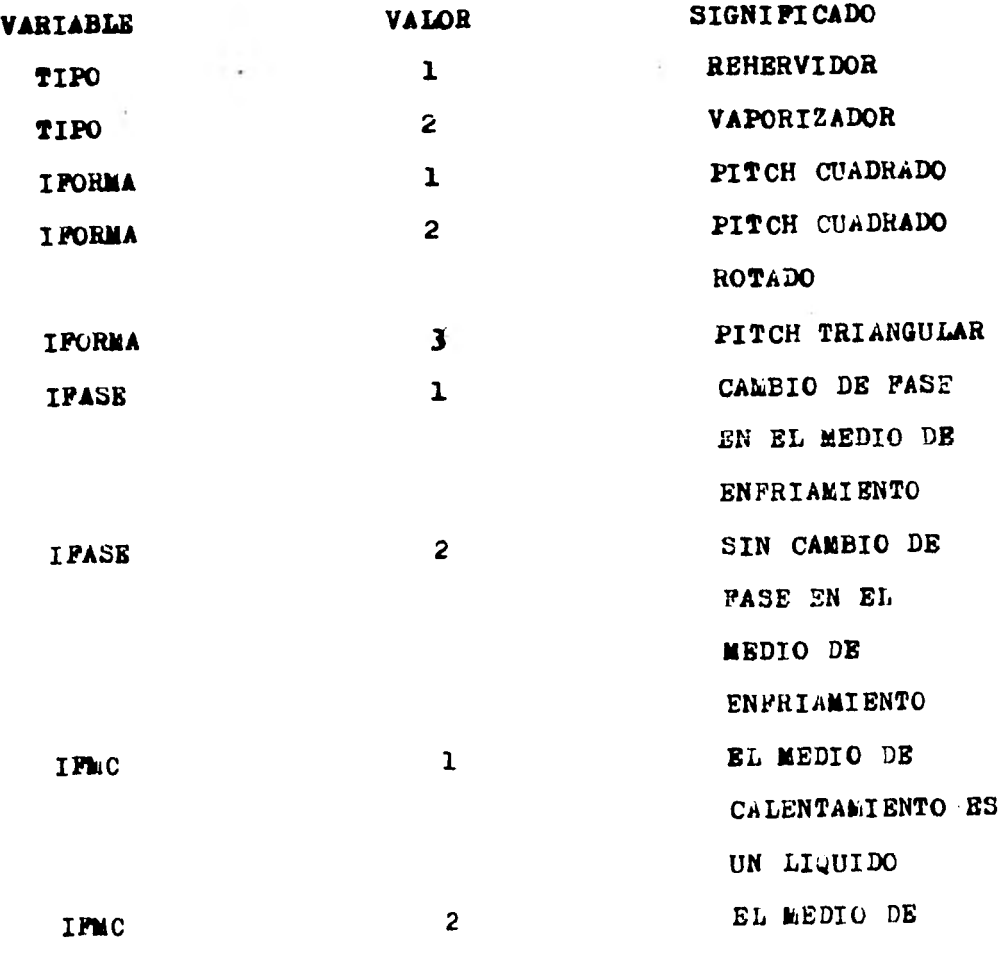

**-60-** 

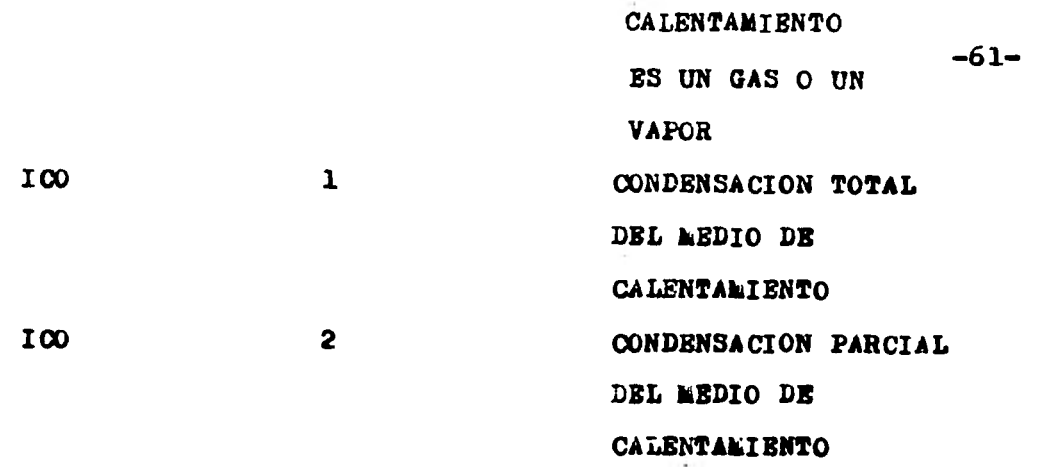

Una vez que el caso se ha identificado, se procede con **el programa:** 

**1.- Se calcule la temperatura promedio del líquido frío.** 

**2.- Por medio de un balance se calcula el gesto requeridodel medio de calentamiento y de acuerdo al /PASE.** 

**3.- Se calcula la carga térmica requerida.** 

- **4.- De acuerdo a ICO y al rango de temperaturas del fluido frío se calcule DELTAT.**
- 5.- Se calcula el área total requerida, el número de tuboa**por cambiador ,la resistencia de la pared.**
- **6.- Se supone une temperatura de pared igual a la temperatura promedio del fluido frío.**
- **7.- De acuerdo a IPASE se calcula el coeficiente interno de transferencia de calor.**
- **7A.-Cuando no existe cambio de fase se usa el método de - Kern. En el cual se calcula le masa velocidad dentro de tubos,e1 número de Reynolds y de acuerdo a este seusan diferentes ecuaciones pera calcular el coeficiente.**
- **7B.-Cuando existe cambio as fase,he calcula el coeficiente con la ecuacidn de Nuaselt y con la ecuucidn de Boyco-Krushilin toounuose el valor mayor.**
- 8.- Se calcula el coeficiente externo de transferencia de- $-62$ **calor de acuerdo al rango de temperaturas del fluido frío.**
- **8A.-Si es menor que DBLTAT/4 se usa el método de Pelen Small.** 
	- **i) Se supone uncoeficiente de ebullición de 3000**
	- **ii) Se calcula el coeficiente de transferencia de calor total para un tubo.**
	- **iii) Se compara con el valor supuesto.** 
		- **iv) B1 método de convergencia es por aproximaciones sucesives,con un máximo de 100 iteraciones y una tole rancie de** 
			- **v) Se calcula la temperatura de pared y se racalcula el coeficiente interno.**
		- **vi) Se compare con el valor supuesto en el paso 6.**
	- **El método de convergencia es por aproximaciones sucesivas con un máximo de 100 iteraciones y una tole rancie de .1 GP.**
	- **viii) De acuerdo a la diferencia de temperatura pared-flu ido se corrige o no el coeficiente por convección.** 
		- **ix) Se calculo el flux méximo de un tubo.**
		- **x) Se hace un chequeo térmico de la unidad.**
		- **xi) Se calcula el coeficiente del haz de tubos que se- corrige por la ecuación del BCP.**
		- **xii) Se hace un nuevo chequeo térmico.**

**xiii) Se procede con el paso 9.** 

-**I`odo de Kern.** 

**Se supone un coeficiente de ebullición.** 

**Se calcule la diferencia de temperatura pared-fluido.** 

- **111) Se calcula la temperatura de pared.**
- **iv) Se compara con el valor supuesto.** 
	- **v) Se usa coso método de convergencia el de aproximaci once sucesivas con un máximo de 100 iteraciones y una tolerancia de 1 GP.**
	- **vi) Se calcule el coeficiente de ebullición usando le correlacidn de Kern.**

**BRC - 17.1421 - 8.92012 X DELTTE + 2.52801 X DELTTE** 

- **vil) Se compare contra el supuesto, usando el siseo método de convergencia que en casos anteriores y con**  *una* **tolerancia de 1.**
- **viii) De acuerdo el TIPO se checa térmicamente la unidad** 
	- **e) Waporadores. Reduciendo el área en 5% si le**  relación (US-UH)/UH es menor de 0.05 y aumentan **dola en la misma proporción si es mayor que 0.05, utilizando como máximo 100 iteraciones.**
	- **b) Rehervidores.** 
		- **I) Se supone an coeficiente por calor sensiblede 3000.**
		- **II) Se calcula el coeficiente total de tramite rancia de calor sensible con le correlación:**   $RS = 9.35$  ( US \* DELTAT )<sup>0.21</sup>
		- **III) Se compara contra el supuesto usando como mé todo de convergencia el de aproximaciones su cesivas con un máximo de 100 iteraciones y una tolerancia de L.** 
			- **IV) Se calcula lu carga térmica disponible y secompbra contra la requerida.**

**9.- Be calcula el espacio de vapor. Bl área del domo, el - -64 dres de la coraza, el dree total.** 

**10.-Be calcule •l diámetro del equipo.** 

**11.-34) calcula la caída de presida de acuerdo el IPASB.** 

**111.3in cambio de fase:** 

- **i) Be calcule le masa velocidad dentro de tubos,el ndmero de Reynolds, y de acuerdo e este el factor defricción.**
- **ii) Be calcule le caída de presión dentro de tubos,en el retorno y la total.**

**11B.Cón cambio de fase y de acuerdo a ICO.** 

- **I.- Condensación parcial se usa el método de martine**  111.
	- **i) 34, calcule el área de flujo.**
	- **ii) 3e calcula la masa velocidad para cada fase.**
	- **iii) Be calcula el número de Reynolds para cada fase**
	- **iv) Bl factor de fricción para cada fase se calcula de acuerdo el ndmero de Reynolde.**
	- **v) Se calcula la caída de presión para cada fase.**

vi) Se calcula el factor  $X = (DBLPL/DBLPV)^{0.5}$ 

- **vii) Por medio de las subrutinue INLAG1,INLAG2, INLAG3 y de acuerdo al número de R•ynolds se calcula el factor YL.**
- **viii) Finalmente se calcula la caída de presión total**

**EXELICACION DEL PROGRAMA SOLCAIRE/DOS -65-** 

- **1.- Se inicializan algunas variables como el peso molecular del aire y el diámetro externo de los tubos.**
- **2.- Se inicializan loe contadores para el ndmero de iteraciones ••• permitido para el calculo de la temperatura de** pared y **el va lor del coeficiente global de transferencia de calor.**
- **3.- Se calcula el incremento en la temperatura del aire, y como primera eetimacidn ee supone una temperatura de pared igual ala promedio del aire.**
- **4.- Se calcula la diferencia de temperaturas logarítmica media (I.TD), y por medio de la subrutina FACOOR se calcula el fac tor de corrección FT.**
- **5.- Se calcula la carga de calor por unidad.**
- **6.- Se calcula el área tete]. requerida.**
- **7.- En base a la tabla DATOS(I,J),a la diferencia de temperatura del fluido caliente y al coeficiente global de transferencia ••• de calor hupuesto se calcula:** 
	- **El ancho del equipo**
	- **La longitud de loe tubos**
	- **El número de ventiladores por unidad**
	- **El área disponible \_**
- **8.- Se fija el valor para el airea de flujo de tubos** y **el valor dela capacidad calorífica del aire,ae calculan las propiedades físicas a la temperatura de pared supuesta.**
- **9.- Se calcule el número de tubos por unidad y la masa velocidad pera los tubos.**
- **10.-Se calcula el coeficiente interno de transferencia de** calor, la resistencia de lb pared,el gasto de aire **y la mesa** veloci dad del aire.
- 11.-Se calcula el gres superficial de los tubos.
- 12.-Se fija el espacismiento de las uletas,así como su altura,se calcula la conductividad térmica del aire así como su densidad a la temperatura de pared supuesta.
- 13.-Se calcula el coeficiente externo de transferencia de calor.
- 14.-Se c4lcula la temperatura de pared y se compara con el valor  **supuesto.**
- $15.-21$  método de convergencig es por sustituciones sucesivas, con una tolerancia de 1 GF y un máximo de 100 iteraciones.

**16.—Se calcule el coeficiente global de transferencia de calor y se compara con el valor supuesto. 17.—E1 método de convergencia es por sustituciones sucesivas con una tolerancia de 1.0 o del 5%,con un máximo de 100 iteraciones. 18.—Se calcula el área superficial de los haces de tubos por venti lador y el diámetro del ventilador. 19.—Se calcula la'caída de presión dentro** *de* **tubos,y la del** *aire.*  **20.—Se calculan loe HP'S requeridos totales y por ventilador. 21.—Se impremen loe resultados siguientes; La carga térmica transferida La temperatura de salida del aire El coeficiente interno de transferencia de calor El coeficiente externo de transferencia de calor El coeficiente global de trasnferencia de calor El factor de incrustamiento El número de unidades en paralelo El ancho del equipo El área de transferencia El Melero** *de* **pasos El numero de hileras de tubos El diámetro externo de los tubos El pitch La longitud de** los tubos El **diámetro** del ventilador **El número de** ventiladores por unidad La **altura de** las aletas **El ancho de** las aletas Los HP'S requeridos totales Los HP'S requeridos por venlilador La **Caída de presión dentro** de tubos Le caída **de presión** fuera de tubos

**-66-** 

#### EXPLICACION DEL PROGRAMA CONDIF

- **1.- Por medio de las instrucciones kARAMZTER para el número**  de componentes y para el número de intervalos, se efec tuan dimensionamientos variables para los arreglos que**se usan en el programa,esto proporciona al usuario,la capacidad de variar el número de intervalos con bolo** *va*  **riur la instruccion parameter correspondiente,sin necesidad** *de* **redimensionar los arreglos por si mismo.**
- **2.- Se calcula el flujo** *de* **vapor para cada componente a laentrada,así como el flujo.total de vapor.**
- **3.— Se inicia el cálculo de la temperatura de rocío,con unvalor supuesto de 200 GP,con un incremento de 100 GP, con un máximo de iteraciones de 500 y** *con* **una toleran cia de 0.1 GP.**
- **4.- Se calculan** *lbs* constantes **de equilibrio para rada componente a la temperatura de rocío supuesta.**
- **5.- Se calcula la relucido V/K para** cada **componente.**
- **b.- be suma de estas relaciones debe igualar al flujo total vapor a la salida.**
- 7.- El método de convergencia es por busqueda binaria.
- **e.- Se inicia el cálculo de la temperatura de burbuja,con un valor supuesto de lO0,con un incremento de lOO,con**  un máximo de 500 iteraciones y con una tolerancia de **0.1 GP.**
- 9.- Se calculan las constantes de equilibrio a la tempera **tura de burbuja.**
- $10.-$ De calou'la el producto K L para cada componente.

11.-La suma de estos productos debe igualar al flujo totalde **líquido** *u* la salida.

- 12.-El método de convergencia es por busqueda binaria.
- 13.-Se calculan las diferencias de temperaturas para cada intervalo.
- 14.-De colculan las temperaturas a la entrada y 3 la salida de cada :Intervale.
- 15.-Se calcula el flujo de vayor a la entrada para rada rom ponente.

16.-Le on)evla el flujo total de vaper

-67-

- **17.- Se inicia el cálculo de la relación V/L para el pri -68 mer intervalo, con un valor supuesto de 10.1, con unincremento de 2.0, con un méximo de 10,000 iteracio nem y una tolerancia de 0.001 .**
- **18.- Se calculan las constantes de equilibrio a la tempe**  ratura de salida del intervalo, para cada componente.
- **19.- Se calcula le cantidad de liquido formado antes del intervalo pare cada componente y le total.**
- **20.- Se calcule le cantidad de vapor remanente para cada componente y la total.**
- **21.- Se calcule la cantidad de liquido formado en el inter velo pare cada componente y la total.**
- **22.- Se calcula la relacidn V/L que debe igualar a la su puesta.**
- **23.- El método de convergencia es por busqueda binaria.**
- **24.- Para los intervalos siguientes se repiten los pesos - 17 a 24 excepto que el valor supuesto inicial para cada intervalo es el calculado para el anterior.**
- **25.- El método de convergencia es por decrementos sucesivos de 0.001 al valor supuesto.**
- **28.- Se imprimen loa valores de la temperatura** a la entrada y a la **salida de cada intervalo.**
- **29.- Se imprimen loa valores del vapor remanente,del líquido for mado anteriormente,y del líquido formado durante cada inter valo y para cada componente.**
- **30.- Se imprimen los valores de la cantidad total de liquido for mado anteriormente, la cantidad de vapor remanente y la cantidad de líquido total formada durante el intervalo.**
- **31.- Se imprime el valor de la relación vapor/líquido para cada intervalo.**
- **32.- Se calculan las entalpias del líquido y del vapor a la entrada a cada intervalo,para cada componente,asi** como **la entalpia total para cada intervalo.**
- **33.- Se imprimen los valores** *de la* **cantidad de vapor remanente,delas entalpias del líquido y del vapor para cada intervalo y cada componente,así como sus totales.**
- **34.- Se calcula la entalpia del líquido a la salida y se imprime.**
- **35.- Se calculan las diferencias de entalpias** *para* **rada intervalo.**
- **3b.- Se calcula el gasto requerido de agua de enfriamiento.**
- **37.- Se calculan los incrementos de temperatura del agua en** cada  **intervalo.**
- 38.- Se calcula la temperatura del\* agua a la entrada y a la salida de cada intervalo.
- 39.- Se calcula la L1TD para cada intervalo.
- 40.- Se calcula la relación q/ $\mu$ mTD para cada intervalo.el calor transferido total hasta el fin del intervalo y la DELTAT ponderada.
- 41.- Se imprimen los valores de la temperatura,de la entalpia y de la diferencia de entalpiaa a la entrada y a la salida de cada intervalo.
- 42.- Se imprimen los valores del calor total transferido, los incre mecátos en la temperatura del agua,la temperatura del apuu,lakiLTD,la **relación** 4/IITS,e1 calor transferido acumulado,para cada intervalo,asf como los totales da loa incrementoe de temperatura para el agua y para la relación Q/LWTD.
- $43.-$  Se imprime el valor del gasto requerido de agua de enfriamien to, así como el de la *bBLTAT* porderada.

**-69-** 

- **44.- Se calcula el gasto total de vapor** *a* **la entrada,la carga de calor debida e la condensación así como la inundación.**
- **45.- Se calcula el área total de flujo para los tubos,la masa velocidad,la velocidad.el coeficiente interno de transferencia decalor,e1 factor de corrección de acuerdo al diámetro de los tu boa,el coeficiente interno de transferencia de calor corregido y el coeficiente de transferencia de calor interno referido al diámetro externo.**
- **46.- Se calcula la cantidad de tubos no sumergidos.**
- **47.- Se calcula el coeficiente externo de transferencia de calor.**
- **48.- Se calcula el coeficiente total de tranferencia** *de* **calor lim pio.el área requerida para la condensacidn,e1 área requerida para subenfriamiento,e1 area total requerida.el coeficiente total de transferencia de calor para condensación y subenfriamiento,e1 área total disponible,e1 coeficiento global** *de* **trena ferencia de calor para diseño.**
- **49.- Se calcula la** *cafda de* **presión para la coraza y para los tubos**
- **50.- Se imprimen los valores de:** 
	- **El coeficiente interno** *de* **transferencia de calor**
	- **El coeficiente externo de transferencia de calor**
	- **El coeficiente global de transferencia de calor.limeio**
	- **El coeficiente global de transferencia de calor para diseño**
	- **El área total requerida**
	- **El área total disponible**
	- **El factor de incruetamiento**
	- **La caída de presión para la coraza**
	- **La caída de preeión para los tubos.**

### COLO UTILIZAR EL PROGRAMA CONDIF

El programa CONDIF esta diseñado para una mezcla de cinco componentes, pero con algunas variaciones puede ajustarse a mezclas de menor o mayor número de componentes, a continuación se presentan explicaciones generales para los dos casos, así como ejemplos con apli caciones particulares.

### **CASO**  $\mathbf{T}$

MEZCLAS DE AENOS DE CINCO COAPONENTES

1.- Cambios en el programa CONDIF.

- a).-Cambiar la instrucción PARAMETER N=5 por PARAMETER N=4.donde 1debe ser el número de componentes deseado.
- b).-Bliminar los arreglos de la forma KEZ, HVZ, HLZ donde Z es el número progresivo que identifica al componente, hasta que Z=X+1 (inclusive), de la proposición REAL y de los COMMON /KEN/./HV/. $y / H1$ .

c).-Declarar como comentarios (por un posible uso futuro).las tar jetas de la forma:

 $RBAD(5,1)(KBZ(I),I=1,8)$ 

 $R$ EAD(5,1)(HVZ(I),I=1,8)

 $R\text{KAD}(5,1)(H\text{LZ}(1),I=1,8)$ 

Donde Z tiene el mismo significado que para el inciso anterior. hasta que Z=X+1 (inclusive).

- 2.- Cambios en la subrutina CALKEN.
- a).-Cambiar la instrucción PARAMETER N=5 por PARAMETER N=X.
- b).-Eliminar los arreglos de la forma KEZ hasta que S=A+1 (inclusive), de la proposición REAL y del COMMON / KEN/.
- c).-Declarar como comentarios (por un posible uso futuro) las tar jetas de la forma:

 $KE(Z) = YLGINT (TKE, XEZ, 8, T, 6, $201)$ 

nasta que Z=A+1 (inclusive), donde Z y A se definieron antes.

- 3.- Cambios en la subrutina CALHV.
- a).-Cembiar le instrucción PARAMETER N=5 por PARAMETER N=A.
- b).-Eliminar los arreglos de la forma HVZ hasta que Z=X+1 (inclusive), de la proposición REAL y del COMMON /HV/.
- c).-Declarar como comentarios (por un posible uso futuro) las tarjetas de la forma:

 $HV(Z)=YLGIRT(TKE, HVZ, o, T, o, 2201)$ 

**hasta que Z=i+l (inclusive),donde Z y Á se definieron untes.**  4.- Cambios en la subrutin<sub>8</sub> CALHL.

**a).-Cambiar la instrucción l'ILILWETER N=5 por PÁRÁMETBR N=X.** 

- b).-Eliminar los arreglos de la forma HLZ hasta que Z=X+1 (inclusive), de la proposición HEAL y del COMEON /HI/.
- **c).-Declarar como comentarios las tarjetas de la forma: HL(2)mYIGINT(TKE,HLZ,8,T,64201)**

**hasta que Zaril+1 (inclusive),donde Z y X se definieron antes.** 

# **CASO II -7 3-**

**MEZCLAS DE MAS DE CINCO COMPONENTES** 

**1.- Cámbios en el programa CONDIP.** 

- **a).-Cambiar la instrucción PARAMETER N.5 por PARAMETER NmX,donde debe ser el número de componentes deseado.**
- **b).-Agregar X-5 arreglos de la forma KEZ,HVZ,HLZ donde Z es un ndme ro progrestVo que identifica al componente,en la proposición**  REAL y en los COMMON /KEN/,/HV/,/HL/.
- **b).-Agregar X-5 series de tarjetas similares a las siguientes: READ(5,1)(KEZ(I), I=1,8) READ(5r1)(HYZ(I),Ing1,8) READ(5,1)(HLZ(I),I•1,8) donde Z tiene el mismo significado que para el inciso anterior.**
- **2.- Cambios en la subrutina CALKRN.**
- **a).-cambiar la instrucción PARAMETER N=5 por PARAMETER N=h.**
- **b).-Agregar** Á-5 **arreglos de la forma KEZ en la proposición REAL y en el 0011EOM /KEN/.**
- **c).-Agregar x-5 tarjetas de la forma: KE(Z)mYLGINT(TKE,KEZ,6,T,6,\$201) donde I y Z se definieron antes.**
- **3.- Cambios en la subrutina CALHV.**
- a).-Cambiar la instrucción PARAMETER N=5 por PARAMETER=X.
- **b).-Agregar X-5 arreglos de la forma HVZ en la proposición REAL**   $y$  en el  $\omega$ M ion  $/HV$ .
- **c).-Agregar X-5 tarjetas de la forma: HV(1)=YLGINT(TKE,HVZ,8,T,64201)**
- **4.- Cambios en la subrutina CALHL.**
- **a).-Cambiar la instrucción PARAkETER N=5 por PARAWETER N=X.**
- **b).-Agregar** Á-5 **arreglos de la forma IILZ en la proposición REAL y en el OCWkON**
- **c).-Agregar A-5 tarjetas de la forma: HL(Z)=YLGINT(TKE,HLZ,P,T,64201)**  donde X y Z se definieron antes.

```
EJEMPLO DE APLICACION AL CASO I -74- 
         SE TIENE UNA MEZCLA DE TRES COMPONENTES
1.- Cambios en el programa OONDIP. 
a).-La instrucción PARAMEUR N=5 se cambia por PARAkETER N=3 
b).-Se eliminan loe arreglos KE4,KE5,HV4,HV5,HL4,HL5 de la proposi-
    ción REAL y de los COMMON /KEN/,/HV/,/HL/. 
c).-Se declaran como comentarios las tarjetas siguientes: 
    READ(5,1)(EE4(I),I=1,8) 
    READ(5,1)(KE5(I),Iml,e) 
    READ(5,1)(HV4(I),I=1,e) 
    READ(5.1)(HV5(I), I=1.8)
    READ(5,1)(HL4(I),Im1,e) 
    READ(5,1)(HL5(I),I=1,e) 
2.- Cambios en la subrutina CALKEN 
a).-La instrucción PARAMETER N=5 se cambia por PARAMETER N=3.
b).-Se eliminan los arreglos KE4,KE5 de la proposición REAL y del ••• 
    COkMON /KEN/. 
c).-Se declaran como comentarios las tarjetas siguientes: 
    KE(4)=YLGINT(TKE,KE4,e,T,6,$201) 
    KI(5)=YLGINT(TKE,KE5,8,T,64201) 
3.- Cambios en la aubrutina CALHV 
a).-Se cambia la instrucción PARAkETER A=5 por PARAMETER N=3 
b).-Se eliminan los arreglos HV4,HV5 de la proposición REAL y del-- 
    COI:4N /HV/ 
c).-Se declaran como comentarios las tarjetas siguientes : 
    HV(4)mYLGINT(TKE,HV4,8,T,64201) 
    HV(5)=YLGINT(TKE,HV5,6,T,64201) 
4.- Cambios en la subrutina CALHL 
a).-Se cambia la instrucción PARAMETER N=5 por PARAMETER N=3.
b).-Se eliminan los arreglos HL4,HL5 de la proposición REAL y del 
    CGMMON /HL/ 
c).-Se declaran como comentarios las tarjetas siguientes: 
    HL(4)=YLGINT(TKE,HL4,P,T,6,$201) 
    HL(5)=YLGINT(TKE,HL5,8,T,6,3201)
```
**EJEMPLO DE APLICACION AL CASO II** 

**SE TIENE UNA MEZCLA DE SIETE COLPONENTES.** 

**1.- Cambios en el programa CONDIF.** 

**a).-La instrucción PARAMETER N=5 se cambia por PARAMETER N=7 .** 

**b).-Se agregan los arreglos KE6(8), KE7(8), HV6(8), HV7(8), HL6(8), y -**HL7(8) en la proposición REAL y en los COMMON /KEN/,/HV/,/HL/,**respectivamente.** 

**•c).-Se agregan las tarjetas siguientes:** 

**READ(5,1)(K36(I),Ial,8)** 

**READ(5,1)(KE7(I),Ia1,8)** 

**RSAD(5,1)(RV6(I),I=1,8)** 

**READ(5,1)(HV7(I), I=1,8)** 

**RRAD(5,1)(HL6(I),Ia1,8)** 

```
READ(5,1)(HL7(I),Ia1,e)
```
**2.- Cambios en la subrutina CALKEN.** 

a).-La instrucción PARAMETER N=5 se cambia por PARAMETER N=7.

**b).-Se agregan los arreglos KE6(8),KE7(8) en la proposición REAL y** en el **COMNON** /KEN/.

**c).-Se agregan las tarjetas siguientes: KR(6)=YLGINT(TKE,K86,84,64201) KE(7)=YLGINT(TKE,KE7,8,T,6,\$201)** 

**3.- Cambios en la subrutina CALHV.** 

**a).-La instrucción PARAMETER N=5 se cambia por PARAMETER N=7 .** 

**b).-Se agregan los arreglos HV6(P).HV7(8) en la. proposicidn REAL y en el 0041110N /MY/.** 

**c).-Se agregan las tarjetas siguientes: HV(a)aYLGINT(TKE,HV6.8,T,6.5201) HV(7)=YLGINT(TKE,HV7,8,T,64201)** 

**4.- Cambios en la subrutina CALHL.** 

**a).-La instrucción PARA£ETER N=5 se cambia por PnRAM2TER N=7 .** 

**b).-Se agregan los arreglos HUS(8).HL7(8) en la proposición REAL y en el COMMOU /114/.** 

**c).-Se agregan lc.s tarjeta:, siguientes:** 

**HL(6)=YLGINT(TKE.HL6.8,T,6,3201)** 

**HL(7)=YLGINT(TKE,HL7,8,T.64201)** 

**-75-** 

# **EAPLICACICN DEL PROGRAMA RBE -76-**

El programa RBE hace un diseño térmico para cumbiadores **de calor de baffles con varillas de soporte (RodBaffle Rxchangere).** 

- **1.- Se leén los datos de acuerdo al proceso que se deseetratar.**
- **2.- Se calcula la diferencia de temperaturas logarítmicameaia y se corrige.**
- **3.- Se supone uno temperatura** *de* **pared igual a la prome dio del medio de enfriamiento.**
- 4.- Se calcula le carga térmica transferida.
- **5. Se calcula el coeficiente de transferencia de calor para la coraza (fluido caliente) por medio del método de Gentry-Small.**
- **6.- Inicia el cálculo del coeficiente de tran4fereincie de calor para los tubos.**
- **A).- Si el medio de enfriamiento no cambia** *de* **fase se usala ecumcidn de Sieder y Tate.**
- **B).- Si el medio de enfriamiento cambia de fase se usan las ecuaciones de flusselt y de Boyco** *y* **Krushílin.**
- **7.- Se calculan los coeficientes globales de tránsferen cia de calor liapio,sucio y de servicio.**
- **8.- Se calculan el área requerida y el área disponible.**
- **9.- be calcula la temperatura de pared y be compara ron tra la supuesta .**
- **10.- El método de convergencia es por sustituciones cuceei**  vas con una tolerancia de 1 GF y un máximo de itera **ciones de 100.**
- 11.- **Se** *calcula la* caída de **presión del lado de la corazade acuerdo al método de Gentry-Small.**

**12.- Inicia el cálculo de la raída de presidn en loe tubos** 

- Si **el medio de enfriamiento no cambia de fase se usael método de Kern.**
- **ti).- Si el medio de enfriamiento cambia de fase se usa elmétodo** de **Martinnlli.**

- 13.- Se imprimen los valores del gasto requerido del medio -7<sub>9</sub>de enfriamiento.de los coeficientes de transferencia**de calor del lado** *de* **la coraza y del lado de los tu bos.**
- **14.- Se imprimen los valores** *de* **los coeficientes de transferencia de calor globslee limpio,sucio y** *de* **servicio**
- **15.- Se imprime el valor de la diferencia de temperaturaslogeritmica media corregida.**
- **16.- Se imprimé el valor del Ares requerida eef como el de la disponible.**
- **17.- Se imprime el valor de la caída de pretaidn del ledo d• le coraza y del lado de loe tubos.**
- **119.- Se imprime el valor de la carga térmica transferida.**

# **EXPLICACION DEL PROGRAMA** INCOND **1978-1978**

**Al programa incond diserta condensadores en presencia de gamee'iftcondensable,de acuerdo al método propuesto por eilmqur.** 

**1.- Se leán loe datos de acuerdo al proceso que se tenga.** 

- **il- programa usa COMO medio de enfriamiento agua, si sedes\*\* utilizar otro,las tarjetas que están declaradas** como comentarios en el bloque de lectura deben ser vá**lidas.**
- **3.- SI programa inicia sus cálculos besado en la curva de**condensación de la mezcla,que ae da como dato en el **paso uno.**
- **4.- Se calcula el ndaero de bafflee,e1 claro diametral baffle-oeraza,así como el perciento de corte en los** baffles.
- **5.- Se calcula le curva delsmedio de enfriamiento.(TP(I))**
- **6.- Se calcule le curva de diferencias de temperaturas entre la de condenescidn y la de enfriamiento (Tann) .**
- **7.- Se unen :loe puntos extremos de curva con una linea roe te (TAII(I)).**
- **8.- Pe determinan loe excesos de las diferencias de tempe**raturas, es decir las desviaciones existentes entre la**curve de condensación y la línea recta trazada en el paso siete (DELTAE(I)).**
- **9.- Se calcula la media de estos excesos.**
- **10.-34 calcula le diferencia de temperaturas logarítmica media.**
- 11.-Sumando la media de los excesos a la diferencia de tem **peraturas logarítmica media y multiplicando esta sumapor el factor de correción se obtiene la diferencia de temperaturas logarítmica media ponderad, (DSLTP).**
- **12.-3e calcula el área requerida pare el proceso utilizan-**  .do al <sub>no</sub> " te de transferencia de calor global su-

**imperature de pared igual a la promedio riamiento.** 

**2 de los c6eficientea de transferencia 'do al proceso.** 

- **A).- Si el medio de enfriamiento va por loe** tubos **y no** cam- **-79 bia de fase se usa la ecuación de Sieder y Tate.**
- **B).- Si** *el* **medio de enfriamiento va por loe tubos y cambiado fase se usan las ecuaciones de Nueselt y de Boyco y Krushilin.**
- **C).- Si el medio de enfriamiento va por la coraza y no cambia de fase se usa el método de Bell.**
- **D).- Si el medio de enfriamiento va por la coraza y cambiade fase se usa el método de Bell corregido por York hart-Martinelli.**
- **E).- Cuando** la **condensación es** *en* **los tubos y existe una sola fase a la entrada,se usa la ecuación de Nusaelt.**
- **11).T• Cuando la condensación es** *en* **los tubos** *y* **existen dos**  fases a la entrada se usa la ecuación de Boyco y Kru **ehilin.**
- **G).- Cuando la condensación es en la coraza y existe una sola fase a la entrada se usa la ecuación de Nuseelt.**
- **H).- Cuando la condensación es en la coraza y exiten dos fases a la entrada se usa el método'de Kern.**
- 15.- Se calculan los incrementos de temperaturas debidos acada una de las resistencias consideradas,la del fluido internn,la del **fluido externo,la** del condensado,lade la pared del tubo,la del ensuciamiento.
- 16.- Se utiliza un método de convergencia diferente de acuerdo al lugar donde se realiza la condensación.
- 17.- Para la convergencia se usan incrementos y decrementos del 5% en el area, con un máximo ae 10000 iteraciones.
- 18.- Se calcula el coeficiente global de transferencia de calor.
- 19.- Se compara el orea requerida contra la disponible.
- 20.- Inicia el cálculo de la caída de presión.
- A).- Si el medio de enfriamiento va por los tubos y no cambia de fase se usa el método de Kern.
- B).- Si el medio de enfriamiento va por los tubos y camtiade fase se uso el método de Martinelli.
- e).- Si **la** condeneución ee en 1::J ror,ea ee ue., el mótcdo Je Kern.
- D).- Si la condenaación es en los tubos se usa el método de lartinelli.
- **E).- Si el medio de enfriamiento va por la coraza y no cambia de fase se** usa **el método de Bell.**
- **F).- Si el medio de enfriamiento** va **por la coraza y cambiade fase se usa el método de Kern.**
- **21.- Se imprimen los valores del gasto reuquerido del medio**  de enfriemiento, el número de baffles, el claro diáme **tral baffle-coraza,e1 porcianto de corte en los baffle le diferencia de temperaturas logarítmica media ponde**rada, el límite de la coraza al tubo más externo.
- **22.- También se imprimen los valores de los coeficientes** *de*  **transferencia de calor para la condensación a la en trade y a la salida, y para el medio de enfriamiento.**
- **23.- Se imprimen después los valores de loa coeficientes globales de transferencia de calor limpio,sucio y de servicio.**
- **24.- Posteriormente se imprimen los valores del drea requerida y del área disponible.**

**-80-** 

# **VARIABLES DE IMPORTANCIA EN EL PaOGRAMA INCOND —8 1—**

**N NUMERO DE** prprzos **DE LA CURVA DE COUDENSACICN El programa usa N=6,si se desea cambiar debe hacerse lo siguiente:**  Cambiar la instrucción PARAMETER N=6 por otra cimilar **con el número de puntos correctos.**  II E **INDICE** *DE* **LUGAR .EL MEDIO** *DE* **ENFRIAMIENTO =1 Medio de enfriamiento por** *la* **coraza .2 Medio de enfriamiento por los tubos**  IFMJ **INDICE DE FASE** *DEL* **MEDIO DE ENFRIAMIENTO .1 gin cambio de fase**   $= 2$ **Con cambio de fase IFOUN INDICE DE FASE DEL CONDENSADO .1 Dos fases a la entrada =2 Una fase a la entrad& IARREG** Ver subrutina FACCOR

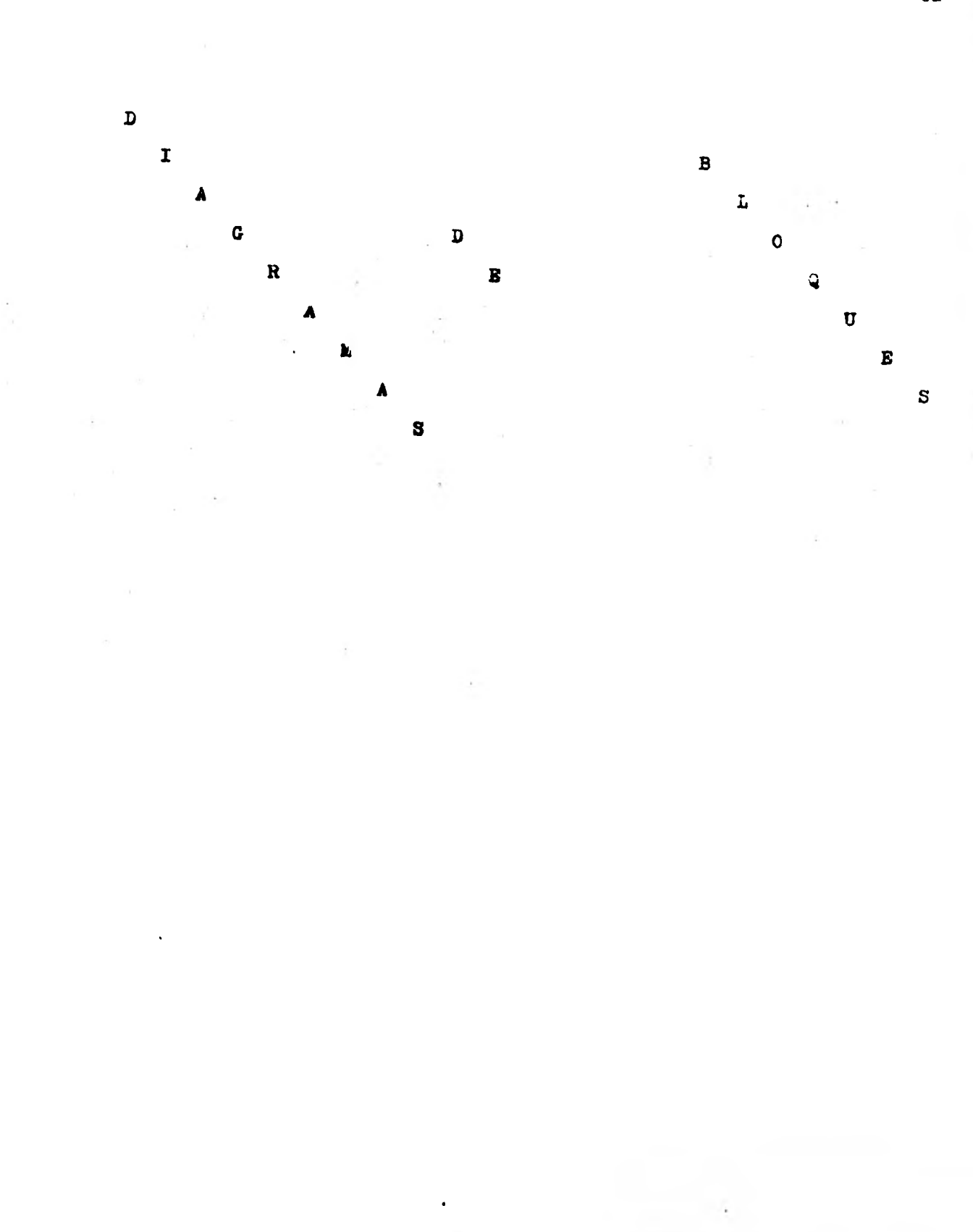

 $-82-$ 

**SIMBOLOGIA PARA LOS DIAGRAMAS DB PLUJO** -83-

**PROPOSICION DE ASIGNACION TOMA DE DECISION**  CONECTOR (UNE DOS PARTES **DEL PROCESO)**  PIN DEL PROCESO **DATOS QUE ENTRAN AL PROCESO** 

E\ **DATOS QUE PROPORCIONA EL PROCESO** 

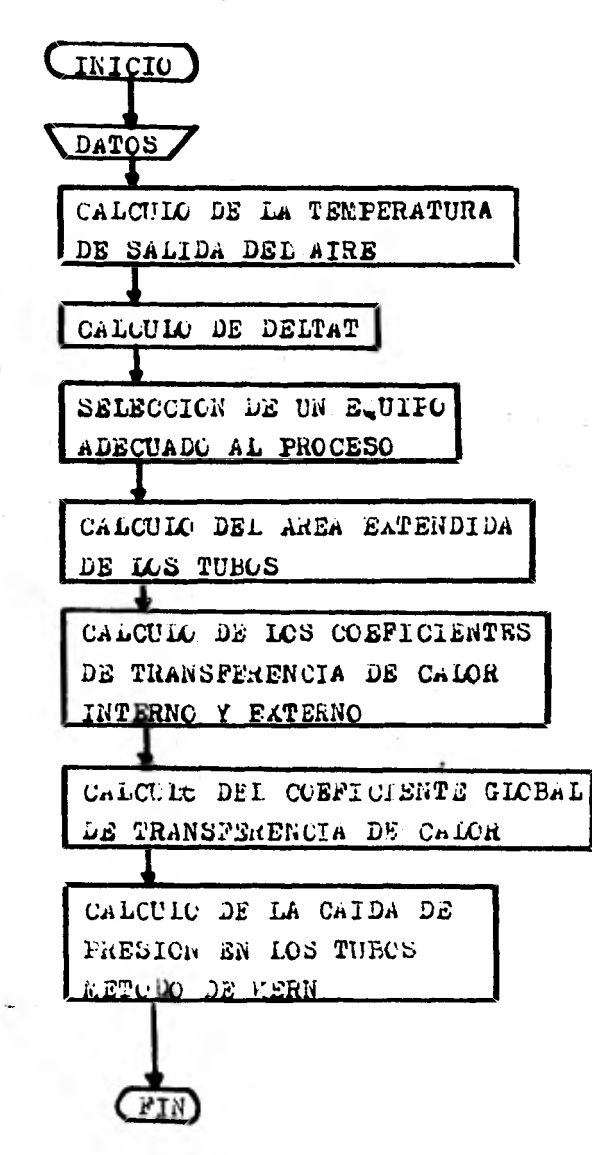

 $-84-$ 

PROGRAMA CONDIF

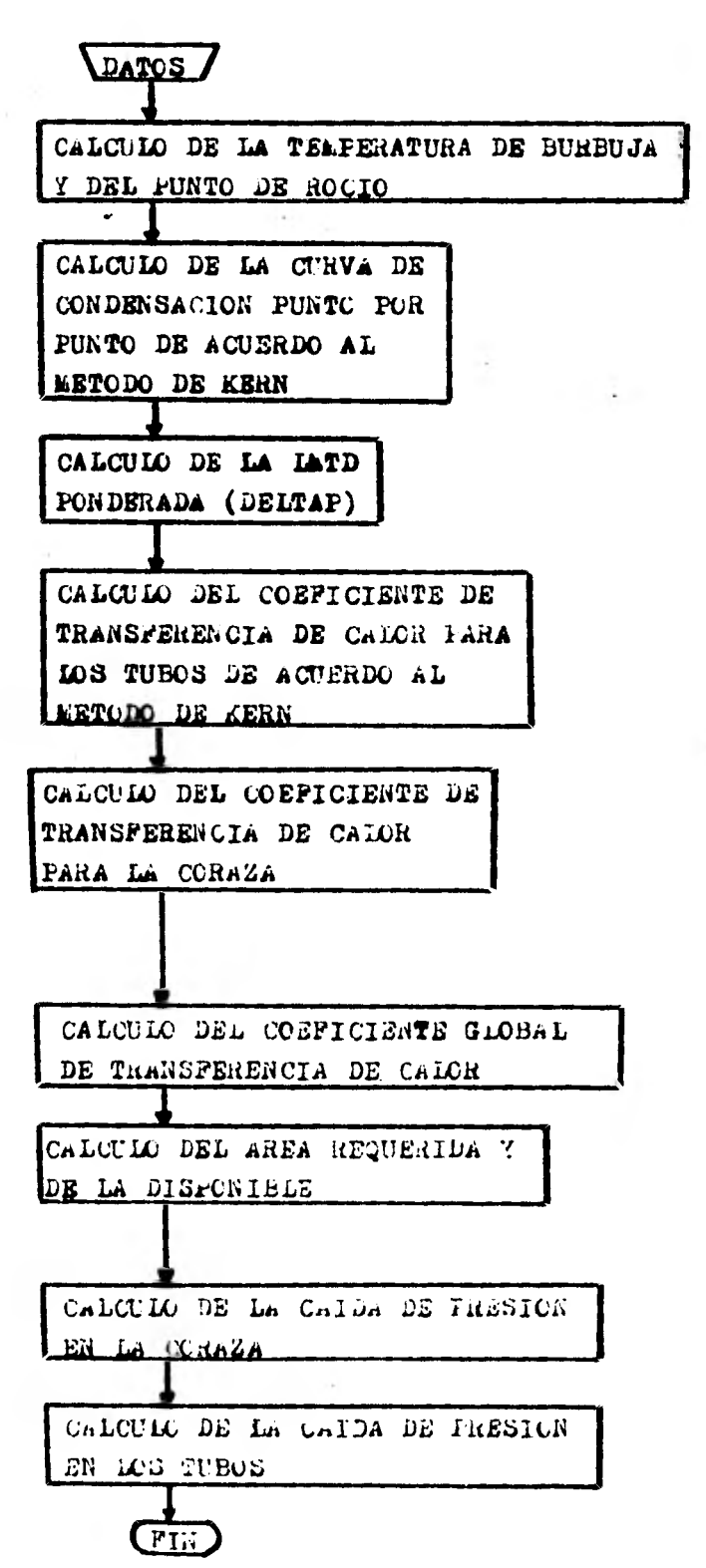

 $-85-$ 

PROGRAMA KETTLE

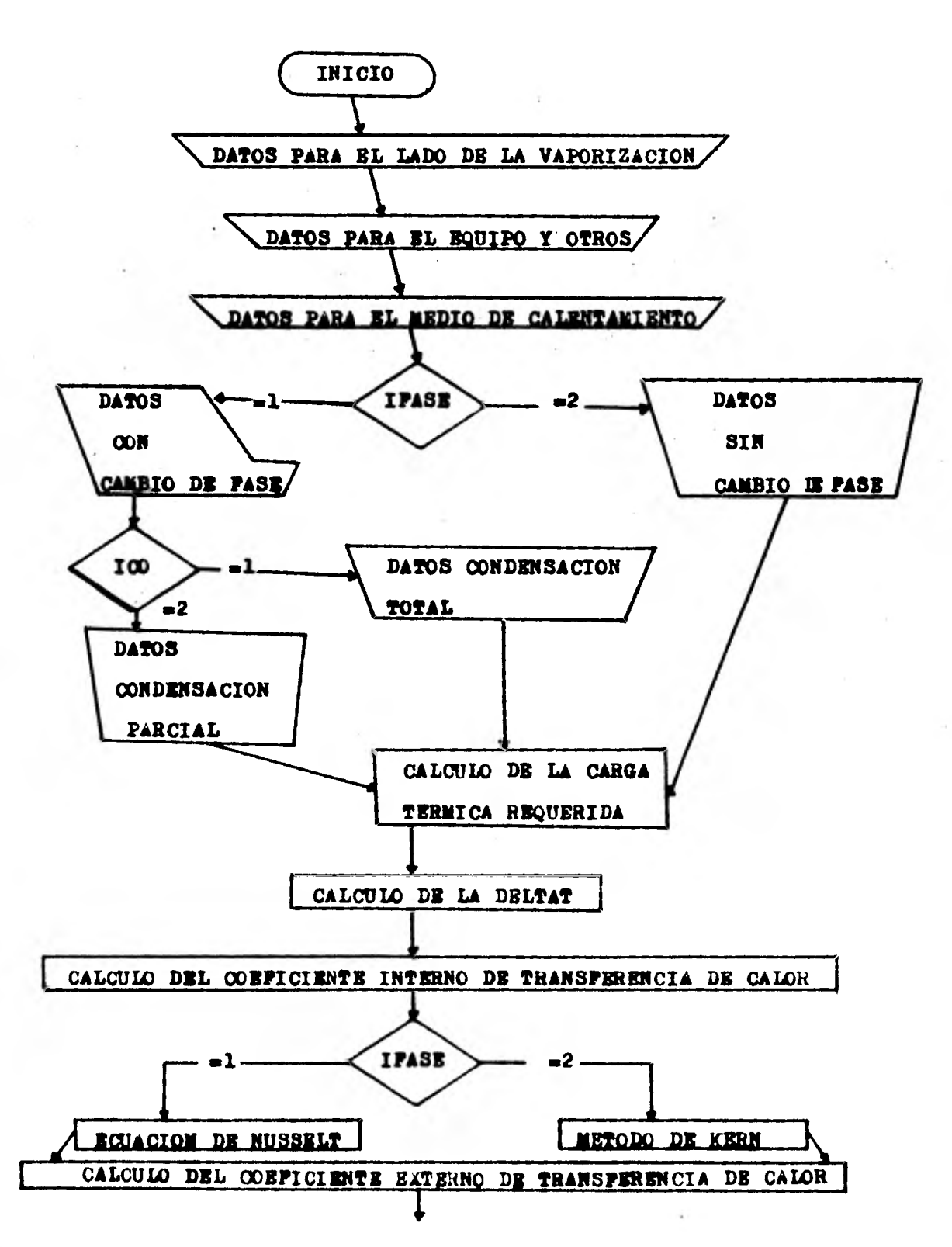

 $-86-$ 

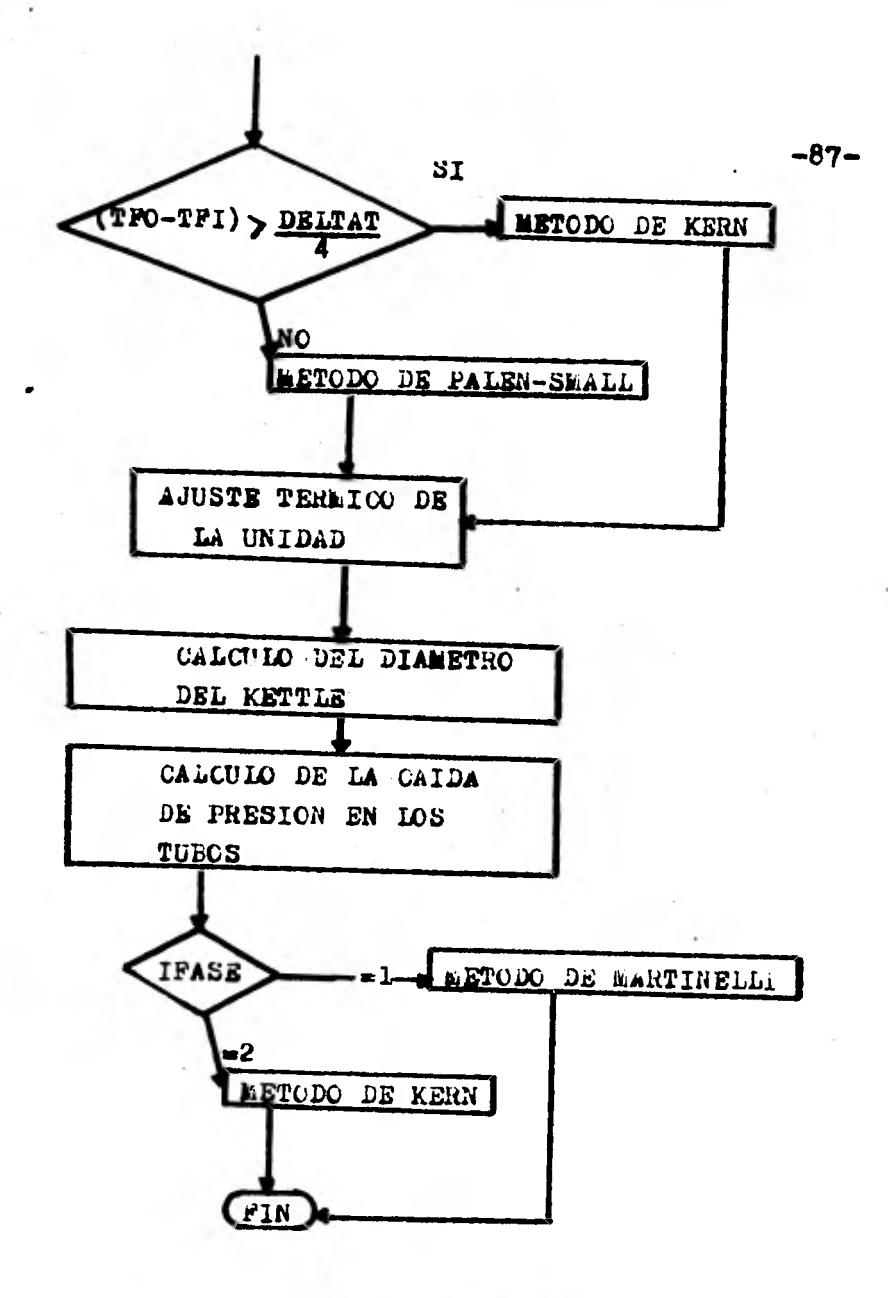

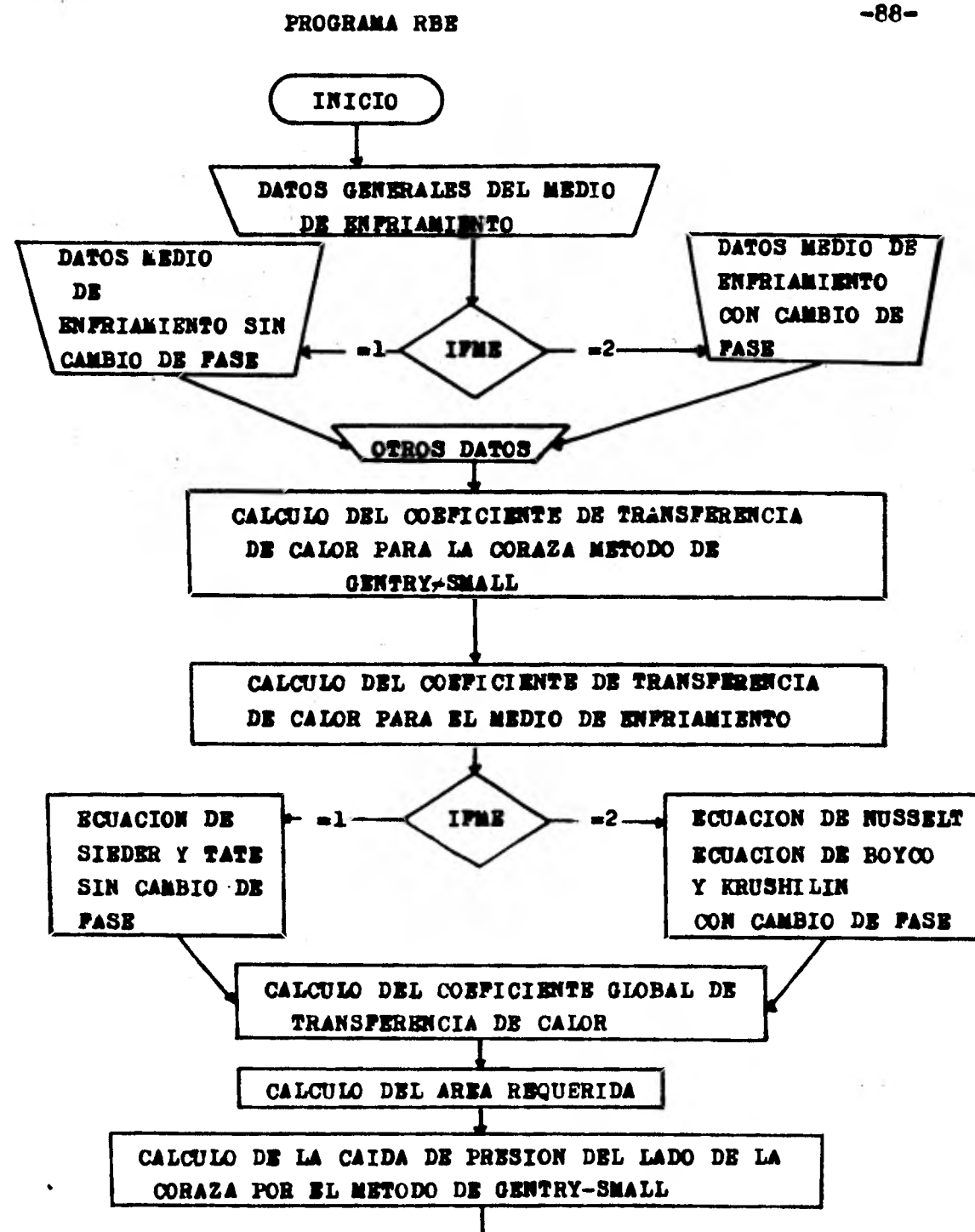

燵

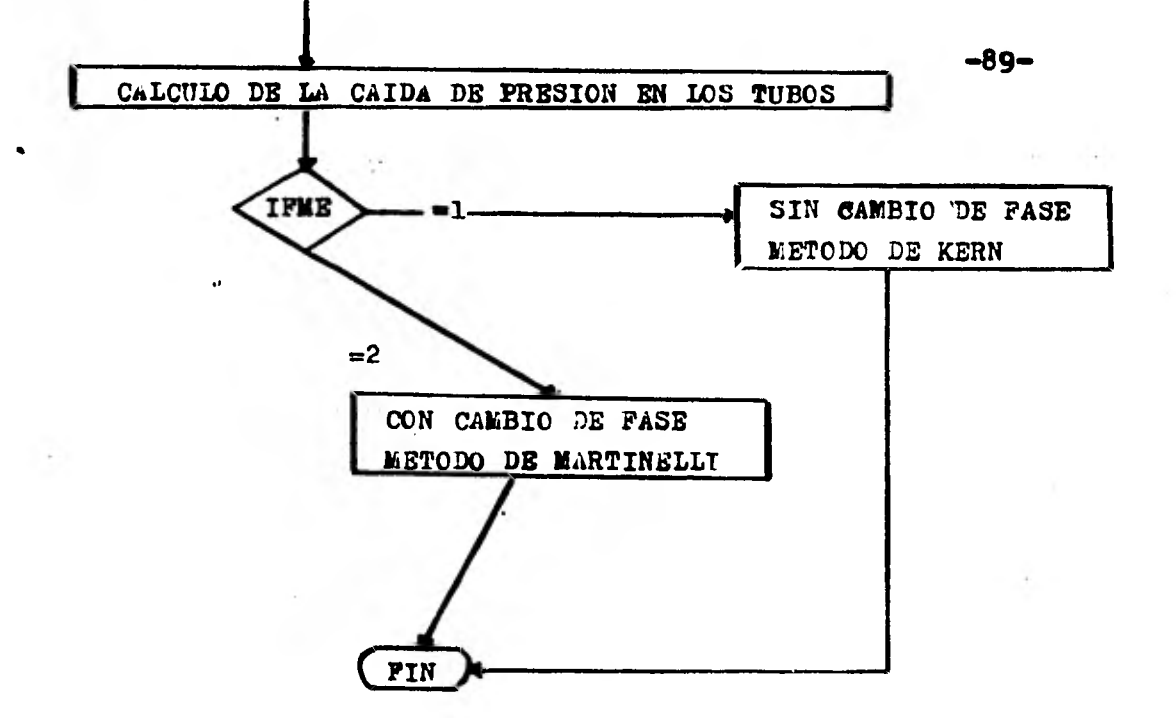

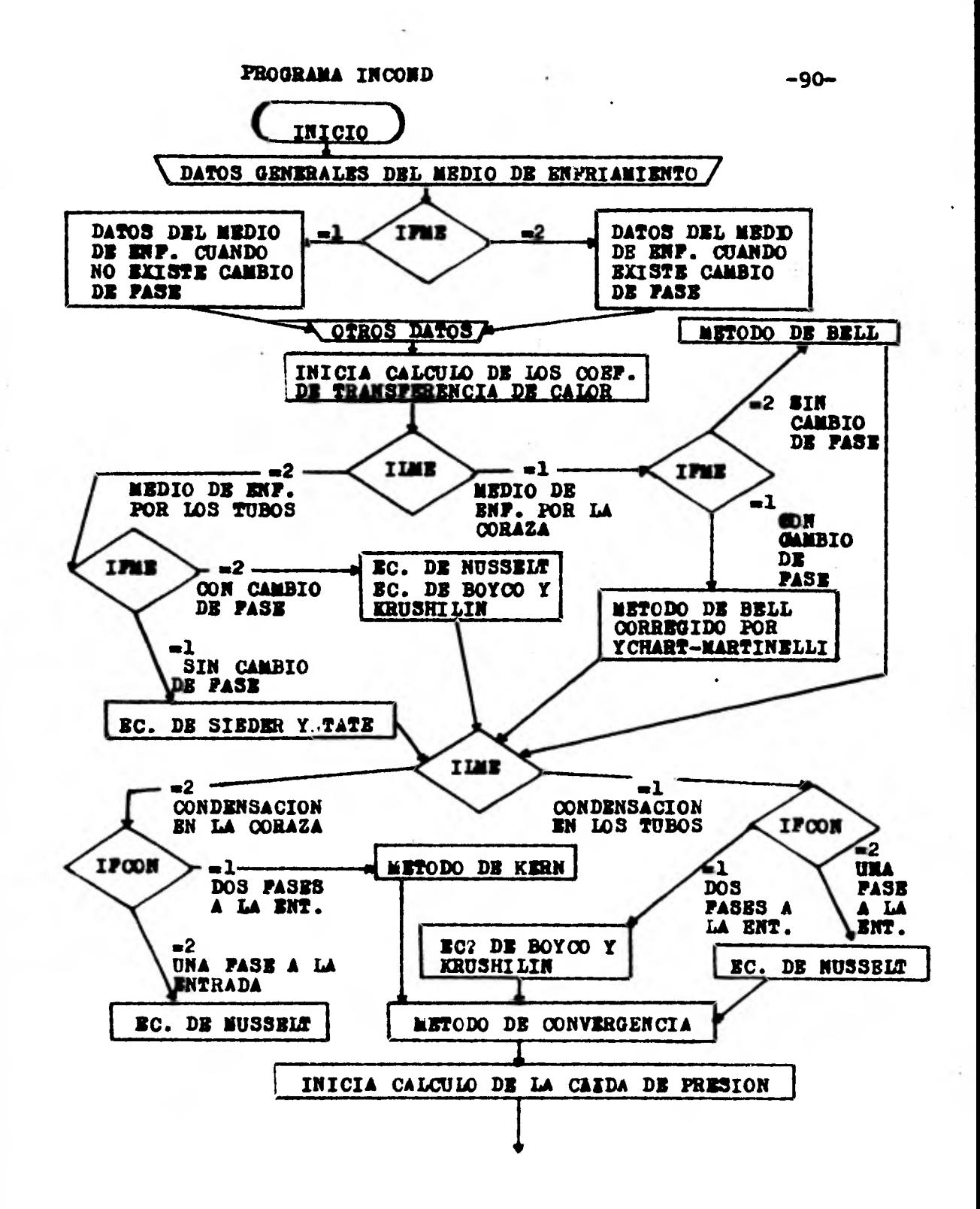

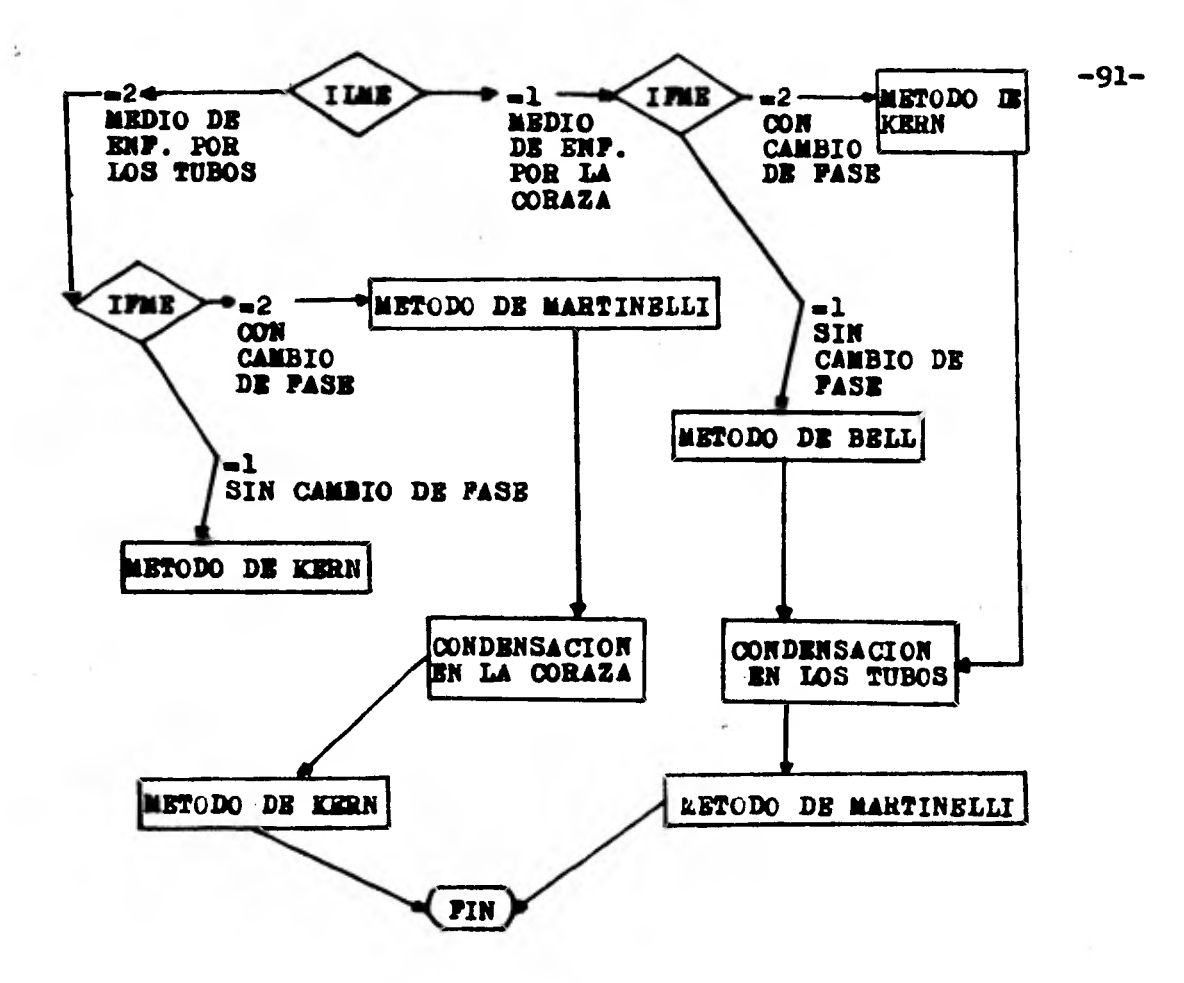

CAPITULO IV. EJEMPLOS Y APLICACION

A) PROBLEMAS

B) DATOS

C) RESULTADOS

CAPITULO IV.

EJEMPLOS Y APLICACION

A) PROBLEMAS

 $-93-$ 

## Problema uno:  $-94-$

**El diserto de una columna de destilación d•smetanízadora requiere de un rehervidor tipo Kettle a 150 Pais, para pro ducir 305,392 Lb/Kr de vapor y 305,202 Lb/Hr de producto d• fondos a 81 GP. El medio de calentamiento será un gas residual de alta presión a 1,120 Psig y 222 GP. Datos adicionales se dan el las series de datos unos y** - **tres para el programa Kettle.** 

## **Problema dos:**

**Diseñar el primer enfirador-vaporizador de un tren de**  enfriamiento para vaporizar 48,370 Lb/Hr de propileno y an **frior un eme de carga de 38 e** 9 **GP. Datos adiconales se dan en la serie da datos doa para el** 

**programa Kettle.** 

## **Yroblema tres:**

**Disonar un intercambiador enfrisdo por aire para el proceso siguiente;** 

**Se tiene un flujo de .329 325 Lb/Hr de un gas que contiene**  hidrocarburon, H<sub>2</sub>S, CO<sub>2</sub>, H<sub>2</sub>O, el cual entra a 212 <sup>O</sup>F y debe sa lir a 150 <sup>o</sup>F.

**Se conoce que la temperatura ambiente** del **aire es 105 °F datos adicionales se dan en la segunda serie de datos parael programa soloaire/dos.** 

## **Problema cuatros**

**DisePlar un intercambiador enfriado por aire para el proceso . siguiente;** 

**Se tiene un flujo** *de* **49989 Lb/Hr de un gas que contiene hidrocarburos,H2b:CO2,H2e,e1 cual entra a 199 °F y** *debe* **salir a 140 °F.** 

**Se conoce que la temperatura ambiente del aire es de 105 °F datos adicionales se** dan en **la primera serie de** datos **parael programa soloaire/dos.** 

**Problema cinco:** 

**El vapor sobrecalentado de una columna de destilación que opera a 50 Palia contiene solo hidrocarburos saturados te**les como propano, butano, hexano con el andlisis siguiente:

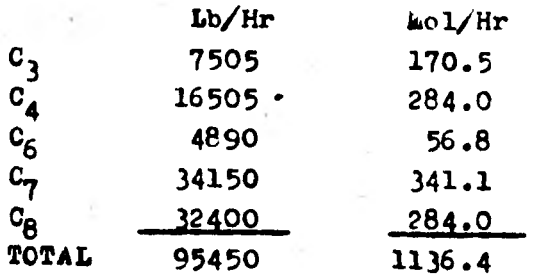

**8e usa un condensador 1-2 horizontal,con agua como mediode enfriamiento desde 80 hasta 120 °F,se permite como máximo una caída de presida de 2.0 Psi para el vapor y** *de*  **10 Psi para el agua,asi como un factor de ensuciamiento mínimo de 0.004.** 

**Esté disponible para el servicio un condensador: 33 ID 1-2 de 774 3/4 IN OD,16 BWG tubos de 16'0"** *de* **largo y un Pitch de 1 In triangular,4 pasos en loo tubos y 30 IN de espaciamiento en los baffles.** 

**A) Determinar el rango de condensación** 

**B) Calcular la curva de condensación** 

**C) Calcular la LIAD ponderada** 

**D) Calcular el área disponible y la requerida** 

**E) Calcular la caída de presión** 

**Datos adicionales** *Be* **dan en la serie dr. datos para el programa CONDI?.** 

## **Problema seis:**

**Se esta condensando vapor desde bidxido de carbono,en el intercambiador siguiente: 21** 1**/4• ID Coraza con baffles espaciados 12 IN 246 tubos,3/4 IN 01),16 BWG,12'0" en Pitch cuadrado de 1 IN.** 

**4 pasos en los tubps.** 

La corriente caliente es una mezcla de 4500 Lb de vapor**y** 1544 Lb de  $\infty_2$  a 30 Psig,que entra en el punto de ro **cío** *y* **sale a 120** °**P.Se usa agua de enfriamiento que en tra a 80** 0**? y sale a 115** °**F.** 

**11) Calcular la LKTD ponderada** 

**B) Calcular los coeficientes de transferencia de calor** 

**C) Calcular el área requerida para el proceso** 

**D) Calcular le calda de presidn** 

**Datos adicionales se ddn en la primera serie de datos pa ra el programa INCOND,asf como también en la segunda serie de datos para el programa** INCVHD.

**-97-** 

**PITCIPLE AND.** 7 **-98be desea diseñar un intercambibdor** *de* **calor** *de* **bornes con varillas (RodBsffle Excbenper) para el proceso siguiente:**  Se tiene un fluido celiente 3,422,457. LB/HR entrando a - $240$   $^{\circ}$ F que debe salir a 180  $^{\circ}$ F. **Se tiene disponible un equipo con len caracterieticas ci guientes: Diámetro de la coraza 57 In. Némero de pasos en le coraza 1 Ndmero de tubos por cambiador, 1000 Diámetro de tubos 0.75 In Piten 1.25 In Longitud de tubos 20 Ft Udmero de pasos en loa tubos 4 Ndmero de cuerpos en paralelo 3 Claro radial entre la coraza y el aro del baffle 0.125 In Claro baffle coraza 46.75 In Eepuciemiento entre baffles 6 In.**  Diámetro interno del nozzle 30 In. **Datos adicionales se proporcionan en la "SERIE DE DATOS PARA EL PROGRAMA RBET** 

CAPITULO IV.

EJEMPLOS Y APLICACION

B) DATOS

 $-99-$ 

 $\lambda_{\rm c}$ 

 $\frac{c}{\sqrt{2}}$ 

"我的

 $\alpha$ v.

inner í Hallandskafnaði í Laganna.<br>T

 $\alpha^{\pm}$ 

 $\langle \cdot \rangle$ 

 $\sim$ 

 $\sim 10^{-1}$ 

 $\epsilon$ 

 $\sim$ 

 $\Delta \sim 1$ 

 $\left\vert \mathbf{v}\right\vert$ 

Ļ,

į.

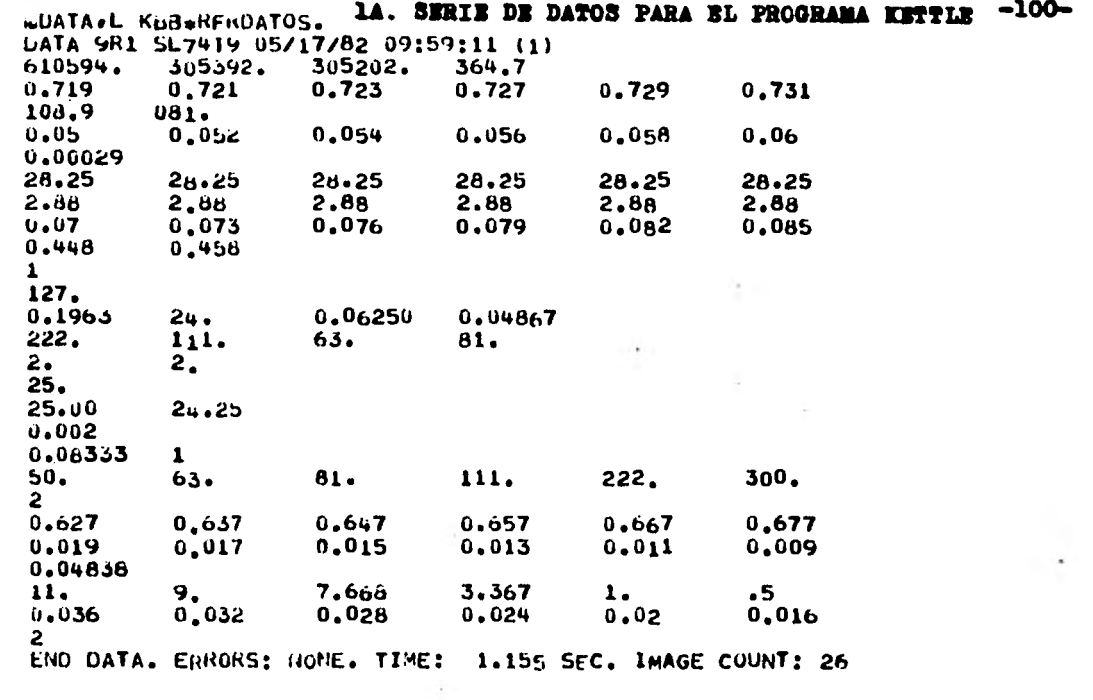

 $\pmb{\mathfrak{s}}$ 

£,

 $\Box$ 

 $\sim$   $\sim$ 

 $\bullet$  .  $\sim$   $\mathcal{C}^{\mathrm{c}}$  .

### KUU\*REEDAT0S3  $\frac{1}{2}$  at  $\frac{1}{2}$ \*\*\*\*\*\*

 $\epsilon$ 

 $\pmb{i}$ 

 $\mathcal{C}^{\mathcal{C}}$  .

 $\mathbf{v}_\text{in}$ 

 $\bar{n}$  $\ddot{\phantom{a}}$ 

 $\langle \cdot,$ 

 $\hat{\mathbf{r}}$ 

 $\sim 10$ 

 $\ddot{\phantom{1}}$ 

 $\bar{\phantom{a}}$ 

 $\mathcal{I}$ 

l,

 $\mathcal{A}$ 

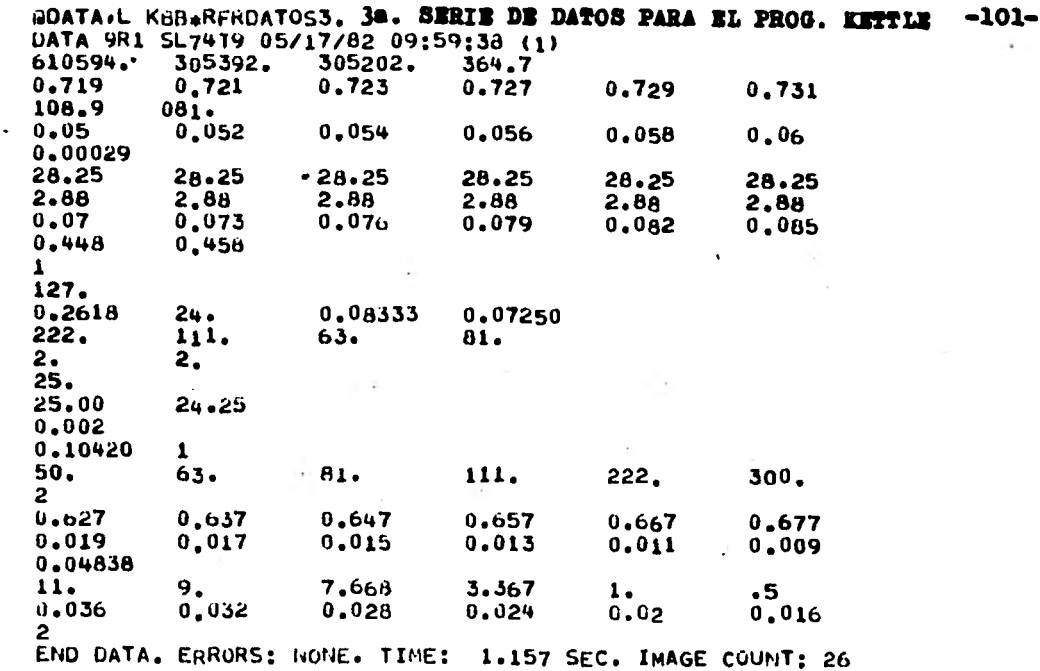

٦,

 $\sim$ 

 $\sim$ 

 $\bar{\bar{z}}$ 

ng.

h,

÷

 $\mathcal{R}$ 

and the control

 $\ddot{\phantom{a}}$ 

#### **EDIMREROATOSI**  $19.44$ \*\*\*\*\*\*

 $\ddot{\phantom{a}}$  .  $\hat{\mathbf{r}}$ 

 $\bullet$ 

l.

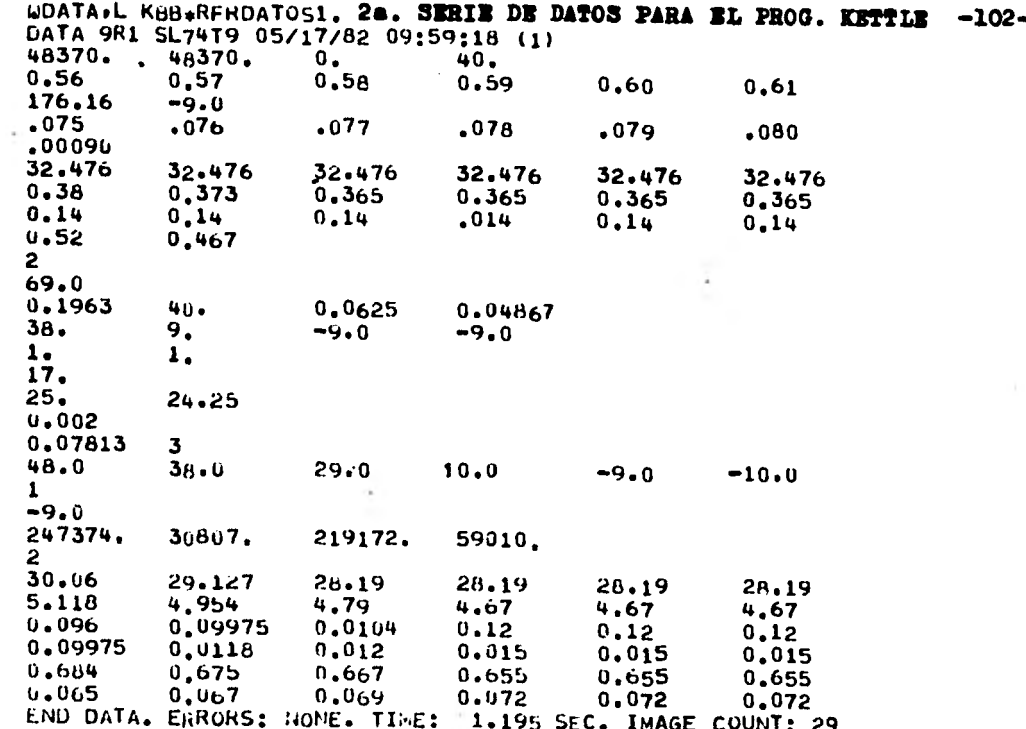

 $\cdot$ 

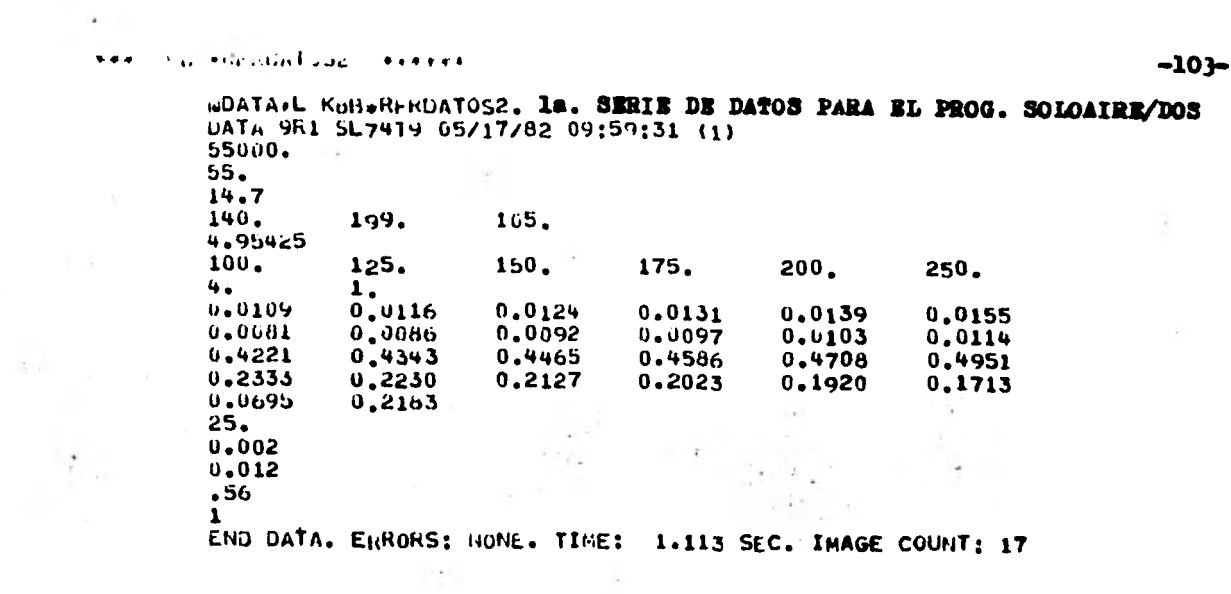

ú,

 $\sim$   $\sim$ 

 $\bullet$ 

 $\frac{1}{2}$  .

L)

l,

 $\frac{1}{\lambda}$ 

 $\sim$ 

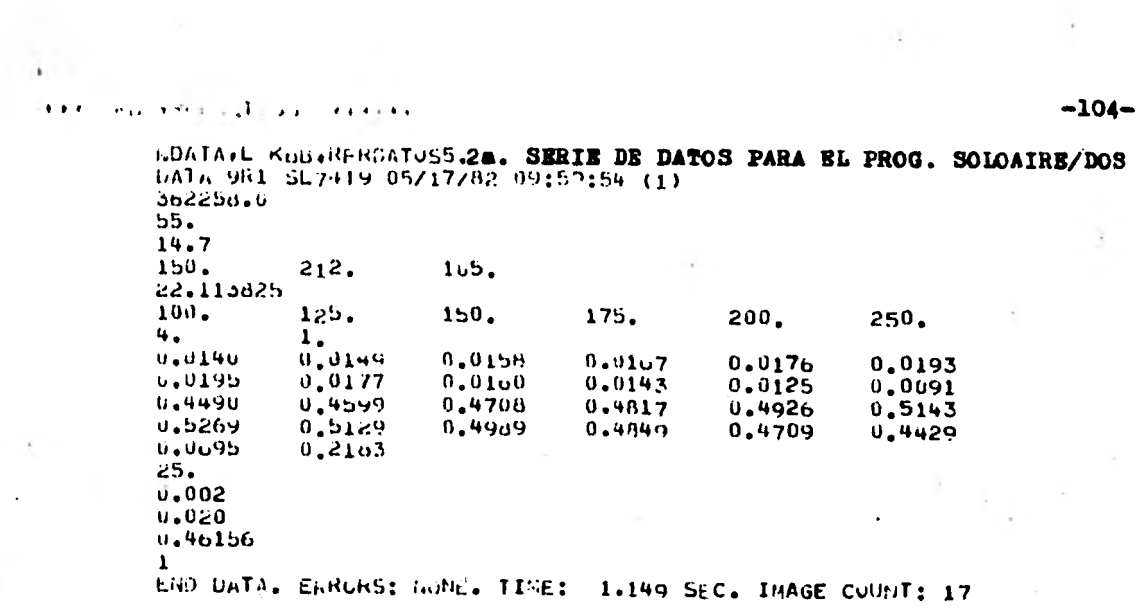

 $\sim 100$ 

 $\sim 10^{-11}$ 

 $\sim 100$ 

 $\hat{\gamma}_i$ 

 $\sim 10^{-10}$  km s  $^{-1}$ 

 $\mathbb{E}\left[\mathbf{q}\right]$  is a set of  $\mathbf{q}$ 

 $\frac{1}{\sqrt{2}}$ 

û x

 $\mathcal{L}_{\mathcal{A}}$ 

 $\sim 10^{-10}$ 

 $\mathcal{L}$ 

 $\sim$   $-\frac{1}{2}$  .

 $\sim 30$ 

 $\ddot{\phantom{0}}$
#### $\ddotsc$ **Fourthead** Admitsion . . . . . .

 $\frac{1}{\epsilon}$ 

 $\ddot{\phantom{0}}$ 

 $\ddot{\phantom{0}}$ 

 $\cdot$ 

 $\frac{1}{2}$ 

 $\epsilon$ 

 $\ddot{\phantom{0}}$ 

 $\mathcal{L}_{\rm{max}}$ 

 $\sim$ 

 $\frac{1}{2}$ 

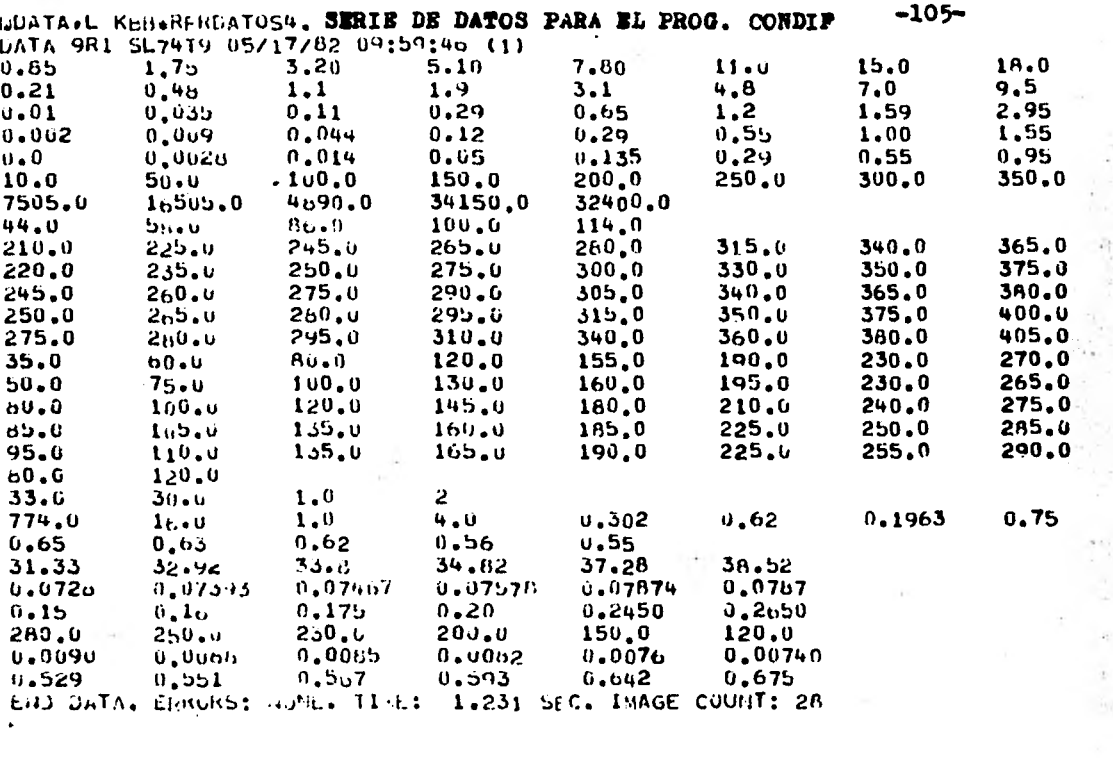

 $\overline{\mathcal{E}}$ 

 $\mathcal{A}_i$ 

 $\ddot{\phantom{0}}$ 

 $\sim$  and  $\sim$ the control of the control of the control

 $\ddot{\phantom{a}}$ 

 $\mathbf{r}$ 

 $\ddot{\phantom{0}}$  $\ddot{\phantom{a}}$ 

L.

BUATARL KOBRERGATUS6. 1a. SERIE DE DATOS PARA EL PROG. INCOND ~106- $\overline{\omega}$  $115.$  $\mathbf{z}$  $\mathbf{I}$  $267.$ 120. 6044.  $2^{\circ}$ 267.  $.33$ <br> $.0137$  $-343$  $.35h$  $.368$  $.39$  $.415$  $.0147$  $.01 - 2$  $.0178$  $.0193$  $.0201$  $\lambda$ 0.07991  $02 - 337$  $62.076$ 61.737 60.961 59.75 0.08422  $0.074906$ 0.07042 0.06647  $0.00466$ 1.155  $1.16$ <br>0.015<br>1.0  $0.86$  $0.05$  $0.43$  $0, 26$  $0.0125$  $0.014$ 0.0149  $0.0161$ 0.0169  $1.0$ <sup>\*</sup>  $1.0$  $1.1$  $1.1$  $1.1$  $0.46$  $0.460$  $n_{*}460$  $0.460$  $0.460$  $0.4600$  $\mathbf{0}$ .  $\mathbf{u}_\bullet$ 4500. 4500. 1544. 1598150. 2702150. 3874150. 4802150.  $\mathbf{u}$ . 4625150.  $225.$  $267.$  $2.2.$  $2.5.$  $150.$ 120.0  $32.$  $\frac{10}{100}$  $59.$ 113. 158. 212. 212. 250.  $425.$ 350.  $400.$ 4802150.  $64.$ 246.  $\ddot{\mathbf{v}}$  .  $\frac{1}{0}$ . Jozb  $0.0517$  $12.$  $\pmb{\mathbf{l}}$  $\mathbf{L}$  $0.0033$  $\mathbf{1}$  ,  $\mathbf{0}$  $1.0$  $12.$  $21.60$  $0.0055$  $0.0055$  $\mathbf{I}$  $25.$ 0.1963 ENG UNTA. ELRORS: RONG. TIME: 1.122 SEC. IMAGE COUNT: 32

۰

i.

# leks in a kathanaToby<br>t

 $\label{eq:2.1} \frac{1}{2} \left( -\frac{1}{2} \right) = \frac{1}{2} \left( -\frac{1}{2} \right) \left( -\frac{1}{2} \right)$ 

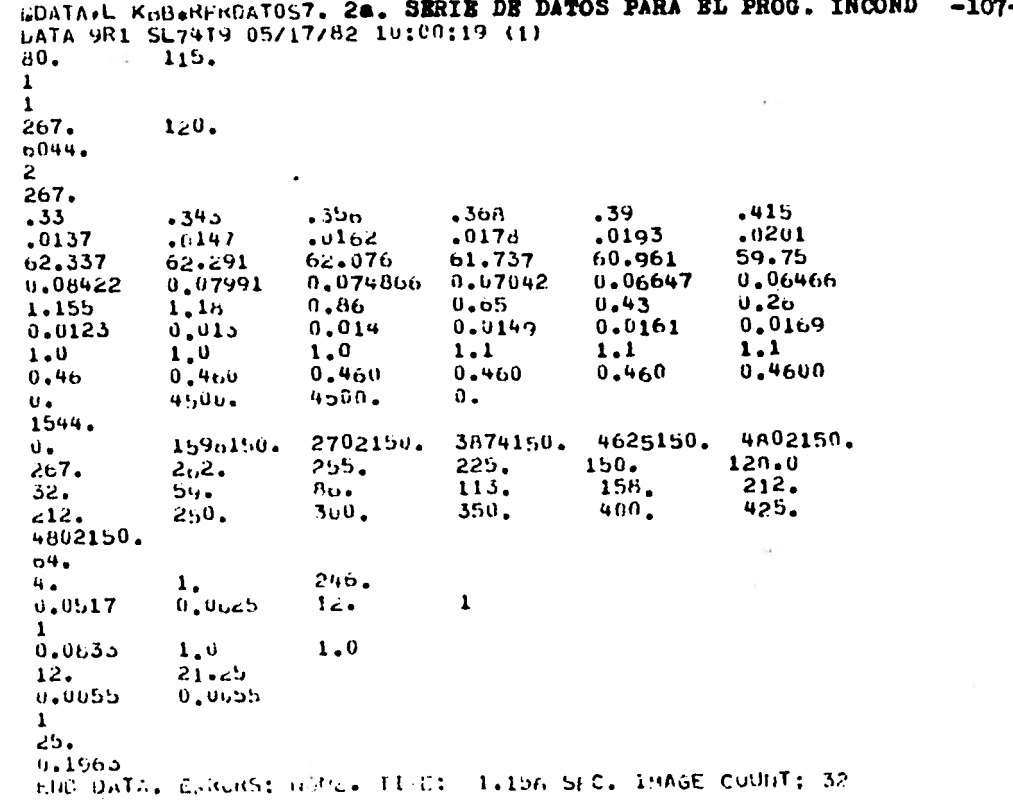

 $\tilde{\mathcal{C}}$ 

 $\sim 0.1$ 

 $\sim 0.01$ 

 $\ddot{\phantom{a}}$ 

#### Fisco (AFFd) LT 150  $***$  $\ddot{\phantom{a}}$

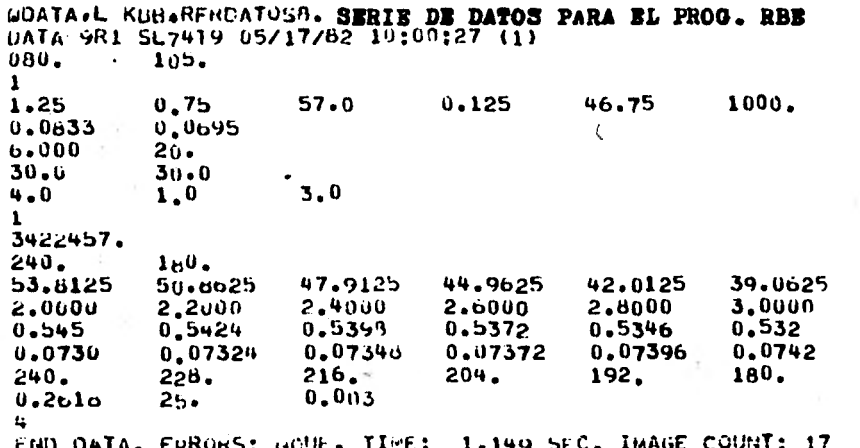

 $\cdot$ 

 $\ddot{\phantom{a}}$ 

## $-108-$

is.

y.

 $-109-$ 

CAPITULO IV.

EJEMPLOS Y APLICACION

C) RESULTADOS

S<br>F RESULTADOS DEL PROGRAMA KETTLE CON LA PRIMERA SERIE DE DATOS

LA CARGA TERMICA REQUERIDA ES= EL GASTO REQUERIDO DEL MEDIO DE CALENTAMIENTO ES= EL AREA REQUERIDA ES= EL NUMERO DE TUBOS POR CAMBIADOR ES<del>.</del><br>EL COEFICIENTE INTERNO DE TRANSFERENCIA ES= EL COEFICIENTE EXTERNO DE TRANSFERENCIA= EL COEFICIENTE TOTAL *DE* TRANSFERENCIA: EL AREA DEL DOMO= EL AREA DE LA CORAZA ES= EL OIAMETRO DEL KETTLE= LA CALUA DE PRESION DENTRO DE TUBOS=

41192808.50 BTU/HR 558387.20 LB/HR<br>3758.16 FT\*\*2 2808,50 BTU/H<sub>R</sub><br>8387,20 LB/H<sup>R</sup><br>3758,16 FT\*\*2<br>398,85 696.33 BTU/HR FT\*\*2 GF 435.55 BTU/HR FT\*\*2 GF 165.44 BTU/HP FT\*\*2 GF **4.73 FT\*\*2** 1.70 FT\*\*2 49.00 IN 22.44 PSI

RESULTADO DEL PROGRAMA KETTLE CON LA TERCERA SERIE DE DATOS

 $-111 -$ 

 $\mathbf{r}$ 

LA CARGA TERMICA REQUERIDA ES= EL GASTO REQUERIDO DEL MEDIO DE CALENTAMIENTO ES= EL AREA REQUERIDA Es= EL NUMERO DE TUBOS POR CAMBIADOR ES= EL COEFICIENTE INTERNO DE TRANSFERENCIA ES= EL COEFICIENTE EXTERNO DE TRANSFERENCIA= EL COEFICIENTE TOTAL OE TRANSFERENCIA= EL AREA DEL DOMO= EL AREA DE LA CORAZA ES= EL DIAMETRO DEL KETTLE= LA CA1DA DE PRESION DENTRO DE TUBOS= 41192808.50 BTU/Hp 558387.20 LB/HR 3758.16 FT\*\*2 299.06 478.15 BTU/Ho FT++2 GF 453.47 BTU/HR FT++2 GE  $153.17$  BTU/HR FT $**2$  GF  $4.73$  FT $=2$ 1.70 FT++2 49.00 IN 5.62 PSI

RESULTADOS DEL PROGRAMA KETTLE CON LA SEGUNDA SERIE DE DATOS

 $-112-$ LA CARGA TERMICA REQUERIDA ES= 8520659.12 BTU/HR ES: 46370.00 LB/HR EL GASTO REQUERIDO DEL MEDIO DE CALENTAMIENTO 2509.07 FT++2 EL ARFA REQUERIDA ES= 319.55 EL NUMERO DE TUBOS POR CAMBIADOR ES= EL COEFICIENTE INTERNO DE TRANSFERENCIA ES= 261.84 BTU/HR FT++2 GF EL COEFICIENTE EXTERNO DE TRANSFERENCIA= 130.86 BTU/HR FT++2 GF 71.84 BTU/HR FT\*1**,**2 GF EL COEFICIENTE TOTAL DE TRANSFERENCIA= 2.27 FT\*\*2 EL AREA DEL DOMO= 1.70 FT\*\*2 EL AREA DE LA CORAZA ES= 'EL DIAMETRO DEL KETTLE= 49.00 IN 8.28 PSI LA CAIDA DE PRESION DENTRO DE TUBOS=

**RESULTADOS DEL PROGRAMA** 

**SOLOAIRE/DOS** 

**CON LA PRIMERA SERIE DE DATOS** 

-113-

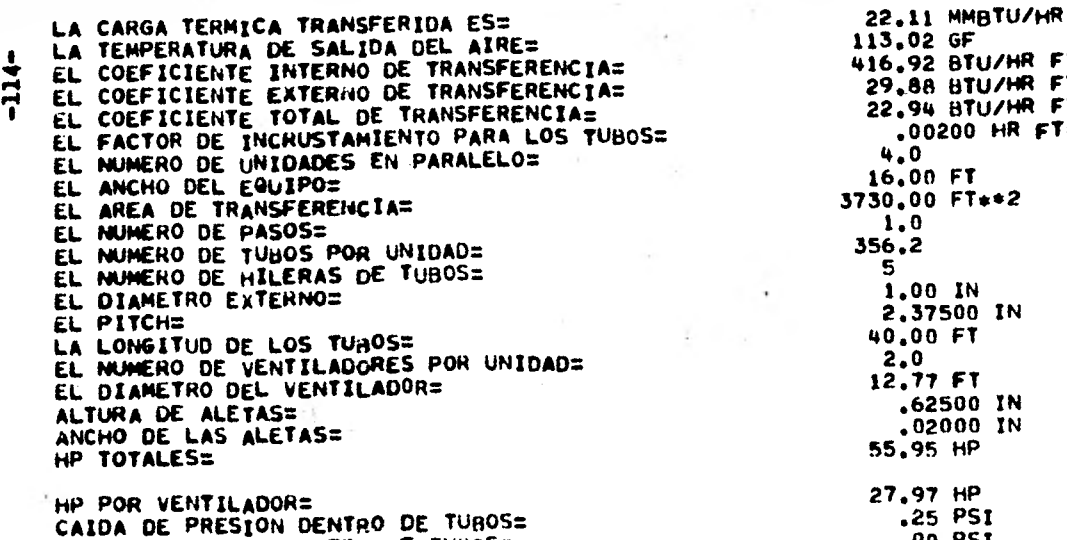

CAIDA DE PRESION FUERA DE TUBOS=

 $\mathcal{L}$ 

416.92 BTU/HR FT\*\*2 GF 29.88 BTU/HR FT\*\*2 GF 22.94 BTU/HR FT\*\*2 GF .00200 HR FT\*\*2 GF/BTU 풀

.00 PSI

 $\bullet$ 

RESULTADOS DEL PROGRAMA

## SOLOAIRE/DOS

CON LA SEGUNDA SERIE DE DATOS

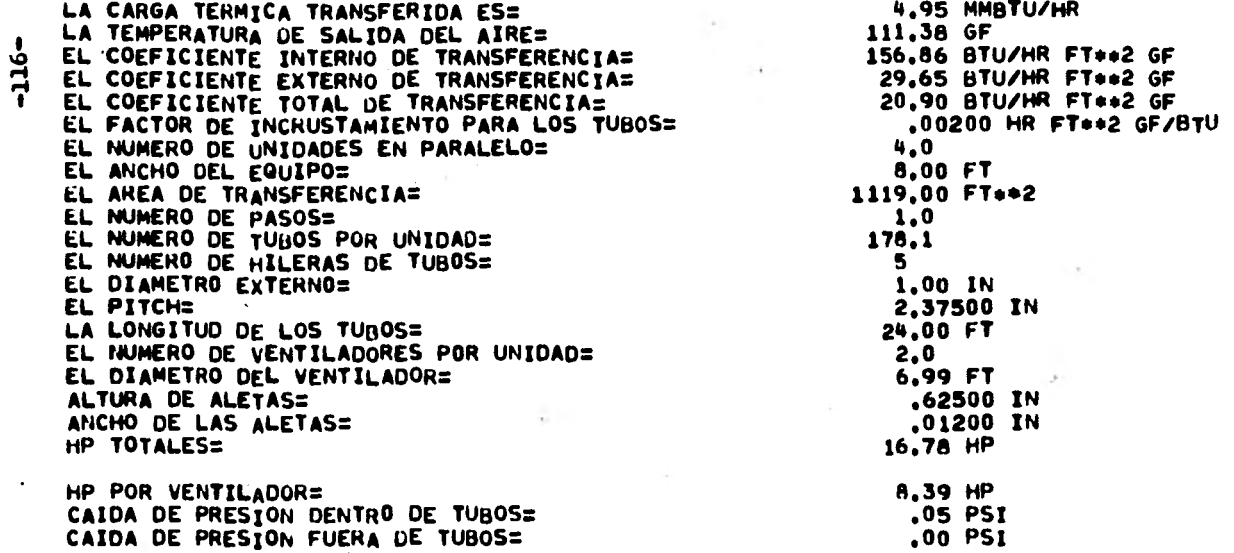

RESULTADOS DEL PROGRAMA CONDIF

 $\mathcal{A} \rightarrow \mathcal{A}$ 

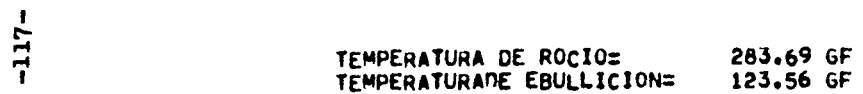

 $\sim 1$ 

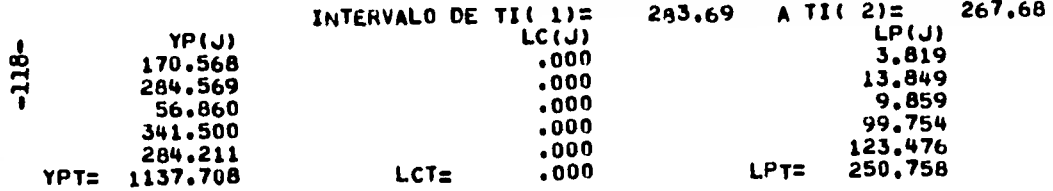

RELACION V/L=  $3.53750$ 

 $\chi$ 

٠

 $\mathcal{I}$ 

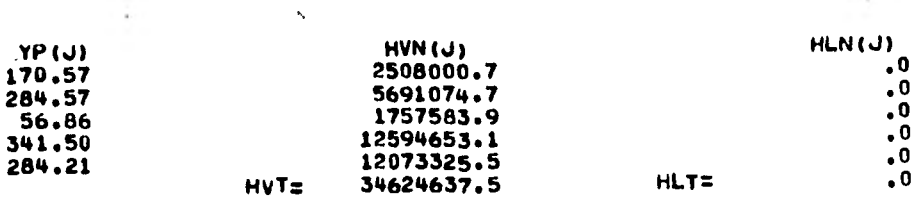

#### $H_t$   $H_t$   $\Omega$  = 34624637.5

 $\pm$   $\rightarrow$ 

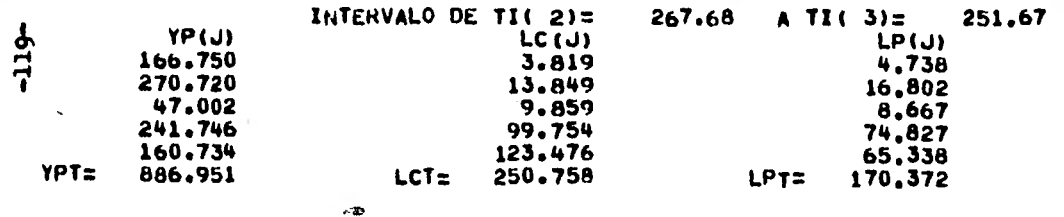

**RELAC1ON V/L= 1.70252** 

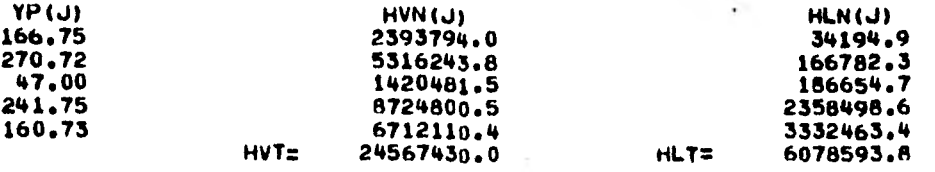

**HT( 2)= 30646023.7** 

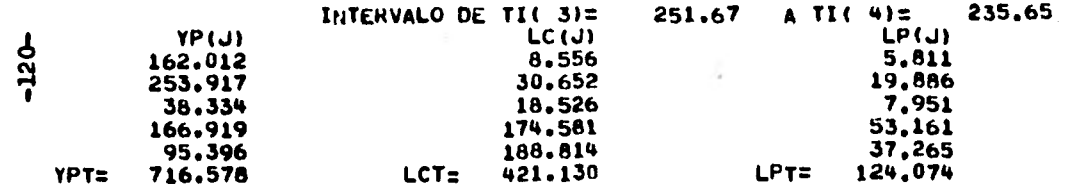

**RELACION V/L= 1.08753** 

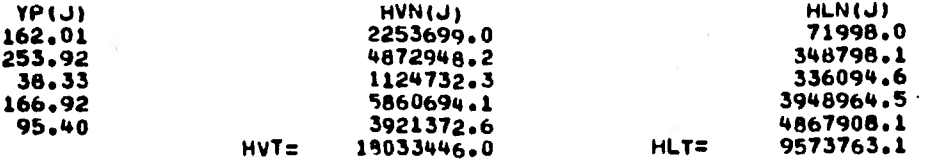

¢.

**HT( 3): 27607209.0** 

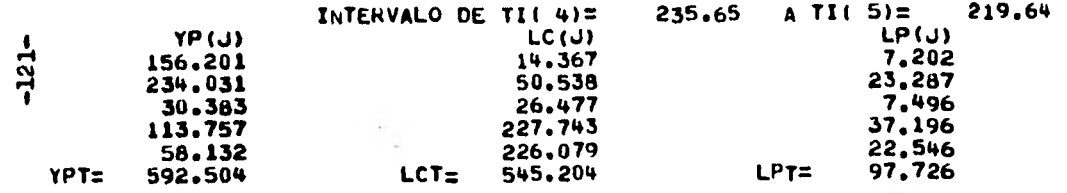

**RELACION V/L= .77053** 

 $\mathcal{L}_1$ 

 $\ddot{\phantom{a}}$ 

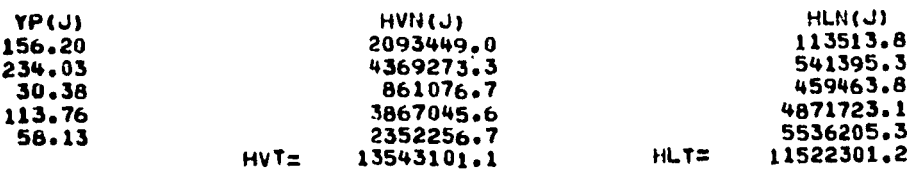

**HT( 4)= 25065402.2** 

 $\hat{\mathbf{r}}$ 

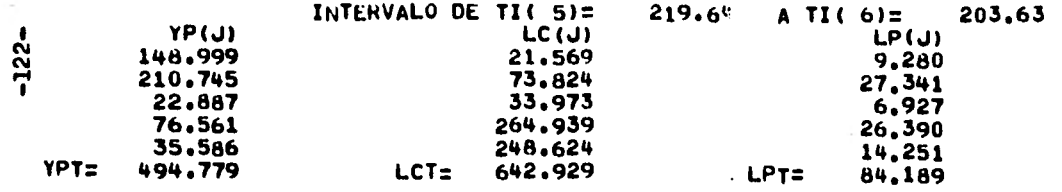

**RELACION V/L= .56554** 

**YP(J) 149.00 210.74 22.89 76.56 35.59 HVN(J) 1919656.8 3814914.1 625459.0 2513579.1 1415209.1 HVT= 10288818.0 HLN(J) 159783.3 742316.1 561939.5 5315902.5 5762258.0 HLT= 12542199.4** 

 $\mathbf{r}$ 

 $\bullet$ 

u.

 $\cdot$ 

 $\pmb{\prime}$ 

**HT( 5)= 22831017.2** 

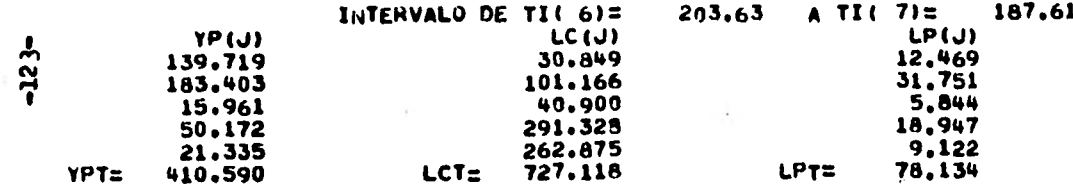

RELACION V/L= .41354

 $\mathbf{r}$ 

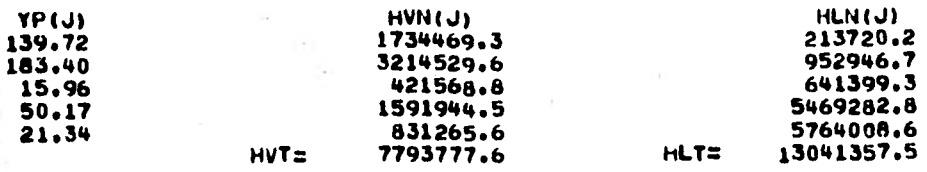

 $HT(6)z$ 20835135.0

 $\pm$ 

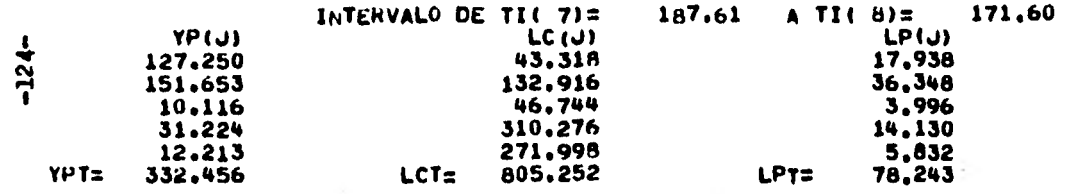

**RELAC1ON V/L: .28854** 

**YP(J) HVN(J) HLN(J) 127.25 1532619.8 279414.2 151.65 2575537.6 1171875.1 10.12 259899.5 690255.9 31,22 961413,2 5475201.8 12.21 464218,8 5659735.6 HVT: 5793688.8 hLT= 13276482.6** 

**HT( 7): , 19070171.2** 

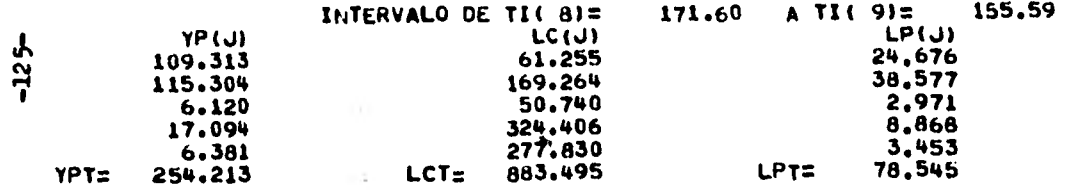

**RELACION V/L= .18354** 

 $\bullet$ 

 $\boldsymbol{\cdot}$ 

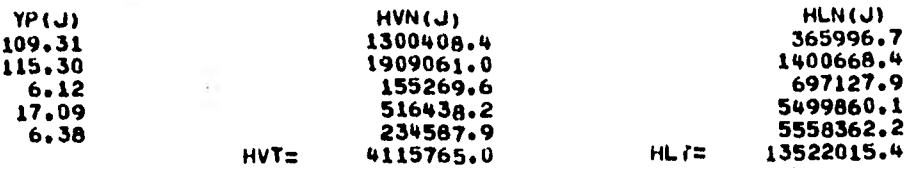

**HT( 8)= 17637780.2** 

 $\epsilon$   $\rightarrow$ 

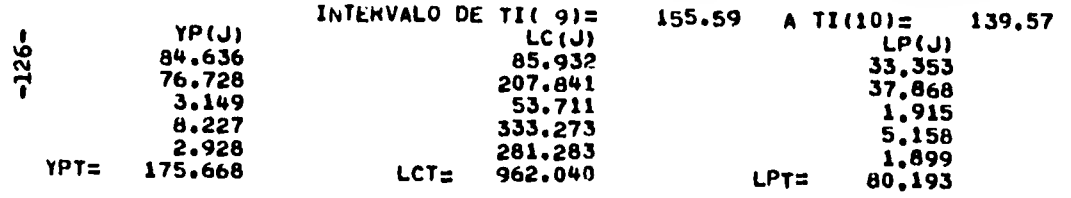

**RELACION V/L= .09254** 

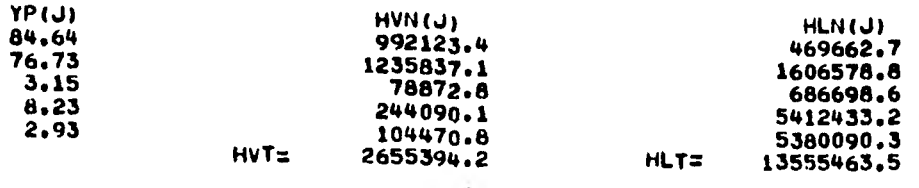

**HT( 9): 16210857.6** 

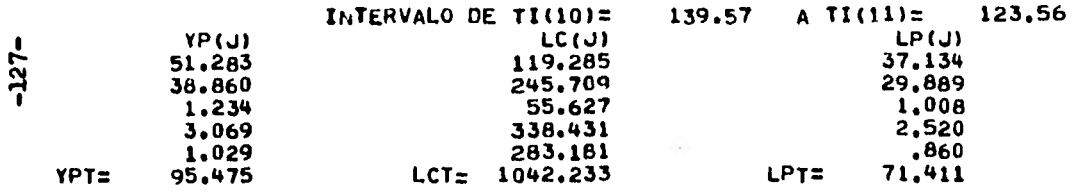

 $\sim$ 

 $\lambda$ 

**RELACION V/L= .02254** 

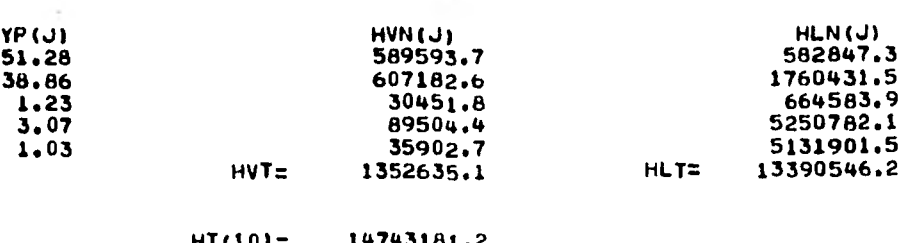

i.

**HT(10)= 14743181.2** 

**HT(111= 13117855.9** 

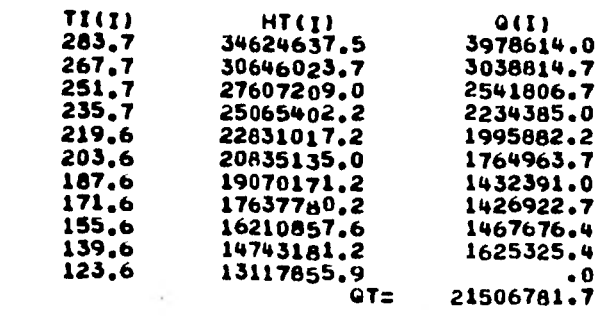

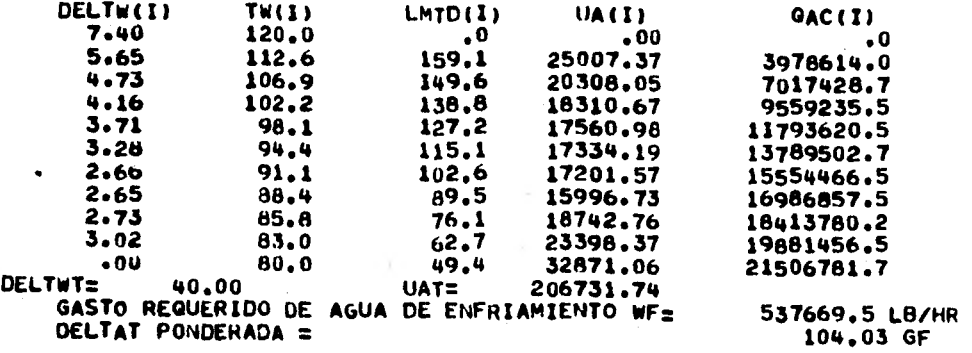

 $\mathbf{I}$ 

 $-128-$ 

COEFICIENTE DE TRANSFERENCIA DE CALOR HIO= 1139.34 BTU/HF FT\*\*2 GF  $-129-$ COEFICIENTE DE TRANSFERENCIA DE CALOR HO= 166.65 BTU/HR FT\*\*2 GF COEFICIENTE TOTAL DE TRANSFERENCIA DE CALOR UC= 145.39 BTU/HR FT\*\*2 GF COEFICIENTE TOTAL PARA DISEÑO UD= 85.04 BTU/HR FT\*\*2 GF , AREA TOTAL REQUERIDA AT= 1708.08 FT\*\*2 AREA TOTAL DISPONIBLE ATD= 2430.98 FT\*\*2 FACTOR DE ENSUCIAMIENTO RD= .00350 HR FT\*\*2 GF/BTU CAIDA DE PRESION DEL LADO DE LA CORAZA DELp5: 1.14 PSI CAIDA DE PRESION DEL LADO DE LOS TUBOS DELpT= 11.52 PSI

 $\sim 1$  .

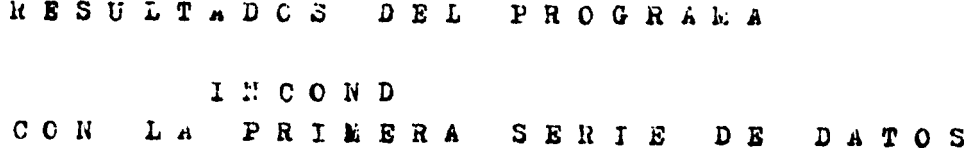

 $-130-$ 

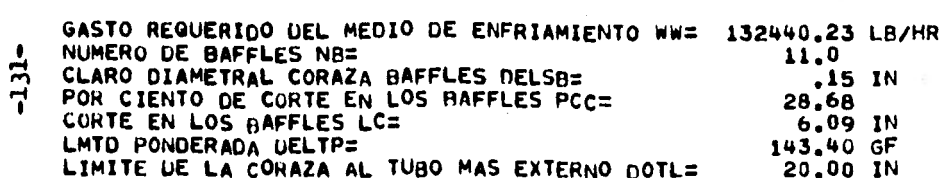

 $\label{eq:3.1} \frac{1}{\sqrt{2}}\left(\frac{1}{\sqrt{2}}\right)^{2} \left(\frac{1}{\sqrt{2}}\right)^{2} \left(\frac{1}{\sqrt{2}}\right)^{2} \left(\frac{1}{\sqrt{2}}\right)^{2} \left(\frac{1}{\sqrt{2}}\right)^{2} \left(\frac{1}{\sqrt{2}}\right)^{2} \left(\frac{1}{\sqrt{2}}\right)^{2} \left(\frac{1}{\sqrt{2}}\right)^{2} \left(\frac{1}{\sqrt{2}}\right)^{2} \left(\frac{1}{\sqrt{2}}\right)^{2} \left(\frac{1}{\sqrt{2}}\right)^{2} \left(\$ 

 $\mathcal{O}(\mathcal{A}^{\mathcal{A}})$  .

 $\mathcal{L}^{\text{max}}_{\text{max}}$ 

 $\frac{1}{2}$  , and the contract of the contract of the contract of the contract of the contract of the contract of the contract of the contract of the contract of the contract of the contract of the contract of the contract

 $\label{eq:Ricci} \mathbf{R}^{(1)} = \mathbf{R}^{(1)} + \mathbf{R}^{(2)} + \mathbf{R}^{(3)} + \mathbf{R}^{(4)} + \mathbf{R}^{(5)} + \mathbf{R}^{(6)} + \mathbf{R}^{(7)} + \mathbf{R}^{(8)} + \mathbf{R}^{(9)} + \mathbf{R}^{(10)} + \mathbf{R}^{(10)} + \mathbf{R}^{(10)} + \mathbf{R}^{(10)} + \mathbf{R}^{(10)} + \mathbf{R}^{(10)} + \mathbf{R}^{(10)} + \mathbf{R}^{(10)} + \mathbf{R$ 

 $\label{eq:3.1} \mathcal{O}(\frac{1}{\lambda}) = \frac{1}{\lambda} \sum_{i=1}^{\infty} \frac{1}{\lambda_i} \sum_{i=1}^{\infty} \frac{1}{\lambda_i} \sum_{i=1}^{\infty} \frac{1}{\lambda_i} \sum_{i=1}^{\infty} \frac{1}{\lambda_i} \sum_{i=1}^{\infty} \frac{1}{\lambda_i} \sum_{i=1}^{\infty} \frac{1}{\lambda_i} \sum_{i=1}^{\infty} \frac{1}{\lambda_i} \sum_{i=1}^{\infty} \frac{1}{\lambda_i} \sum_{i=1}^{\infty} \frac{1}{\lambda_i$ 

 $-1.22 -$ 

COEFICIENTE DE TRANSFERENCIA DE CALOR PARA LA CONDENSACION A LA ENTRADA HCI= COEFICIENTE DE TRANSFERENCIA DE CALOR PARA LA CONDENSACION A LA SALIDA HC2= COEFICIENTE DE TRANSFERENCIA DE CALOR PARA EL MEDIO DE ENFRIAMIENTO HE= COEFICIENTE GLOBAL DE TRANSFERENCIA DE CALOR SUPUESTO US: COEFICIENTE GLOBAL DE TRANSFERENCIA LIMPIO CALCULADO UC= COEFICIENTE GLOBAL DE TRANSFERENCIA SUCIO CALCULADO UD=<br>CAIDA DE PRESION EN LOS TUBOS DELPT= 5.57033 PSI CAIDA DE PRESION EN LOS TUBOS DELPT= 5.57033 PSI<br>CAIDA DE PRESION EN LA CORAZA DELPS= 49225 PSI CAIDA DE PRESION EN LA CORAZA DELPS= .49225 PSI AREA TOTAL REQUERIDA A= 458.27 FT\*\*2<br>AREA TOTAL DISPONIBLE ADT= 579.48 FT\*\*2 AREA TOTAL DISPONIBLE ADT= 1303.23 BTU/HR FT++2 GF

532.88 BTU/HR FT++2 GF

996.81 BTU/HR FT\*\*2 GF 64.00 FITU/HR rT\*\*2 GF 73.08 EITU/HR FT♦+2 GF 57.79 BTU/HR FT\*\*2 GF

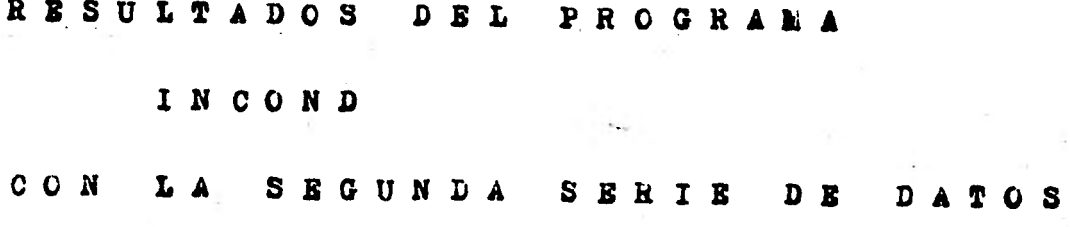

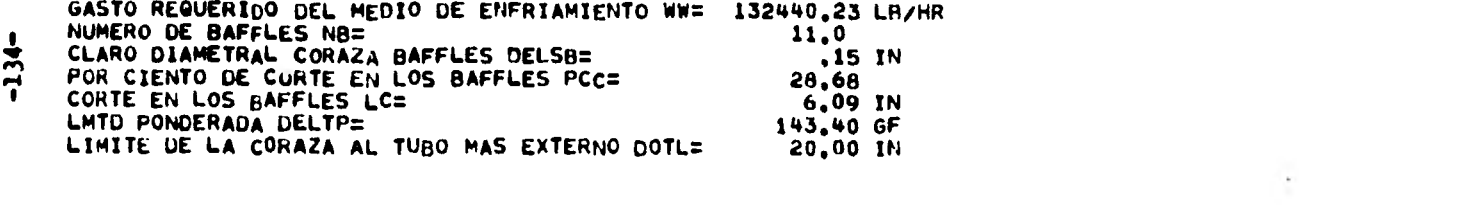

 $\label{eq:3.1} \mathcal{L}(\mathcal{X}) = \mathcal{L}(\mathcal{X}) = \mathcal{L}(\mathcal{X}) = \mathcal{L}(\mathcal{X}) = \mathcal{L}(\mathcal{X})$ 

 $\mathcal{L}(\mathcal{L}(\mathcal{$ 

 $\label{eq:2.1} \frac{1}{2\pi}\int_{0}^{\infty}\frac{d\mu}{\mu}\left(\frac{d\mu}{\mu}\right)^{\mu}d\mu\int_{0}^{\infty}\frac{d\mu}{\mu}\left(\frac{d\mu}{\mu}\right)^{\mu}\left(\frac{d\mu}{\mu}\right)^{\mu}\left(\frac{d\mu}{\mu}\right)^{\mu}\left(\frac{d\mu}{\mu}\right)^{\mu}\left(\frac{d\mu}{\mu}\right)^{\mu}\left(\frac{d\mu}{\mu}\right)^{\mu}\left(\frac{d\mu}{\mu}\right)^{\mu}\left(\frac{d\mu}{\mu}\right)^{\mu}\left(\frac{d\mu}{\mu}\right)^{\mu}\left(\$ 

 $\mathcal{L}(\mathcal{L})$  and  $\mathcal{L}(\mathcal{L})$  and  $\mathcal{L}(\mathcal{L})$  and  $\mathcal{L}(\mathcal{L})$  and  $\mathcal{L}(\mathcal{L})$ 

 $\begin{array}{ccc}\n\ddots & & & \\
\vdots & & & \\
\vdots & & & \\
\end{array}$ 

 $\label{eq:2.1} \frac{1}{\sqrt{2}}\left(\frac{1}{\sqrt{2}}\right)^{2} \left(\frac{1}{\sqrt{2}}\right)^{2} \left(\frac{1}{\sqrt{2}}\right)^{2} \left(\frac{1}{\sqrt{2}}\right)^{2} \left(\frac{1}{\sqrt{2}}\right)^{2} \left(\frac{1}{\sqrt{2}}\right)^{2} \left(\frac{1}{\sqrt{2}}\right)^{2} \left(\frac{1}{\sqrt{2}}\right)^{2} \left(\frac{1}{\sqrt{2}}\right)^{2} \left(\frac{1}{\sqrt{2}}\right)^{2} \left(\frac{1}{\sqrt{2}}\right)^{2} \left(\$ 

 $\label{eq:2} \frac{1}{\sqrt{2}}\left(\frac{1}{\sqrt{2}}\right)^{2} \left(\frac{1}{\sqrt{2}}\right)^{2} \left(\frac{1}{\sqrt{2}}\right)^{2} \left(\frac{1}{\sqrt{2}}\right)^{2} \left(\frac{1}{\sqrt{2}}\right)^{2} \left(\frac{1}{\sqrt{2}}\right)^{2} \left(\frac{1}{\sqrt{2}}\right)^{2} \left(\frac{1}{\sqrt{2}}\right)^{2} \left(\frac{1}{\sqrt{2}}\right)^{2} \left(\frac{1}{\sqrt{2}}\right)^{2} \left(\frac{1}{\sqrt{2}}\right)^{2} \left(\frac{$ 

 $\mathcal{A}^{\mathcal{A}}$  , and  $\mathcal{A}^{\mathcal{A}}$ 

 $\label{eq:2.1} \mathcal{L}(\mathbf{r},\mathbf{r})=\mathcal{L}(\mathbf{r},\mathbf{r})\mathcal{L}(\mathbf{r},\mathbf{r})$ 

Report Follows

 $7^{\circ}$ 

 $\sim$   $^{-1}$ 

COEFICIENTE DE TRANSFERENCIA DE CALOR PARA LA CONDENSACION A LA ENTRADA HCI= COEFICIENTE DE TRANSFERENCIA DE CALOR PARA LA CONDENSACION A LA SALIDA HC2= COEFICIENTE DE TRANSFERENCIA DE CALOR PARA EL MEDIO DE ENFRIAMIENTO ME= COEFICIENTE GLOBAL DE TRANSFERENCIA DE CALOR SUPUESTO US= COEFICIENTE GLOBAL DE TRANSFERENCIA LIMPIO CALCULADO uC= COEFICIENTE GLOBAL DE TRANSFERENCIA SUCIO CALCULADO UD=<br>CAIDA DE PRESION EN LOS TUBOS DELPT= .05552 PSI CAIDA DE PRESION EN LOS TUBOS DELPT= .05552 PSI<br>CAIDA DE PRESION EN LA CORAZA DELPS= .73739 PSI CAIDA DE PRESION EN LA CORAZA DELPS= ...<br>AREA TOTAL REQUERIDA A= 171.64 FT\*\*2 AREA TOTAL REQUERIDA A= 171.64 FT\*\*2<br>AREA TOTAL DISPONIBLE ADT= 579.49 FT\*\*2 AREA TOTAL DISPONIBLE ADT= 532.88 BTU/HR FT\*\*2 GF 1303.23 BTU/HR FT++2 GF 518.92 BTU/HR FT++2 GF 195.12 RTU/HR FT.+2 GF

 $64.00$  BTU/HR FT $**2$  GF

57.79 BTU/HR FT\*\*2 GF

 $-136-$ 医  $\frac{1}{2}$  is  $\frac{1}{2}$ ł, **AESULTADOS**  $\begin{array}{cc} \mathbb{D} & \mathbb{E} & \mathbb{L} \end{array}$ PRCGRALA  $\mathcal{X} \times \mathcal{B} \times \mathcal{B}$  $\sim 2.1\, \mathrm{s}$  $\bar{\mathbf{v}}$  $\ddot{\phantom{0}}$ 

GASTO REOUER IDO UEL MEDIO DE ENFRIAMIENTO WM= COEFICIENTE DE TRANSFERENCIA DE CALOR DEL LADO DE LA CORAZA HS= COEFICIENTE DE TRANSFERENCIA DE CALOR DEL LADO DE LOS TUBOS HE= COEFICIENTE GLOBAL DE TRANSFERENCIA DE CALOR LIMPIO UC= COEFICIENTE GLOBAL DE TRANSFERENCIA DE CALOR SUCIO UD= COEFICIENTE GLOBAL DE TRANSFERENCIA.DE SERVICIO UDS=

4544054.06 LEI/HR 88.45 BTU/HR FT\*\*2 GF 1347.74 BTU/HR FT\*\*2 GF 83.00 BTU/HR FT\*\*2 GF 65.15 FITU/HR FT\*\*2 GF 61.36 RTU/HR FT\*\*2 GF

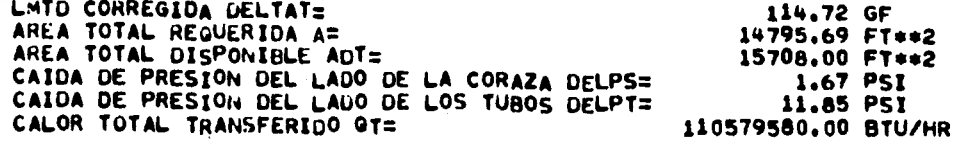

**-138..** 

## **CAPITULO V.**

## **CONCLUSIONES**

### **CChCLUSIONES** —139—

### **PROGRAMA KETTLE**

**Con el problema número uno y la primera serie de datos. Tiempo empleado para preparar la primera serie de datos: 2 Hrs. Tiempo utilizado por el programa: 0.048 Seg. Memoria utilizadas** 8351 W **Costo: 3 16.5** 

**Con el problema ndmero uno y la tercera serie de datos. Tiempo empleado en preparar la tercero serie de datos: 2 Hrs. Tiempo utilizado por el programa: 0.065 Seg. Memoria utilizada: 5095 W Costo:** 2 16.0

**El problema ndmero uno tomado de "ketodologfa para el diseno térmico de rehervidores tipo kettle".** 

Pué resuelto con el programa KETTLE, con la primera serie de -**datos produjo una** *caída de* **presión muy alta,por lo que se moditi c6 la primera serie de datos para producir la tercera serie de datoe,con estos los resultados concordaron con los presentados en la tesis mencionada anteriormente.** 

**Con el problema ndmero dos y le segunda Ferie** *de* **datos. Tiempo empleado en preparar le segunda** *serie* **de datos: 2 Hrs. Tiempo utilizado por el programa: 0.869 Seg. memoria utilizada: 6286 W Corto:**  $\frac{1}{4}$  16.0

**El problema ndmero dos tomado de la fuente anterior produjo re sultados de acuerdo a los presentados** *en* **ella.** 

#### **FROGRAMA SOLOAIRE/DOS**

Con el problema número tres y con la serie de datos para este. **Tiempo empleado en preparar la serie de daton: 45 Min. Tiempo utilizado por el programa: 0.047** *Seg.*  **Memoria utilizada: 8010** *<sup>N</sup> Costo:* **16.5** 

**Con el problema número cuatro y con la serie de datos para este.** 

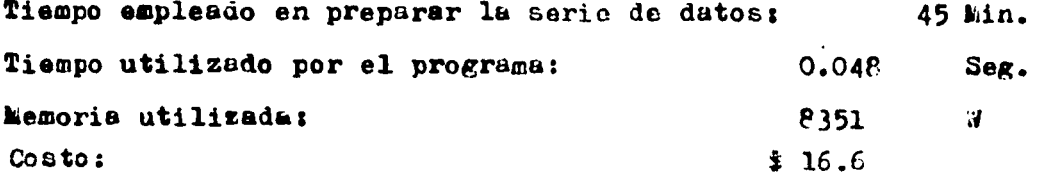

**Los resultados de estos problemas concordaron con los de lafuente de donde fueron tomados.** 

#### **PhOGRAMA COHDIF**

**Con .el problema número cinco** y con la serie de datos para este. **Tiempo empleado para preparar la** serie de datos: 2 1/2 Hrs. Tiempo utilizado por el programa: 0.892 Seg. **Memoria utilizada: 72 31**  il. **Costo:**  $\frac{1}{2}$  33.5

**El problema número cinco fu4 togado de: "Procesa Heat Transfer" de Kern y** Ice resultados obtenidos estdnde acuerdo con los presentados en aste libro.

 $-110-$
### PROGRAMA INCOND -141-

**Con el problema número seis** y **con la primera serie de datos. Tiempo empleado para preparar la primera serie de datos: 3 Hrs. Tiempo utilizado por el programa: 0.314 Seg. hemoria utilizada: 7418 W Costo: 3 18.5** 

**Con el problema némero seis y con la segunda serie de datos. • Tiempo empleado para preparar la segunda serie de datos: 3 Hra. Tiempo utilizado por el programa: 0.745 Seg. Memoria utilizada:** P429 *P***<sub>4429</sub> <b>P**<sub>4429</sub> **P**<sub>4429</sub> **P**<sub>4429</sub> **P**<sub>4429</sub> **P**<sub>4429</sub> **P**<sub>4429</sub> **P**<sub>4429</sub> **P**<sub>4429</sub> **P**<sub>4429</sub> **P**<sub>444</sub> **Costo: 3 19.0** 

**El problema ndmere Beim fuá tomado de la misma fuente que el ndmero cinco.** 

**Los resultados con la primera serie de datos produjeron una área requerida para el proceso un 17 % mayor que la obtenida en la fuente antes mencionada (en este programa se emplea un método, diferente para resolver el problema que el empleado en la fuente)** 

**No fué posible comparar los resultados de la segunda serie dedatos con loo presentados en la fuente debido a que la condense cidn se efectua en lugares direrentes.** 

#### FROGRAMA RBE

**Con el problema número siete y con la serie de datos para este. Tiempo empleado en preparar la serie de datos: 1 Hr. Tiempo utilizado por el programa: 0.043 Seg. Lemoria utilizada: 5770 4 Costo:** 16.0

Los resultados obtenidos estubieron de acuerdo con los obte **n'idos en la frente de la cual fud tomado el problema.** 

RCTAS:

- 1.- Los programas fueron corridos en una computadora UNIVAC modelo 1100/80.
- 2.- Los valores de tiempo utilizado por los programas corresponden al tiempo utilizado por la Unidad Procesadora Central y no incluyen el tiempo utilizado en operaciones de entrada/selida. tal como lactura de tarjetas perforadas o impresión de resulto dos.
- 3.- Los valores de tiempo y memoria pueden variar de una instala ción a otra de acuerdo a la marca de la computadora que se uti lize y adn por el modelo dentro de unas misma marca, por lo que antes de efectuar una comparación debe tomarse en consideración lo mencionado antes.
- 4.- En la memoria utilizada W es la abrvistura de la palabra ingle ea "Norda" cuya traducción literal al español es "Palabras".
- 5.- Los valores de costo de las corridas de los programas incluyen ademée de los costos directos por el uso de la Unidad Processdora Contral, los constos indirectos como el papel utilizado pa ra imprimir resultados, esí como la tinta etc.

Están dedos en pesos de mayo de 1982, pero este valor no debe tomarse como absolutamente verdadero porque el parametro a par tir del cuel fué calculado, fué inicializado en los Estados Uni dos anteriormente a la fecha de instalación de la computadoraen Léxico y no se ha actualizado desde entonces.

- 6.- fara calcular el tiempo empleado para preparar las series de datos se hinieron las siguientes consideraciones:
	- a) El usuario desconoce la nomenclatura
	- b) La serie de datos va a calcularoe complatamente
	- c) El usverio tiena a la mano los libros, tablas, gráficas e

 $-142-$ 

 $-143$ implementos necesarios para obtener los jatos deseados.

 $\ddot{\psi}$ 

 $\bullet$ 

## **CONFIABILIDAD DE LOS KETODOS Y ECUACIONES UTILIZADOS -144-POR LOS PROGRAMAS**

•

COEFICIENTES DE TRANSFERENCIA ERROR DE CALOR **METODO DE KERN MAX = +140% FROM = +61% METODO DE BELL MAX =**  $\pm$  **10% ECUACION DE NUSSELT** MAX =  $\pm$  7% PROM =  $\pm$  3% **ECUACIUN DE BOYCO-KRUSHILIN** MA $A = \pm 25\%$ METODO DE GENTRY-SMALL  $\texttt{MAX} = \pm 15\%$ ECUACION DE SIEDER-TATE MA $\angle$  = + 5% **METODO DE PALEN-SMALL**  $\mu A = \pm 30\%$  PROM =  $\pm 18\%$ **ECUACIONE:, UTILIZADAS EN EL**   $FhOGHAMA SOIOAIRE/JOS$   $hA = +25%$ 

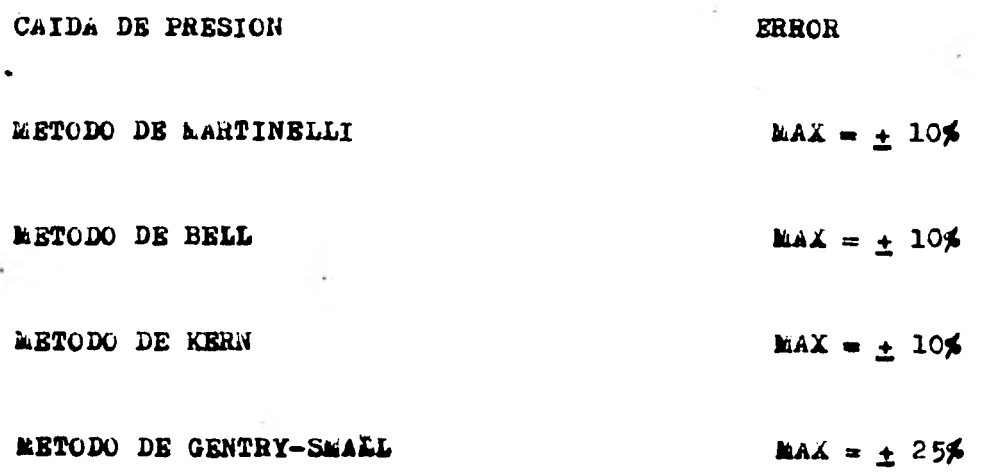

**NOTA:** 

**En los métodos gráficos tal como el de BELL las gráficas se han sustituido por las ecuaciones presentadas en el capitulo - Ii.las cuales en general presentan un error con respecto a les gráficas inferior al 1 % y solo en algunos casos este error al**  canza el 2 % por lo que para cálculos +uy preeisos este error**debe considerarse junto con lob listados anteriormente.** 

 $-145-$ 

**Después** *de* **observar los objetivos presentados en le intro duccién,los reeultadoa obtenidos con los programas al resolver loe problemas y.les comparaciones de estor con loe presenta ,.**  *dou en* **las fuentes,ee posible concluir;** 

- **a) Que estos programas pueden ser utilizados por un estudiante de la carrera de ingeniería química para resolver problemas relacionados con esta.**
- **b) Que estos programas en su forma actual o con leves modifica cionee (esto se menciona porque la programecién ea personal y elg4n usuario-puede no estar de acuerdo con la cantidad de información obtenida,por ejemplo.y modificar el programa para obtener mds) cumplen con el propósito de que puedan**  ser utilizados por un ingeniero químico para diseñar un e **quipo.**

**-146-** 

-147-

## **CAPITULO VI.**

### **APENDICES**

- **A) PROGRAMAS Y SUBRUTINAS**
- **B) NOMENCLATURA**
- **C) BIBLIOGRAFIA**

 $-148-$ 

# CAPITULO VI.

### **APENDICES**

A) PROGRAMAS Y SUBRUTINAS

-11LE  $.........$ 

> GELTeL R.KETTLE .449~ ELT 8R1 57401C 03/01/82 15:47:48 (36) DIMENSION CL(6).ROL(6).ROV(6).CLMC(6),ROMC(6),ROLMC(6),ROVMC(6), **RTEMPRO(6)** REAL KL(6).MUL(6), NP, NCP+NTC.MUMC(6), KAMC(6), MULMC(6), MUV RMC(6).KLMC(6).NRV.LT.KM.NRE.M.JI-NNPRip ÑNREL•NREV.MUMCReMDDTReKAMCRoMULMCRoKLRoMULR.MUVRCR. floKLMCR COMMON /CAL/TEMPRO INTEGER TIPO C DATOS PARA EL LAbO DE LA VAPORIZACION READ(5.1)WL.WV.WB.PO  $READ(5,14)(CL(I),I=1,6)$ READ(5.2)CLViTE READ(5.14)(ML(I).1=1.6) READ(5.3)510 READ(5.14)(ROL(II.I=1.6) READ(5,14)(ROV(I),I=1.6) READ(5.14)(MUL(I),I=1.6) MEAD(5.2)51.52 C DATOS DE EQUIPO Y OTROS READ(5.6)TIPO REAU(5.3)US **KEAD(5,1)0D,LT,DO,DI** READ(5.1)TCI.TCO.TFI.TFO REAU(5.2)NPPNCP MEAD(5.3)KW READ(5,2)DCeDD READ(5.3)RD REAu(5,17)PT,IFORMA READ(5,14)(TEMPRO(I),I=1.6) C DATOS PARA EL MEDIO DE CALENTAMIENTO MEAD(5.6)IFASE IF(IFASE.E0.1)G0 TO 900 NEAD(5.14)(CLMC(I),I=1.6) READ(5,14)(MUMC(I), I=1,6) READ(5.3)51 C READ(6.14)(RONC(1),I=1.6) READ(5,14)(KAMC(I),I=1.6) READ(5.6)IF"C (.0 10 20 9UU READ(5,3)TS READ(5+1) NVI + WLI + WVO+ WLO READ15/6)ICO IF(ICO.E0.1)G0 TO 3U NEAU(5r14)(110LMC(:),1=1.6) REAU(5.14)(ROVMCCI),I=1,6)  $READ(5.14)(MULMC(1),1=1.6)$  $READ(S, 14)$ ("UVMC(I).1=1,6) READ(5,14)(CUIC(1).1=1.6) HEAD(5.14)(KLmC(1).1=1.6) 1.0 ID *2U*  3u k¿Au(Se3)SMC  $R$ EAU(5.14)(ROLMC(I).1=1.6) NEAD(6.14)('JULMC(1).1:1.6) C CALCULO DE LA CARGA TERMICA REGUEPILA<br>20 1P=(TEO+1FI)/2.  $1P = (TFU + IF1)/2.$ CALL CALPETICL.TP, CLF.) uR=wL+CLh+(TFO-TF1)+%V\*CLV C CALCULO DEL uASTO REJUIRI90 DEL mcnio DE CALENTAMIENTO

í.

TLE.  $-0$ \*\*\*\*\*

> IF(IFASE.E0.2)GO TO 101  $-150-$ C VAPOR SATURADO WT=GR/CLV IF(ICO.EQ.2)GO TO 410 IF(((TFO-TFI)-20.).LE.0.1)GO TO 400 IF((TFO-TFI), GT.20.160 TO 103 UELTAT=TS-((TFO-TFI)/2.) 102 GO TO 104 400 DELTAT=TS-TFI GO TO 104 DELTATE((TS-TFO)-(TS-TFI))/ALOG((TS-TFO)/(TS-TFI)) 103 GO TO 104<br>TP=(TCI+TCO)/2,  $101$ CALL CALPFI(CLMC, TP, CLMCR) WT=QR/(CLHCR=(TCI-TCO)) C FLUIDO SIN CAMBIO DE FASE O CONDENSACION PARCIAL DELTAT=((TCI-TFO)-(TCO-TFI))/ALOG((TCI-TFO)/(TCO-TFI)) 410 C ESTIMADO DEL AREA REGUERIDA ICONTU=1 104 A=QR/(US+DELTAT) C CALCULO DEL NUMERO DE TUBOS 2000 NTC=A/(OD+LT+NCP) C CALCULO DE LA RESISTENCIA DE L'A PARED RW=00+AL0G(DO/DI)/(2.+3.1416\*KW) TwS=(TFI+TFO)/2. **ICONTWEI** IF(IFASE.EQ.1)GO TO 110<br>C CALCULO DEL COEFICIENTE INTERNO C METODO DE KERN GT=1.273\*WT\*NP/(NCP\*NTC\*DI\*DI) TWS={TFI+TFO}/2. TP=(TCI+TC0)/2, ICONTW=1 CALL CALPFI (MUMC, TWS, MUMCR) 106 FI=MUDTR/MUMCR CALL CALPFI (KAMC, TWS, KAMCR) CALL CALPFI (CLMC, TWS, CLMCR) NRE=GT+DI/(MUMCR+2.42) IF(NRE.LT.30000..AND.NRE.GE.2100.1GO TO 107 IFINRE.GT.30000.1GO TO 108 HIO=1.86\*KAMCR/DO@(NRE\*CLMCR\*MUMCR\*2.42\*DI/(KAMCR\*LT))\*\*(1./3.)\*FI  $N = (0.14)$ 'GO\_TO\_109<br>|HIO=0,027+KAMCR/DO\*NRE\*\*(0+8)\*{CLMCR\*MUMCR\*2,42/KAMCR)\*\*{1+/3,}\*F1 108  $R** (0.14)$ GO TO 109 M=0.533+0.2R6\*ALOG10(LT/DI) 107 Y=6.58\*AL0G10(AL0G10(LT/DI)) Z=3.45+(ALOG10(NRE)-3.9) JH=0.392+(LT/DI)++(-1.28)+NRE\*\*(M)+ALOG10(LT/DI)\*(Z+2.05+Y\*EXP(-Z N+Z)) HĪO=JH#(KAMCR/DO)#{CLMCR#MUMCR#2,42/KAMCR)##{1,/3,}#FI##{0,14} GO TO 109 **CONTINUE** 110 C CALCULO DEL COEFICIENTE INTERNO PARA VAPOR CONDENSANTE C ECUACION DE NUSSELT WTI=WLO\*NP/(NTC\*NCP) CALL CALPFI (KLMC. TWS.KLMCR) CALL CALPFI (ROLMC, TWS, ROLMCR)

'TLE \*\*\*\*\*\*

 $\mathbf{v}_{\alpha k}$ 

 $-151-$ CALL CALPFI (MULMC, THS, MULMCR) CALL CALPFI (ROVMC, TWS, ROVMCR)<br>HIOI=0.761+(DI/DO)+(LT+KLMCR++3+(ROLMCR-ROVMCR)+ROLMCR+4.17E8/(WTI R\*MULMCR\*2.42))\*\*(1./3.) C ECUACIÓN DE BOYCO Y KRUSHILIN XO=WVO/(WVO+WLO) GT=1.273\*WLO\*NP/(NCP\*NTC\*DI\*DI) NRE=DI\*GT/(MULMCR+2.42) CALL CALPFI (CLMC, TWS, CLMCR) CALL CALPFI (ROLMC, TCI, ROLI)<br>CALL CALPFI (ROVMC, TCI, ROVI) CALL CALPFI (ROLMC, TCO, ROLO) CALL CALPFI (ROVNC, TCO, ROVO) NPRECLMCR+MULMCR+2.42/KLMCR ROMI=1.+(ROLI-ROVI)/ROVI\*XI ROMO=1.+(ROLO-ROVO)/ROVO\*XO HI02=0.024\*KLMCR/DO\*NRE\*\*(0.8)\*NPR\*\*(0.43)\*({ROMI#\*(0.5)+ROMO\*\*(0.  $R511/2.$ HIO=AMAXI (HIO1, HIO2) 109 CONTINUE C CALCULO DEL COEFICIENTE EXTERNO<br>C DETENINACION DEL METODO DE CALCULO DEL COEFICIENTE DE EBULLICION<br>LE (IFO-TFI).GI.(DELTAT/4.))GO TO 111 C SE SUPONE UN COEFICIENTE DE EBULLICION HT HTS=3000. ICON=1 C CALCULO DEL COEFICIENTE TOTAL DE UN TUBO UT=1./(1./HTS+1./HIO+RW) 113 CALL CALPFI(CL, TWS, CLR) CALL CALPFI(KL+TWS+KLR)<br>CALL CALPFI(ROL+TWS+ROLR) CALL CALPFI(ROV, TWS, ROVR) CALL CALPFI(MUL.TWS.MULR)<br>Z1=(UT+DELTAT+CLR/CLV)++0.69 Z2=(144.\*PO\*KLR/SIG)\*\*0.31 Z3=(ROLR/ROVR-1.) ++0.33 HTC=0.225+Z1+Z2+Z3 IF(ABS(HTC-HTS).LE.1.1G0 TO 112 **HTS=HTC** ICON=ICON+1 IF(ICON.GE.100)GO TO 200 GO TO 113 DELTTE=UT+DELTAT/HTC 112 TWC=TE+OELTTE/2. IF(ABS(TWC-TWS).LE.0.1)GO TO 114 **TWS=TWC** ICONTW=ICONTW+1 IF(ICONTW.GE.100)GO TO 210 GO TO (110,106), IFASE IFIDELTTE.GE.8.100 TO 115 114 UETA=(51\*51-52\*52)/(2.\*(TFO-TFI)\*51\*52) HTC=HTC+75.74+KLR/DO+(DO++(3)+ROLR+BETA+DELTTE+CLR/(MULR+KLR+2.42)  $R) + (0.25)$ 115 XI=142.9\*ROVR\*CLV+(SIG\*(ROLR-ROVR)/(ROVR\*ROVR))\*\*(0.25) QTMAX=25.8\*XI **OT=UT+DELTAT** IF((OT-OTMAX)/UTMAX, GT.0,05)60 TO 220<br>C CALCULO DEL COEFICIENTE DE EBULLICION DEL HAZ DE TUROS GO TO (3500,3501,3502), IFORMA

\*\*\*\*\*\* 3500 NRV=DB/(PT+12.)  $-152-$ GO TO 3001 NRV=DB/(PT+16.97) 3501 GO TO 3001 3502 NRV=DB/(PT+20.79) GO TO 3001 G=OD\*UT\*DELTAT/(CLV\*(PT-DO)) 3001 BCF=0.714\*(PT-DO)\*\*(4.2E-5\*G)\*1./NRV\*\*(-0.24\*(1.75+AL0G(1 **N./MRVIII** HHC=HTC\*BCF UH=1./(1./HHC+1./HIO+RW+RD) GH=UH+DELTAT GHMAX=123.\*XI\*DB\*LT/(A/NCP\*12.) IF(OH, GT. OHMAX) GO TO 230<br>GO TO 3000<br>CONTINUE 111 C METODO DE KERN C SE SUPONE HH **HHS=3000.** ICOMH=1 UH=1./(1./HHS+1./HIO+RW) DELTTE=UH/HHS\*DELTAT 118 TWC=TE+DELTTE/2. IF(ABS(TWC-TWS).LE.1.0)GO TO 116 **TuS=TuC** ICONTW=ICONTW+1 IF(ICONTW.GE.100)GO TO 210 GO TO 106 116 CONTINUE HHC=17.1421-6.92012\*DELTTE+2.52B01\*DELTTE\*\*2. IF (ABS (HHS-HHC) .LE.1.1GO TO 117 HHS=HHC ICOMM=ICOMM+1 IF(ICONH.GE.1001GO TO 250 GO TO 118 IF(DELTTE.LE.14.)GO TO 119 117  $HHS = 300.$ 119 UH=1./(1./HHS+1./HIO+RW+RD) C CHEQUED TERMICO DE LA UNIDAD IF(TIPO.EQ.1)GO TO 131 3000 IF(ABS(US-UH), LE, 1,.OR, (((UH-US)/US), LT, , 05, AND, ((UH-US)/US), GT, 0, R11GO TO 2001 IF(ICONTU.GE.100)GO TO 240 IF((US-UH)/'IH.GT.0.05)GO TO 2002  $A = A / 1.05$ GO TO 2000 2002 GO TO 2000 ICONTU=ICONTU+1 510 IF(ICONTU.GT.100)GO TO 240 A=A\*1.05<br>G0 TO 2000 ICONTU=ICONTU+1 500 IF(ICONTU.GT.100)GO TO 240 A=A/1.05 GO TO 2000 C REHERVIOORES 131 ICOHSS=1 HSS=3000.

r B

 $\lambda^{\frac{1}{\alpha}}$ 

 $\mathcal{A}_\lambda$  $\mathbf{r}$ **ITLE** 

TTLE \*\*\*\*\*\*

USC=1./(1./HSS+1./HIO+RW+RD)<br>HSC=9.35\*(USC+DELTAT)\*\*0.21 133  $-153-$ IF(ABS(HSC-HSS).LE.1.1GO TO 132 **HSS=HSC** ICOHSS=ICOHSS+1 IF(ICOHSS.GE.100)GO TO 250 GO TO 133 QD=WB/NCP+CLV+(TFO-TFI)+QH=(A-WB/NCP+CLV+(TFO-TFI))/(USC+DELTAT) 132 IF((QD-QR)/GR.GT.0.05)GO TO 510 IF(((GR-GD)/GD).GT.0.05)GO TO 500 C CALCULO DEL DIAMETRO DEL KETTLE<br>2001 CALL CALPFI (ROL, TWS, ROLR) CALL CALPFI (ROV. TWS. ROVR) CV=2290.\*ROVR\*(SIG/{6.86E-5\*(ROLR-ROVR)})\*\*(0.5)  $\mathbf{v}_i$ C ESPACIO DE VAPOR EV=WV/CV C AREA DEL DOMO AD=EV/LT C AREA DE LA CORAZA AH=(DC/12.) \*\* 2\*0.3927 C AREA TOTAL ATEAD+AH<br>C DIAMETRO DEL KETTLE  $DK1=12.*(AT/0.3927)**(0.5)$ DK2=DC\*1.6 DK3=DC+24. DK4=AMAX1(DK1, DK2, DK3) OK5=DC+2. DK6=AMIN1 (DK4, DK5) C CAIDA DE PRESION IF(IFASE.E0.1)60 TO 150 CALL CALPFI (MUMC, TWS, MUMCR) GT=1.273\*WT\*NP/(NCP\*NTC\*DI\*DI) NRE=GT+DI/(MUMCR+2.42) IF(NRE.GT.1000.)GO TO 160<br>F=0.482103\*NRE\*\*(-.99355) GO TO 170  $F = 0.003113$ \*NRE\*\*(-.2636) 160 DELPT=F\*GT\*GT\*LT\*NP/(5.22E10\*DI\*SMC\*FP) 170 IF(IFMC.NE.1) GO TO 180 CALL CALPFI (ROMC, TWS, ROMCR) V=GT/(3600.\*ROMCR) DELPR=1.5+ROMCR+V+V+NP/(144.+32.2) DELPT=DELPT+DELPR GO TO 180 IF(ICO.EQ.1)60 TO 300 150 AT=NTC+(DI)\*\*2/(1.273\*NP) WTL=(WLI+wLO)/2. WTV=(WVI+WVO)/2. GTL=WTL/AT **GTV=WTV/AT** CALL CALPFI (MULMC, TWS, MULMCR)<br>CALL CALPFI (MUVMC, TWS, MUVMCR) NREL=DI+GTL/(MULMCR+2.42) INREV=DI\*GTV/(MUVMCR\*2.42) IF (NREL.LE.2000.) GO TO 310 FL=0.184\*NREL\*\*(-0.2) 320 IF(NREV.LE.2000.)GO TO 340 FV=0.184\*NREV\*\*(-0.2)<br>GO TO 330

**ITLE •\*\*\*\*\*** 

•

**300 CALL CALPFI(MULMC.TWS.MULMCR) GT=1.27 —154— 3\*wTo4P/(NCP\*NTC\*D1\*DI) NRE=GT\*DI/(MuLmCR\*2.42) IF(NRE.GT.1000.)G0 TO 301 F=0.482103\*NRE\*\*(-0.26361 GO TO 302 301 F=0.003113\*NRE\*\*(.0.99355) 302 DELPT:FeGTI0GTeLT\*NP/(5.22E10sDIsSmC\*FI\*2.) GO TO 180 310 FL:64./NREL GO TO 320 340 FV=64./NREV**  CALL CALPFI(ROLMC, TWS.ROLMCR) DELPL=3.36E-6#FL\*LT#WTL\*WTL\*NP/((DI\*12.)\*\*5\*ROLMC\*NTC+\*2) CALL CALPFI(ROVMC, TWS, ROVMCR) DELPV=3.36E-6#FV\*LT\*WTV\*NTV\*NP/((DI\*12.)\*\*5\*ROVMC#NTC\*\*2)<br>X={DELPL/DELPV)\*\*0.5 **IF(ABS(NREL-2000.).LE.100.)G0 TO 800 IF(NREL.GT.2100.1G0 TO 801 CALL INLAG3(X.YL) GO TO 850 800 CALL INLA62(X.YL) GO TO 850**  801 CALL INLAGI(X.YL)<br>850 DELPE=OELPL\*YL **050 DELPF=DELPL\*YL DELPT:DELPF GO TO 180 200 WRITE(6.7)HTS.HTC GO TO 1000 180 WRITE(6.13)OR.WT.A.NTC.HIO•HHC.UH.AD.AH.DK6r0ELPT GO TO 1000 210 WRITE(6.8)TMS.TMC GO TO 1000 220 WRITE(6.910T.OTMAX GO TO 1000 230 WRITE(6.10)OH.QHMAX GO TO 1000 250 WRITE(6.11)HHS.HSC GO TO 1000 240 NHITEt6.12) GO TO 1000 1 FORMAT(4F10.5) 2 FORMAT(2F10.5) 3 FoRMAT(F10.5) 4 FORMAT(5F10.5)**  5 **FoRMAT(3F10.5) 6 FORMAT(I1) 7 FORMAT(1H1r1X.•OESPUES DE 100 ITERACIONES LOS VALORES DE HTS=•.**  RF10.5.•Y HTC=•F10.5.0.9 DE CONVERGIERON•)<br>B FORMAT(1H1.1X.•PESPUES DE 100 ITERACIONES LOS VALORES DE TWS=•.<br>AF10.5.•Y TWC=•.F10.5.•NO CONVERGIERON•) **PORMAT(1H1.•PEBIDO A QUE FL VALOR DE QT=•.F10.5.•KS MAYOR QUE Q 9** FORMAT(1H1+ DEBIDO A QUE EL VALOR DE QT=\*.F10.5.\*ES MAYOR QUE QTMA flax=\*\*F10.5.\*EL EQUIPO NO ES SATISFACTORIO SE RECOMIENDA REDUCIR TI N<sup>o</sup>) R. FORMATELINE POESIDO A QUE EL VALUR DE GH=".FIO.5."ES MAYOR QUE GHMA<br>RX=".FIO.5."SE RECOMIENDA:"./.iX."A) AUMENTAR EL PITH"./.iX."B) MOD<br>RIFICAR LA GEOMETRIA DEL EQUIPO"./.iX."C) REDUCIR LA TEMPERATURA DE **ÑL MEDIO DE CALENTAMIENTO<sup>,</sup>./.1X.'D) DISEÑAR EL EQUIPO PARA ENULLICT 11 FORMAT(1H1.11(.•DESPUES DE 100 ITERACIONES LOS VALORES DE HSS=•.F10** 

٠

TLE. 

 $-155-$ 

R.S. IY UH=".F10.5, INO CONVERGIERON")

- FORMAT(IH1+1X+"DESPUES DE 100 ITERACIONES NO FUE POSIBLE AJUSTAR E  $12<sub>2</sub>$ **NL AREA**<sup>1</sup>  $13$
- FORMAT(1H1+10(/)+20X+\*LA CARGA TERMICA REQUERIDA ES=\*+19X+F14.2+\*<br>RetU/HR\*+/20X+\*EL GASTO REQUERIDO DEL MEDIO DE CALENTAMIENTO ES=\*+F RI4.2. LB/HR'/,20X, EL AREA REGUERIDA ES=',28X,FI4.2.' FT\*\*2',/20X RI4.2. LB/HR'/:20x,'EL AREA REQUERIDA ES=',28X,F14.2.' FT\*\*2',/20X<br>RI'EL NUMERO DE TUBOS POR CAMBIADOR ES=',17X,F10.2,/20X,'EL COEFICI<br>RENTE INTERNO DE TRANSFERENCIA ES=':6X,F14.2.' BTU/HR FT\*\*2 GF',/20<br>RX,'EL COEFICIENTE ROEL KETTLE=1,26X,F14.2.1 IN+,/20X, LA CAIDA DE PRESION DENTRO DE T RUBOS=",13X,F14.2, PSI') **FORMAT(6F10.5)**  $14$

 $\overline{15}$ FORMAT(E10.5)  $16$ **FORMAT()** 

 $17$ FORMAT(F10.5, I1) 1000

**STOP** 

 $\epsilon$  ,  $\epsilon$  ,

**END** 

END ELT. ERRORS: NONE. TIME: 2.202 SEC. IMAGE COUNT: 378

 $\sim 10^{-11}$  $\sim$  $\mathbf{L}$ 

OLOAIREZDOS ......

 $\epsilon$ 

 $\ddot{\phantom{a}}$ 

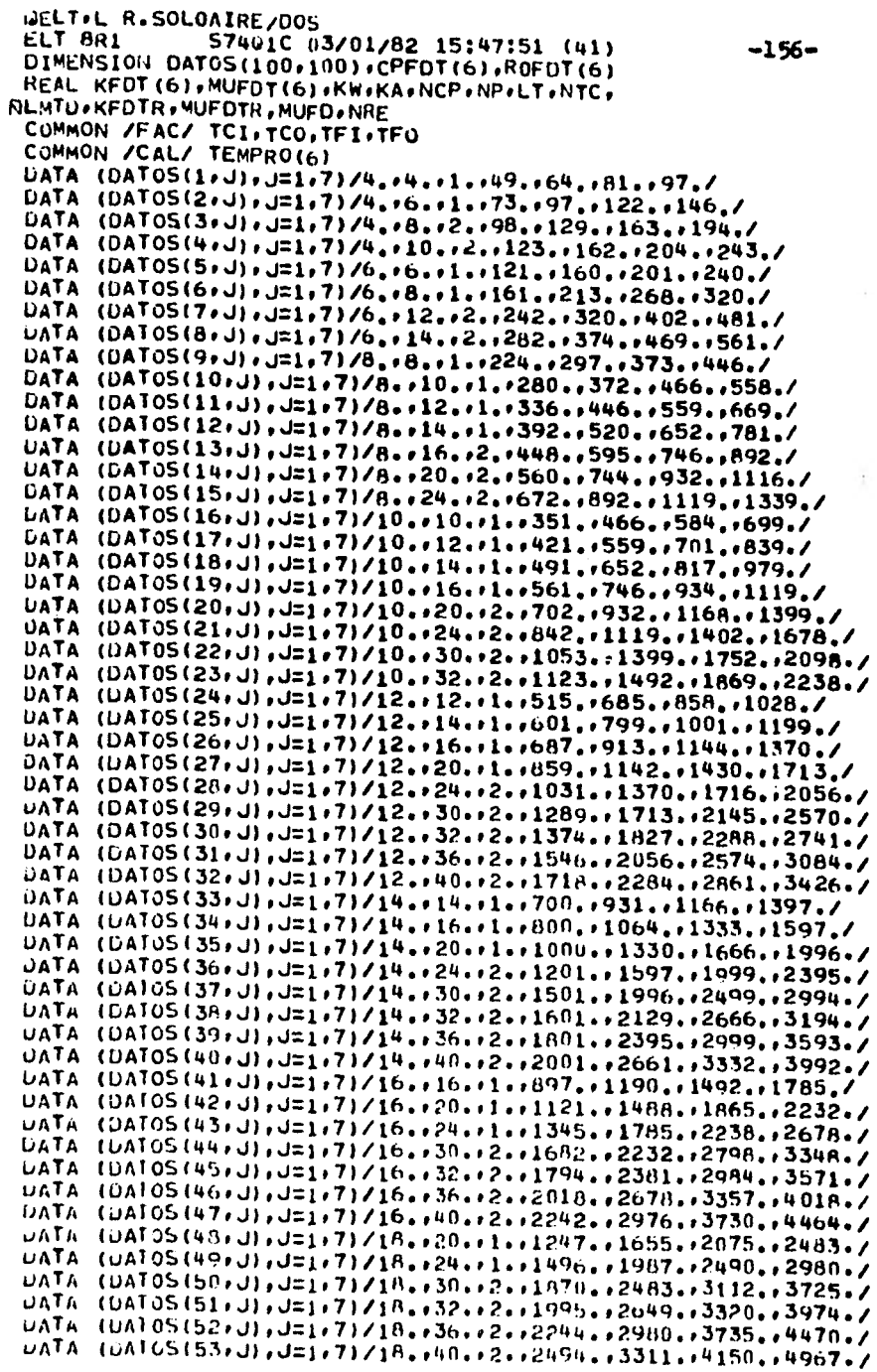

**.011RE/D05 .4.•+•** —157—

 $\tau$  x

u. ×

ä.

**DATA (DATOS(54.J),J=1.71/20..20..1..1404..1865.,2337..2798./ DATA (DATOS(55.J),J=1.7)/20.•24..1..1685..2238..2804..3357./ DATA (DATOS(56.J).J=1,7)/20..30..2..2106..2798..3505.,4197./ DATA (DATOS(57.J).J:1,7)/20..32..2..2246..2984..3739..4477./**  DATA (DATOS(58.J), J=1.7)/20..36..2..2527..3357..4206..5036./ **DATA (DATOS(590J).J=1e7)/20.•40.r2.•2808•,3730.,4674.05596./ DATA PI,PM.D0/3.1416.29.16•1.0/**  DATA A0.CPA/0.2618.0.245/ **DATA SPMEIGHT/0.0625,0.625/ DATA PT.PL/2.375,2.375/ READ(5,15)10T READ(54000)US READ(5►3000)PA READ154001ITCOrTC1rTFI READ(54010)0R READ(5,30031(TEMPRO(I),I=1.6) READ(54002)NCP,Np READ(54003)(KFOT(1)4=1.6) READ(5+3003)(MUFDT(I)+I=1+6) READ(54003)(CPFDT(1),I=14) READ(5.3003)4ROFDT(1),I=1,6) READ(5►3002)DI►AI READ(5,3000)KW READt5,3002)ROF READ1540001B READ(5,3000)SMC READ(546)IFMC**   $ICONT$  $=1$ **ICONTU=1 400 DELTA=0.005\*US\*((TCO+TCI1/2.•TF1) IMTC0..TC/leGT.5.160 TO 100 FC=0.019100ELTA.0.8 GO TO 200**  100 FC=0.00141\*DELTA+0.8897<br>200 DELTA=DELTA\*FC **200 UELTA:DELTA\*FC TFO=DELTWF1 TwS=ITFI+TFO)/2.**  LMTD=((TCI-TFO)-(TCO-TFI))/ALOG((TCI-TFO)/(TCO-TFI)) **CALI. FACCOR(8.FT)**  DELTAT=LMTD\*FT **G=OR\*1000000./NOP A=0/(U5100ELTAT) 1Ft(TC1\*.TCOIGLE•10•)G0 TO 201 IFI(TCI•GEet00..AND.TOLDLE•200.).ANO,(TCO,GE•100seAND,TCO.LE•200.) FUGO TO 202 IF(U5.LE.60.)GO TO 202 IFWCI.GE•10..ANNYCI4LE.20.),,ANDe(7CO.GE#10..ANDeTCO.LE.20e))O0 FITO 201 IF((TCI•GE•200.•A00.7CI•LE.300,).040.ITOO,GE,200..ANO.TOO.L1,300.) MIGO TO 203 J=5 220 00 221 I=1,59 IF(lADATOSIlsJ)).LT.0.)G0 TO 2S0 2k1 CONTII•IUE wRITE(601) GO TO 1000 2U1 J=4 GO TO 220 2u2 J=6 GO TO** *220* 

**JAIRE/DOS**  $1 + 1 + 1 + 1$ 203  $J=7$  $-158-$ GO TO 220 230 WITOH=DATOS(I+1) LT=DAT05(1,2) FPU=DATOS(I.3)  $A = D A T O S (I, J)$  $\mathbf c$ AREA DE UNA ALETA APA=(PI\*(DO+HEIGHT)\*\*2.-PI\*D0\*DO)/(2.0\*144.0)  $\mathbf c$ AREA TOTAL DE LAS ALETAS ATA=APA/SP+12.+LT<br>AREA\_TOTAL DE TUBO DESNUDO  $\mathbf c$ AD=AO+LT  $\mathbf c$ AREA EXTENDIDA AGEATA+AD Ċ RAS=AG/AD  $J = J - 1$ CALL CALPFI (CPFDT, TWS, CPFDTR) NTC=A/(AO+LT) GT=1.273\*WT\*NP/{NCP\*NTC\*DI\*DI} CALL CALPFI (KFDT, TWS, KFDTR)<br>CALL CALPFI (MUFOT, TWS, MUFOTR) 450 X1=KFDTR\*\*0.6  $X2 = (D1 * 12, 1 * * (-0, 2))$ X3=GT++0.8 X4=(MUFOTR=2,42)++(-0.4) X5=CPFDTR\*\*0.4 -HI=0.276\*X1\*X2\*X3\*X4\*X5 HIO=HI+AI/AO Ru=A0+AL0G(DO/DI)/(2.+PI\*KW) WA=Q/(CPA+(TFO-TFI)) **FA=WITOHOLT** GA=WA/A KA=2.36667E-5+TWS+1.31627E-2 ROA=PA=PM/(10.73=(TWS+460.)) X1=GA++0.681 X2=DOe+(-0.319) X3=KA++0.67 X4=CPA\*\*0.33 X5=R0A\*\*(-0.351) X6=SP\*\*0.313 X7=HEIGHT++(-0.2) X8=8\*\*(-0.113) HC=0.295\*X1\*X2\*X3\*X4\*X5\*X6\*X7\*X8\*RAS TAC=(TCI+TCO)/2. TAF=(TFI+TF0)/2. TWC=TAF+(HIO/(HIO+HO))+(TAC-TAF)<br>IF(ABS(TWC-TWS).LE.1.0)60 TO 500 **TWS=TWC** ICONTWEICONTW+1 IF(ICONTW.GE.100)GO TO 2000 GO TO 450 UC=1./((1./HO)+(AO/AI)+(RDF+RW+(1./HI))) 500 IF(ABS(US-UC).LE.1..OR. ((UC-US)/US).LT.0.05.AND. ((UC-US)/US).GT.0 R.1160 TO 600 IF(ICONTU.GE.100.)GO TO 2100 US=UC GO TO 400 2100 **ARITE (6+2) US, UC** 

 $\bullet$ 

ï

UAIRE/DOS  $1.72838$  $-159-$ GO TO 1000 WRITE(6,3) TWS, TWC 2000 GO TO 1000 FAPF=0.4\*FA/FPU 600 FD=SQRT(FAPF/0.785) CALL CALPFI (MUFDT, TWS, MUFDTR) CALL CALPFI(MUFOT, TAC, MUFD) FI=(MUFD/MUFDTR) == 0.14 C CAIDA DE PRESION CALL CALPFI (MUFOT, TWS, MUFOTR) GT=1.273+WT+NP/(NCP+NTC+DI+DI) NRE=GT+0I/(MUFDTR+2.42) IF(NRE.GT.1000.)GO TO 160 F=0.482103+NRE\*\*(-.99355) GO TO 170 F=0,003113\*NRE\*\*(-.2636) 160 DELPT=F\*GT\*GT\*LT\*NP/(5.22E10\*DI\*SMC\*FI) 170 IF(IFMC.NE.1)60 TO 180 CALL CALPFI (ROFOT, TWS, ROFDTR) V=GT/(3600.\*ROFDTR) DELPR=1.5\*ROFDTR\*V\*V\*NP/(144.\*32.2) DELPT=DELPT+DELPR GO TO 180 X1=GA\*\*1.684 180 X2=(DO) \*\* 0.611 X3=ROA\*\*0.316 X4=PT++(-0.412) X5=PL\*\*(-0.515) X6=((TAC+460.)/PM) \*NP DELTPA=1.58E=8\*X1\*X2\*X3\*X4\*X5\*X6 CALL FANPOW (US+FP) FHP=A+FP/100. HPPF=FHP/FPU WRITE (6.5000) GR. TFO.HIO.HO.UC.RDF.NCP.WITDH.A WRITE(6,5001)NP.NTC.J.DO.PT.LT.FPU.FD.HEIGHT.B.FHP WRITE(6,5002)HPPF, DELPT, DELTPA **FORMAT(E14.5)** 3010 15 FORMAT(F10.0) FORMAT(I1) 16 FORMAT() 333 3000 **FORMAT(F10.5)** 3001 FORMAT(3F10.5) FORMAT (2F10.5) 3002 3003 FORMAT(6F10.5) FORMAT(IH1+IX+\*NO SE ENCONTRO UN EQUIPO ADECUADO SE RECOMIENDA UTI 1 NLIZAR MAS EQUIPOS EN PARALELO")<br>FORMAT(IH1+1X+\*DESPUES DE 100 ITERACIONES NO FUE POSIRLE AJUSTAR E 2 NL VALOR DE UFFZFIXFFUS=FFFI0.5FI0XFFUC=FFFI0.5) FORMAT(IH1+1X+\*DESPUFS DE 100 ITERACIONES NO FUE POSIBLE AJUSTAR E  $\overline{\mathbf{3}}$ RL VALOR DE TW'+/+1X++TWS="+F10.5+10X++TwC="+F10.5) FORMAT(1H1+9X+\*LA CARGA TERMICA TRANSFERIDA ES=\*+20X+F10+2++ MMBTU 5000 R/HR\*\*/\*10X\*\*LA TEMPERATURA DE SALIDA DEL AIRE=\*\*1RX\*F10.2.\* GF\*\*/\* N10X.'EL COEFICIENTE INTERNO DE TRANSFEPENCIA='.12X.F10.2.' ATU/HR RET++2 GF\*/10X+\*EL COEFICIENTE EXTERNO DE TRANSFERENCIA=\*+12X+F10+2<br>N+\* BTU/HR FT++2 GF\*/10X+\*EL COEFICIENTE TOTAL DE TRANSFERENCIA=\*+1 N4x+F10+2++ BTU/HR FT++2 GF+/10X++EL FACTOR DE INCRUSTAMIENTO PARA RLOS TUBOS="+12X+F10.5+" HR FT\*\*2 GF/BTU\*+/+10X+"EL NUMERO DE UNIDA FIDES EN PARALELO=', 17X, F10, 1, /, 10X, EL ANCHO DEL EQUIPO=', 32X, F10.2 Bet FT+/+10X++EL AREA DE TRANSFERENCIA='+25X+F12+2++ FT\*\*2+) FORMAT(10X, 'EL NUMERO DE PASOS=', 32X, F10, 1, /, 10X, 'EL NUMERO DE TUR 5001

 $\mathbf{r}$ 

**UATHE/DOS**  $7 + 1 + 1 + 1$ 

> ROS POR UNIDAD='+21X+F10.1+/+10X+'EL NUMERO DE HILERAS DE TUROS='+2 NOS POR UNIDAD="+21X+FIO.1+/+10X+"EL NOMERO DE MILERAS DE TOROS="+2<br>RBX+11+/+10X+"EL DIAMETRO EXTERNO="+32X+F10.2+" IN" ++/-10X+"EL PR<br>RTCH="+46X+F10.5+" IN"+/+10X+"LADORES POR UNIDAD="+14X+F10.1+/+10<br>RX+"EL DIAMETRO DEL V

 $5002$ RRESION DENTRO DE TUBOS="119X1F10.2" PSI'1/110X1"CAIDA DE PRESION RFUERA DE TUBOS=",20X,F10.2." PSI") 1000 **STOP** 

**END** 

ERRORS: NONE. TIME: 1.540 SEC. IMAGE COUNT: 250 END ELT.

 $-160-$ 

UIF \*\*\*\*\*\*

> GELT.L R.CONDIF  $-161-$ ELT BR1 57401C 03/01/82 15:47:42 (14) PARAMETER N=5 PARAMETER NI=10 PARAMETER M=NI+2 DIMENSION TKE(8), V(N), W(N), PM(N), VEK(N), TI(M), Y(N), VSL1(N), NVSLC(N), YP(N), VSLP(N), Q(M), DELTW(M), TW(M), UA(M), GAC(M), RCPM(6) + ROM(6) + TEM(6) + TEMPRO(6) + ROMV(6) REAL KE1(8)+KE2(8)+KE3(8)+KE4(8)+KE5(8)+KE(N)+KPL(N)+LT+KPLT+L1(N) R.LC(N).L(N).LIT.LCT.LP(N).LPT.HV(N).HL(N).HVN(N).HLN(N). ALWTO(M),HV1(8),HV2(8),HV3(8),HV4(8),HV5(8),HL1(8),HL2(8), fill3(8)+HL4(9)+HL5(8)+HT(M)+NT+LOT+MUM(6)+KM(6)+MUMR+KMR+MUW(6)+ NMUWR . NRES. NRET. NOC. HI. MUMV (6). MUMVR COMMON /KEN/ KE1.KE2.KE3.KE4.KE5 COMMON /T/TKE COMMON /HV/HV1.HV2.HV3.HV4.HV5 COMMON /HL/HL1, HL2, HL3, HL4, HL5 COMMON / CAL/ TEMPRO COMMON /WATER/ROW(6), MUW. TEM COMMON /RE/ORET(13) .URES(10) COMMON /FFT/DFFT(13) COMMON /FFS/DFFS(10) DATA (ROW(I), I=1,6)/62.337,62.291,62.076,61.737,60.961,59.750/ DATA (MUW(I)+I=1+6)/1.155,1.18+0.86+0.65+0.43+0.26/ UATA (TEM(I), I=1, b)/32.0, 59.0, 86.0, 113.0, 158.0, 212.0/ DATA (ORET(I), I=1, 13)/80.0, 100.0, 200.0, 1.E3, 2.E3, 1.E4, 3.E4, N5.E4+1.E5+2.E5+5.E5+7.E5+1.E6/ DATA (DFFT(I), I=1, 13)/0.006,0.005,0.0025,0.0005,0.00042,0.00027, NO.0002,0.00018,0.00015,0.000125,0.0001,0.000095,0.00009/ DATA (DRES(I), I=1,10)/10.0,20.0,50.0,100.0,200.0,500.0,1.E3, R1,E4,1,E5,1,E6/ DATA (DFFS(I), I=1,10)/0.044,0.022,0.012,0.006,0.0046,0.0039, NU.0032,0.0021,0.0014,0.00090/ REAU(5,1)(KF1(I),1=1,8) READ(5,1)(KE2(I), I=1,8) READ(5+1)(KE3(1), [=1,8) READ(5,1)(KE4(I), [=1,8) READ(5,1)(KE5(1), [=1,9)  $READ(5,1)(TKE(1),1=1,8)$  $REAU(5,1)(V(1)/25,16)$ READ(5.1)(PM(1).1=1.1.) REAL(5,1)(HV1(I), [=1,8)  $REAU(5,1) (HV2(1),1=1, n)$ READ(5+1)(hV3(I)+1=1+8) READ(5,1)(HV4(1),1=1,A) READ(5+1)(HV5(I)+1=1+8) REAL (5,1) (HL1(1), [=1,8) READ(5+1)(HL2(I)+1=1,8)  $h$ EAU(5,1)(HL3(I),1=1,8)  $R$ F, AD (S+1) (HL4 (1) + J=1+B)  $H(EA) (5,1) (H.5(I), I=1,0)$ READ(5,1030)TEL, TEO REAC(S+6001)DSL+DS+PS+IFORM REAU (5,6002) NT, LOT, PITCH, PT, AFT, DI, AST, OD REAU(S+6003)(CPH(I)+1=1+6) READ(5,6003)(ROM(1),1=1,6) KEAU(5+6003) (KM(1)+1=1+6) **REAU(5+6003)(POR(1)+1=1+0)**  $RLM(G)$  (0003) (TEMPRO(1)  $(1001)$ READ(5)(6003)(MUHV(I),I=1+6)

**IDIF**  $+ + + + + +$ 

÷

 $\lambda$ 

READ(5,6003)(ROMV(I), I=1,6)  $V = 0.0$ DO 10 I=1,N<br>V(I)=W(I)/PM(I) VT=VT+V(I)  $10$ **CONTINUE** TRIN=100.0 ICTR=0 TRS=200.0 ICTR=ICTR+1<br>IF(ICTR.GT.500)GO TO 1001 103 CALL CALKENTRS, KE) VEKT=0.0 DO 2 I=1.N<br>VEK(I)=V(I)/KE(I) VEKT=VEKT+VEK(I)  $\overline{2}$ **CONTINUE** IF(ABS(VT-VEKT).LE.0.1)60 TO 101<br>IF(VT.LT.VEKT)60 TO 102  $KK = 1$ IF(K.EQ.1)GO TO 1021<br>TRS=TRS-TRIN GO TO 103  $K=0$ 1021 TRIN=TRIN/2.0 TRS=TRS-TRIN GO TO 103 102  $K=1$ TE(KK,EQ.1)GO TO 1022<br>TRS=TRS+TRIN<br>GO TO 103 1022  $KK = 0$ TRIN=TRIN/2.0 TRS=TRS+TRIN GO TO 103 101 **TRIN=100.0** ICTB=0 TBS=100.0 106 ICTB=ICTB+1 IF (ICTB.GT.500)GO TO 1003 CALL CALKEN (TBS, KE)  $LT = 0.0$  $003$  I=1.N<br>L(I)=V(I)  $L$ T=LT+L $(1)$  $\mathbf{3}$ **CONTINUE**  $KPLT=0.0$  $00 + 1 = 1 \cdot N$ <br>KPL(I)=KE(I)+L(I)<br>The state of the state of the state of the state of the state of the state of the state of the state of the state of the state of the state of the state of the state of the state of the sta KPLT=KPLT+KPL(I)  $\pmb{\mathsf{u}}$ CONTINUE IF(ABS(LT=KPLT).LE.0.1160 TO 104 KK=1 IF(K.EQ.1)GO TO 1051<br>TBS=TBS=TBIN GO TO 106  $K=0$  $1051$ TBIN=TBIN/2.0 TnS=TBS-TBIN

 $\Gamma$  .

 $-162-$ 

 $\blacksquare$ 

DIF  $+ + + + + +$ 

 $\epsilon$  .

 $\overline{a}$  $\overline{\mathcal{L}}$  .

 $\rightarrow$ 

 $\sim$ 

 $\sim 10$  $\mathbf{r}^{\prime}$ 

J.

 $\ddot{\phantom{a}}$ 

×.

 $\overline{\phantom{a}}$ 

GO TO 106 K=1<br>IF(KK.EQ.1)GO TO 1052 105 TBS=TBS+TBIN GO TO 106 1052 TBIN=TBIN/2.0 TBS=TBS+TBIN GO TO 106<br>WRITE (6,1005) TRS, TBS 104 DTI=(TRS-TBS)/NI  $TI(I)=TRS$ 00 5 I=2.NI<br>TI(I)=TI(I-1)-0TI 5 **CONTINUE** TI(NI+1)=TBS YT=0.0 DO. 6 I=1,N  $Y(1)=V(1)$ **YT=YT+Y(I)** 6 CONTINUE  $0071=1. N$ <br>LC(I)=0.0  $\overline{\mathbf{z}}$ **CONTINUE**  $D0 21 J=1, N$ <br>L1(J)=0.0  $LP(J) = 0.0$ 21 **CONTINUE** VELS=10.1 JJ=NI-1  $008$   $1=1$ .NI<br> $JJ = I + I$ **VELIN=2.0** ICVEL=0 00 9 J=1.N  $VSLI(J) = LI(J)$  $VSLP(J) = LP(J)$  $VSLC(J) = LC(J)$  $\mathbf{9}$ CONTINUE  $K = 0$  $KK = 0$ CALL CALKEN(TI(I+1),KE) 109 IF(ICVEL.GT.10000)GO TO 1007 LC(J)=LC(J)+LP(J)<br>LC(J)=LC(J)+LP(J) LCT=LCT+LC(J) **CONTINUE**  $12$ YPT=0.0  $00100 \text{ J} = 111$ <br>YP(J)=Y(J)-L1(J) YPT=YPT+YP(J) 100 **CONTINUE**  $L1T = 0.0$ DO 11 J=1.N<br>DO 11 J=1.N<br>DO 11 J=1.N  $L_1$ T=L1T+L1(J) **CONTINUE**  $\mathbf{11}$  $LPT=0.0$ 

 $-163-$ 

à.

ÜIF  $+ + + + + +$ 

÷

 $\rightarrow$ 

DO 22 J=1,N<br>DO 22 J=1,N LPT=LPT+LP(J) **CONTINUE** 22 VAP=VT-LIT VELC=VAP/L1T IF(ABS(VELS-VELC), LE.0.001)60 TO 108<br>IF(I.NE.1)60 TO 1085 IF (VELS.LT.VELC) GO TO 1081  $KK = 1$ IF(K.EQ.1)GO TO 1082<br>VELS=VELS-VELIN GO TO 1091  $K=0$ 1082 VELIN=VELIN/2.0 VELS=VELS-VELIN GO TO 1091 1081  $K=1$ IFIKK, EQ.11GO TO 1084 GO TO 1091 1084  $KK = 0$ VELIN=VELIN/2.0 VELS=VELS+VELIN GO TO 1091 DO 13 J=1,N<br>L1(J)=VSL1(J) 1091 LP(J)=VSLP(J) LC(J)=VSLC(J) 13 CONTINUE GO TO 109 VELS=VELS-0,001 1085 GO TO 1091<br>WRITE(6+1009)(I+TI(I)+JJJJ,TI(I+1)) 108 **WRITE(6,1013)** WRITE(6.1010)(YP(J),LC(J),LP(J)) 20 **CONTINUE** WRITE(6+1011)YPT+LCT+LPT #RITE(6+1012)VELS CALL CALHV(TI(I),HV)<br>CALL CALHL(TI(I),HL)<br>HVT=0.0  $HLT = 0.0$ DO 14 J=1.N HVN(U)=PM(U)\*HV(U)\*YP(U)  $HLN(J) = PM(J) * HL(J) * LC(J)$ HVT=HVT+HVN(J) HLT=HLT+HLN(J) 14 CONTINUE HT(I)=HVT+HLT WRITE (6,1023) WRITE (6+1019) (YP(J)+HVN(J)+HLN(J)) 99 CONTINUE WRITE(6+1016)HVT, HLT WILTE (6+1017) I+HT(I)  $\mathbf{B}$ **CONTINUE**  $HLT = 0.0$ CALL CALHL (TI (NI+1) +HL)

 $-164-$ 

ĥ.

IDIF \*\*\*\*\*\*

 $\ddot{\bullet}$  .

ă.

 $\epsilon$ 

í,

 $0032$  J=1.N<br>HLN(J)=PM(J)+HL(J)+L(J) HLT=HLT+HLN(J) 32 **CONTINUE**  $HT(NI+1)=HLT$ III=NI+1 WRITE(6,1017)III,HT(III)  $QT = 0.0$ LLL=NI-1 00 15 J=1,NI  $Q(U)$ =HT(J)-HT(J+1)  $Q\overline{Y} = Q\overline{Y} + Q(Y)$ **CONTINUE** 15 WF=QT/(TF0-TFI) DELTWT=0.0 DEFIN(1)=0(1)\ML<br>DO 10 1=1'VI DELTWT=DELTWT+DELTW(J)  $16$ CONTINUE  $TW(1)=TPO$ 00 17 I=1,NI<br>Tw(I+1)=Tw(I)-DELTW(I) **CONTINUE**  $17$  $LMTO(I)=0.0$ KKK=M-1 DO 18 J=2, KKK  $ZZ = TI(J-1) - Tu(J)$  $YY=TI(J)-TW(J-1)$ LMTD(J)=(22-YY)/(ALOG(22/YY))  $18$ CONTINUE **UAT=0.0** UA(1)=0.0<br>DO 19 J=2, KKK  $UA(J) = Q(J-1)/LMTD(J)$ UATEUAT+UA(J) GAC(U)=GAC(U-1)+G(U-1) 19 CONTINUE DELTAT=GT/UAT #RITE(6+1036) DO 31 I=1, KKK WRITE(6+1025)TI(I)+HT(I)+a(I) **CONTINUE** 31 WRITE(6+103A)QT WRITE(6+1037)<br>DO 33 I=1.KKK WRITE(6+1035)DELTW(I)+TW(I)+LMTD(I)+UA(I)+QAC(I) 33 **CONTINUE** WRITE(6,1026)DELTWT,UAT WRITE(6+1027)WF.DELTAT TCA=(TBS+TRS)/2.0  $TFA=$  $(TFI+TP0)/2.0$ CALL CALPFI(CPM, TCA, CP) DO 200 I=1.N  $MT=mT+W(I)$ **CONTINUE** 200 CSHL=wT+CP+(TRS-TBS)/2.0 SUBM=CSHL/QT C FLUIDO FRIO LADO DE LOS TUBOS, AGUA ATUB=NT\*AFT/(144.0\*PT)

 $\sim$ 

 $-165-$ 

÷

 $+ + + + + +$ GT=wF/ATUB  $-166-$ CALL CALPW(2,TFA,RO)<br>VEL=GT/(3600,0\*RO) HI=EXP(0.795+ALOG(VEL)+ALOG(510.0-1.75+(200.0-TFA))) FC=1.357-0.89\*D1+0.5\*D1\*DI HI=HI+FC HIO=HI\*DI/OD C FLUIDO CALIENTE LADO DE LA CORAZA.VAPOR UST=NT\*(1,~SUBM) GPP=WT/(LOT+UST++(2./3.))  $HOS = 300.0$ ICHO=0 7001 ICHO=ICHO+1 IF(ICHO.GT.500)GO TO 7020 TWA=TFA+H0S/(HIO+H0S)=(TBS-TFA) TF=0.5\*(TBS+TWA) CALL CALPFI(ROM, TF, ROMR) CALL CALPFI (MUM, TE, KUMR) A=({MUMR+2,42) \*\*2,0/(KMR\*\*3,0\*ROMR\*\*2,0\*4,17E8))\*\*(1,/3,) B={4,0\*GPP/(MUMR\*2,42))\*\*(~1,/3,) H0=1.5\*B/A IF(ABS(HO-HOS).LE.1.0)GO TO 7000 **HOS=HO** GO TO 7001 7000 UC=HIO\*HO/(HIO\*HO) AC=QT/(UC+DELTAT) AS=AC\*SUBM AT=AC+AS<br>UCP=QT/(AT+DELTAT) ATD=NT+LOT+AST UD=QT/(ATD=DELTAT) RD=(UCP-UD)/(UCP+UD) c CAIDA DE PRESIÓN LADO DE LA CORAZA  $\mathbf c$ AOS=DSI\*CLARO\*BS/(144.0\*PITCH) GS=wT/AOS CALL CALPFI(MUMV, TRS, MUMVR) IF(IFORM.EQ.2)GO TO 7002 DE=(4.0\*(PITCH\*\*2.0-3.1416\*0D\*0D/4.0)/(3.1416\*0D))/12.0 GO TO 7003 DE=4.0\*(PITCH/2.0\*0.86\*PITCH-0.5\*3.1416\*0D\*\*2.0/4.0)/(0.5\*3.1416\*0 7002 **NU)** DE=DE/12.0 7003 NRES=DE\*GS/(MUMVR\*2.42) CALL CALFFS (NRES, FFS) NOC=INT(12.0\*LOT/85)+1 CALL CALPFI (ROMV, TRS, ROMVR) SG=ROMVR/62.5 DS=DS1/12.0 DELPS=FFS+GS+GS+DS+NOC/(2,0+5,22E10+DE+SG)  $\mathbf c$ LADO DE LOS TUBOS CALL CALPW(1,TFA,MUWR) NRET=(DI/12.0)\*GT/(MUWR+2.42) CALL CALFFT (NRET.FFT) DELPT=FFT+GT+GT+LoT+PT/(5.22E10+(01/12.0)) UELPR=(4.0ePT)\*(VEL+VEL/(2.0+32.2))\*(62.5/144.0) DELPT=DELPT+DELPK WRITE (6+7008)HI0+HO+UC+UD

 $\mathbf{r}$ IUIF \*\*\*\*\*\* WRITE(6+1090)AT+ATD  $-167-$ WRITE(6+1096)RD WRITE(6+1092)DELPS+DELPT GO TO 2000 7020 WRITE(6,7009) FORMAT(\* DESPUES DE 500 ITERACIONES NO FUE POSIBLE AJUSTAR EL VALO 7009 **NR DE HO')** 1090 FORMATISX, 'AREA TOTAL REQUERIDA AT='+23X+F10.2+' FT\*\*2'/5X++AREA T NOTAL DISPONIBLE ATD="+21X,F10.2+" FT++2") FORMATISX, 'FACTOR DE ENSUCIAMIENTO RD=',23X,F10.5, ' HR FT++2 GF/BT 1096 **NU** . ) FORMATISX, 'CAIDA DE PRESION DEL LADO DE LA CORAZA DELPS=", 02X, F10 1092 N.2.' PSI'/5X, 'CAIDA DE PRESION DEL LADO DE LOS TUBOS DELPT=1,02X, **NF10.2, PSI+)** FORMAT(3F10.0.11) 6001 FORMAT(8F10.0) 6002 6003 FORMAT(6F10.0) FORMAT(1H1+4X+\*COEFICIENTE DE TRANSFERENCIA DE CALOR HIO=\*+5X+F10, **7008** R2. BTU/HF FT\*\*2 GF\*/5X. COEFICIENTE DE TRANSFERENCIA DE CALOR HO= NIA DE CALOR UC="+F10,2+" BTU/HR FT\*\*2 GF"/5X+"COEFICIENTE TOTAL PA NRA DISENO UD=\*\*14X\*F10.2\*\* BTU/HR FT\*\*2 GF\*) WRITE(6,1004) 1003 GO TO 2000 1007 WRITE(6,100R)I GO TO 2000 WRITE(6,1002) 1001 GO TO 2000 FORMAT(\* DESPUES DE 500 ITERACIONES TBS NO CONVERGE\*) 1004 FORMAT(2F10.0) 1030 1025 FORMAT(1X,F10.1,2X,F14.1,2X,F14.1) FORMAT(1X,F10,2,2X,F10,1,2X,F10,1,2X,F10,2,2X,F14,1) 1035 FORMAT(1H1+5X+\*TI(I)\*+9X++HT(I)\*+11X+\*Q(I)\*) 1036 FORMAT(//5X+\*DELTw(I)\*+5X+\*Tw(I)\*+6X+\*LMTD(I)\*+5X+\*UA(I)\*+10X+\*QAC 1037  $R(I)$ 1038 FORMAT(26X, 'QT=', F14.1) FORMAT(1X, 'DELTWT=', F10.2, 11X, 'UAT=', F14.2) 1026 FORMAT(5X, 'GASTO REQUERIDO DE AGUA DE ENFRIAMIENTO WF='+F14,1,' LP 1027 R/HR\*/SX\*\*DELTAT PONDERADA =\*\*30X\*F10.2\*\* GF\*) 1023 FORMAT(////16X+\*YP(J)\*+21X+\*HVN(J)\*+24X+\*HLN(J)\*) FORMAT(30X, 'TEMPERATURA DE ROCIO='+4X, F10, 2, ' GF'/30X, 'TEMPERATURA 1005. NDE EBULLICION='+F10.2+' GF') 1006 FORMAT(12) 1008 FORMAT(1X, 'DESPUES DE 10000 ITERACIONES NO FUE POSIBLE AJUSTAR EL NVALOR DE V/L PARA EL INTERVALOR (12)<br>1009 FORMAT(IHI+1X+20X+1I:ITERVALO DE TI(++12++)=++F10+2++  $A TI(1, 12, 1)$  $N = 10.2$ FORMAT(7X,F10.3,15X,F10.3,15X,F10.3) 1010 FORMAT(7X,F14,2,15X,F14,1,15X,F14,1) 1019 FORMAT(3X, \*\*\*PT=\*,F10,3,11x, \*LCT=\*,F10,3,11X, \*LPT=\*,F10.3) 1011 1016  $FORMAT(32X, 'HVT=', F14, 1, 11X, 'HLT=', F14, 1)$ FORMAT(//29X, 'HT(\*, I2, \*)=\*+F14,1) 1017 FORMAT(12X+\*YP(J)++20X+\*LC(J)++20X+\*LP(J)+) 1013 FORMAT(///1X, 'RELACION V/L=',F1U,5) 1012 FORMAT(' DESPUES DE 500 ITERACTONES TRS NO CONVERGE') 1005 FORMAT(8F10.0) 1 FORMAT() 30 **STOP** 2000 END

DIF

**WELT+L R.INCOHD** ELT AR1 S7401C 03/01/82 15:47:44 (37)  $-168-$ PARAMETER N=6 DIMENSION MUME(6), KANE(6), CLME(6), RONE(6), KLME(6), ROLME(6), NHULINE (b) » MUVME (6), CLIME (6) » KFL (6) » ROFL (b) » ROFV (6) » MUFL (6) » CFL (6) » NCFV(6), Q(II), TC(II), ROVME (6), TF(N), TUM(N), TUM(N), DELTAE(N), ATEPFL (6) , TEPFV (6), MUFV (6), TEPMEL (6), TEPMEV (6), KFV (6) IMPLICIT REAL(J-N) CUMMON /REZORET (13) .URES(10) COMMON /FAC/TCI.TCO.TFI.TFO COMMON /FFS/DFFS(10) COMMON /FFT/DFFT(10) DATA (DRET(I),1=1,13)/80.0,100.0,200.0,1.E3,2.E3,1.E4,3.E4, NS.E4.1.E5.2.E5.5.E5.7.E5.1.E6/ DATA (DFFT(1), 1=1,13)/0.006,0.005,0.0025,0.0005,0.00042,0.00027, NO.0002,0.00018,0.00015,0.000125,0.0001,0.000095,0.00009/ DATA (DRES(I), I=1,10)/10.0,20.0,50.0,100.0,200.0,500.0,1.E3, N1.E4+1.E5+1.E6/ DATA (DFFS(I), I=1,10)/0.044,0.022,0.012,0.006,0.0046,0.0039, 90.0032.0.0021.0.0014,0.00090/ DATA SME.PI/1.0.3.14159/ DATA(ROLME(I), I=1,6)/62.337,62.291,62.076.61.737,60.961,59.75/ DATA(MULME(I), 1=1,6)/1.155,1.18,0,86,0,65,0,43,0.23/ DATA(TEPMEL(I) . I=1.6)/32..59..86..113..158..212./ UATA(KLME(I), I=1,6)/0.33,0.343,0.356,0.368,0.39,0.415/ DATA(CLIME(I)+I=1,6)/1.0+1.0+1.0+1.1-1-1-1-1-1/ DATA(MUME(I), I=1,6)/1.155,1.18,0.86,0.65,0.43,0.26/ UATA(KAME(I), I=1,6)/0.33,0.343,0.356,0.368,0.39,0.415/ UATA(CLME(I)+I=1+6)/1.0+1.0+1.0+1.1.1.1.1.1.1/ DATA(ROME(I), I=1,6)/62.337,62.291,62.076,61.737,60.961,59.75/ DATA(TEPREV(I), I=1,6)/212, 250, 300, 350, 400, 425, DATA(MUVME(I)+1=1,6)/0.0123.0.013.0.014,0.0149.0.0161.0.0169/ DATA(ROV-IE(I), I=1,6)/0.1192,0.1131,0.1059,0.0997,0.0941,0.0915/ DATA WMEVI.WMEVO.WMELI.WMELO/0.0.0.0.0.0.0.0.0/  $\epsilon$ READ(5,4)(TEPMEL(1),1=1,6) REAU(S,1)TFI, TFO **HEAD(5,3)ILME READ(5,3)IFME** IF (IFME.EG. ?) GO TO 2001 C MEDIO DE ENFRIAMIENTO C STN CAMBIO DE FASE  $\frac{c}{c}$ READ(5+4) (MUME(I), 1=1+6) **REAU(5,4)(KAME(I), I=1,6)**  $rac{c}{c}$ **READ(5+4)(CLME(I),I=1+6)** READ(5+4)(ROME(1),1=1+6)  $\mathbf c$ **HEAU(5,2)SME** C READ(5,4)(TEPMEL(1),1=1,6) 90 10 2002 C MEDIO DE EMFRIAMIENTO C COIN CAMBIO DE FASE 2001 **CONTINUE** C  $HEAU(5+4)$  (KLME (1),  $I=1+6$ )  $\mathbf c$  $RED(5,4)$  (ROLME(I), 1=1,6) C READ(5+4)(FOVME(1)+I=1+6) REAL(S+4)(FULVE(I)+1=1+6)  $\mathbf c$ C REAU(5+4) (FIRME (1)+1=1+6)  $\tilde{c}$ READ(5+4) (CLINE(1)+1=1+6) REAL(S.4) (TEPMEL(I),1=1,0) Ċ REAU(5+4) (TEPHEV(1)+1=1+6)

÷.

**SHALL**  $\bullet\bullet\star\bullet\bullet\star$ 

**OND:** 

> READ(5,5)WMEVI, WMEVO, WMELI, WMELO C FLUIDO A CONDENSAR<br>2002 READ(5+1)TCI+TCO **READ(5,2)WT** READ(5,3)IFCON READ(5,2)TV READ(5,4)(KFL(I), I=1.6) READ(5,4)(KFV(I), [=1,6) READ(5,4)(ROFL(I), I=1,6) READ(5,4)(ROFV(I), I=1,6) READ(5, 4) (MUFL(I), I=1,6) READ(5,4)(MUFV(I), I=1,6) READ(5,4)(CFL(I), I=1,6) READ(5,4)(CFV(I), [=1,6) READ(5,5)WFLI, WFVI, WFLO, WFVO **READ(5,2)WI** READ(5+6)(Q(I)+I=1+N)<br>READ(5+6)(TC(I)+I=1+N) READ(5,4)(TEPFL(I), I=1,6) READ (5.4) (TEPFV(I). I=1.6) READ(5,2) OT<br>C DATOS PARA EL EQUIPO Y OTROS **READ(5+2)US** READ(5,7)NPT,NCP,NTC READ(5,8)DI,DO,LT,ITIPOT READ(5,3)IFORMA READ (S, 7) PITCH, PN, PPP READ(5,1)LS, DS READ(5,1)RI,RO READ (5,3) IARREG READ(5,2)KW READ (S.2) APF PP=PITCH+12. WO2=WFVO+WI WO1=WFVI+WI DOTL=DS-1,25 C CALCULO DEL NUMERO DE BAFFLES N6=12, \*LT/LS-1. C CALCULO DEL CLARO DIAMETRAL BAFFLE-CORAZA IF(DS.GE.B..AND.DS.LE.13.)GO TO 1901 IF(DS.GE.14..AND.DS.LE.17.1GO TO 1902 IF(DS.GE.18..AND.DS.LE.23.160 TO 1903 IF(DS.GE.24..AND.DS.LE.39.1GO TO 1904 IF(US.GE.40..AND.DS.LE.54.160 TO 1905 DELSB=0.425 GO TO 1906 1905 DELSB=0.35 GO TO 1906 1904 DELSB=0.3 GO TO 1906 1903 DELSB=0.15 GO TO 1906 1902 DELSB=0.125 GU TO 1906 1901 **UELSB=0.1 CONTINUE** 1906 C CALCULO DEL PORMIENTO DE CORTE DE LOS BAFFLES **UELSLEDS/LS** IF (LELSL.LT.2.1)GO TO 1907 IF (DELSL.GL.2.1.AND.DELSL.LT.4.05)GO TO 1908

 $\ddot{\phantom{0}}$ 

 $\mathcal{L}$  .

 $-169-$ 

 $1010 - + + + + +$ PCC=EXP(-1.514-0.064\*DELSL)  $-170-$ GO TO 1909<br>PCC=EXP(-1.01435-0.19826\*DELSL) 1908 GO TO 1909<br>PCC=EXP(-0.16577-0.61176\*DELSL) 1907 1909 **CONTINUE** LC=PCC+DS C CALCULO DEL GASTO REQUERIDO DEL MEDIO DE ENFRIAMIENTO PCC=PCC+100. TAF=(TFI+TFO)/2. IF(IFME.EG.2)60 TO 877 CALL CAPFI2(CLME.TEPMEL.TAF.CLMER) TCA=(TCI+TCO)/2. 877 DO 100 I=1.N TF(I)=-Q(I)+(TFO-TFI)/Q(N)+TFO 100 **CONTINUE** DO 101 I=1.N<br>TJM(I)=TC(I)=TF(I) 101 **CONTINUE** DO 102 I=1.N TUMI(I)==Q(I)\*(TUM(I)=TUM(N))/Q(N)+TUM(1) 102 **CONTINUE** DO 103 I=1,N<br>DELTAE(I)=TUM(I)=TUMI(I) 103 **CONTINUE**  $SUM7=0.0$ DO 104 I=1.N SUMT=SUMT+DELTAE(1) 104 **CONTINUE** MEDIA=SUMT/N LHTD=((TCI-TF0)-(TCO-TFI))/ALOG((TCI-TF0)/(TCO-TFI)) CALL FACCOR (IARREG.FT) DELTP=(LMTD+MEDIA)+FT A=QT/(US\*DELTP)  $TP = (TFI + FP0)/2$ **TxS=TP ICONTW=1 ICONA=1** 107 CALL CAPFI2 (MUME, TEPMEL, TWS, MUMER) CALL CAPFI2 (MUME, TEPMEL, TP, MUMEL) FI=MUMED/MUMER CALL CAPFI2 (KAME, TEPMEL, TWS, KAMER) CALL CAPFI2(CLME, TEPMEL, TWS, CLMER) IF(ILME.EQ.1)60 TO 105 C SIN CAMBIO DE FASE C SIEDER-TATE GT=1.273\*WW\*NPT/(NCP\*NTC\*DI\*DI) NRET=GT\*DI/(MUMER+2.42) IFINRET.LT.30000..AND.NRET.GE.2100.1GO TO 108 IF(NRET.GT.30000.1GO TO 109 HE=1.86\*KAMER/DO\*(NRET\*CLMER\*MUMER\*2.42/(KAMER\*LT))\*\*(1./3.)\*FI\*\*. **N14 HI02=HE GO TO 110** HE=0.027\*KAMER/DO+NRET\*\*0.8\*(CLMER\*MUMER\*2.42/KAMER)\*\*(1./3.)\*FI\*\* 169  $90.14$ HIO2=HE

**OND** \*\*\*\*\*\*

> GO TO 110  $-171 10A$ M=0.533+0.286\*AL0G10(LT/DI) Y=6.58\*AL0G10(AL0G10(LT/DI)) Z=3.45\*(ALOG10(NRET)-3.9) JH=0.392=(LT/DI)==(-1.28)=NRET==M+AL0G10(LT/DI)=(Z+2.05+Y=ExP(-Z=Z **N)** HE=JH&KAMER/DO\*(CLMER\*MUMER\*2.24/KAMER)\*\*(1./3.)\*FI\*\*(0.14) HI02=HE GO TO 110 106 CONTINUE C MEDIO DE ENFRIAMIENTO POR LOS TUBOS C CON CAMBIO DE FASE C NUSSELT WTI=WMELO\*NPT/(NTC\*NCP) CALL CAPFI2(KLME, TEPMEL, TWS, KLMER) CALL CAPFI2(ROLME, TEPMEL, TWS, ROLMER) CALL CAPFI2(MULME, TEPMEL, TWS, MULMER) HI01=0.761\*0I/D0\*(LT\*KLMER\*\*3.\*(ROLMER=ROVMER)\*ROLMER\*4.17EA/(WTI\* RMULMER=2.42) ) ++ (1./3.) C BOYCO Y KRUSHILIN XI=WMEVI/(WMEVI+WMELI) XO=WMEVO/(WMEVO+WMELO) GT=1.273\*WMELO\*NPT/(NCP\*NTC\*DI\*DI) NRET=DI\*GT/(MULMER\*2.42) CALL CAPFI2(CLIME, TEPMEL, TWS, CLIMER) CALL CAPFI2(ROVME, TEPMEV, TFI, ROVI)<br>CALL CAPFI2(ROVME, TEPMEV, TFI, ROVI) CALL CAPFI2 (ROVME, TEPMEV, TFO, ROVO) NPRECLIMER#MULMER#2.42/KLMER ROMI=1.+(ROLI-ROVI)/ROVI\*XI ROMO=1.+(ROLO-ROVO)/ROVO\*XO HI02=0.024\*KLMER/DO\*NRET\*\*0.8\*NPR\*\*0.43\*({ROMI\*\*0.5+ROMO\*\*0.5)/2.) HE=AMAXI(HIO1+HIO2) HIO2=HE GO TO 110 **CONTINUE** 105 C MEDIO DE ENFRIAMIENTO FUERA DE TUROS C SIN CAMBIO DE FASE **C BELL** CALL CAPFI2(MUME, TEPMEL, TP, MUMER) IF(IFORMA.EQ.1.OR.IFORMA.EQ.2)GO TO 111 C PITCH TRIANGULAR ROTADO C AREA MAXIMA DE FLUJO CRUZADO SM=LS+(DS-DOTL+(DOTL-DO+12.)/PN+(PP-D0+12.)) GO TO 112 CONTINUE  $111$ C PITCH CUADRADO O TRIANGULAR SM=LS#(DS-DOTL+(DoTL-D0+12.)/PP+(PP-D0+12.))  $112$ **CONTINUE** C FACTOR DE CORRECCION (JK) PARA UN RANCO DE TUROS IDEAL NRES=144.+DO+WW/(mUMER+2.42+SM) IF (IFORMA.EO.2.OR.IFORMA.EO.4)GU TO 113<br>IF(IFORMA.EO.3)GO TO 114 C PITCH CUADRALO IF (NRES.GE. 1. . AND, NRES.LT. 100. 100 TO 115 IF(NRES.GE.100..AND.MRES.LT.500.1GO TO 116

s.

 $\ddot{\phantom{a}}$  .

Oriu **A918AA** 

> **GO TO 15ü —172- 116 JK=EXP(0.26053-0.6341\*ALOG(NRES)) GO TO 150 115 JK=EXP(0.3589-0.6591\*ALOG(NRES)) GO TO 150 114 CONTINUE**  C PITCH CUADRADO ROTADO<br>IF(NRES.GE.1..AND.NRES.LT.100.160 TO 117 IF(NRES.GE.100...AND.NRES.LT.500.160 TO 118<br>JK=EXP(-1.41057-0.356956\*ALOG(NRES))<br>GO TO 150 **118 JK=EXP(0.86437-0.785285\*ALOG(NRES)) GO TO 150 117 JK=EXP(0.0012649-0.5915387\*ALOG(NRES)) GO TO 150 CONTINUE** C PITCH TRIANGULAR ROTADO<br>IF (NRES.GE.1..AND.NRES.LT.200.160 TO 119 IF(**NRES.GE.200..AND.NRES.LT.1000.**)60 TO 120<br>IF(NRES.GE.1000..AND.NRES.LT.5000.)GO TO 121<br>JK=EXP(-1.346477-0.36355\*ALOG(NRES))<br>GO TO 150 **121 JK:EXP(-2.365047-0.243358\*ALOG(NRES)) GO TO 150 120 JK=EXP(-1.657798-0.35446\*ALOG(NRES)) GO TO 150 119 JK=EXP(-0.8298-0.205439\*ALOG(NRES)) 150 CONTINUÉ**  C CALCULO DEL COEFICIENTE DE TRANSFERENCIA DE CALOR PARA LA CORAZA C PARA UN BANCO DE TUBOS IDEAL<sup>TAN TER</sup> **CALL CAPFI2(MUME.TEPMEL.TP.MUMER)**  CALL CAPFI2(MUME. TEPMEL. TWS. MUMED) CALL CAPFI2(KAME.TEPMEL.TP.KAMER) **11)\*\*0.14 HK=JK\*144.\*WW/SM\*(K AMER/(CLMER\*MUMER\*2.42))\*\*(2./8.)\*(mUMER**/**MumED**) **C CALCULO DEL FACTOR** *DE* **COPRECCION PARA EFECTOS DE LA CONFIGURACION C DE LOS BAFFLES C FRACCION TOTAL DE FLUJO** *CRUZADO ENTRE* **LOS TUBOS Zz=(DS-2.\*LC)/DOTL**  FC=1./PI\*(PI+2.+Zz\*SIN(ACOS(ZZ))-2.+ACOS(ZZ))<br>IF(FC.GE.0.0.AND.FC.LT.0.5)GO TO 999<br>IF(FC.GE.0.5.AND.FC.LT.0.78)GO TO 998<br>IF(FC.GE.0.78.AND.FC.LT.0.78)GO TO 998<br>JC=-17.9165+41.3848\*FC-22.4548\*FC+FC<br>GO TO 151 **999 JC=0.53\*0.8\*FC GO TO 151 998 JC=0.6311\*0.402\*FC GO TO 151**  122 JC=0.78657+0.402\*FC<br>151 CONTINUE **151 CONTINUE**  C CALCULO DEL FACTOR DE CONRECCION PARA EFECTOS DE DISPERSION C EN LOS HAFFLES **C ANEA DE FUGA TUBO A MAMPARA (PARA UNA MAMPARA) STO:0.0245\*00\*12.\*NTC\*(1..FC) C CUBIERTA A MAmPARA:AREA pE FUGA PARA UNA MAMPARA**  SSR=DS\*DELSR/2.\*(PI-ACOS(1.-2.\*LC/DS)) **Y=SSB/(5584.STR)**

٠

 $24.02 - 3.0$  $......$ 

> IF(Z.LT.U.1)GO TO 123 uL=0.9058-0.1166788.Y-0.47028566\*Z-0.388956\*Y\*Z  $-173-$ GU TO 124 JL=EXP(-0.3053043-0.354874\*Y-0.069706+ALOG(Z)-0.0686624\*Y\*AL0G(Z))  $123$ 124 CONTINUE C CALCULO DEL FACTOR DE CORRECCION PARA EFECTOS DE BYPASS EN LOS **C HACES** C NUMERO DE TUBOS EN LA HILERA CENTRAL (IC=INT((DS\*(1-2.\*(LC/DS))/PPP)+1.) C HUMERO DE FAJAS DE SELLO IF(IIC.GT.5.1GO TO 125 IF(ABS(NC-4.).LE.0.001.OR.A85(NC-3.).LE.0.001160 TO 126  $145 = 1 - 0$ GO TO 152 HS=IMT(NC/5.)  $125$ uo TO 152 126 152 **RELIERS/NC** C FRACCION DEL AREA DE FLUJO CRUZADO DISPONIBLE PARA FLUJO BYPASS FBP=(DS-DOTL)+LS/SH IF INELIA.LT.0.05) GO TO 155 IF U+RES.LT.100.)GO TO 153 JB=EXP(1-0.888161+4.03627+RELN-5.93753\*RELN+\*2.0)+FBP) GO TO 154 J6=EXP((-0.918926+3.91498+RELN-5.1526+RELN++2.0)+FRP) 153 GO TO 154  $155$  $J_{13} = 1 - 0$  $154$ **CONTINUE** C CALCULO DEL FACTOR DE CORRECCION POR UN GRADIENTE ADVERSO C LE TEMPERATURA A NUMEROS DE REYNOLDS RAJOS. C NUMERO EFECTIVO DE HILERAS EN FLUJO CRUZADO POR CADA VENTANA HCW=0.81\*LC/PPP Sumtic+NCW IF(#RES.GE.100.1GO TC 159 JRA=EXP(0.314543-0.15296\*ALOG(SN)=0.163\*ALOG(NB)) GO TO 157 JR=EXP(0.341543-0.15296\*AL0G(SN)-0.163\*AL0G(NB))  $15<sub>b</sub>$ 60 TO 156 UN=-0.239+0.1234b+IRES+(1.229255-0.012276+NRES) \*JRA  $157$ 60 TO 158  $159$  $Jit = 1.0$ **CUNTINUE**  $156$ C CALCULO DEL COEFICIENTE DE TRANSFERENCIA DE CALOR PARA LA C CORAZZOPARA EL THTERCAFBIADOR. nif =nK+JC+JL+JR+Jk HU2=HE **C ACDIO DE ENFRIMMIENTO POR FUERA DE TUROS** C COIL CAMBIO DE FASE C HETOUR DE BELL CORRECTOC POR YOCHART-MARTIFICLET C. T. CENGLER. CALL CAPFI21ROVME. TEF-MEV. TWS. ROVMER) CALL CAPFI2 (ROLME, TENNEL, TWS, ROLMER) CALL CAPFI2 (MUVNE, TEDMEV, TWS, MUVMER) CALL CAPE12 (MULME, TEL VEL . TWS . MULWER) WLP=( ...KELI+ WMELO ) /2. avP=(LPEVI+'MEVO)/2. ATT=CaLP/nvPj\*\*0.n\*(COVNER/HOLMER)\*\*0.5+(NULMER/MHVMER)\*\*0.1 HE=3+5\*HE+(1+/XTT)\*\*G+5

部

J.

n. k. OND \*\*\*\*\*\*

 $\mathbf{r}$ 

HO2=HE  $-174-$ WF=WFLO\*NPT/(NTC\*NCP) 110 CALL CAPFI2(MUFL, TEPFL, TCO, MUFLR) IF(IFME.EQ.2)60 TO 200 IF(IFCON.EQ.1)GO TO 201 Ċ Ċ UNA SOLA FASE A LA ENTRADA Ċ. **NUSSELT** CALL CAPFI2(KFL, TEPFL, TCO, KFLR) CALL CAPFI2(ROFL, TEPFL, TCO, ROFLR) IF(ITIPOT.EG.2)GO TO 203 C CONDENSACION EN LOS TUBOS C UNA SOLA FASE A LA ENTRADA C NUSSELT TUBOS HOR IZONTALES Ċ GAMMAEWF/LT HC2=0.76aKFLR\*(4.18E8\*ROFLR\*ROFLR/(MUFLR\*2.42\*GAMMA))\*\*(1./3.)\*DI **R/DO** CALL CAPFI2(KFL, TEPFL, TCI, KFLR) CALL CAPFI2(ROFL.TEPFL.TCI.ROFLR) CALL CAPFI2(MUFL, TEPFL, TCI, MUFLR) HCI=0.76\*KFLR\*(4.18E8\*ROFLR\*ROFLR/(MUFLR\*2.42\*GAMMA))\*\*(1./3.)\*DI N/DO HIO1=HC1 HIO2=HC2 GO TO 2102 203 **CONTINUE** C CONDENSACION EN LOS TUBOS C UNA SOLA FASE A LA ENTRADA C NUSSELT c. TUBOS VERTICALES GAMMA=WF/(PI+DI) HC2=0.925\*KFLR\*(4.18EB\*ROFLR\*ROFLR/(MUFLR\*2.42\*GAMMA))\*\*(1./3.)\*DI **R/DO** CALL CAPFI2(KFL, TEPFL, TCI, KFLR) CALL CAPFI2(ROFL, TEPFL, TCI, ROFLR) CALL CAPFI2(MUFL, TEPFL, TCI, MUFLR) HC1=0.925\*KFLR\*(4.18E8\*ROFLR\*ROFLR/(MUFLR\*2.42\*GAMMA))\*\*(1./3.)\*DI  $00N$ **HIO1=HCI HIO2=HC2** GO TO 2102 CONTINUE 201 C CONDENSACION EN LOS TUBOS C UOS FASES A LA ENTRAUA C BOYCO Y KRUSHILIN XI=wFLI/(wFVI+wFLI) XO=WFVO/(WFVO+WFLO) CALL CAPFI2 (MUFL, TEPFL, TCO, MUFLII) GT=1.273+WT+NPT/(NCP+NTC+DI+DI) NRET=DI\*GT/(MUFLK+2.42) CALL CAPFI2(KFL. TEPFL. TCO.KFLR) CALL CAPFI2 (CFL, TEPFL, TCC, CFLR) CALL CAPFIZ (ROFL, TEPFL, TFI, ROLI) CALL CAPFI2(ROFV, TEPFV, TFI, ROVI) CALL CAPFI2(ROFL+TEPFL+TFO+ROLO) CALL CAPFI2 (ROFV, TEPFV, TFO, ROVO) NPRECFLR\*MUFLR\*2.42/KFLR ROMI=1.+(ROLI-ROVI)/ROVI\*XI

 $\lambda$ 

 $-175-$ ROMO=1.+(ROLO=ROVO)/ROVO\*XO<br>HC2=0.0024\*KFLR/DO\*NRET\*\*0.8\*NPR\*\*0.43\*((ROMI\*\*0.5+ROMO\*\*0.5)/2.) CALL CAPFI2(CFL, TEPFL, TCI, CFLR) CALL CAPFI2(MUFL, TEPFL, TCI, KFLR) NRET=GT+DI/(MUFLR+2.42) NPR=CFLR\*MUFLR\*2.42/KFLR HC1=0,0024\*KFLR/DO\*NRET\*\*0.8\*NPR\*\*0.43\*((ROMI\*\*0.5+ROMO\*\*0.5)/2.) HIO1=HC1 HIO2=HC2 GO TO 2102 200 CONTINUE C CONDENSACION EN LA CORAZA IF (IFCON.EQ.1) GO TO 205 C UNA SOLA FASE A LA ENTRADA C NUSSELT WF=WFLO\*NPT/(NTC\*NCP) GAMMAZWF/LT CALL CAPFI2(KFL, TEPFL, TCO, KFLR) CALL CAPFI2 (ROFL, TEPFL, TCO, ROFLR) HC2=0.76\*KFLR\*(4.18E8\*ROFLR\*ROFLR/(MUFLR\*2.42\*GAMMA))\*\*(1./3.) CALL CAPFI2 (KFL. TEPFL. TCI. KFLR) CALL CAPFIZ(ROFL, TEPFL, TCI, ROFLR) HCI=0,76\*KFLR\*(4.18E8\*ROFLR\*ROFLR/(MUFLR\*2.42\*GAMMA))\*\*(1./3.) HO2=HC2 GO TO 2102 CONTINUE 205 C CONDENSACION EN LA CORAZA C DOS FASES A LA ENTRADA CLARO=PITCH-DO AOS=(DS/12.)\*CLARO\*(LS/12.)/PITCH GPP=WFLO/(LT\*NTC\*\*(2./3.)) C SE SUPONE HO H0=300. ICONHC=0 206 ICONHC=ICONHC+1 IF(ICONHC.GT.100)60 TO 1000 TW=TP+HO2/(HO2+HE) \*(TV-TP) TFR=(TV+Tw)/2, CALL CAPFI2(MUFL, TEPFL, TFR, MUFLK) CALL CAPFI2(KFL, TEPFL, TFR, KFLR) CALL CAPFI2(ROFL, TEPFL, TFR, ROFLR) AA=(INUFLR=2,42)+=2.0/IKFLR==3.=ROFLR==2.=4.17E8))==(1./3.) B=(4++GPP/(MUFLR+2.42))++(-1./3.) HC2=1,5\*6/AA IF(ABS(HO-HC).LE.1.160 TO 202 HO=HC GO TO 206 202 Ти=ТР+Н02/(Н02+НЕ) \*(ТV-ТР) IF(ABS(TW-TWS).LE..1)GO TO 210 ICONTW=ICONTW+1 IF(ICONTW.GT.100)GO TO 2000 TwS=Tw GO TO 107 210 **CONTINUE** CALL CAPFI2 (MUFL, TEPFL, TCI, MUFLR) CALL CAPFI2(KFL, TEPFL, TCI, KFLR) CALL CAPFIZIROFL, TEPFL, TCI, ROFLR)

GNO \*\*\*\*\*\* OND

 $\mathbf{I}$ 

 $-176-$ AAA=((MUFLR=2.42) +=2,0/(KFLR=+3.=ROFLR=+2.=4.17E8) ) +=(1./3.) BB=(4,\*GPP/(MUFLR+2,42))\*\*(-1,/3.)<br>HC1=1,5\*AAA/BB 2102 IF(ILME.EG.1)GO TO 215<br>C CONDENSACION FUERA DE TUBOS IF(IFME.EQ.2)GO TO 211 C SIN CAMBIO DE FASE EN EL MEDIO DE ENFRIAMIENTO CALL CAPFI2(CLME.TEPMEL.TFI.CLMEI) CPME=(CLMEI+CLMEO)/2, GO TO 212 CONTINUE 211 C CON CAMBIO DE FASE EN EL MEDIO DE ENFRIAMIENTO CALL CAPFI2(CLIME, TEPMEL, TFI, CMELI) CALL CAPFI2(CLIME, TEPMEL, TFO, CMELO) CPME=(CMELI+CMELO)/2,<br>DELTIN=WWOCPME=(TFO-TFI)/(HE+A) 212 CALL CAPFI2(CFV, TEPFV, TCI, CP1) CALL CAPFI2(CFV, TEPFV, TCO, CP2) DELTOI=WO1+CP1+(TCI-TCO)+0.75/(HC1+A) DELTO2=W02=CP2+(TCI-TCO)+0.25/(HC2+A) DELTC=WFL0+CP2\*(TF0-TFI)/(HC2+A) Hw=24.\*KW/(DO-DI) DELTWEWW\*CPME\*(TFO-TFI)/(HW\*A) RS=RI+RO HS=1./RS DELTS=WW\*(CPME\*(TFO-TFI)/(HS\*A)) C CONVERGENCIA PARA CONDENSACION FUERA DE TUROS SDELP=DELTIN+DELT01+DELT02+DELTC+DELTW+DELTS REDEL=SDELP/DELTP IF(ABS(REDEL=0.9), LE, 0.001)60 TO 230 IF(REDEL.LT.0.9)GO TO 231 A=A+1.05 ICONA=ICONA+1 IF(ICONA.GT.10000)GO TO 2500 GO TO 107 A=A+0.95 231 ICONA=ICONA+1 IF(ICONA.GT.10000)GO TO 2500 GO TO 107 **CONTINUE** 215 C CONDENSACION EN LOS TUBOS CALL CAPFI2(CFL.TEPFL.TCI.CP1) CALL CAPFI2(CFL, TEPFL, TCO, CP2) DETIN2=W02\*CP2\*(TF0-TFI)/(HC2\*A) DETINI=WO1\*CP1\*(TFO-TFI)/(HC2\*A) CALL CAPFI2(CLIME, TEPMEL, TFI, CMELI) CALL CAPFI2(CLIME, TEPMEL, TFO, CMELO) CPME=(CMELI+CMELO)/2.<br>UELTO=ww\*CPME\*(TFO-TFI)/(HE\*A) DELTC=WW\*CPME\*(TFO-TFI)/(HC2\*A) Hw=24.\*Kw/(DO-DI) DELTW=wFLO\*CP2\*(TCI-TCO)/(Hw\*A) RS=RI+RO  $HS = 1.7RS$ DELTS=WFLO\*CPME+(TCI-TCO)/(HS\*A) C CONVERGENCIA PARA DENTRO DE TUROS<br>SIJELP=DETINI+DETIN2+UELT0+DELTC+DELTN+NELTS

#### REDEL=SDELP/DELTP IF(ABS(REDEL-0.9).LE.0.001)GO TO 230
GND<sub></sub> \*\*\*\*\*\*

> IF(REDEL.LT.0.9)GO TO 234 2340 A=A+1.05  $-177-$ ICONA=ICONA+1 IF(ICONA.GT.10000)G0 TO 2500 GO TO 107 234 A=A+0.95 ICONA=ICONA+1 IF(ICONA.GT.10000)GO TO 2500 GO TO 107 230 **CONTINUE** C CALCULO DEL COEFICIENTE GLOBAL DE TRANSFERNECIA DE CALOR RW=APF\*ALOG(DO/DI)/(2.\*PI\*KW) ADT=NTC+LT+APF+NCP IF((ADT-A).LE.0.0)GO TO 9998 UC=Q(N)/(A\*DELTP) UD=Q(N)/(ADT+DELTP) C CAIDA DE PRESION **CONTINUE** 2341 IF(ILME.EQ.1)GO TO 405 C MEDIO DE ENFRIAMIENTO POR LOS TUBOS IF(IFME.EQ.2)60 TO 406 C SIN CAMBIO DE FASE C METODO DE KERN IF(NRET.GT.1000.)GO TO 460 F=0.482103+NRET++(-0.99355) GO TO 470 460 F=0.003I13\*NRET\*\*(-0.2636) UELPT=F#GT\*GT\*LT\*NPT/(5.22E10\*DI\*SME\*FI) 470 CALL CAPFI2(ROME, TEPMEL, TWS, ROMER) V=GT/(3600.\*ROMER) DELPR=1.5+ROMER+V+V+NPT/(144.+32.2) DELPT=DELPT+DELPR GO TO 5000 406 CONTINUE C CAIDA DE PRESION C CON CAMBIO DE FASE C METODO DE MARTINELLI AT=NTC\*DI\*\*2./(1.273\*NPT) **WTL=(WMELI+WMELO)72.** WIV=(WMEVI+WMEVO)/2. GTL=WTL/AT GTV=WTV/AT CALL CAPFI2 (MULME, TEPMEL, TWS, MULMER) CALL CAPFI2 (MUVME, TEPMEV, TWS, MUVMER) NREL=DI+GTL/(MULMER+2.42) INREV=DI\*GTV/(MUVMER\*2.42) IF (INREL.LE.2000.) 60 TO 310 FL=0.184\*NREL\*\*-0.2 320 IF (NREV.LE.2000.) GO TO 340 FV=0.184\*NREV\*\*-0.2 GO TO 330 310 FL=64./NREL GO TO 320 FV=64./NREV 340 330 CALL CAPFI2 (ROLME, TEPMEL, TWS, ROLMER) UELPL=3.36C=6\*FL\*LT\*wTL\*hTL\*NPT/((DI\*12)\*\*5.0\*ROLMER\*NTC\*\*2,) CALL CAPFIZ (ROVML, TEPMEV, TWS, ROVMER) DELPV=3.36E-6+FV+LT+WTV+WTV+NPT/((DI+12)++5.0+ROVMER+NTC++2.) x={DELPL/DELPV} \*\* 0.5 IF(ABS(NGL-2000.).LE.100.160 TO A00

÷

ś.

 $\mathcal{B}$ 

嵯

杂 

 $\mathcal{L}^1\mathcal{L}$ 

È.

 $\mathbf{u}_i$ 

 $\lambda_{\rm S}$ 

ť.

 $1.167$ 

e al

**OND** \*\*\*\*\*\*

> $-178-$ IF(NREL.GT.2100.)GO TO 801 CALL INLAGS(X,YL) GO TO 850 CALL INLAG2(X,YL)<br>GO TO 850 800 CALL INLAGI(X,YL)<br>DELPF=DELPL\*YL 801 850 **DELPT=DELPF** 5000 **CONTINUE** C CAIDA DE PRESION ' C CONDENSACION EN LA CORAZA C METODO DE KERN<br>CLARO=PITCH-DO A0S={DS/12.) \*CLAR0\*(LS/12.)/PITCH GS=WT/AOS CALL CAPFI2(MUFV.TEPFV.TWS.MUFVR) IF(IFORMA.EQ.2.OR.IFORMA.EQ.4)GO TO 7002 C PITCH CUADRADO DE=(4,0\*(PITCH\*\*2,-PI\*DO\*DO/4,)/(PI\*DO))<br>GO TO 7003 C PITCH TRIANGULAR. DE=(4, \*(PITCH/2, \*0, 86\*PITCH-0, 5\*PI\*DO\*\*2, /4, ) /(, 5\*PI\*DO)) 7002 NRES=DE+GS/(MUFVR+2.42) 7003 CALL CAPFI2(MUFV, TEPFV, TCA, MUFVD) FI=MUFVD/MUFVR CALL CALFFS(NRES, FFS) NOC=INT(12.\*LT/LS)+1 CALL CAPFI2(ROFV, TEPFV, TWS, ROFVR) SG=ROFVR/62.5 DELPS=FFS+GS\*GS+DS/12.\*NOC/(2.\*5.22E10\*DE\*SG\*FI) GO TO 5001 CONTINUE 405 C CAIDA DE PRESION<br>C MEDIO DE ENFRIAMIENTO POR LA CORAZA IF(IFME.EG.2)60 To 499 C SIN CAMBIO DE FASE C METODO DE BELL C CALCULO DEL FACTOR DE FRICCION (FK) PARA UN BANCO DE TUBOS IDEAL IF(IFORMA.EQ.1)60 TO 605<br>IF(IFORMA.EQ.2.0R.IFORMA.EQ.4)60 TO 601 C PITCH CUADRADO ROTADO IF(ABS(PITCH-0.0625), LE.0.001)GO TO 602 C PITCH CUADRADO ROTADO 1.25 IN IF(NRES.GE.1..AND.NRES.LT.80.)GO TO 603 IF INRES.GE.BO..AND.NRES.LT.1000.160 TO 604 FK=EXP(-0.64757-0.1498\*AL0G(NRES)) GO TO 650 FK=0.998665+0.00468305/NRES 604 GO TO 650 FK=EXP(4.132-1.03718\*ALOG(NRES)) 603 GO TO 650 **CONTINUE** 602 C PITCH CUADRADO ROTADO 1. IN IF(NRES.GE.1..AND,NRES.LT.70.)GO TO 606 IFINRES.GE.70..AND.NRES.LT.1000.1GO TO 607 FK=EXP(-0.85511-0.12346\*ALOG(NRES)) GO TO 650 607 FK=0.129989+35.4574/NRES GO TO 650 FK=EXP(3.44416-0.65702\*AL0G(NRES)) 606

 $\mathbf{I}$ 

**:ONO \*\*\*\*\*\*** 

**GO TO 650 601 CONTINUE C PITCH TRIANGULAR IF(A8S(PITCH~0 .0677).LE.0,001)G0 TO 610 IF(A85(P/TCH.4.0751),LE.0,001)G0 TO 609 /F(ABS(PITC~.0833).LE.0.001)G0 TO 610 C PITCH TRIANGULAR 1.25 IN 0.15/16 IN. 609 IFCNNEMEelechAND.NRES.LT.70060 TO 611 IF(NRES.GE.70..AND.NRES.LT.600.)G0 TO 612 FK=EXP(~0 ,025880.18433\*ALO6(NRE5)) GO TO 650**  612 FK=0.929494-0.0015738\*NRES+0.313476E-12\*NRES\*NRES **GO TO 650 611 FK=EXP(4.231~1.021788\*ALO6(NRES)) GO TO 650 610 CONTINUE**  C PITCH TRIANGULAR 1.0 IN 0 13/16 IN.<br>IF(NRES.GE.1..AND.NRES.LT.70.1GO TO 613 **IF(NRES.GE.70..AND.NRES.LT.700,)GO TO 614 IF(NRES.GE.700..AND.NRES.LT.10000.)G0 TO 615 FK=EXP(-0.56366-0.15100•ALOG(NRES)) GO TO 650 615 FK=EXP(•0 ,48618-0,13933\*AL06(NRES)) GO TO 650 614 PK=0.646332..0.00159522\*NRE5f0,10682E~5\*NRESSNRES GO TO 650 613 FK=EXP(3.94795~1.0166.ALOONRES)1 GO TO 650 605 CONTINUE C PITCH CUADRADO IF(A8S(PITCH.0.0853).LE.0,001)G0 TO 630 C PITCH CUADRADO 145 IN. IFINRES.GEel.eAND.NRE5eLT,100.160 TO 631 IF(NREME.100..AN0.NRESeLT.1000060 TO 632 IF(NNEME.1000..AND,NRES,LT.2500e )60 TO 633 IF(NREME.2500..AND.NRES.LT,6000e )G0 TO 634**  FK=0.215073-0.285943E-5\*NRES+0.190862E-10\*NRES\*NRES<br>GO TO 650 634 FK=0.176675+0.120262E=4\*NRES-0.143537E-8\*NRES\*NRES **GO TO 650**  633 FK=0.106866+0.43354E-4\*NRES-0.248861E-8.NRES.NRES **GO TO 650 632 FK=0.0966613,45.1396/NRES GO TO 650 631 FK=EXP(4 .3097~1.111910ALOG(NRES)) GO TO 650 630 CONTINUE C PITCH CUADRADO 1, IN, IF(NNESeGEol.eAND.NRES.LT.100060 TO 635 IF(NREME.100.41AND.NRESeLT.1000.)G0 TO 636 IF(NRES.GE.1000.,AND.NRES.LT 4,2000,)60 TO 637 IF(NRES.GE.2000e.AND,NRES,LT.6000JGO TO 638 FK=0.161071..0.114786E~511NRE5+0,63782E~11,NRESeNNE5 GO TO 650**  638 FK=0.148+0.17851E=40NRES-0.285714E-80NRESONRES **GO TO 650 637 FK=04,149471-0.27358E•4•NRES.0,186782E7\*NRES,NRES GO TO 650 636 FK=0.10274+34.57/NRE5 GO TO 650** 

**—179-** 

FK=-0.697219+53.0822/NRES 635  $-180-$ **CONTINUE** 650 C CALCULO DE LA CAIDA DE PRESION A CONTRACORRIENTE PARA UNA C SECCION IDEAL CALL CAPFIS(MULME, TEPMEL, TWS, MULMER) CALL CAPFI2(MULME, TEPMEL, TP, MULMED) CALL CAPFI2(ROLME, TEPMEL, TWS, ROLMER) DELPBK=0.69E=6\*FK\*Ww\*WW\*NC/(ROLNER\*SM\*SM)\*(MUMED/MUMER)\*\*0.14 C CALCULO DE LA CAIDA DE PRESION PARA UNA VENTANA DE SECCION IDEAL ZZELL-2..LC/DS<br>AREA DE LA VENTANA PARA UN FLUJO DIRECTO<br>SwG=DS+DS/4...(ACOS(ZZ)-ZZ+SQRT(1..-ZZ+ZZ)) C C AREA DE LA VENTANA OCUPADA POR LOS TUROS  $S_{\tt W}$ T=NTC/8.\*(1.-FC)\*PI\*(D0+12.) Sw=SWG-SWT TETAB=2.+ACOS(1.-2\*LC/DS) Dw=4.45W/((PI/2.)+NTC+(1.-FC)+DO+12.+DS+TETAB) IF(NRES.GE.100.)GO TO 651 X1=0.75E-6\*MUMED\*WW/(SM\*SW\*ROLMER) X2=NCw/(PP-DO+12.)+LS/(DW+DW) X3=0.345E-6\*WW\*WW/(SM\*SW\*ROLMER) DELPWK=X1\*X2+X3 GO TO 652 DELPWK=1.73E=7\*WheWw=(2.+0.6\*NCW)/(SM\*SW\*ROLMER) 651 652 CONTINUE C CALCULO DEL FACTOR DE CORRECCION POR EFECTOS DE DISPERSION C EN LOS BAFFLES IF(2.6T.0.2)GO TO 653 RL=EXP(-0.7433-1.11774\*Y-(0.16956+0.27962\*Y)\*ALOG(Z)) GO TO 654 RL=0.731-0.23868\*Y-ExP(-0.53218+0.84477\*Y)\*Z 653 CONTINUE 654 C CALCULO DEL FACTOR DE CORRECCION RB PARA FLUJO BY-PASS IF(RELN.GE.0.5)GO TO 655 IF(NRES.LE.100.)GO TO 656 RB=EXP(1./(-0.241503-4.32359\*RELN)\*FBP) GO TO 658<br>IF(RELN.LE.D.01)GO TO 657 656 R3=EXP((0.37258+0.94799\*ALOG(RELN))\*FBP) GU TO 658 RB=EXP(-4.5261\*FBP) 657 60 10 656  $R0=1$ 655 CONTINUE 656 C CALCULO DE LA CAIDA DE PRESION EN LA CORAZA EXCLUYENDO C HOZZLES X1=({HB-1,}+DELPBK+RB+NB+DELPWK}+RL X2=2.#DELPEK#RB#(1.+HCW/NC) UELPS=X1+X2 GO TO 599 **CONTINUE** 499 C CAIDA DE PRESION C MEDIO DE ENFRIAMIENTO POR LA CORAZA C CON CAMBIO DE FASE C METOUO DE KERN CLARO=PITCH-DO A0S=(0S/12.)\*CLAR0\*(LS/12.)/PITCH  $052nT/AO5$ CALL CAPFI2 (MUVINE, TEPMEV, TWS, MUVINER) CALL CAPFI2 (MUVME, TEPMEV, TP, MUVMED)

 $\tilde{\chi}$ 

 $\lambda$ 

'n.

 $O(H)$ 

:OND

£,

**FI=MUVMED/MUVMER**  $-181-$ IF(IFORMA.EQ.1.OR.IFORMA.EQ.3)60 TO 7102 C PITCH CUADRADO DE=(4.\*(PITCH\*\*2.-PI=D0=D0/4.)/(PI\*D0))<br>GO TO 7103 C PITCH TRIANGULAR 7102 DE=(4.+(PITCH/2.+0.86+PITCH-0.5+PI\*DO+\*2./4.)/(.5+PI\*DO)) NRES=DE+GS/(NUVMER+2,42) 7103 CALL CALFFS (NRES.FFS)<br>NOC=INT(12.\*LT/LS)+1. DELPS=FFS\*GS\*GS\*DS/12.\*NOC/(2.\*5.22E10\*DE\*SME\*FI) 599 **CONTINUE** C FLUIDO A CONDENSAR POR LOS TUBOS C METODO DE MARTINELLI AT=NTC+DI++2./(1.273+NPT) WTL=(WFLI+WFLO)/2. WTV=(WFVI+WFVO)/2. GTL=WTL/AT **GTV=WTV/AT** CALL CAPFI2 (MUFL, TEPFL, TWS, MUFLR) CALL CAPFI2(MUFV, TEPFV, TWS, MUFVR) NREV=DI\*GTV/(MUFVR\*2.42) IF(NREL.LE.2000.160 TO 1310 FL=0.184\*NREL\*\*-0.2 IFINREV.LE.2000.) 60 TO 1340 1320 FV=0.184\*NREV\*\*-0.2 GO TO 1330 FL=64./NREL 1310 GO TO 1320 1340 FV=64, /NREV CALL CAPFI2(ROFL, TEPFL, TWS, ROFLR) 1330 DELPL=3.36E=6\*FL\*LT\*WTL\*WTL\*NPT/((DI\*12.)\*\*5.0\*ROFLR\*NTC\*\*2.) CALL CAPFI2(ROFV, TEPFV, TWS, ROFVR) DELPV=3.36E-6#FV=LT+hTV+WTV+NPT/((DI=12.)+=5.0=ROFVR+NTC++2.) X={DELPL/DELPV}\*\*0.5 IF(ABS(NREL-2000.).LE.100.)60 TO 1800<br>IF(NREL.GT.2100.)60 TO 1801 CALL INLAGS(X,YL)<br>GO TO 1850 1800 CALL INLAG2(X,YL) GO TO 1850 CALL INLAGI(X,YL)<br>DELPF=DELPL+YL 1801 1850 **DELPT=DELPF** 5001 CONTINUE IF(IFME.EQ.2)60 To 2003 WRITE(6,2006) WW GO TO 2004 2003 WRITE(6+2005)WMEVI+WMEVO+WMELI+WMELO WRITE(6+9996)NB+DELSB+PCC+LC+DELTP+DOTL 2004 WRITE(6+9995)HC1+HC2+HE WRITE(6+9994)US.UC.UD WRITE(6,9993)DELPTIDELPS **WRITE(6+9992)A+ADT** G0 TO 99999 9998 WRITE(6,9997) GO TO 99999 1000 WRITE(6,1101) GO TO 99999

- 3  $\lambda$ 

ķ.

W.

 $\frac{1}{2}$ 

Ĵ. 18

ş

ţ.

×

 $\overline{\phantom{a}}$ 

**OND** 

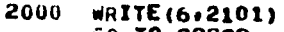

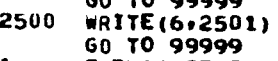

**FORMAT(2F10.0)** 

2006 FORMAT(1H1+9X+\*GASTO REQUERIDO DEL MEDIO DE ENFRIAMIENTO WW=\*+1X+F

- R10.2, 1 LB/HR+) 2005
	- FORMAT(10X. 'GASTO DEL MEDIO DE ENFRIAMIENTO VAPOR A LA ENTRADA WHE NVI="+10X+F10+2+" LB/HR\*/IOX+"GASTO DEL MEDIO DE ENFRIAMIENTO VAPOR A LA SALIDA WMEVO=',10X,F10.2,' LB/HR'/10X,'GASTO DEL MEDIO DE EN RERIAMIENTO LIGUIDO A LA ENTRADA WHELI=",10X,F10.2." LB/HR\*/10X, "GA RSTO DEL MEDIO DE ENFRIAMIENTO LIGUIDO A LA SALIDA WMELO=",10X,F10. R2.' LB/HR')

9992 FORMAT(10X. 'AREA TOTAL REQUERIDA A=' ,O5X.F10.2.' FT\*\*2'/10X, 'AREA ATOTAL DISPONIBLE ADT="+02X+F10.2+" FT\*\*2")

- FORMATILOX. CAIDA DE PRESION EN LOS TUBOS DELPT='.03X,F10.5.1 PSI-9993 RZ10X, CAIDA DE PRESION EN LA CORAZA DELPS=',03X, F10.5, PSI+) 9996 FORMAT
- (09X, ' NUMERO DE BAFFLES NB=',24X,F10.1710X, 'CLARO DIAME RTRAL CORAZA BAFFLES DELSB="109X1F10.21" IN'/10X1 POR CIENTO DE COR<br>RTE EN LOS BAFFLES PCC="107X1F10.2/10X1"CORTE EN LOS BAFFLES LC="12 R2X=F10.2, ' IN'/10X, 'LMTD PONDERADA DELTP=",25X,F10.2,' GF\*/10X, 'LI RHITE DE LA CORAZA AL TUBO MAS EXTERNO DOTL=",01X,F10.2," IN.J. -9995

RENSACION A LA ENTRADA HCI='+3X+F10+2+' BTU/HR FT\*+2 GF\*/10X, COEFI RCIENTE DE TRANSFERENCIA DE CALOR PARA LA CONDENSACIÓN A LA SALIDA RA DE CALOR PARA EL MEDIO DE ENFRIAMIENTO HE="18X1F10.21" BTU/HR FT Nea2 GF+1

FORMAT(10X+'COEFICIENTE GLOBAL DE TRANSFERENCIA DE CALOR SUPUESTO<br>RUS='+22X+F10+2+' BTU/HR\_FT++2 GF1/10X+'COEFICIENTE GLOBAL DE TRANS 9994 RFERENCIA LIMPIO CALCULADO UC=1,23X,F10.2,1 BTU/HR FT++2 GF1/10X, C ROEFICIENTE GLOBAL DE TRANSFERENCIA SUCIÓ CALCULADO UD='+24X,F10.2+ **N' BTU/HR FT\*\*2 GF+)** 

FORMATILHIS' EL AREA REGUERIDA FUE MAYOR QUE EL AREA DISPONIBLE') 9997  $10$ FORMAT() 1101

- FORMAT(1H1+1X+'NO FUE POSIBLE AJUSTAR EL VALOR DEL COEFICIENTE EXT RERNO'/'DE TRANSFERENCIA DE CALOR, CUANDO LA CONDENSACIÓN ES EN LA C<br>RORAZA'/'CON DOS FASES A LA ENTRADA, METODO DE KERN') 2 **FORMAT(F10.0)**
- FORMAT(I1)

FORMATILIH1, IX, INO FUE POSIBLE AJUSTAR EL VALOR DE LA TEMPERATURA D 2101 RE PARED'/'DESPUES DE 100 ITERACIONES')

FORMATILIH101X, INO FUE POSTBLE AJUSTAR EL VALOR DEL AREA DESPUES DE 2501 *RIOO ITERACIONES.* 

- FORMAT(6F10.0) **FORMAT(4F10.0)** 5
- 6
- FORMAT(8F10.0) 7
- FORMAT (3F10.0) 8
- FORMAT(3F10.0.11) FORMAT(5F10.0)

99999

**STOP** 

**END** 

END ELT. ERRORS: HONE. TIME: 3.278 SEC. IMAGE COUNT: 890

 $-182-$ 

 $-183-$ **BELTIL R.RBE** ELT BR1 57401C 01/11/82 13:32:26 (15) DIMENSION ROLME(6) » MULME(6) » TEPMEL(6) » KLME(6) » CLIME(6) » MUME(6) » RKAME(6), CLME(6), ROME(6), TEPMEV(6), MUVME(6), ROVME(6), ROF(6), RMUF (6) , CF (6) , KF (6) , TEPF (6) IMPLICIT REAL (J-N)<br>COMMON /FAC/TCI+TCO+TFI+TFO DATA SME.PI.6C/1.0.3.14159.32.2/<br>DATA TS/0.0/ DATA WWEVI.WMEVO.WMELI.WMELO/0.0.0.0.0.0.0.0.0/<br>DATA(ROLME(I),I=1.6)/62.337.62.291.62.076.61.737.60.961.59.75/ DATA(MULME(I)+I=1,6)/1.155+1.18+0.86+0.65+0.43+0.23/ DATA(TEPMEL(I), I=1,6)/32.,59.,86.,113.,158.,212./ DATA(KLME(I),I=1,6)/0.33,0.343,0.356,0.368,0.39,0.415/ DATA(CLIME(I),I=1,6)/1,0,1,0,1,0,1,1,1,1,1,1,1/ DATA(MUME(I)+I=1+6)/1+155,1+18+0.86+0.65+0.43+0.26/ DATA(KAME(I), I=1,6)/0.33.0.343.0.356.0.368.0.39.0.415/ DATA(CLME(I)+I=1+6)/1.0+1.0+1.0+1.1+1.1+1.1/ DATA(ROME(I),I=1,6)/62.337,62.291,62.076,61.737,60.961,59.75/ DATA(TEPMEV(I)+I=1+6)/212,+250,+300,+350,+400,+425./<br>DATA(MUVME(I)+I=1+6)/0,0123,0,013,0,014+0,0149+0,0161+0,0169/ DATA(ROVME(I)+I=1,6)/0,1192,0.1131,0.1059,0.0997+0.0941,0.0915/ MEDIO DE ENFRIAMIENTO c READ(5,4)(TEPMEL(I),I=1,6) C READ(S.I)TFI.TFO READ(5,3) IFME IF(IFME.EQ.2)GO TO 2001 MEDIO DE ENFRIAMIENTO Ċ SIN CAMBIO DE FASE C READ(5,4)(MUME(I),I=1,6) C  $\frac{c}{c}$ READ(5,4)(KAME(I), I=1,6) READ(5,4)(CLME(I), I=1,6) READ(5,4)(ROME(I), I=1,6) C  $\mathbf c$ **READ(5,2)SME** READ(5,4)(TEPMEL(1),1=1,6) Ċ GO TO 2002 C MEDIO DE ENFRIAMIENTO C CON CAMBIO DE FASE CONTINUE 2001 READ(5,4)(KLME(I),I=1,6) C READ(5,4)(ROLME(1), I=1,6) C READ(5,4)(ROVME(I),I=1,6) C READ(5,4)(MULME(1),I=1,6) C READ(5,4)(MUVME(I),I=1,6)  $\mathbf c$ READ(5,4)(CLIME(I),I=1,6)  $\mathbf c$ READ(5,4)(TEPMEL(I), I=1,6) C Ċ  $READ(5,4)$  (TEPMEV(I),  $I=1,6$ ) READ(5,5) WHEVI, WHEVO, WHELI, WHELO **READ(5,2)TS** C FLUIDO CALIENTE DATOS DEL EQUIPO READ(5,4)PT,DT,DS,DELTC,DOTL,NTC 2002 READ(5,1)D0,01 READ(5.1)LB.LT READ(5,1)DNI.ONO READ(5,6)NPT.NPS.NCP **READ(5,3)ITIPO READ(5,2)WS** READ(5,1)TCT,TCO READ(5,4)(ROF(I), [=1,6) READ(5,4)(MUF(I),1=1,6)

÷

高速站

ŝť,

r. ÷

\*\*\*\*\*\* READ(5+4)(CF(I)+I=1+6)<br>READ(5+4)(KF(I)+I=1+6)  $-184-$ READ(5.4) (TEPF(1), I=1.6) READ(5.6) APF.KW.RD READ(5,3) IARREG TAF=(TFI+TFO)/2. TAC={TCI+TCO}/2. IF(IFME.EQ.1)GO TO 701 IF((TFO-TFI),LT.20.)60 TO 702<br>IF(ABS((TFO-TFI)-20.).LT.0.1)60 TO 703 DELTAT=((TS-TF0)-(TS-TF1))/ALOG((TS-TF0)/(TS-TF1)) GO TO 704 701 DELTAT=((TCI-TFO)-(TCO-TFI))/ALOG((TCI-TFO)/(TCO-TFI)) GO TO 704 702 DELTAT=TS-((TFO-TFI)/2.) GO TO 704 DELTAT=TS-TFI 703 704 TWS=TAF CALL FACCOR (IARREG.FT) DELTAT=DELTAT+FT ICONTW=1 197 CALL CAPFI2(CF+TEPF+TAC+CFR) QT=WS\*CFR\*(TCI-TCO) IF(IFME.EQ.2)GO TO 201 CALL CAPFIZ(CLME, TEPMEL, TAF, CLMER) C CALCULO DEL COEFICIENTE DE TRANSFERENCIA DE CALOR C PARA EL LADO DE LA CORAZA DE SOPORTE C CALCULO DEL DIAMETRO DE LA VARILLA DE SOPORTE 201  $DR = (PT - DT) / 12.$ C CALCULO DEL DIAMETRO EXTERNO DEL ARILLO DEL BAFFLE<br>DBO=105-2.+DELTC)/12. IF(ITIPO.EQ.1)GO TO 900 C' ARILLO TIPO NO-CIRCULAR (CONTOURED)  $OC = (DBO - DT/12.)$ DBI=DC GO TO 901 900 DBI=DOTL/12.  $LRT = 0.0$ 901 C CALCULO DE LA LONGITUD TOTAL DE LAS VARILLAS DE SOPORTE  $SPOD = (PT+DT)/12.+DR$ INROD=081/SROD 00 902 I=1. INROD IF((DBI/2.-SROD+I).LT.0.0)GO TO 732 LR=SQRT((DBI/2.)\*\*2.-(DBI/2.-SROD\*I)\*\*2.)\*2. LRT=LRT+LR 902 **CONTINUE** 732 LRT=LRT+2.0 C CALCULO DEL AREA DE FLUJO ENTRE LOS BAFFLES DEL LADO DE LA CORAZA AS=PI/4.\*(DS\*DS=NTC\*DT\*DT)/144. C CALCULO DEL AREA DE FLUJO DE LOS BAFFLES<br>AB=AS=PI/4++(DB0+DB0-DB1+DB1)-DR+LRT<br>C CALCULO DEL AREA DE FUGA DE LOS BAFFLES AL=PI/4. =((DS=DS-DOTL=DOTL)/144. -(DBO=DBO-DBI=DBI)) RELABS=AB/AS RELALS=AL/AS C CALCULO DEL DIAMETRO EQUIVALENTE PARA LAS CORRELACIONES C DE TRANSFERENCIA DE CALOR<br>DH=(4,+(PT+PT-PI/4,+DT+DT)/(PI+DT))/12.

X.

 $\cdot$   $\cdot$  i

ц÷.

 $\mu^2$ 

 $\frac{e^2}{m^2}$ 

y C

3  $\frac{1}{\sqrt{2}}$ 

 $\gamma_{13}$ t ei

 $\chi_{\rm c}$ 3Å

t ist

Ξ

 $-185-$ C CALCULO DEL DIAMETRO EQUIVALENTE PARA CORRELACIONES C DE CAIDA DE PRESION DP=4.+AS/(PI+(DS+NTC+DT)/12.1 TAC=(TCI+TCO)/2 CALL CAPFI2(ROF, TEPF, TAC, ROFR)<br>CALL CAPFI2(MUF, TEPF, TAC, MUFR) C CALCULO DE LA VELOCIDAD ENTRE BAFFLES DEL LADO DE LA CORAZA VS=WS/(ROFR\*AS\*3600.) CALCULO DEL NUMERO DE REYNOLDS PARA LAS CORRELACIONES C DE TRANSFERENCIA DE CALOR NREH=ROFR+DH+VS/(MUFR+2.42)+3600. CALL CAPFI2(MUF, TEPF, TWS, MUFB) CALL CAPFI2(KF, TEPF, TAC, KFR) CALL CAPFI2(CF, TEPF, TAC, CFR) C CALCULO DEL NUMERO DE PRANDTL NPR=CFR\*MUFR\*2.42/KFR FI=(MUFR/MUFB) \*\* 0.14 IF INREH.GE.2000.160 TO 903 C DE TRANSFERENCIA DE CALOR PARA FLUJO LAMINAR CLM=0.15-0.007319eLB+0.06576eEXP(-6.5148\*RELALS) EPSIL=0.96+0.2697.EXP(-0.01705\*(LT/DB0-1.)\*\*2.) CL=CLM\*EPSIL C NUMERO DE NUSSELT PARA EL LADO LA CORAZA PARA UN INTERCAMBIADOR C DE BAFFLES CON VARILLAS NNU=CL\*NREH\*\*0.6\*NPR\*\*0.4\*FI GO TO 904 C CALCULO DEL COEFICIENTE DE GEOMETRIA PARA EL COEFICIENTE C DE TRANSFERENCIA DE CALOR PARA FLUJO TURBULENTO"<br>903 CTM=0.035-0.001722\*LB+0.01249\*EXP(-7.4646\*RELALS) EPSIT=0.96+0,2437.EXP(-0.01614+(LT/DBO-1.)\*\*2.) CT=CTM+EPSIT C NUMERO DE NUSSELT PARA EL LADO LA CORAZA PARA UN INTERCAMBIADOR C DE BAFFLES CON VARILLAS NNU=CT\*NREH\*\*0.8\*NPR\*\*0.4\*FI C COEFICIENTE DE TRANSFERENCIA DE CALOR PARA EL LADO DE LA C CORAZA 904 **HS=KFR\*NNU/DH** C CALCULO DEL COEFICIENTE DE TRANSFERENCIA DE CALOR C PARA EL MEDIO DE ENFRIAMIENTO IF(IFME.EQ.2)60 TO 106<br>C MEDIO DE ENFRIAMIENTO POR LOS TUBOS C SIN CAMBIO DE FASE **C SIEDER-TATE** CALL CAPFI2(MUME, TEPMEL, TWS, MUMER) CALL CAPFI2(MUME, TEPMEL, TAF, MUMED) CALL CAPFI2(KAME, TEPMEL, TWS, KAMER) FI=(MUMED/MUMER) GT=1.273\*Wh\*NPT/(NCP+NTC\*DI+DI) NRET=GT\*DI/(MUMER+2.42) IF (NRET.LT.30000..AND.NRET.GE.2100.160 TO 108 IF(NRET.GT.30000.)GO TO 109 HE=1.86\*KAMER/DO\*(NRET\*CLMER\*MUMER\*2.42/(KAMER\*LT))\*\*(1./3.)\*FI\*\*. 514 GO TO 110 HE=0.027\*KAMER/DO\*NRET\*\*0.8\*(CLMER\*MUMER\*2.42/KAMER)\*\*(1./3.)\*FI\*\* 109 **NO.14** GO TO 110 M=0.533+0.286\*AL0G10(LT/DI) 108 Y=6.58\*AL0G10(AL0G10(LT/DI))

۰,

 $\mathbf{r}$ 

ß.

\*\*\*\*\*\*

÷.

\*\*\*\*\*\* C.  $-186-$ Z=3.45\*(ALOG10(NRET)-3.9) JH=0.392\*(LT/DI)\*\*(-1.28)\*NRET\*\*M+ALOGIO(LT/DI)\*(2+2.05+Y+ExP(-2\*2 **RIJ** HE=JH&KAMER/DO\*(CLMER\*MUMER\*2.24/KAMER)\*\*(1./3.)\*FI\*\*(0.14) GO TO 110 106 **CONTINUE** C MEDIO DE ENFRIAMIENTO POR LOS TUBOS C CON CAMBIO DE FASE C NUSSELT **WTI=WHELO\*NPT/(NTC\*NCP)** CALL CAPFI2(KLME.TEPMEL.TWS.KLMER) CALL CAPFI2(ROLME, TEPMEL, TWS, ROLMER) CALL CAPFI2 (MULME, TEPMEL, TWS, MULMER) CALL CAPFI2(ROVME, TEPMEV, TWS, ROVMER) HIO1=0.761+DI/DO\*(LT\*KLMER\*\*3.\*(ROLMER-ROVMER)\*ROLMER\*4.17E8/(WTI\* RMULMER=2.42) ) == (1./3.) **C BOYCO Y KRUSHILIN** XI=WMEVI/(WMEVI+WMELI) XO=WMEVO/(WMEVO+WMELO) GT=1.273\*WMELO\*NPT/(NCP\*NTC\*DI\*DI) NRET=DIOGT/(MULMER+2,42)<br>CALL CAPFI2(CLIME, TEPMEL, TNS, CLIMER) CALL CAPFI2(ROLME, TEPMEL, TFI, ROLI) CALL CAPFI2(ROVME.TEPMEV.TFI.ROVI) CALL CAPFI2(ROLME, TEPMEL. TFO. ROLO) CALL CAPFI2(ROVME, TEPMEV.TFO.ROVO) ROMI=1.+(ROLI=ROVI)/ROVI=XI ROMO=1.+(ROLO-ROVO)/ROVO+XO HI02=0,024=KLMER/D0=NRET==0,8=NPR==0,43=({ROMI==0,5+ROM0==0,5)/2,} HE=AMAXI(HIO1+HIO2) 110 **CONTINUE** CALCULO DEL COEFICIENTE TOTAL DE TRANSFERENCIA DE CALOR с C LIMPIO UC=HE #HS/(HE+HS) RW=APF\*AL0G(DO/DI)/(2.\*PI\*KW) C CALCULO DEL COEFICIENTE GLOBAL DE TRANSFERENCIA DE CALOR C SUCIO UD=1./(1./UC+RW+RD) C AREA REQUERIDA A=9T/(UD+DELTAT) c AREA DISPONIBLE ADTENTC+LT+APF+NCP C COEFICIENTE GLOBAL DE SERVICIO UDS=9T/(ADT\*DELTAT) THC=TAF+HS/(HE+HS) = (TAC-TAF) IF(ABS(TWS-TWC).LE.1.1GO TO 299 ICONTW=ICONTW+1 IF(ICONTW.GT.100)GO TO 198 **TwS=TWC** GO TO 197 URITE(6,19) 198 GO TO 9999 C CAIDA DE PRESION DEL LADO DE LA CORAZA C CALCULO DEL NUMERO DE REYNOLDS PARA FLUJO LONGITUDINAL **C ENTRE BAFFLES** HREP=ROFR=DP=VS/(WUFR=2.42)=3600. 299 IF (NREP.LT.2000.) GO TO 105 C FACTOR DE FRICCION FANNING PARA LA PORCION SIN BAFFLES C FLUJO TURBULENTO

Y.

 $-187-$ FFB=(0.0035+0.264/(NREP++0.42))+FI C FACTOR DE FRICCION FANNING PARA LA PORCION SIN BAFFLES C FLUJQ LAMINAR 105 FFB=16./NREP+FI<br>C CAIDA DE PRESION ENTRE LOS BAFFLES DELPF=2.\*ROFR\*FFB+LT+VS\*VS/(GC\*DP)/144. 906 C NUMERO DE BAFFLES C VELOCIDAD PARA LÓS BAFFLES VB=W5/(ROFR\*AB\*3600.) C NUMERO DE REYNOLDS PARA FLUJO A TRAVES DE LOS BAFFLES NREB=ROFR=DP=VB/(MUFR=2.42)=3600. C1=1.2053\*EXP(-1.6229\*RELABS) C2=48732.+EXP(-6.8915\*RELABS) FIF=1,0+0,22\*EXP(-0,02015\*(LT/080-1.)\*\*2.) KB=FIF\*(C1+C2/NREB) C CAIDA DE PRESION A TRAVES DE LOS BAFFLES DELPB=KB\*NB\*ROFR\*VB\*VB/(GC\*2.0\*144.) C CAIDA DE PRESION A TRAVES DEL INTERCAMBIADOR DE BAFFLES CON C VARILLAS DEPRBE=DELPF+DELPB C AREA DE FLUJO DEL NOZZLE A LA ENTRADA ANI=PI/4. +DNI+DNI/144. CALL CAPFI2(MUF+TEPF+TCI+MUFI)<br>CALL CAPFI2(ROF+TEPF+TCI+ROFI) C VELOCIDAD EN EL NOZZLE A LA ENTRADA VNI=WS/(ROFI+ANI+3600.) NREPIEROFI\*DP\*VS/(MUFI\*2.42)\*3600. IFINREPI.LT.1.E5) GO TO 107 CNI=1.7<br>GO TO 908 C COEFICIENTE DE RESISTENCIA AL FLUJO A LA ENTRADA DEL NOZZLE 107 CNIES, S/(NREPI#40,1)<br>C CAIDA DE PRESION PARA EL NOZZLE DEL LADO DE LA CORAZA 107 DELPNI=CNI\*ROFI\*VNI\*VNI/(GC\*2.\*144.) 908 C AREA DE FLUJO DEL NOZZLE DE SALIDA ANO=PI/4. . (DNO=DNO)/144 CALL CAPFIZIROF. TEPF. TCO.ROFO) C VELOCIDAD EN EL NOZZLE DE SALIDA VNO=WS/(ROFO\*ANO\*3600.) CALL CAPFI2(MUF+TEPF+TCO+MUFO) NREPO=ROF0\*OP\*VS/(MUF0\*2.42)\*3600. IF(NREPO.LT.1.E5)GO TO 909  $CNO=3.0$ GO TO 910 C CAIDA DE PRESION EN EL NOZZLE DE SALIDA DEL LADO DE LA CORAZA 909 CN0=6,8/(NREP0\*\*0.7) DELPNO=CNO\*ROFO\*VNO+VNO/(GC+2.+144.) 910 C CAIDA DE PRESION TOTAL DEL LADO DE LA CORAZA DELPS=DELPNI+DELPN0+DEPRBE C CAIDA DE PRESION DEL LADO DE LOS TUBOS IF(IFME.EG.2)GO TO 406 C SIN CAMBIO DE FASE C METODO DE KERN IF INRET. GT. 1000.160 TO 460 F=0.482103\*NRET\*\*(-0.99355) GO TO 470  $F = 0.003113*MRET**(-0.2636)$ 460 DELPT=F\*GT\*GT\*LT\*NPT/(5.22E10\*DI\*SME\*FI) 470

 $\mathbf{r}^{\top}$ Е

\*\*\*\*\*\*

÷.

ż \*\*\*\*\*\*

> CALL CAPFI2(ROME, TEPMEL, TWS, ROMER)  $-188-$ DELPR=1.5+ROMER+V+V+NPT/(144.+GC) UELPT=UELPT+DELPR GO TO 5000 **CONTINUE** 406 C CAIDA DE PRESION<br>C CON CAMBIO DE FASE C METODO DE MARTINELLI AT=NTC\*DI\*\*2./(1.273+NPT) WTL=(WMELI+WMELO)/2. WTV=(WMEVI+WMEVO)/2. GTL=WTL/AT **GTV=WTV/AT** CALL CAPFI2 (MULME, TEPMEL, TWS, MULMER) CALL CAPFI2(MUVME, TEPMEV, TWS, MUVMER) NREL=DI+GTL/(MULMER+2.42) NREV=DI\*GTV/(MUVMER\*2.42) IFINREL.LE.2000.160 TO 310 FL=0.184\*NREL\*\*-0.2 320 IFINREV.LE.2000.160 TO 340 FV=0.184\*NREV\*\*-0.2 GO TO 330 FL=64./NREL<br>GO TO 320 310 340 FV=64,/NREV 330 CALL CAPFI2(ROLME, TEPMEL, TWS, ROLMER) UELPL=3.36E=6\*FL\*LT\*WTL\*WTL\*NPT/((DI\*12)\*\*5.0\*ROLMER\*NTC\*\*2.) CALL CAPFI2(ROVME, TEPMEV, TWS, ROVMER) UELPV=3.36E=6=FV=LT=wTV=wTV=NPT/((DI=12)==5.0=ROVMER=NTC==2.) X=(DELPL/DELPV) \*\* 0.5 IF(ABS(NREL-2000.).LE.100.1GO TO 800 IF(MREL.GT.2100.)GO TO 801 **GO TO 850** CALL INLAG2(X, YL)<br>GO TO 850 800 CALL INLAGI(X, YL) 801 850 DELPF=DELPL\*YL **UELPTEDELPF** 5000 **CONTINUE** IF(IFME.EQ.2)60 To 501 #RITE(6,11)WW GO TO 502 501 WRITE(6+12)WMEVI+WMEVO+WMELI+WMELO  $502$ WRITE(6,13)HS, HE WRITE(6+14) HC+UD #RITE(6+21)UDS WRITE(6+22) DELTAT **WRITE(6+15)A+ADT** WRITE(6+16)DELPS+DELPT «RITE(6+17)9T 1 FORMAT (2F10,0) 9 FORMAT(E15.5) FORMAT(3F10.0) 6 2 **FORMAT (F10.0)**  $\pmb{3}$ FORMAT(II) 4 FORMAT (6F10.0) FORMAT (4F10.0)  $\mathbf b$ گ FURMAT (8F10.0)

Ĕ,

ò.

a)

W

医无形

Y.

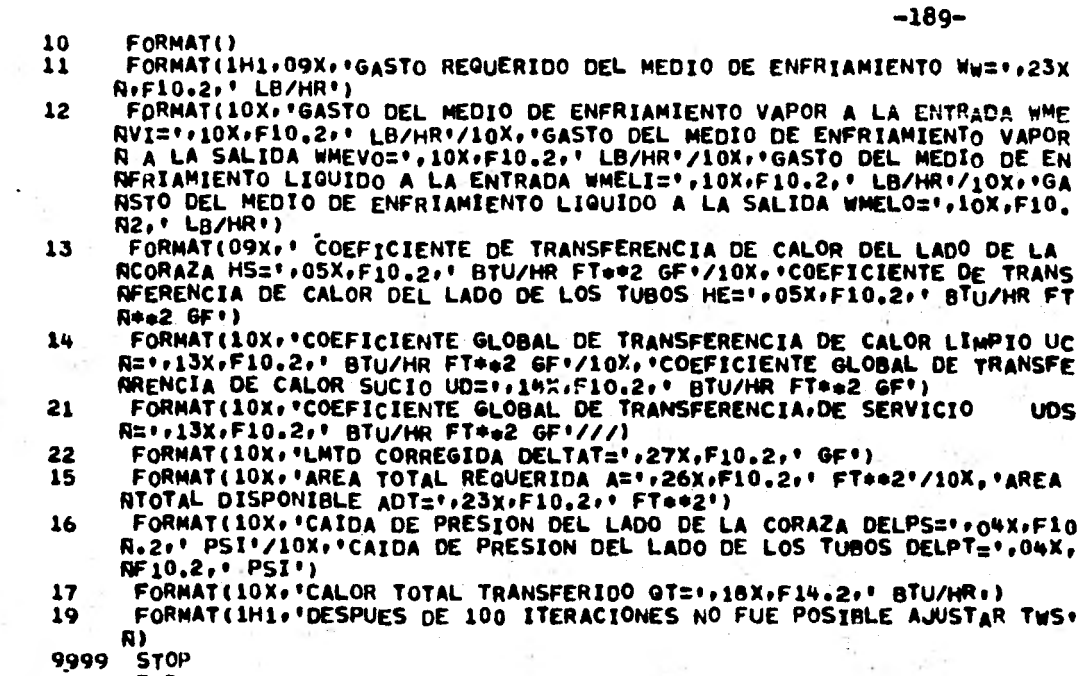

END

END ELT. ERRORS: NONE. TIME: 1.892 SEC. IMAGE COUNT: 387

 $\ddot{\phantom{a}}$ 

 $\lambda$ 

**:COR \*\*\*\*\*\*** 

V. ă.

i.

R e. 5,52  $\lambda$ 

Ċ C Ċ  $\mathbf c$ C č Ċ C

**0ELDL R.FACCOR •190• ELT 8R1 57401C 01/11/82 13:32:18 (7) SUBROUTINE FACCOR(IARREG.FT)** 

DIMENSION AL(4+4)+A2(4+4)+A3(4+4)+A4(4+4)+A5(4+4)+A6(4+4)+A7(4+4)<br>R+A8(4+4)+A9(4+4)

COMMON /FAC/ TCI.<sub>T</sub>CO.TFI.TFO<br>DATA A1/-1.2965,-0.11729.-0.16326.-0.048146

8.1688.0.6988.0.9074.0.2372.-21.004.-1.4148.-1.5142.-0.37868

**DATA A2/-3.6006.-0.52822,**•**0.44903,0.80711.19.748.2.6096.1.8762 Rr**-4**.**1927**.**•35**.**816,**-**4**.2**54**5..2.4031**,**7.1151,21.842,2.2891.0,90651 Rr-3.9358/** 

**DATA A3/-3.3041.-0.74829.1.0919.1.2228,16.886,3.2433.•5.7481 R**t•6**•**<sup>2778</sup>**.**•28**.**656,**•**<sup>4</sup>**.5158**,**9.9940.10•589,16.335,1•9943.1.4.7404 R,-5.8749/** 

**DATA A4/—O.A4306r0.0013086.-0.17684.-0.029619,7.764.•0.066101 R**P1**.**2991.0**.**<sup>069014</sup>**...**<sup>22</sup>**.**<sup>5</sup>**1**3**•0•23441r•2.8705,0.13082.23.545 R**,**-**0**,**2**13**,**1.9726.•0,33058/** 

**DATA 115/44.1763.0.054329.0.35228.~0•081002.7.6604.~0.20701 R**,1**.**9809**.**0**.**66807**.**-**16.494,0.23581,-3.5512,•1.5531,12.348** 14,**•**<sup>0</sup>**•**0**73**74**3.2.0283.1.0702/** 

**DATA A6/-0.40477,0.22111.•0.10313.-0.0332115,3.8927,•1.8657 Re**0**.**76572**.**0**.**<sup>29962</sup>**...10.89**3**.5.1861.~1•7279~.82201,12.016 R**,**-**4**,**8**783.1.3113,0.69689/** 

**PATA A7/•1.112.0.24036.0.20756.0.35627.10.559.•2.0834 Rr**-1**.**947**.**-2**.**<sup>9091</sup>**r-31.525,5.8535.6.0288,7.72,33.262 R.**-5**.**<sup>3</sup>**91.•5.**9**175,-6.5989/** 

**DATA A8/0.21496.•1.2655.0.35061.~0•015219.•0.90395.7.6934 R**o•2**.**<sup>1129</sup>**\***•0**.**<sup>34358</sup>**8.0.**7**112**9**3**,**•14.963.4.1931.11•36864.93874 8**,**9.3**1**06.-2.7199,•1.2233/** 

**CCCCCCCCCCCCCCCCCCCCCCCCCCCCCCCCCCCCCCCCCCCCCCCCCCCCCCCCCCCCCCCCCCCCCC**  C ESTA SUBRUTINA CALCULA EL FACTOR DE CORRECCION FT PARA MODIFICAR<sup>T</sup> C<br>C LA LMTO.<br>C RECIRE COMO PARAMETRA IN TADJES DE ADRESIA (FARACEA) **C RECIBE COMO PARAMETRO UN INDICE DE ARREGLO (IARREG)<br>C IARREG=1 SIGNIFICA UN ARREGLO 2-4<br>C IARREG=2 SIGNIFICA UN ARREGLO 3-6** c Č

**C IARREG**-**2 SIGNIFICA UN ARREGLO 3-6** 

**C IARREG:3 SIGNIFICA UN ARREGLO 4.8** 

**C IARREG:4 SIGNIFICA UN ARREGLO 1-3** 

**C IARREG=5 SIGNIFICA UN ARREGLO 2-6** 

**C IARREG=6 SIGNIFICA FLUJO DIVIDIDO TUBOS RECTOS** 

**C IARREG=7 SIGNIFICA FLUJO DIVIDIDO TUBOS EN 'Ufo** 

**C IARREG=S SIGNIFICA FLUJO CRUZADO.** 

**C REGRESA COMO PARAMETRO EL VALOR CALCULADO DE FT** 

**C ES NECESARIO QUE LAS VARIABLES TCIRTCO.TFI.TFO ESTEN EN UNA C DECLARACION COMMON EN EL PROGRAMA PRINCIPAL** 

**CCCCCCCCCCCCCCCCCCCCCCCCCCCtCCCCCCCCCCCCCCCCCCCCCCCCCCCCCCCCCCCCCCCCCC P:(TCITC0)/(TCITF1) G:(TFO•TFI)/(TCI—TFI)** 

**R=P/0** 

**GAMMA:(P**•**0)/ALOG 1(1.-0)/(1.\*4**3**))** 

GO TO (101,102,103,104,105,106,107,108), JARREG 101 DO 110 I=1,4

**DO 110 K:1**4**14** 

A9(I+K)=A1(I<sub>+</sub>K)<br>110 CONTINUE

**GO TO 200 1U2 00 111 1:1.4** 

**00 111 IC=1.4** 

**A911•10=A2(leK) 111 CONT1NUE** 

:COR 

 $\ddot{\phantom{a}}$  $\mathbf{I}^{\pm}$ 

 $\overline{\phantom{a}}$ 

60 TO 200<br>DO 112 I=1.4<br>DO 112 K=1.4 103 A9(I+K)=A3(I+K) CONTINUE<br>GO TO 200 112 DO 113 I=1.4<br>DO 113 K=1.4<br>A9(I:K)=A4(I:K) 104 **CONTINUE** 113 60 TO 200<br>DO 114 I=1.4<br>DO 114 K=1.4 105 A9(I.K)=A5(I.K)<br>CONTINUE<br>GO TO 200 114 DO 115 I=1.4<br>DO 115 K=1.4<br>A9(I.K)=A6(I.K) 106 115 **CONTINUE** GO TO 200 Do 116 I=1.4<br>Do 116 K=1.4<br>A9(I.K)=A7(I.K)<br>CONTINUE 107 45 116  $\mathbf{z}$ GO TO 200<br>DO 117 I=1.4<br>DO 117 K=1.4 108 A9(I.K)=A8(I.K) 117 **CONTINUE** IF(ABS(R-1.).LE.0.05)GO To 210 200 SUM=0.0<br>Do 201 I=1.4<br>Do 201 K=1.4 SUM=SUM+A9(I+K)+(1--GAMMA) \*\*K+SIN(2.+I+ATAN(R)) 201 **CONTINUE** FT=1.-SUM<br>GO TO 300<br>SUM=0.0 210 DO 211 I=1.4<br>DO 211 K=1.4 SUM=SUM+A9(I.K)\*Q+\*K+SIN(3.1416\*I/2.) 211 **CONTINUE** FT=1.-SUM<br>GO TO 300 FORMAT()  $\frac{1}{300}$ RETURN END END ELT. ERRORS: NONE, TIME: 1.096 SEC. IMAGE COUNT: 106

 $-191-$ 

 $\frac{1}{2}$ ž,

R.

ė,

 $\mathcal{L}_{\rm{eff}}$  .  $\epsilon$ 

Ã

Š Ř,

 $\overline{r}$ 

AG1

GELT.L R. INLAG1

ELT 8R1 S7401C 01/11/82 13:32:22 (5) SUBROUTINE INLAGI (XBAR, VAR)

C ESTA RUTINA HACE UNA INTERPOLACION DE LAGRANGE<br>C PARA CALCULAR EL FACTOR YL PARA FLUJO TURBULENTO-TURBULENTO

C EN EL DISERO DE UN KETLE.

C LLAMA LA PAGUETE MATEMATICO PARA HACER LA INTERPOLACION, USO UN  $\mathbf c$ C POLINOMIO DE GRADO DOS.POR QUE ES EL QUE MAS SE APROXIMA A LOS c C DATOS,

concedente contractor en anomagement de concedente de concedente de concedente de concedente de concedente de DIMENSION X(33).Y(33)<br>CONTINUACION LOS DATOS PARA LA INTERPOLACION<br>DATA X/0.01.0.02.0.03.0.04.0.05.0.06.0.07.0.08.0.09.0.1.  $C_A$ 

80,2,0,3,0,4,0,5,0,6,0,7,0,8,0,9,1,0,2,0,3,0,4,0,5,0,6,0, 87.0.8.0.9.0.10.0.20.0.30.0.40.0.50.0.100.0/

DATA Y/15000. 04200. 02100. 01600. 0950. 0700. 0550. 0450. 0350. 0 8300. 130. 170. 150. 138. 130. 125. 122. 120. 118. 19. 17. 15. 5.

LA SIGUIENTE INSTRUCCION LLAMA AL PAQUETE MATEMATICO PARA c c

ESTA INSTRUCCION PUEDE CAMBIAR DE ACUERDO A LA COMPUTADORA QUE SE UTILIZE.

"X" REPRESENTA AL ARREGLO DONDE SE ENCUENTRAN LOS VALORES DE LA<br>VARIABLE INDEPENDIENTE, "Y" ES EL ARREGLO DONDE SE ENCUENTRA LA<br>VARIABLE DEPENDIENTE, EL TERCER PARAMETRO ES EL MUMERO DE PARES C C Ċ C c  $\mathbf c$ DE DATOS, XBAR. ES EL VALOR DE LA VARIABLE INDEPENDIENTE PARA LA QUE SE INTERPOLA, EL QUINTO PARAMETRO REPRESENTA EL NUMERO DE c C LA QUE SE INTERPOLATEL QUINTO PARAMETRO REFRESENTA EL NUMERO DE<br>PARES DE DATOS (MAS PROXIMOS) CON LOS CUALES SE MARA LA INTER-<br>POLACION (ESTE ES EL GRADO DEL POLINOMIO), EL ULTIMO PARAMETRO<br>REPRESENTA UNA ETIQUETA A LA QUE c c C c  $\mathbf c$ c

VAR=YLGINT(X, Y, 33, XBAR, 2, \$100)

GO TO 200<br>100 WRITE(6+1) 1

FORMAT(1H1+1X+'SE PRODUJO UN ERROR AL TRATAR DE INTERPOLAR EN LA S \*UBRUTINA INLAG1\*)

- 60 10 300 200 RETURN
- 300 **END**

 $\mathbf c$  $\mathbf c$ 

END ELT. ERRORS: NONE. TIME: 0.916 SEC. IMAGE COUNT: 41

C

c

September 1979

隱

BELT.L R.INLAG2

-193-

S,

ELT BR1 57401C 01/11/82 13:32:23 (3) SUBROUTINE INLAG2 (XBAR, VAR) C ESTA RUTINA HACE UNA INTERPOLACION DE LAGRANGE C PARA CALCULAR EL FACTOR YL PARA FLUJO TURBULENTO-LAMINAR Ċ C EN EL DISERO DE UN KETLE.<br>C LLAMA LA PAQUETE MATEMATICO PARA HACER LA INTERPOLACION, USO UN ¢  $\cdot$ Ċ C POLINOMIO DE GRADO DOS, POR QUE ES EL QUE MAS SE APROXIMA A LOS C C DATOS. concerte concerte a concerte a concerte a concerte a concerte a concerte a concerte a concerte a concerte a co DIMENSION X(33), Y(33) C A CONTINUACION LOS DATOS PARA LA INTERPOLACION DATA X/0.01.0.02.0.03.0.04.0.05.0.06.0.07.0.08. 80.09:0.1.0.2.0.3.0.4.0.5.0.6.0.7.0.8.0.9.1.0. 82.0.3.0.4.0.5.0.6.0.7.0.8.0.9.0.10.0.20. . 30.0 R40.0.50.0.100.0/ DATA Y/13000..4000..1800..1000..600..500..380.. 8300. 250. 200. 80. 40. 30. 22. 19. 17. 15. 1 813.111.16.5.5.14.2.3.7.3.5.3.1.3.0.2.8.2.7.2.0. R1.9.1.7.1.5.1.2/ LA SIGUIENTE INSTRUCCION LLAMA AL PAQUETE MATEMATICO PARA HACER LA INTERPOLACION. ESTA INSTRUCCION PUEDE CAMBIAR DE ACUERDO A LA COMPUTADORA c c c c **GUE SE UTILIZE.** C VARIABLE INDEPENDIENTE, IT' ES EL ARREGLO DONDE SE ENCUENTRAN LOS VALORES DE LA C<br>VARIABLE INDEPENDIENTE, IT' ES EL ARREGLO DONDE SE ENCUENTRA LA C<br>VARIABLE DEPENDIENTE, EL TERCER PARAMETRO ES EL MUMERO DE PARES C C C C DE DATOS, 'XBAR' ES EL VALOR DE LA VARIABLE INDEPENDIENTE PARA  $\mathbf c$ C LA QUE SE INTERPOLA, EL QUINTO PARAMETRO REPRESENTA EL NUMERO DE C C PARES DE DATOS (MAS PROXIMOS) CON LOS CUALES SE HARA LA INTERc POLACION (ESTE ES EL GRADO DEL POLINOMIO), EL ULTIMO PARAMETRO c c REPRESENTA UNA ETIQUETA A LA QUE SE TRANSFERIRA EL CONTROL SI c EXISTE UN ERROR DENTRO DEL RUTINA DEL PAGUETE MATEMATICO. с VAR=YLGINT(X,Y,33,XBAR,2,\$100) GO TO 200 100 WRITE(6+1) FORMAT(IHI+IX+'SE PRODUJO UN ERROR AL TRATAR DE INTERPOLAR EN LA S 1 \*UBRUTINA INLAG2\*) GO TO 300 200 RETURN

300 END

END ELT. ERRORS: NONE. TIME: 0.957 SEC. IMAGE COUNT: 43

 $AC2$ 

۰Ľ

...

 $.AG3$ \*\*\*\*\*\*

 $\bullet$  .

-194-

 $\mathbf c$ 

Ċ

¢

c

GELT.L R. INLAG3

57401C 01/11/82 13:32:23 (4) ELT BR1

÷.

SUBROUTINE INLAG3 (XBAR, VAR) ESTA RUTINA HACE UNA INTERPOLACION DE LAGRANGE c C PARA CALCULAR EL FACTOR YL PARA FLUJO LAMINAR-LAMINAR  $\mathbf c$  $\mathbf c$ 

C EN EL DISERO DE UN KETLE.<br>C LLAMA LA PAQUETE MATEMATICO PARA HACER LA INTERPOLACION,USO UN C POLINOMIO DE GRADO DOS.POR QUE ES EL QUE MAS SE APROXIMA A LOS C DATOS.

**DIMENSION X(28), Y(28)** 

C A CONTINUACION LOS DATOS PARA LA INTERPOLACION

DATA X/0.01.0.02.0.03.0.04.05.0.06.0.07.0.08.0.09.0.1. 80\_2+0\_3+0\_4+0,5+0\_6+0,7+0,8+0,9+1,0+2\_0,3,0+4,0+5\_0+6,0+ N10.0.20.0.50.0.100.0/

DATA Y/11000, 3000. 1200. 1700. 1500. 1310. 1250. 1200. 1180. 1 8160.050.025.018.014.011.010.08.507.507.004.203.503.002.90

LA SIGUIENTE INSTRUCCION LLAMA AL PAQUETE MATEMATICO PARA c Ċ HACER LA INTERPOLACION. C  $\mathbf c$ 

ESTA INSTRUCCION PUEDE CAMBIAR DE ACUERDO A LA COMPUTADORA QUE SE UTILIZE.

¢  $\mathbf c$ \*X\* REPRESENTA AL ARREGLO DONDE SE ENCUENTRAN LOS VALORES DE LA C VARIABLE INDEPENDIENTE, 'Y' ES EL ARREGLO DONDE SE ENCUENTRA LA C C VARIABLE DEPENDIENTE, EL VALOR DE LA VARIABLE INDEPENDIENTE PARA<br>DE DATOS, VXBAR ES EL VALOR DE LA VARIABLE INDEPENDIENTE PARA C<br>LA QUE SE INTERPOLA, EL QUINTO PARAMETRO REPRESENTA EL NUMERO DE C c  $\mathbf c$ C PARES DE DATOS (MAS PROXIMOS) CON LOS CUALES SE HARA LA INTER-C C POLACIÓN (ESTE ES EL GRADO DEL POLINOMIO), EL ULTIMO PARAMETRO REPRESENTA UNA ETIQUETA A LA QUE SE TRANSFERIRA EL CONTROL SI  $\mathbf c$ c C c EXISTE UN ERROR DENTRO DEL RUTINA DEL PAGUETE MATEMATICO. c c 

VAR=YLGINT(X,Y,28,XBAR,2,5100)

GO TO 200 100 WRITE(6,1)

FORMAT(IHI: IX: 'SE PRODUJO UN ERROR AL TRATAR DE INTERPOLAR EN LA S 1 #UBRUTINA INLAG3\*)

GO TO 300

200 RETURN

300 **END** 

C

END ELT. ERRORS: NONE. TIME: 0.917 SEC. IMAGE COUNT: 41  $50<sub>h</sub>$ \*\*\*\*\*\*

 $\bar{I}$ 

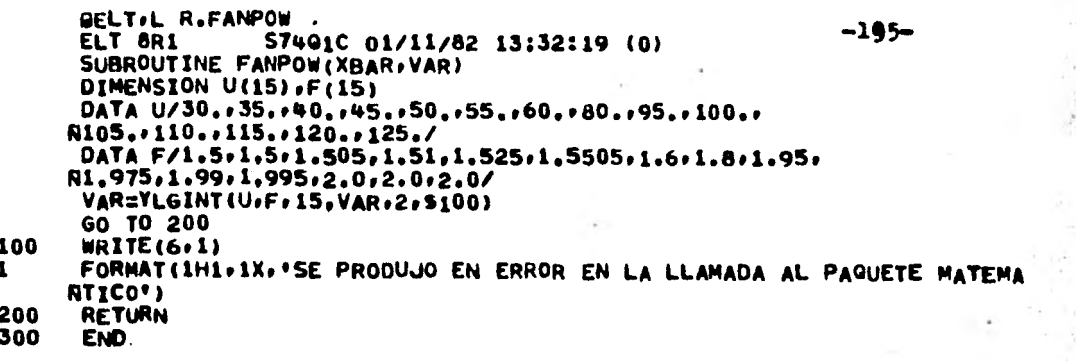

 $\bullet$ 

END ELT. ERRORS: NONE. TIME: 0.787 SEC. IMAGE COUNT: 13

**FI2** \*\*\*\*\*\*

r

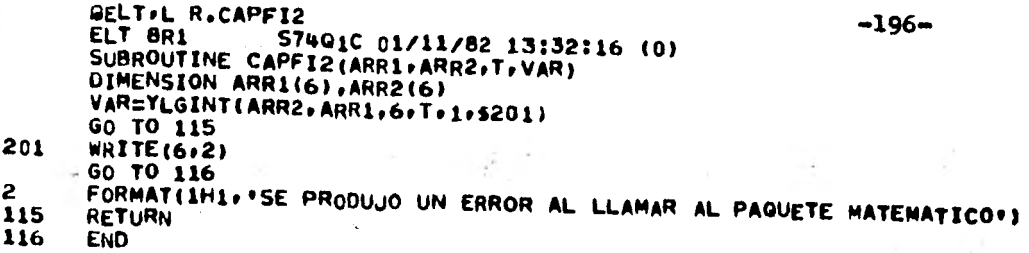

END ELT. ERRORS: NONE. TIME: 0.786 SEC. IMAGE COUNT: 9

 $\pm$  .

蓊

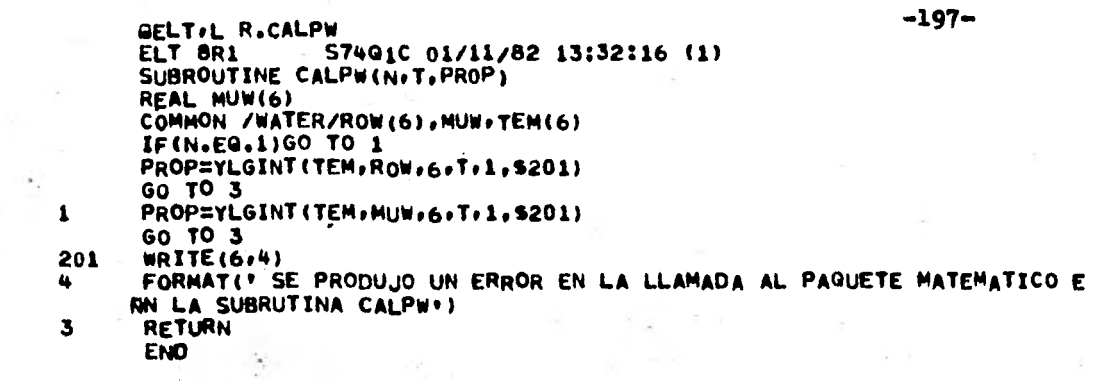

 $\ddot{\cdot}$ 

\*\*\*\*\*\*

 $\mathcal{L}^{\pm}$  $\sim$  .

 $\mathbf{r}^{(1)}$  $P<sub>M</sub>$ 

 $\hat{\alpha}$ 

 $\ddot{\phantom{a}}$ 

END ELT. ERRORS: NONE. TIME: 0.788 SEC. IMAGE COUNT: 13

 $\ddot{\phantom{0}}$ 

 $\langle a \rangle = \infty$ 

÷,

 $\lambda$ 

ŗ 

 $-2\mu$  $1 - 1$  **-PF! \*\*\*.sys\*** 

i.

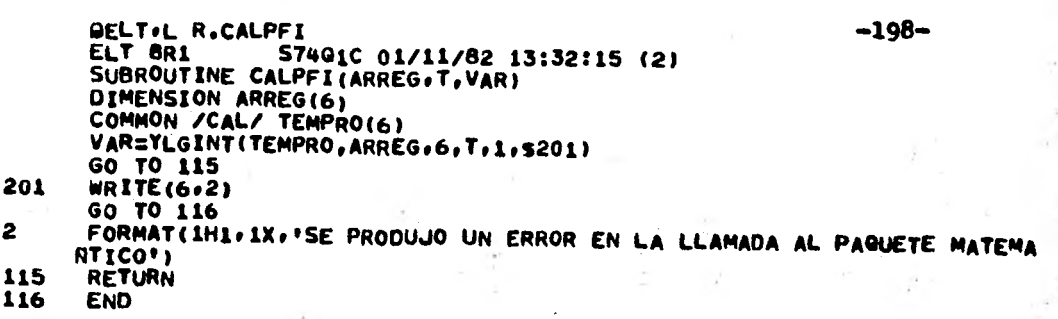

 $\sim 10$ 

 $\sum_{i=1}^{n-1}$ 

言する

**• END** *ELT. ERRORS:* **NONE. TIME: 0.823 SEC. IMAGE COUNT: 11** 

 $\sim$ 

 $\mathcal{F}_{X,Y}$ 

b,

 $\tau$ 

 $\mathbf{A}^{\mathrm{max}}$ 

 $\sim$   $\sim$ 

**GELT:L R.CALKEN<br>ELT 8R1 – S74Q1C 01/11/82 13:32:14 (10)**<br>SUBROUTINE CALKEN(T.KE)<br>COLONGER LOC  $-199-$ PARAMETER N=5<br>DIMENSION TKE(8) REAL KE1(8) .KE2(8) .KE3(8) .KE4(8) .KE5(8) .KE(N) COMMON /KEN/ KE1.KE2.KE3.KE4.KE5 KE(1)=YLGINT(TKE+KE1+8+T+6+5201)<br>KE(2)=YLGINT(TKE+KE2+8+T+6+5201)<br>KE(3)=YLGINT(TKE+KE3+8+T+6+5201)<br>KE(3)=YLGINT(TKE+KE3+8+T+6+5201) KE(4)=YLGINT(TKE+KE4+8+T+6+5201) KE(5)=YLGINT(TKE+KE5+B+T+6+\$201)<br>GO TO 202<br>MRITE(6+1) FORMAT(1X, 'SE PRODUJO UN ERROR EN LA LLAMADA AL PAG. MAT. !) **RETURN** 

201  $\frac{1}{202}$ 

à.

÷.

 $\ddotsc$ 

.KEN

**END** 

END ELT. ERRORS: NONE. TIME: 0.788 SEC. IMAGE COUNT: 16

ń,  $\hat{\mathcal{L}}$ 

 $\frac{1}{20}$ 

Ħ

 $\mathcal{L}_{\rm c}$ 

Æ. JA,

X.

s.

anV \*\*\*\*

ŕ

 $-200-$ 

ŧ

ī,

47

ò.

**GELT+L R.CALHV<br>ELT 8R1 S7401C 01/11/82 13:32:13 (11)** SUBROUTINE CALHV(T.HV) PARAMETER N=5 DIMENSION TKE(8) REAL HV1(8) »HV2(8) »HV3(8) »HV4(8) »HV5(8) »HV(N)<br>COMMON /HV/ HV1+HV2+HV3+HV4+HV5<br>COMMON /T/TKE<br>HV(1)=YLGINT(TKE+HV1+8+T+6+\$201) HV(3)=YLGINT(TKE+HV2+8+T+6+5201) HV(4)=YLGINT(TKE+HV4+8+1+6+5201) NVSPIELLAINT(TKE:HVS:B:T:6:5201)<br>GO TO 202<br>WRITE(6:1)<br>WRITE(6:1)<br>FORMAT(1X:'SE PRODUJO UN ERROR EN LA LLAMADA AL PAG. MAT.:) 201  $\frac{1}{202}$ **RETURN** 

**END** 

END ELT. ERRORS: NONE. TIME: 0.789 SEC. IMAGE COUNT: 16

HL \*\*\*\*\*11

 $16 +$  $\sim$ 

 $\epsilon_{\rm s}$ 

 $\bullet$  .

÷,

QELT.L R.CALHL <a> ELT 8R1 57401C 01/11/82 13:32:13 (12) SUBROUTINE CALHL(TeHL) PARAMETER N=5 DIMENSION TKE(e) REAL HL1(8).HL2(8).HL3(8),HL4(8).HL5(8),HL(N)<br>COMMON /HL/ HL1.HL2.HL3.HL4.HL5 COMMON /T/TKE HL(1)=YLGINT(IKE.HL1.8.T.6.5201) HL(2)=YLGINT(TKEpHL2p8tTr6r5201) HL(3)=YLGINT(TKEoHL3.8.T.6.5201) HL(4)=YLGINT(TKE.HL4,8rT.6r\$201) HL(5)=YLGINT(TKE,HL5,8,T,6,5201)<br>60 TO 202<br>201 WRITE(6+1) 1 FORMAT(1X,**9**5E PRODUJO UN ERROR EN LA LLAMADA AL PAO. MAT.**,**) 202 RETURN END

ENO ELT. ERRORS: NONE. TIME: 0.789 SEC. IMAGE COUNT: 16

/<br>FFT \*\*\*\*\*\* **\*\*\*\*\*\*** 

 $\bullet$ 

 $\sim$ 

 $\ddot{\phantom{1}}$ 

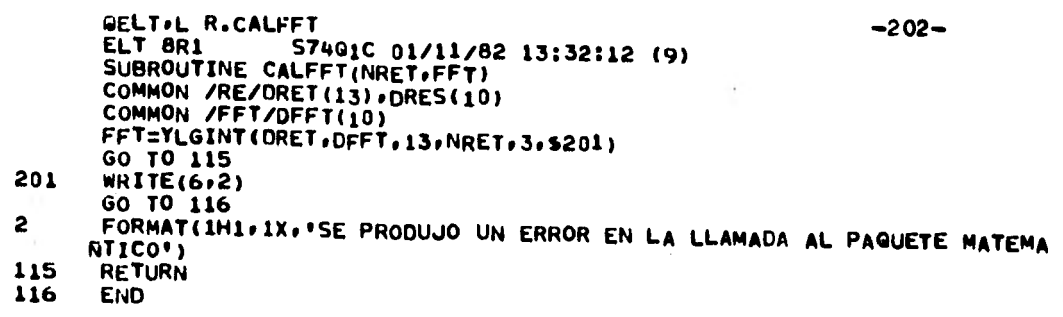

**END ELT. ERRORS: NONE. TIME: 0.788 SEC. IMAGE COUNT: 11** 

÷,

ò,

**GELTPL R.CALFFS ELT 8R1 S7401C 01/11/82 13:32:11 (11) SUBROUTINE CALFFS(NRESoFFS) COMMON /RE/DRET(13),DRE5(10) COMMON /FFS/DFFS(10) FFS=YLGINT(DRES.DFF5.10.NRES.24201) GO TO 115 201 WRITE(6.2) GO TO 116 2 FORMAT(1H1+1X++SE PRODUJO UN ERROR EN LA LLAMADA AL PAQUETE MATEMA FTICO') 115 RETURN 116 END** 

ą

 $\mathcal{I}$  $\sim$   $\sim$ 

**END ELT. ERRORS: NONE. TIME: 0.787 SEC. IMAGE COUNT: 11** 

**.FFS** 11\*\*\*114.

 $\pmb{\mathsf{f}}$ 

INT \*\*\*\*\*\*

> $-204-$ BELT.L R.YLGINT ELT BR1 . S74Q1C 01/11/82 13:32:28 (1)<br>FUNCTION YLGINT(X,Y,N,XBAR,NPTS,S) c INTERPOLACION DE LAGRANGE  $\mathbf c$ Ċ C DEFINICION DE ARGUMENTOS -- ARREGLO DE N VALORES DE LA VARIABLE INDEPENDIENTE  $\mathbf c$ x  $\tilde{c}$ Y N -- NUMERO DE PUNTOS DE DATOS XBAR -- VALOR DE LA VARIABLE INDEPENDIENTE PARA LA CUAL<br>YLGINT SE INTERPOLA<br>NPTS -- NUMERO DE PUNTOS DE DATOS A SER USADOS EN LA INTERPOLA- $\mathbf c$ č ¢  $\mathbf c$ **CION** Ċ -- ERROR SI N ES MENOR QUE 2. 0 SI SE PRODUCE SOBREFLUJO S C. C REFERENCIA Ċ K. S. KUNZ. NUMERICAL ANALYSIS, MCGRAW-HILL BOOK COMPANY, 1957. Ċ DIMENSION X(N), Y(N) Ċ C CHECAR ARGUMENTOS N Y NPTS C SI NPTS ESTA FUERA DE RANGO, USAR TODOS LOS PUNTOS C IF(N.LT.2) RETURN 6 IF(NPTS.GT.1,AND.NPTS.LT.N) GO TO 2 NPTS=N  $JL = 1$ JH=NPTS GO TO 9 с DETERMINAR LA POSICION DE XBAR DENTRO DEL ARREGLO X C  $\mathbf c$ A LA SALIDA DEL LOOP 3, X(JH-1) LT XBAR LE X(JH) Ċ 2 DO 3 JH=1.N<br>IF(XBAR-X(JH)) 5.12.3 3 CONTINUE **4 JH=N** JL=N-NPTS+1 GO TO 9 ¢ DETERMINAR CUALES PUNTOS SE USARAN EN LA INTERPOLACION  $c$ <br> $c$ <br> $c$ LOS PUNTOS ESCOGIOOS SON LOS QUE CUYAS ABCISAS ESTAN MAS CERCANAS A XBAR JL ES EL SUBSCRITO MAS BAJO DE LOS PUNTOS USADOS<br>JH ES EL SUBSCRITO MAS ALTO DE LOS PUNTOS USADOS C C 5 JL=JH D2=X(JH)-XBAR  $6$   $JL = JL - 1$ IF(JL, LE.1) GO TO 1 D1=XBAR-X(JL) 7 IF(JH-JL+1.EQ.NPTS) GO TO 8 IF(XBAR-X(JL-1).LT.D2) GO TO 6  $JH = JH + 1$ IF(JH.GE.N) GO TO 4 D2=X(JH)-XBAR GO TO 7 8 INDCT=0 IF(JL.GT.1.AND.XBAR-X(JL-1).LT.D2) INDCT=-1

INT \*\*t.\*\*\*

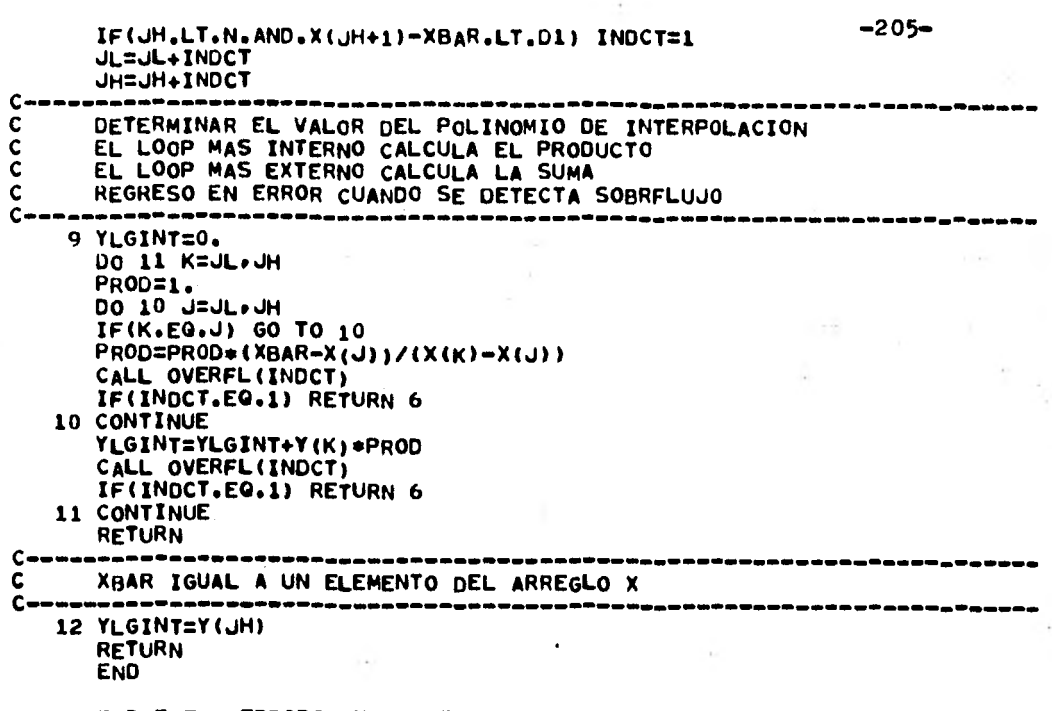

END ELT. ERRORS: NONE. TIME: 1.167 SEC. IMAGE COUNT: 87

 $-206-$ 

CAPITULO VI.

**APENDICES** 

B) NOMENCLATURA

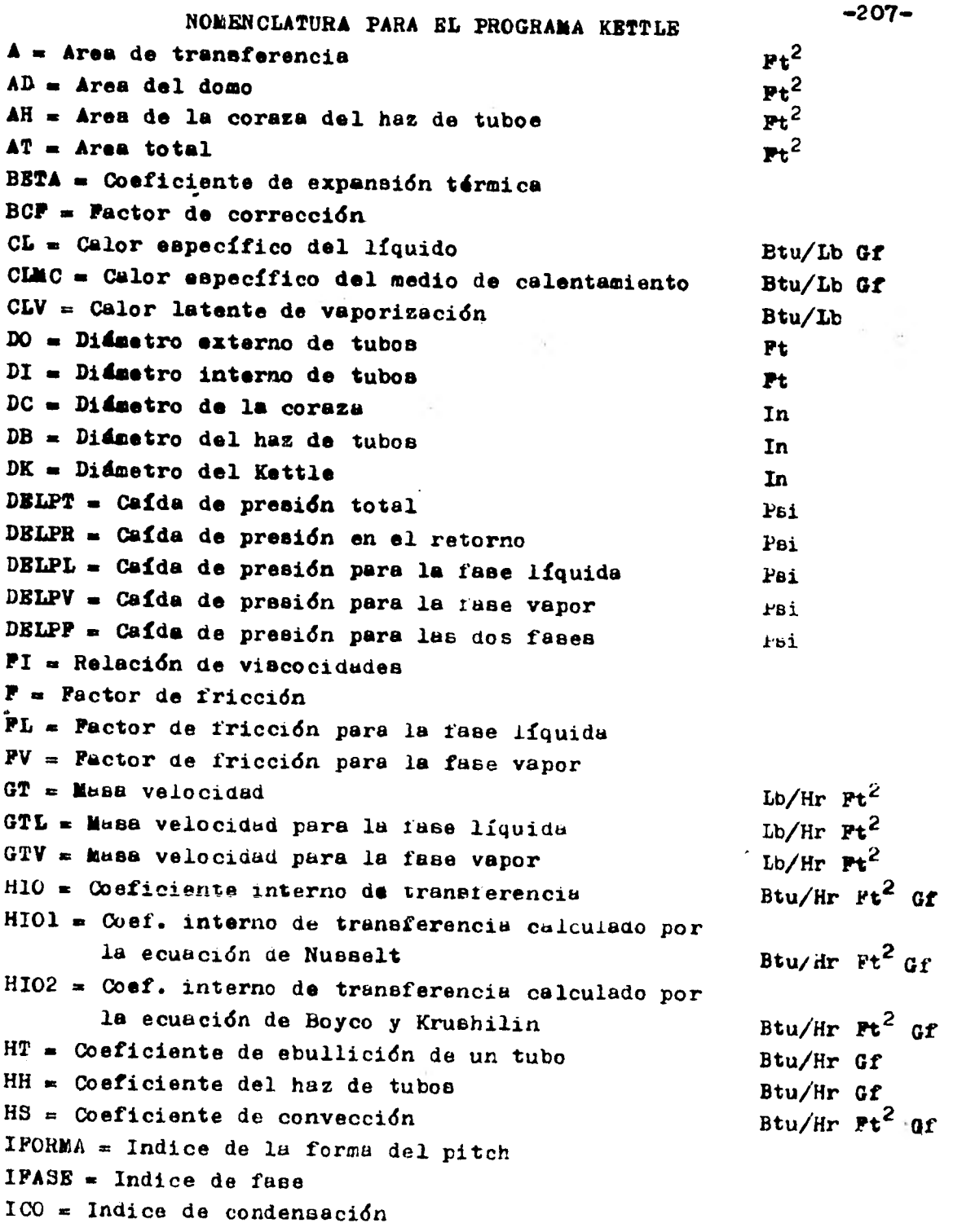

 $\mathcal{A}$ 

 $\label{eq:2.1} \frac{d}{dt} \left( \frac{d}{dt} \right) = \frac{d}{dt} \left( \frac{d}{dt} \right) = \frac{d}{dt} \left( \frac{d}{dt} \right) = \frac{d}{dt} \left( \frac{d}{dt} \right)$ 

÷,

÷

 $\hat{\theta}^{(1)} = \hat{\theta}^{(1)}$  .

 $\ddot{\phantom{0}}$ 

 $\zeta \ll 1$ 

 $\hat{\boldsymbol{\epsilon}}$ 

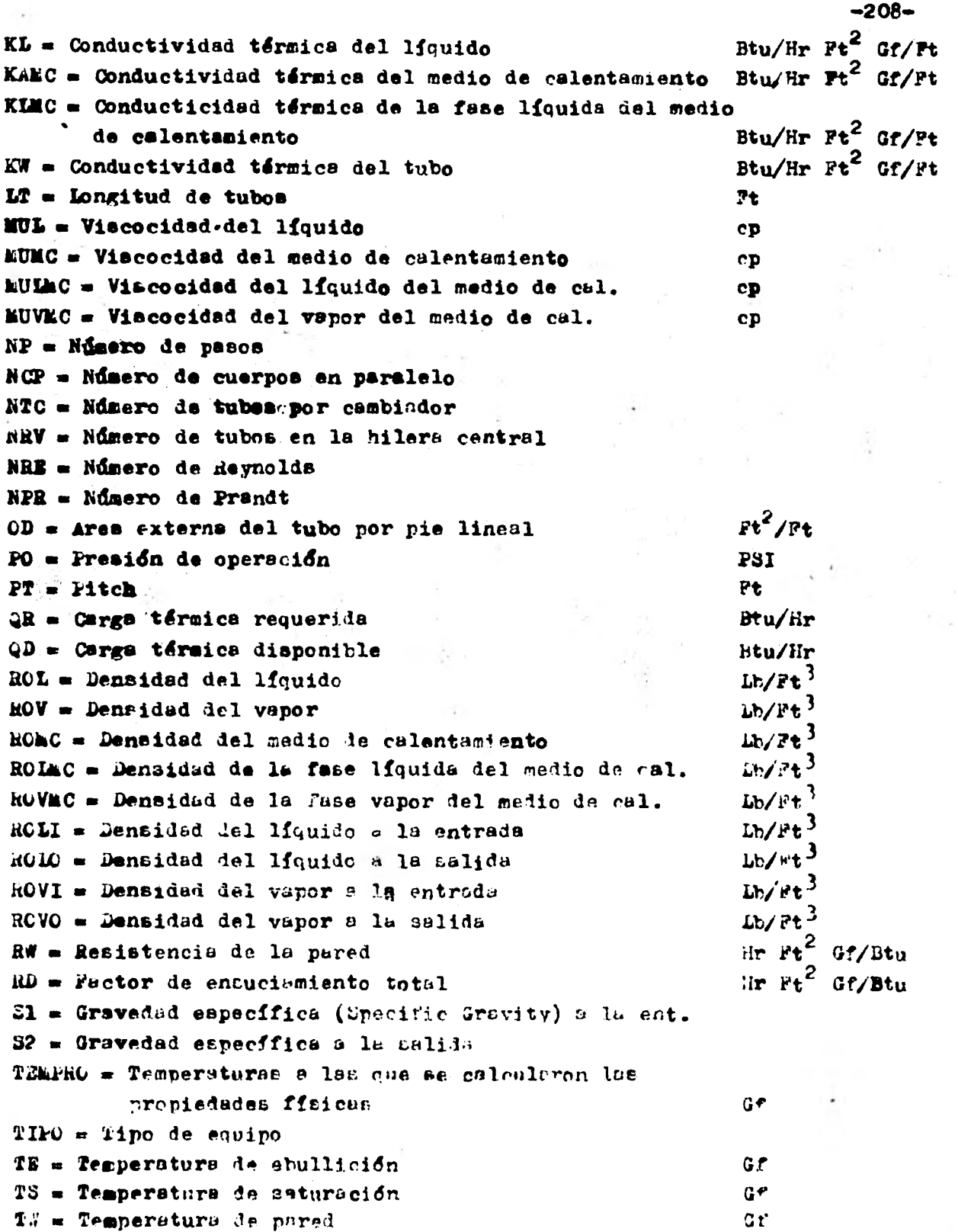

en<br>S

 $\mathcal{S}_{\mathcal{S}}$ 

 $\frac{1}{2}$ 

 $\ddot{\phantom{0}}$ 

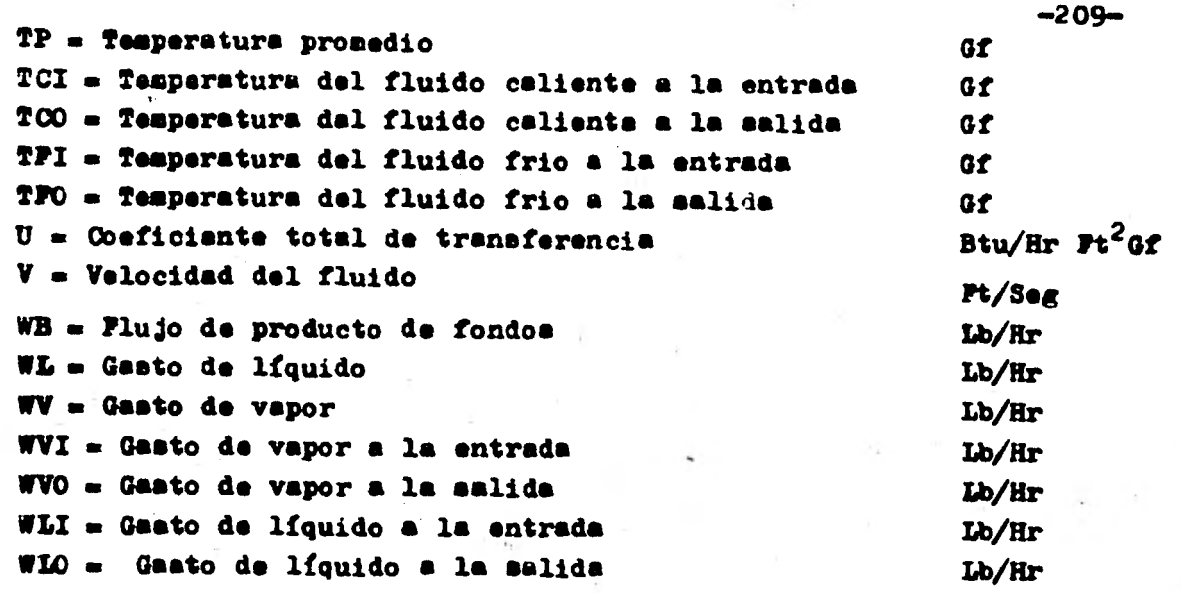

 $\mathcal{F}^{\text{L}}$  , and  $\mathcal{F}^{\text{L}}$ 

 $\sim 1000$ 

 $\frac{1}{\sqrt{2}}\sum_{i=1}^{n} \frac{1}{\sqrt{2}}\sum_{i=1}^{n} \frac{1}{\sqrt{2}}\sum_{i=1}^{n} \frac{1}{\sqrt{2}}\sum_{i=1}^{n} \frac{1}{\sqrt{2}}\sum_{i=1}^{n} \frac{1}{\sqrt{2}}\sum_{i=1}^{n} \frac{1}{\sqrt{2}}\sum_{i=1}^{n} \frac{1}{\sqrt{2}}\sum_{i=1}^{n} \frac{1}{\sqrt{2}}\sum_{i=1}^{n} \frac{1}{\sqrt{2}}\sum_{i=1}^{n} \frac{1}{\sqrt{2}}\sum_{i=1}^{n}$ 

 $\epsilon_{\rm{c}}$ 

 $\mathbf{q}_{\mathrm{in}}$  .

 $\ddot{\ddot{\rm}}$ 

 $\frac{1}{4}$  ,  $\frac{1}{2}$ 

 $\bar{\nu}$ 

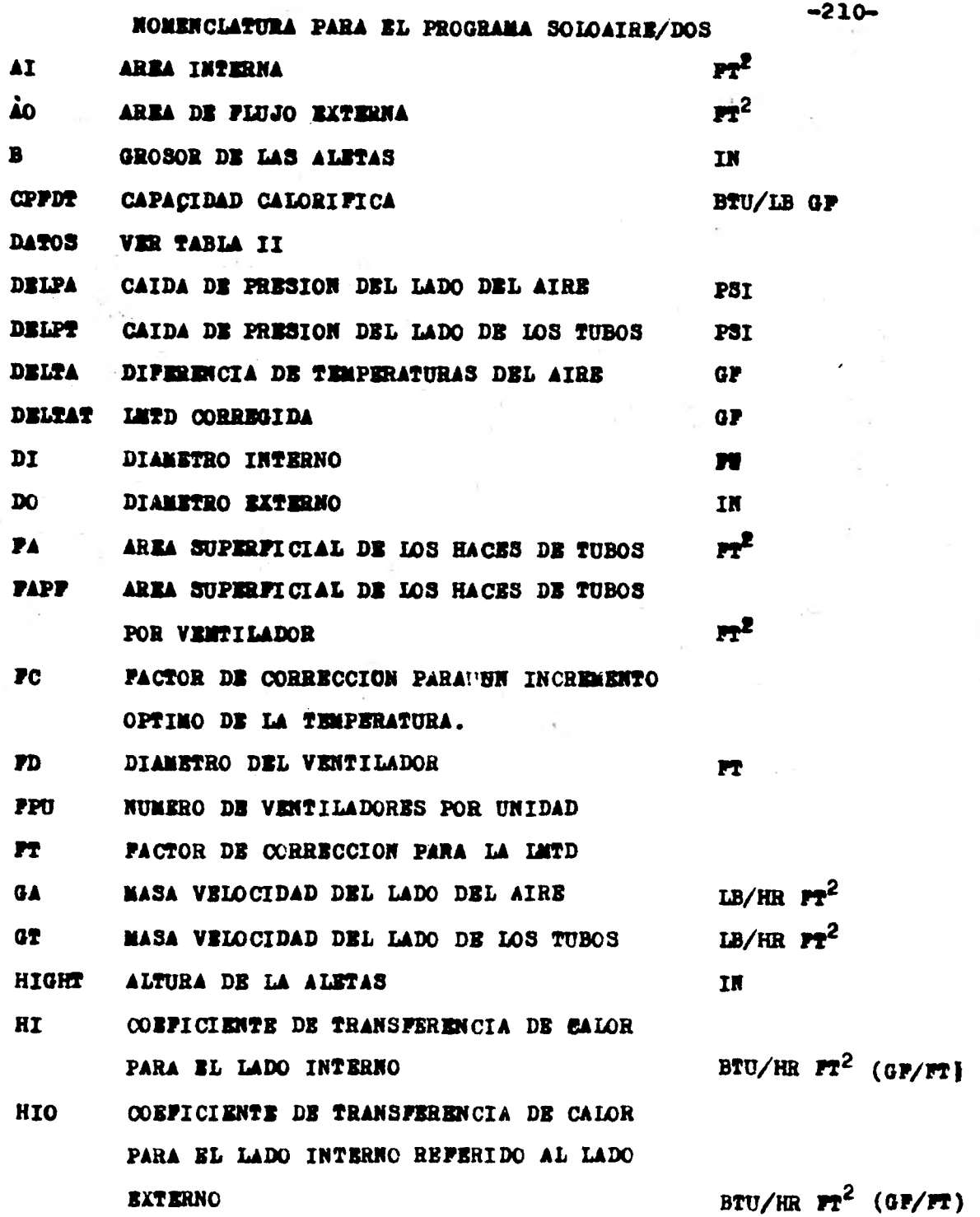

 $\frac{1}{2}$ 

ŀ,

i,

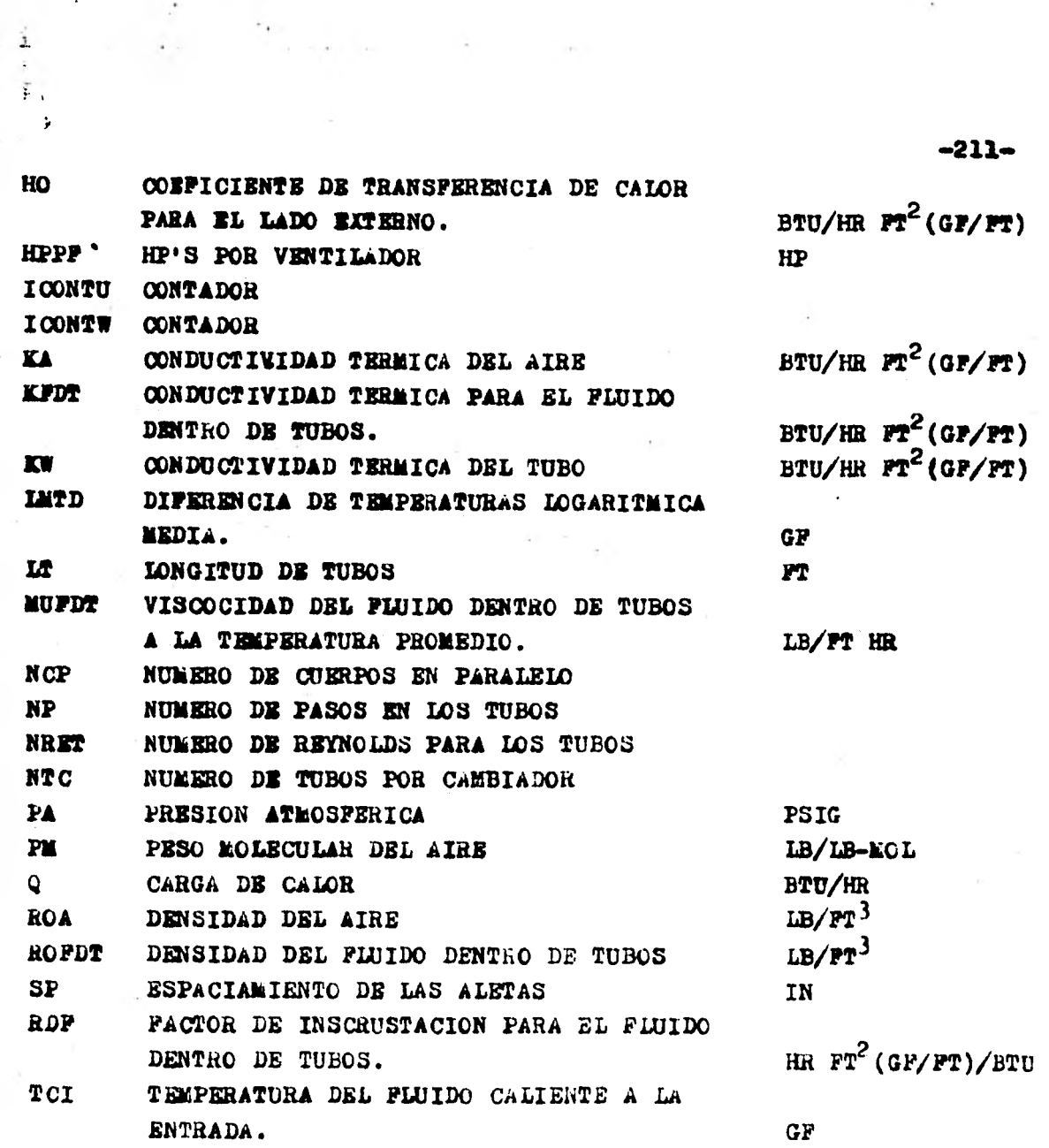

 $\frac{1}{4}$ 

Ņ

 $\frac{1}{2}$ 

 $\ddot{\cdot}$ 

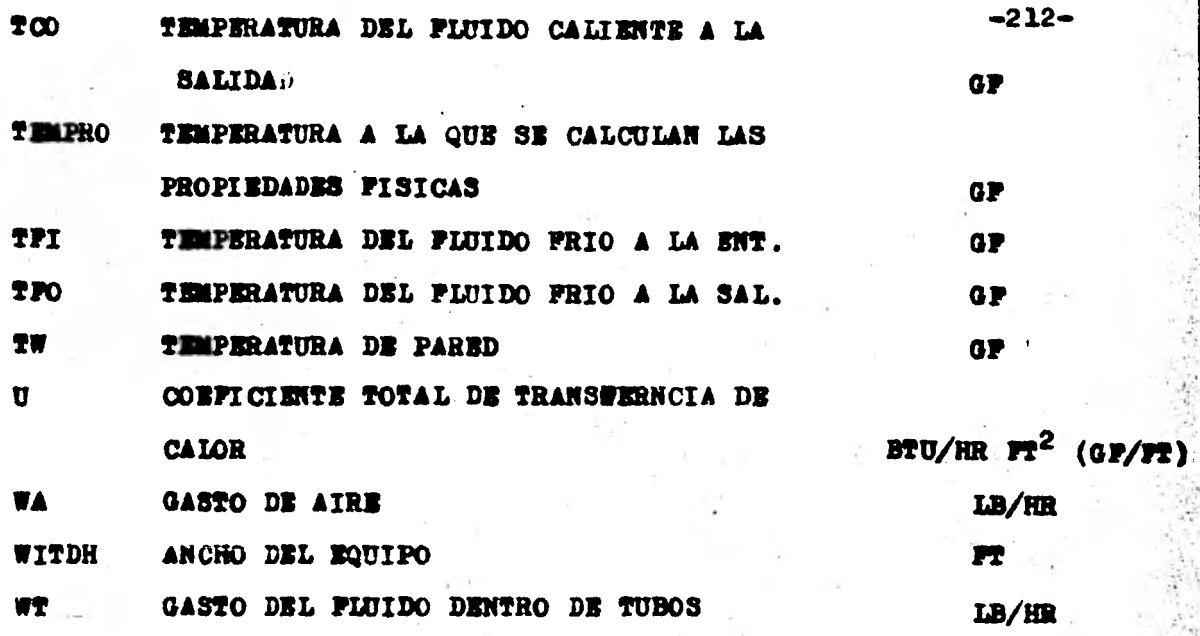

## NOTA:

duendo una "R" sige al nombre de una variable que se refiera a una propiedad físice significa que au valor porviene de la rutina CALPFI
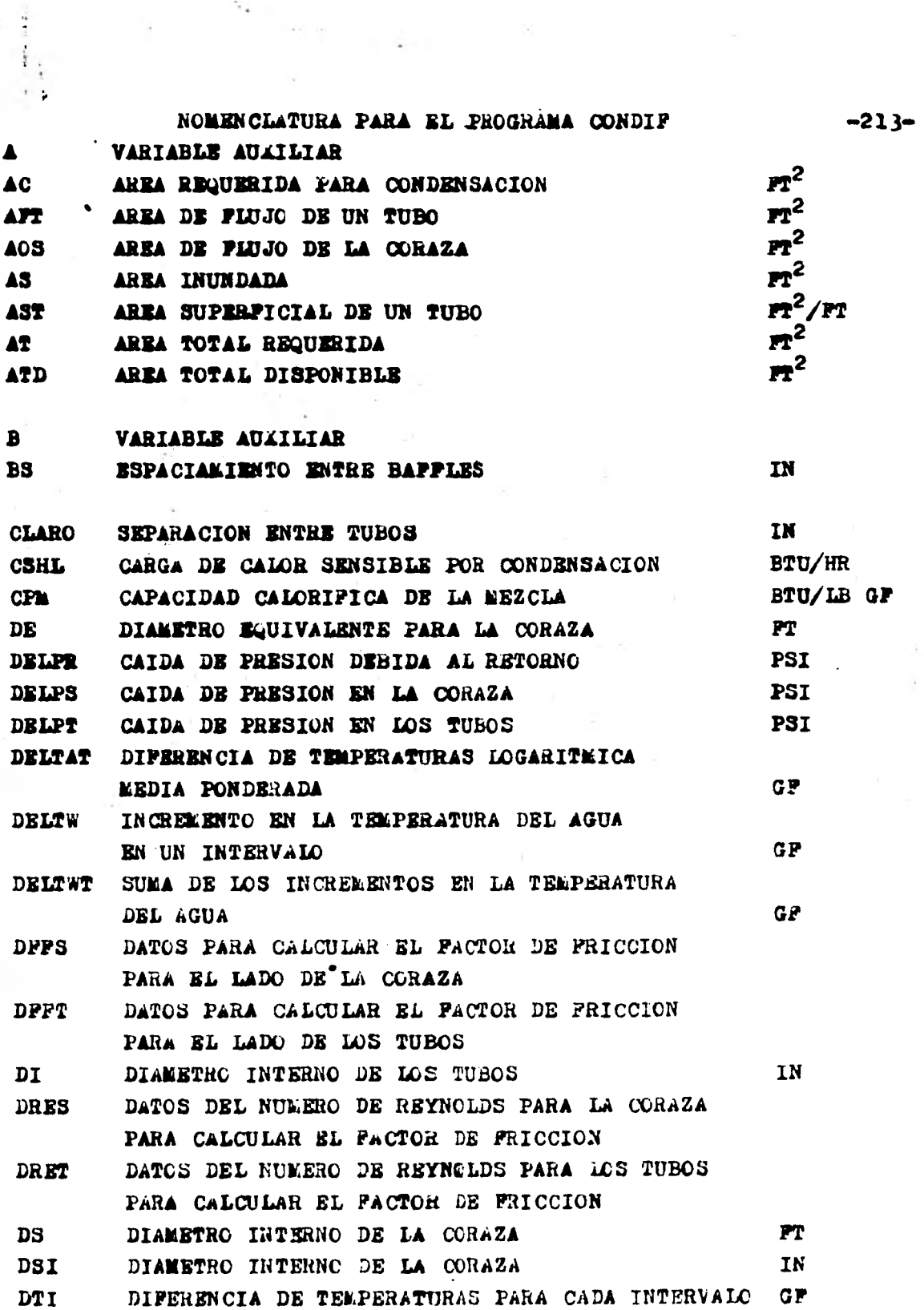

 $\tilde{\mathbf{v}}_i$ 

 $\cdot$ 

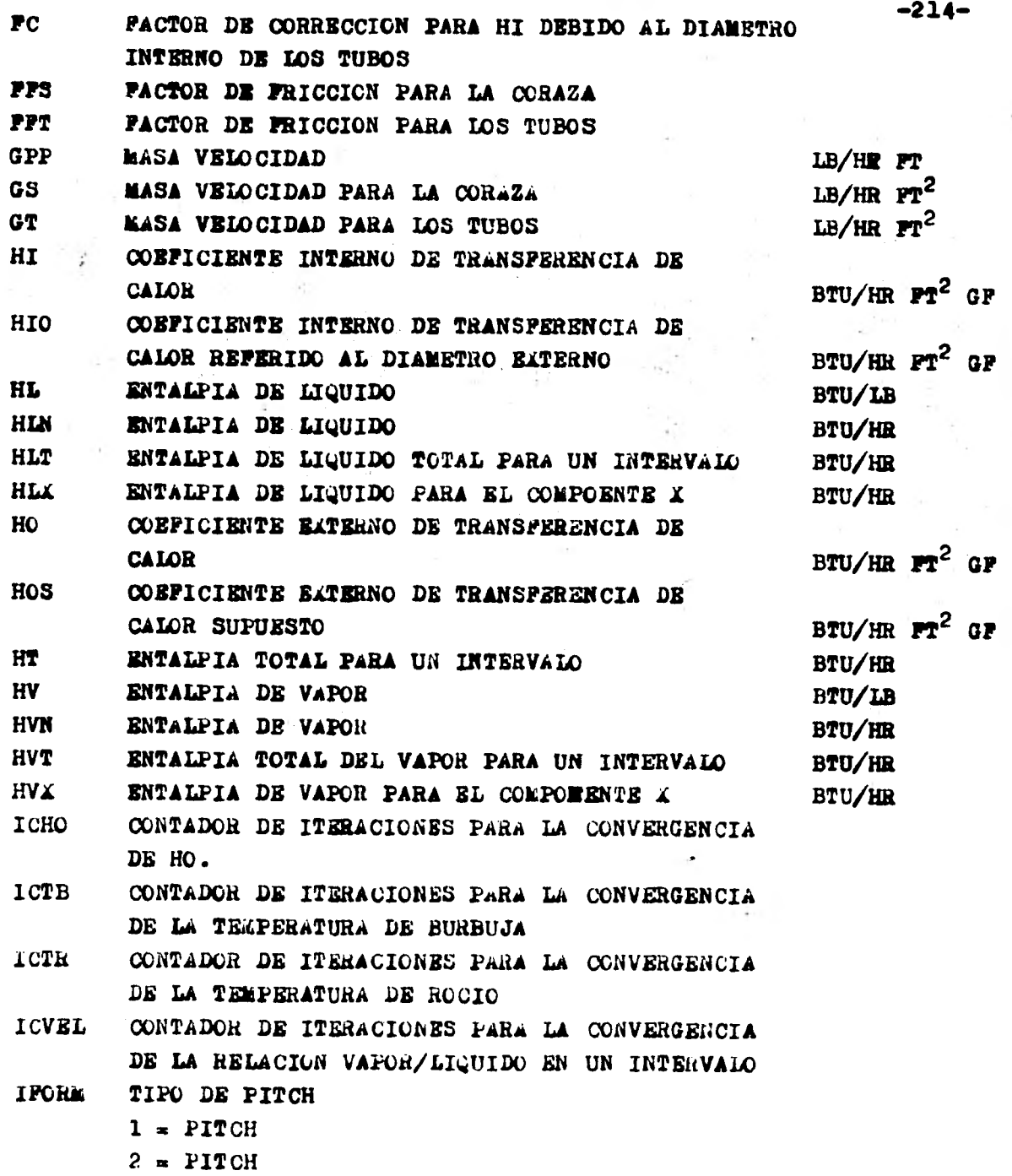

ł.

 $\frac{1}{2}$ 

 $\alpha$  ,  $\alpha$  , and  $\beta$ 

ï

 $\tilde{\mathbf{r}}$ 

of the

 $\frac{1}{\sqrt{2}}$ 

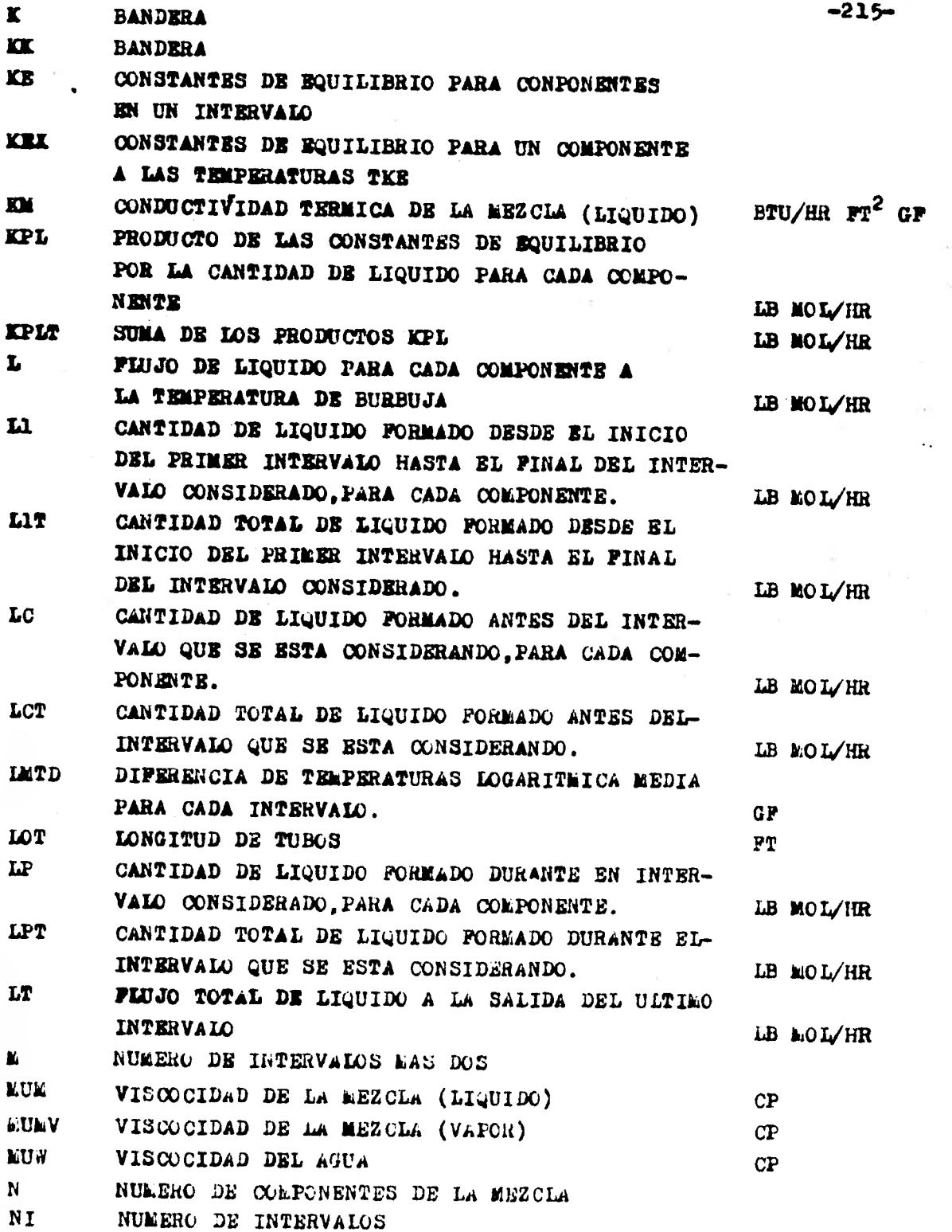

 $\cdot$ 

÷,

 $\bar{z}$ 

 $\lambda$ 

 $\bullet$ 

٠.

ï

 $\ddot{\phantom{0}}$ 

 $\sim$ 

 $\mathcal{L}_{\mathcal{L}}$ 

P.

 $\ddot{\phantom{0}}$ 

 $\ddot{\phantom{a}}$ 

ý,

ł,

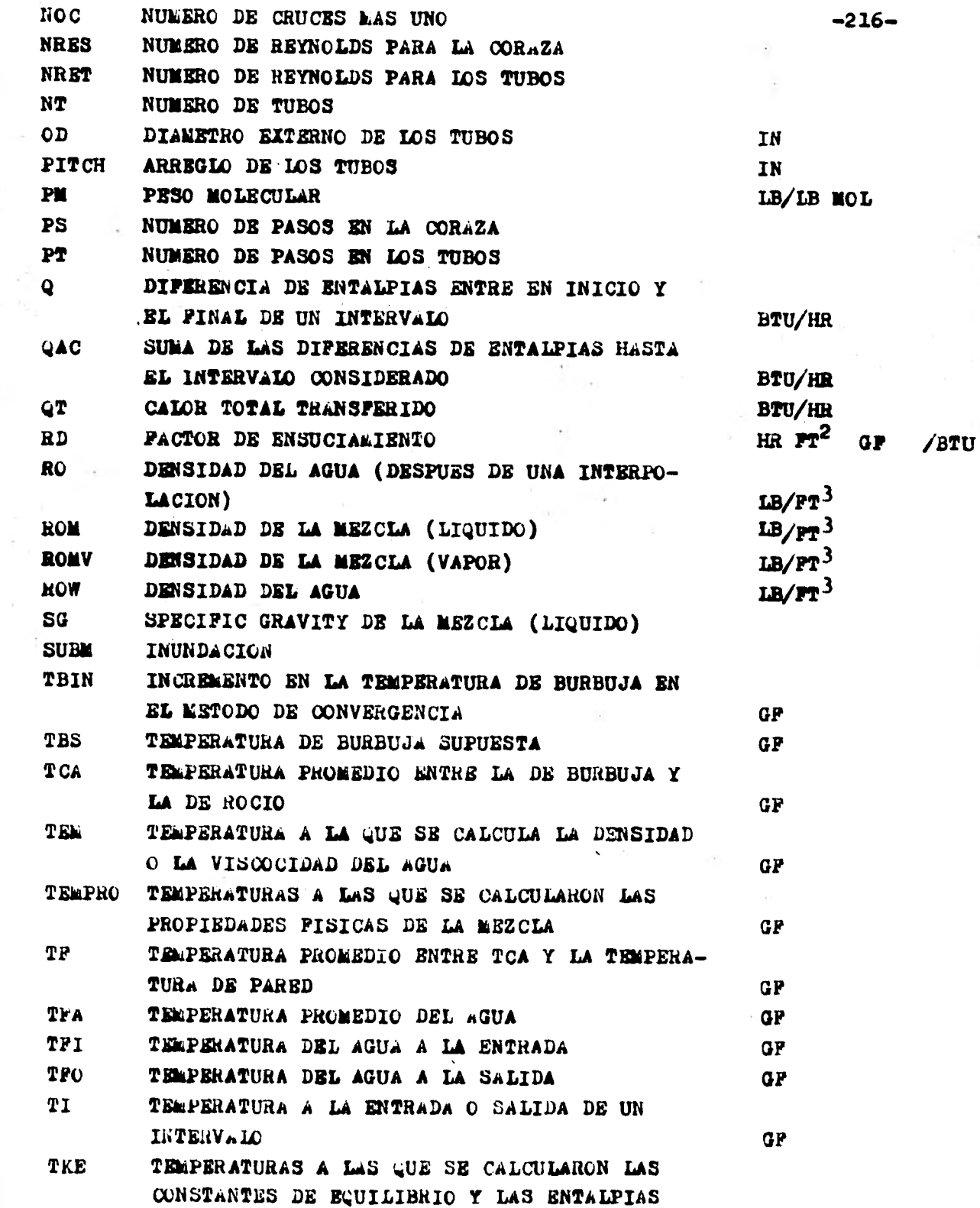

 $\bullet$ 

 $\bar{\mathcal{A}}$ 

**Air** 

 $\frac{1}{2}$ 

÷

 $\mathbb{R}^2$ 

 $\ddot{\phantom{0}}$ 

 $\ddot{\phantom{0}}$ 

 $\overline{\phantom{a}}$ 

÷,

÷.

 $-1$  $\bar{1}$ 

 $\frac{1}{4}$ 

 $\ddot{\phantom{0}}$ 

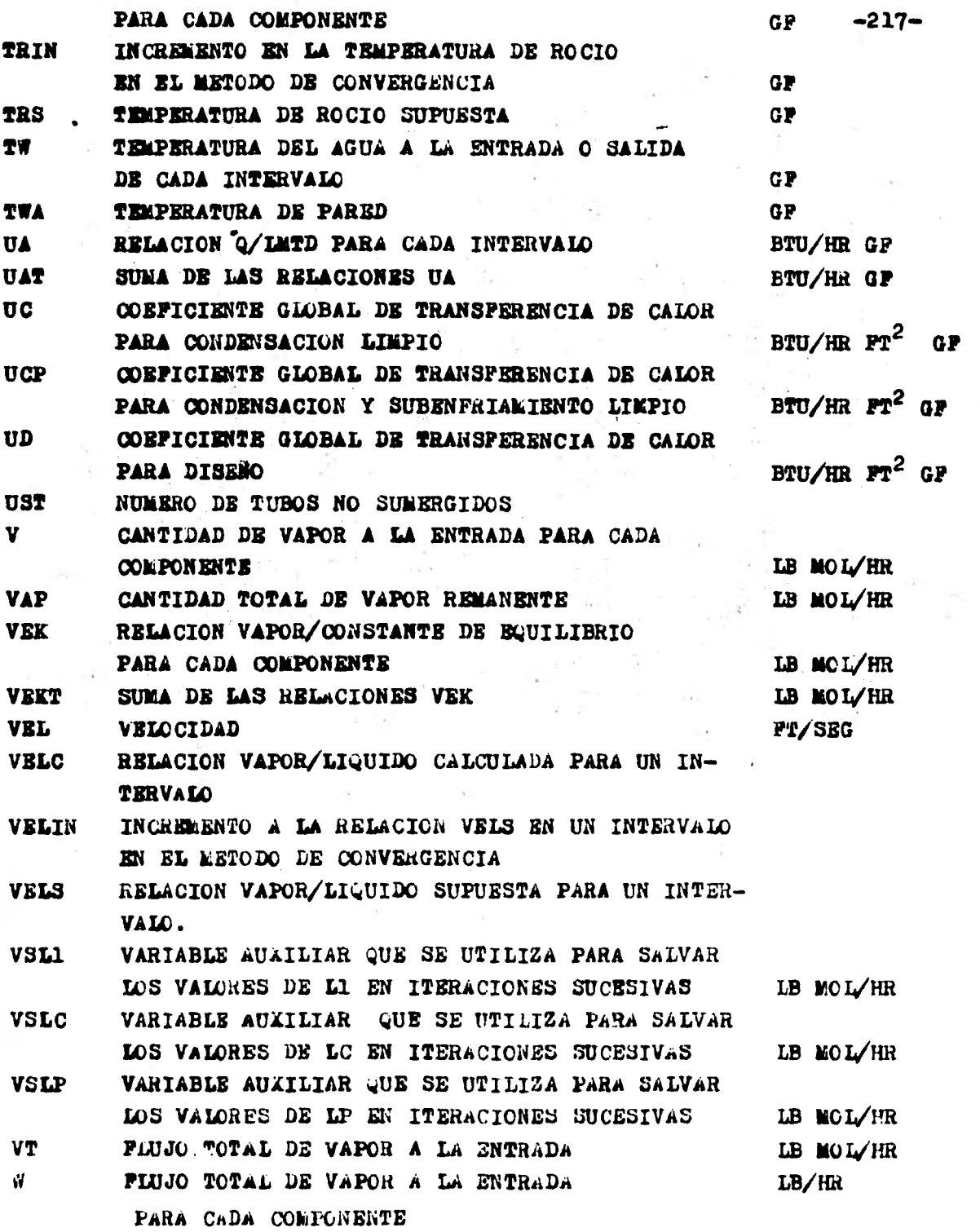

i<br>I

 $\hat{L}$ 

ł,

 $\bar{\phantom{a}}$ 

÷,

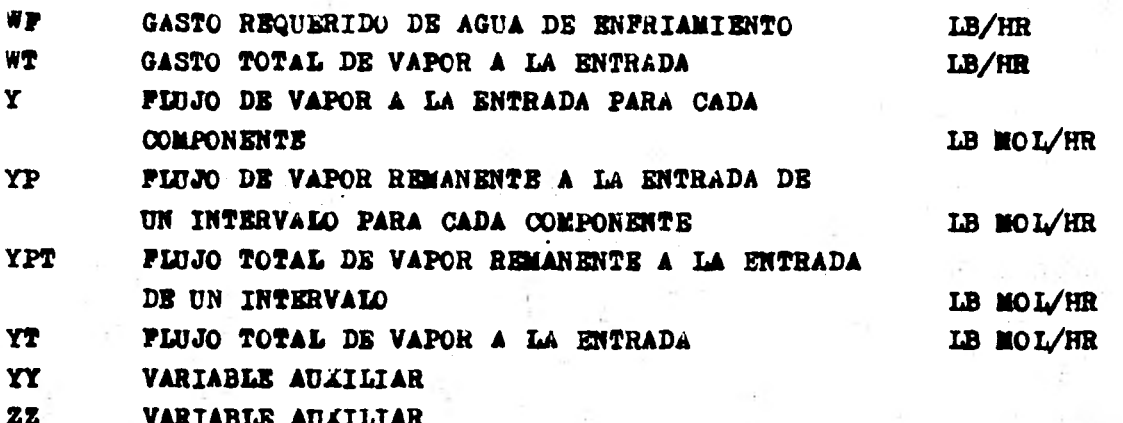

NOTA.-Quendo una "R" sigue al nombre de una veriable significa que es producto de una interpolación.

 $-218-$ 

# NOWENCLATURA PARA EL PROGRAMA INCOND

 $\mathbf{v}_1$ 

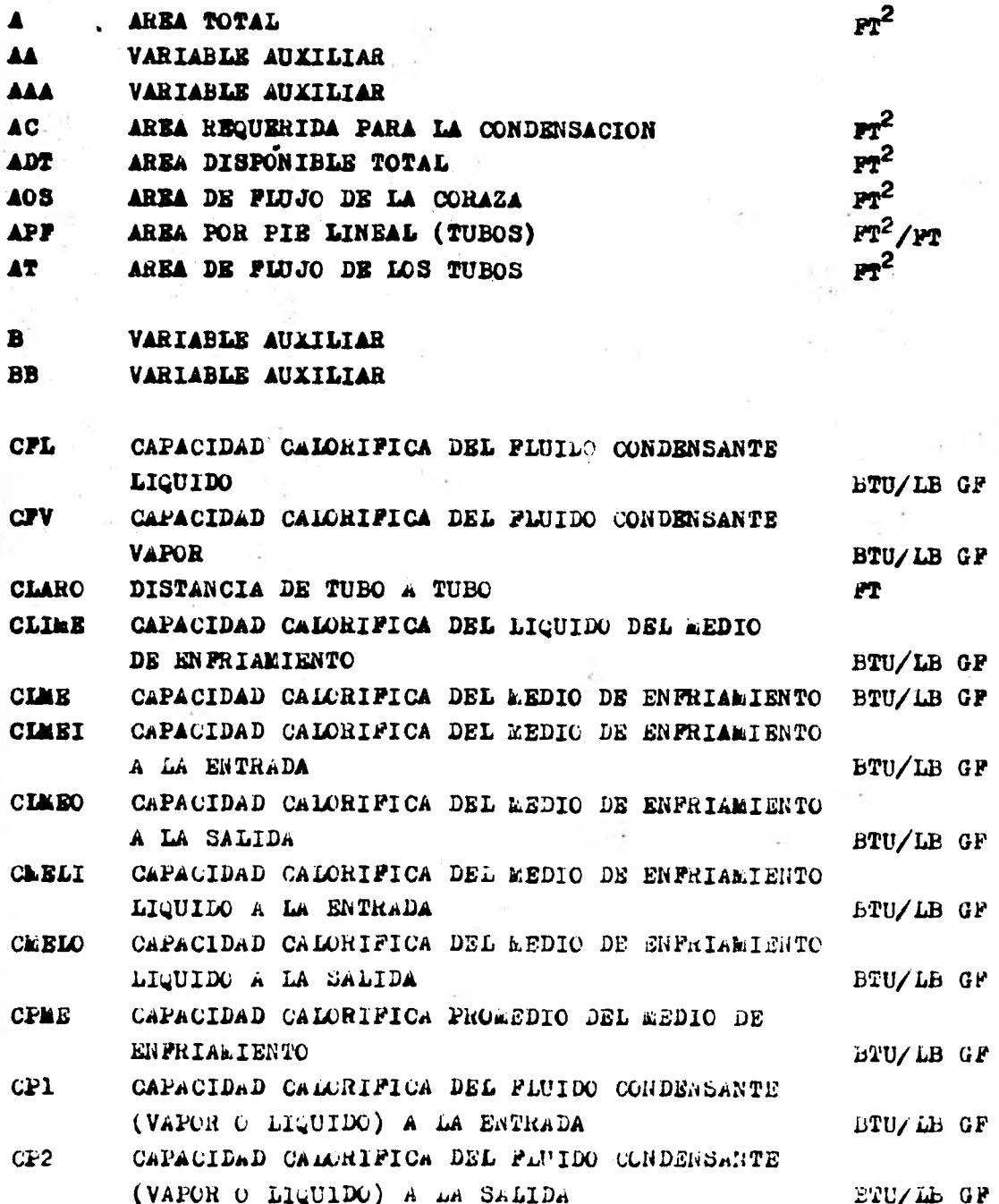

 $-219-$ 

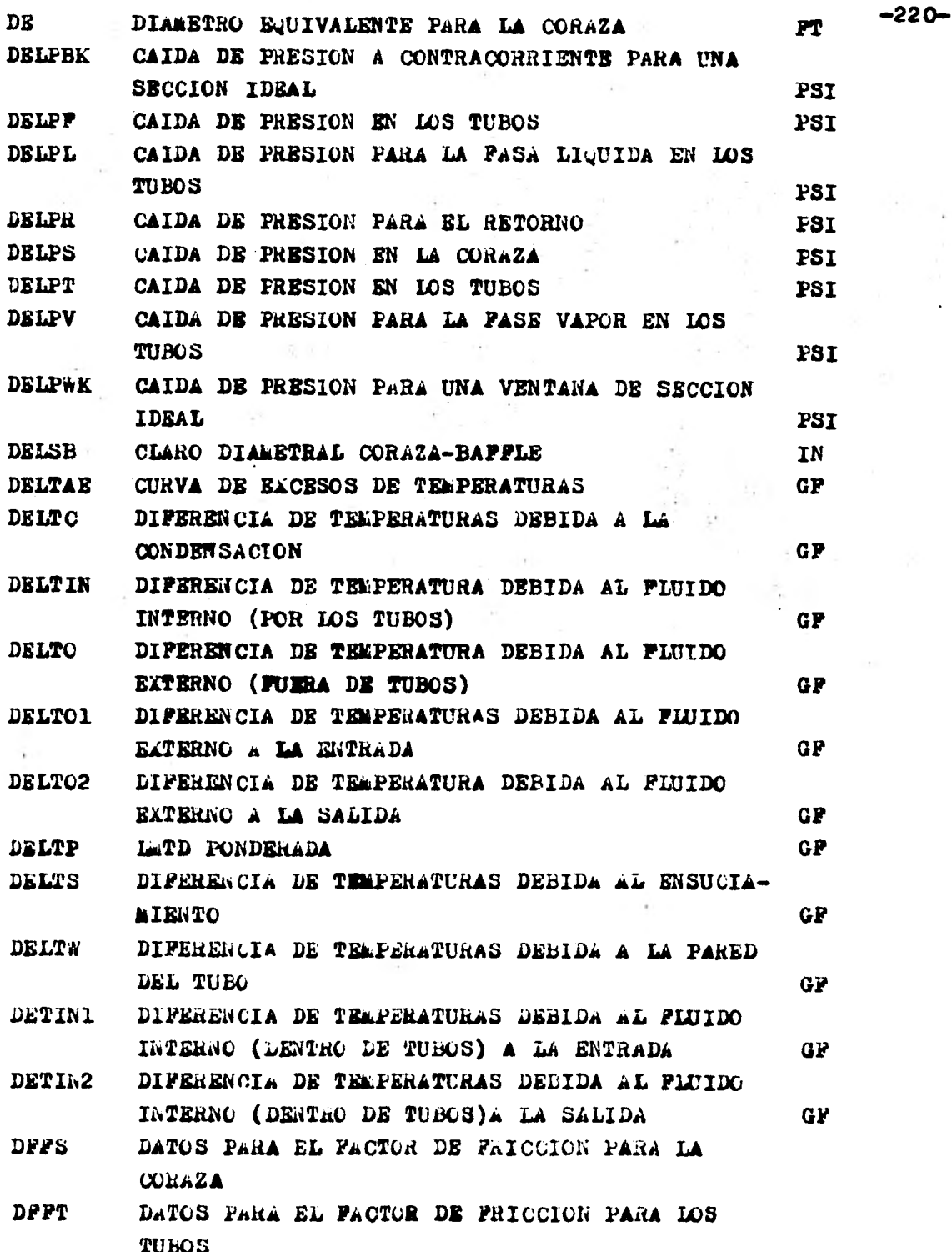

 $\begin{array}{c} \begin{array}{c} \text{ }\\ \text{ }\\ \text{ }\\ \text{ }\\ \text{ }\\ \end{array} \end{array}$ 

 $\frac{1}{1}$ 

ļ,

 $\ddot{\phantom{a}}$ 

 $\ddot{\phantom{0}}$  $\overline{\phantom{a}}$ 

í,

 $\frac{1}{2}$ 

× J.

 $\tilde{\kappa}$ 

ç

t,

j. ý,

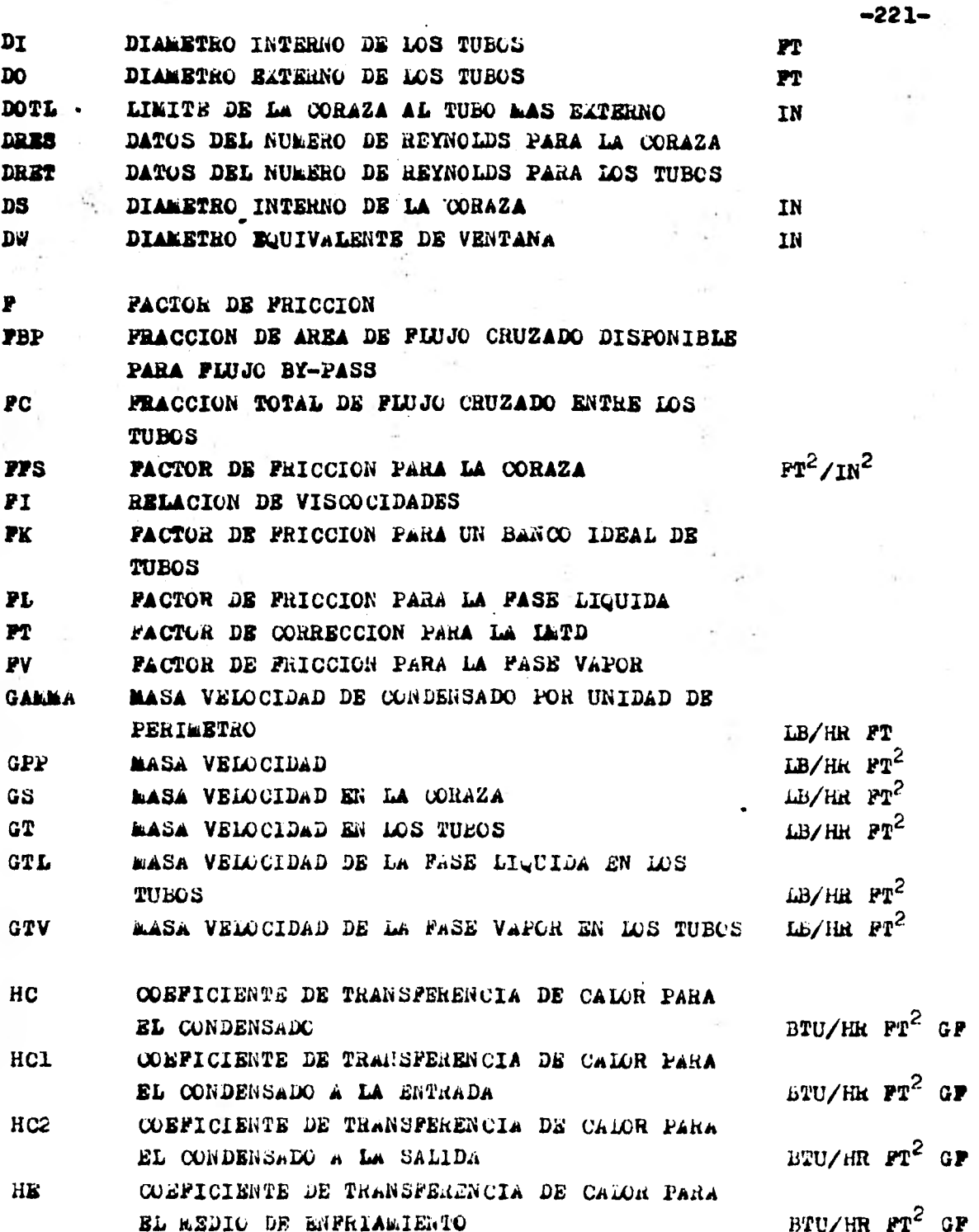

 $\label{eq:2.1} \begin{array}{ll} \mathcal{L}(\mathcal{A}) & \mathcal{L}(\mathcal{A}) = \mathcal{L}(\mathcal{A}) \\ \mathcal{L}(\mathcal{A}) & \mathcal{L}(\mathcal{A}) = \mathcal{L}(\mathcal{A}) \end{array}$ 

 $\ddot{\phantom{0}}$ 

 $\mathcal{C}_i$ 

 $\tau$ 

 $\tilde{t}_0$ 

 $\ddot{\phantom{0}}$ 

 $\sim$ 

 $\frac{1}{2}$ 

 $\ddot{\phantom{a}}$ 

í

 $\overline{\phantom{a}}$ 

 $\epsilon$ 

 $-222-$ HIO COSFICIENTE DE THANSFERENCIA DE CALOR INTERNO **BTU/HR**  $rr^2$  **GF** REPERIDO AL DIAMETRO EXTERNO COBFICIENTE DE TRANSPERENCIA DE CALOR INTERNO HIO1 BTU/HR  $PT^2$  GP REFERIDO AL DIAMETRO EATERNO A LA ENTRADA COBFICIENTE DE TRANSFERENCIA DE CALOR INTERNO **HIO2** REFERIDO AL DIAMETRO EXTERNO A LA SALIDA  $BTU/HR$   $PT<sup>2</sup>$  GP HK. COEPICIENTE DE TRANSPERENCIA DE CALOR PARA BTU/HR  $PT^2$  GP UN BANCO DE TUBOS IDEAL  $BTU/HR$   $PT^2$   $GP$ HO<sub>1</sub> COEFICIENTE DE TRANSPERENCIA DE CALOR EATERNO HO1 COEPICIENTE DE TRANSFERENCIA DE CALOR EXTERNO BTU/HR  $PT^2$  GP A LA ENTRADA COBPICIENTE DE TRANSPERENCIA DE CALOR EXTERNO **HO2**  $BTU/HR$   $PT^2$  GP A LA SALIDA **HS** COBFICIENTE DE TRANSFERENCIA DE CALOR DEBIDO  $BTU/HR$   $PT^2$  GP AL ENSUCIAMIENTO HW. COEFICIENTE DE TRANSFERENCIA DE CALOR DEBIDO BTU/HR  $\mathbb{P} \mathbb{T}^2$  GP A LA PARED DEL TUBO **IARREG** TIPO DE ARREGIO PARA EL INTERCAMBIADOR (VER SUBRUTINA FACCOR) CONTADOR DE ITERACIONES PARA EL AJUSTE DEL **ICONA** AREA CONTADOR DE ITERACIONES PARA EL AJUSTE DE HC ICONHC CONTADOR DE ITERACIONES PARA EL AJUSTE DE LA ICONT# TEMPERATURA DE PARED INDICE DE PASE DEL CONDENSADO **IPCON** =1 DOS FASES A LA ENTRADA =2 UNA FASE A LA ENTRADA INDICE DE PASE DEL MEDIO DE ENFRIAMIENTO **IPEE** =1 SIN CAMBIC DB PASE =2 CON CALIBIO DE FASE **IPORMA** TIPO DE ARREGIO PARA LOS TUBOS =1 PITCH CUADRADO =3 PITCH CUADRADO ROTADO =2 PITCH TRIANGULAR =4 PITCH TRIANGULAR ROTADO

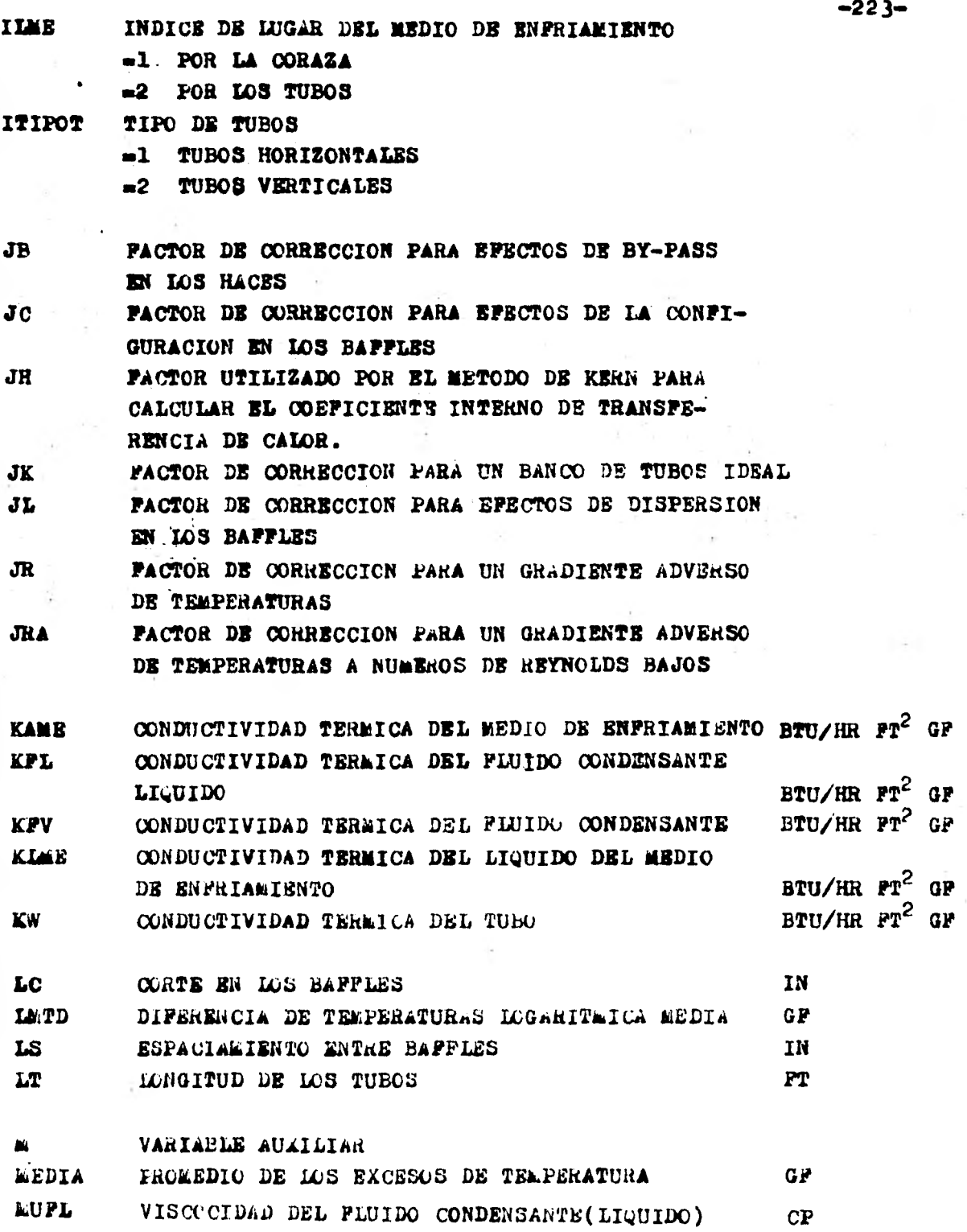

**Burger** 

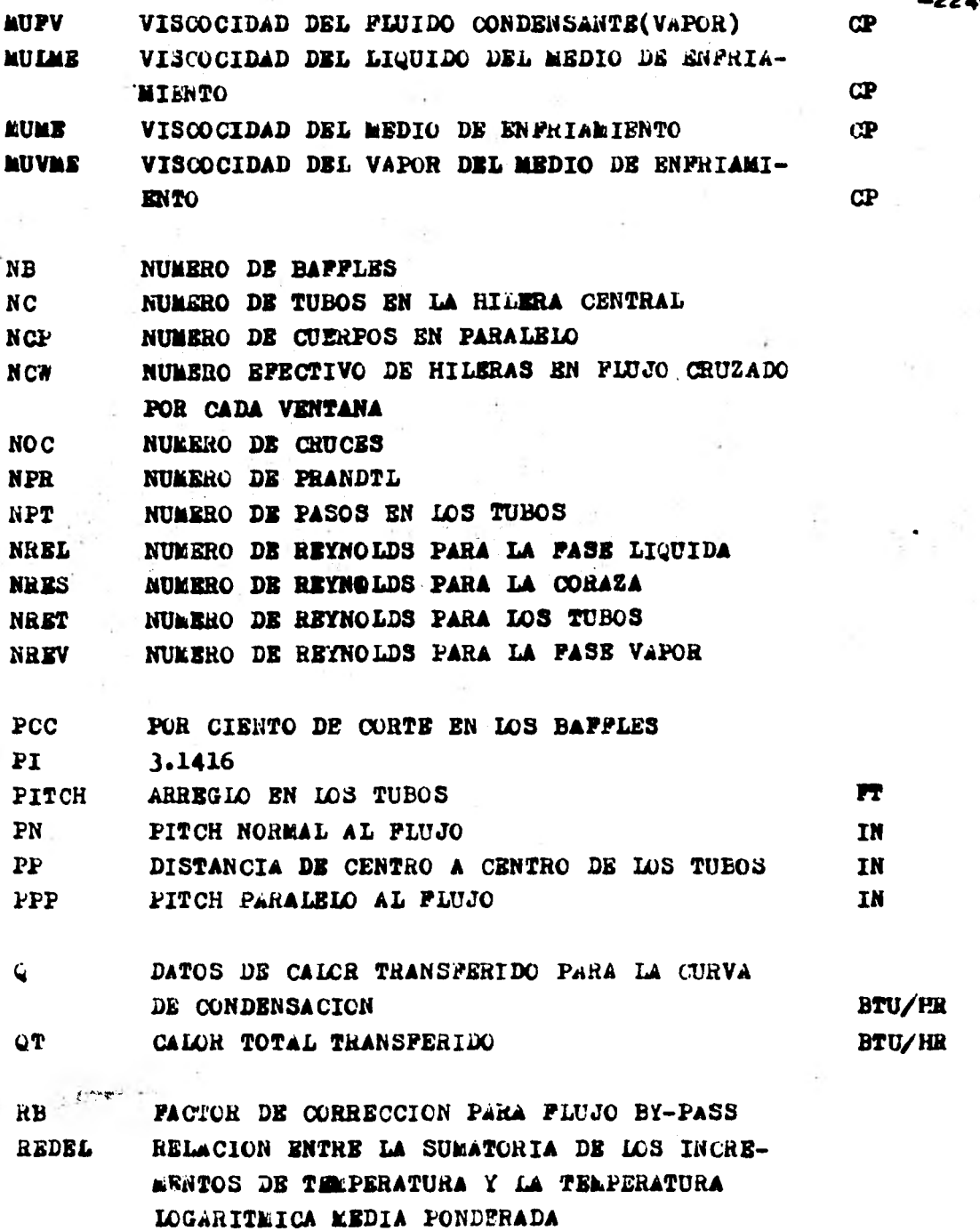

**-224-** 

×

经收入

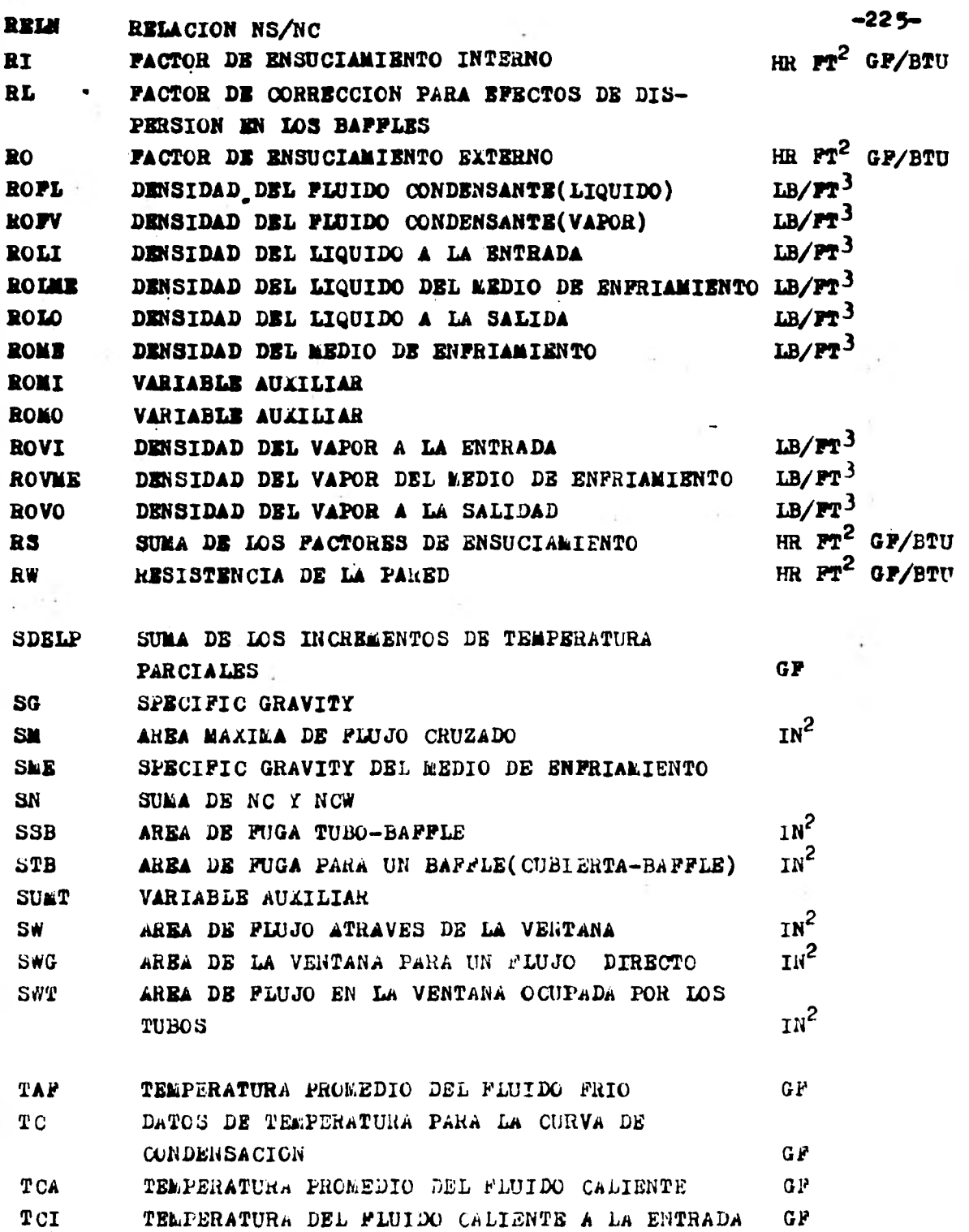

 $\mathbb{R}$ 

 $\vdots$ 

 $\ddot{\phantom{0}}$ 

 $\begin{pmatrix} 1 & 0 \\ 0 & 1 \end{pmatrix}$ 

ī,

 $\ddot{\phantom{1}}$  $\frac{1}{\pi}$ 

ï

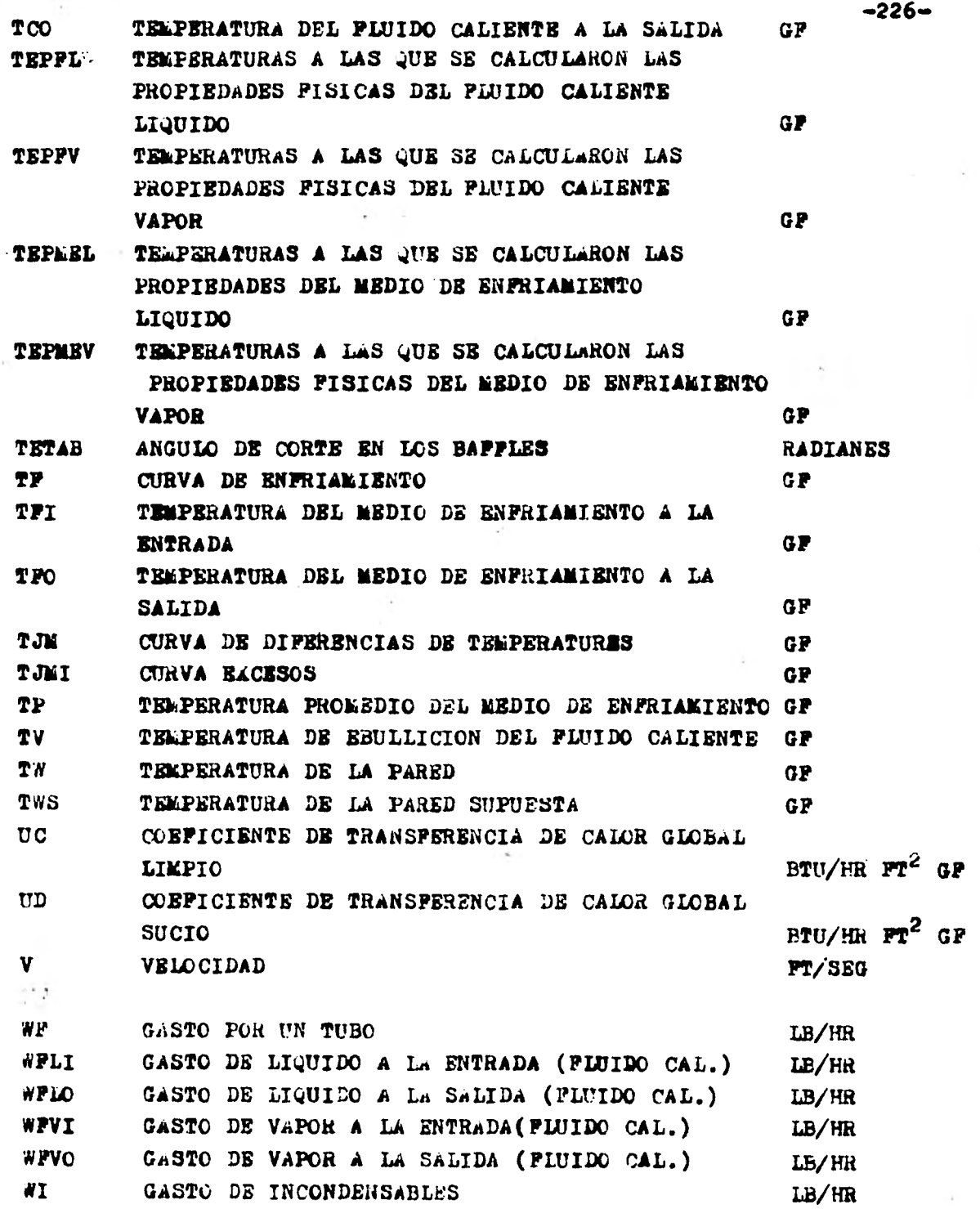

 $-$ 

 $\frac{1}{2} \left( \frac{1}{2} \right) \left( \frac{1}{2} \right) \left( \frac{1}{2} \right)$ 

 $\frac{1}{2}$ 

 $\frac{1}{2}$ 

 $\sim$ 

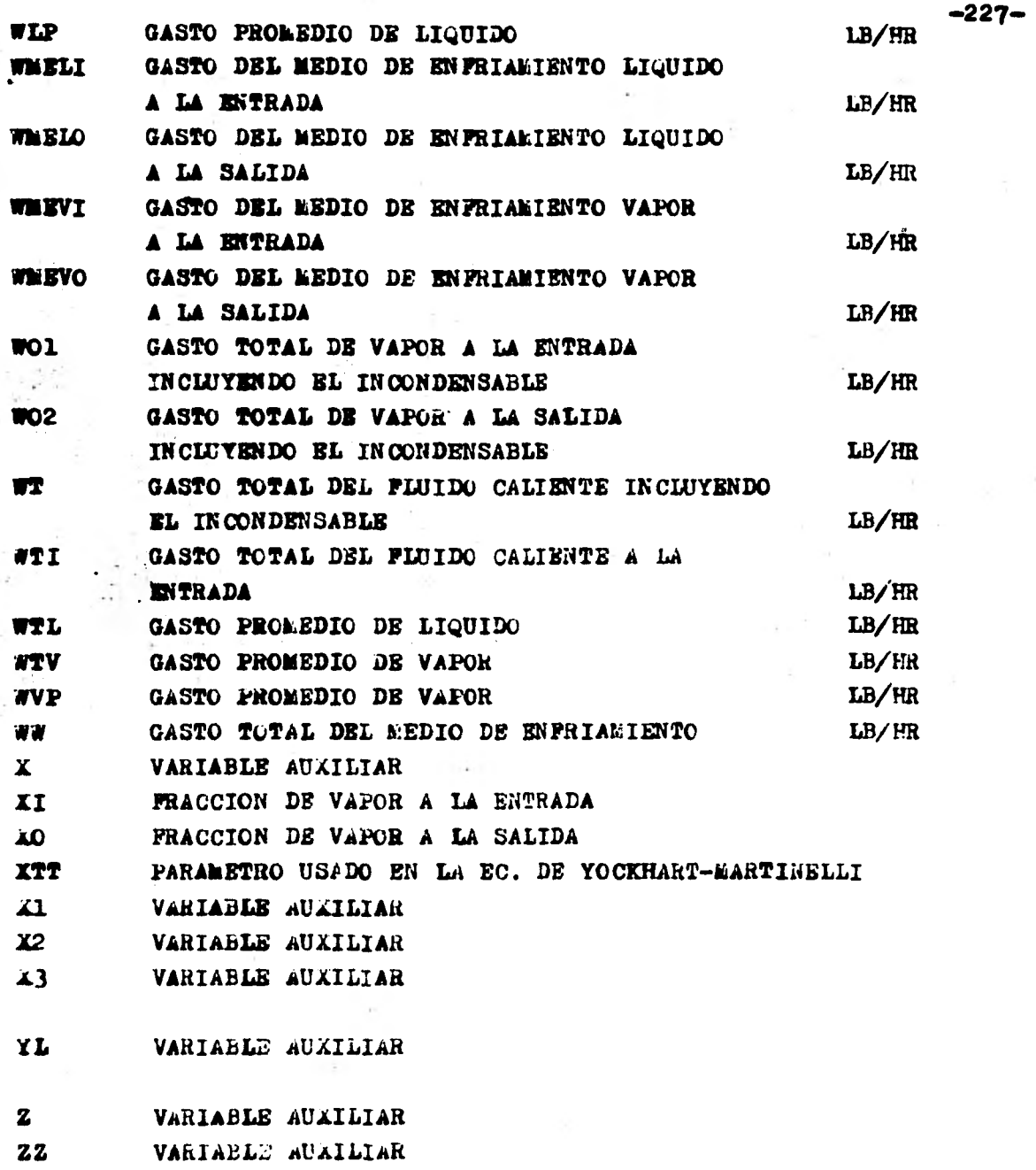

 $\frac{1}{2}$ 

Ý.

Service P

2000年10月11日

ÿ

 $\frac{1}{\lambda}$ 

 $\ddot{\phantom{0}}$ 

 $\pm$  .

 $\ddot{\phantom{a}}$ 

ł Ļ

 $\frac{1}{\alpha}$  :

 $\ddot{\phantom{0}}$ 

 $\ddot{\phantom{a}}$ 

 $\overline{\phantom{a}}$ 

#### NOMENCLATURA PARA EL PROGRAMA RBE

 $rr^2$  $\blacktriangle$ AREA REQUERIDA  $rr^2$ AB AREA DE PLUJO DE LOS BAPPLES  $rT^2$ **ADT** AREA DISPONIBLE TOTAL  $\mathbf{r}^2$ AL. AREA DE FUGA DE LOS BAFFLES  ${\bf r}^2$ ANI. AREA DE FIJJO DEL NOZZLE A LA ENTRADA  $\mathbf{r}^2$ **ANO** AREA DE FIUJO DEL NOZZIE A LA SALIDA  $PT^2/PT$ AREA DE PLUJO POR PIE LINEAL (TUBOS) APP  $r^2$ **AS** ARRA DE PLUJO ENTRE LOS BAFPLES  $\mathbf{r} \mathbf{r}^2$ AT T AREA DE FLUJO DE LOS TUBOS CP . CAPACIDAD CALORIFICA DEL FLUIDO CALIENTE **BTU/LB GP CLM** PARAMETRO PARA LA CORRELACION DE FLUJO LAMINAR (TRANSPERENCIA DE CALOR) BTU/LB GF **CLIME** CAPACIDAD CALORIFICA DEL LIQUIDO DEL MEDIO DE ENFRIAMIENTO **BTU/LB GP** CL. COEFICIENTE DE GEOMETRIA PARA LA CORRELACIÓN DEL COEFICIENTE DE TRANSFERENCIA DE CALOR BTU/LB GF **PLUJO LAMINAR CLAR** CAPACIDAD CALORIFICA DEL MEDIO DE **ENPRIAMIENTO** BTU/LB GF CNI COEFICIENTE DE RESISTENCIA AL PLUJO EN EL NOZZLE DE ENTRADA **CNO** COEFICIENTE DE RESISTENCIA AL PLUJO EN EL **NOZZLE DE SALIDA CT** COEFICIENTE DE GEOMETRIA PARA LA CORRELACION DEL COEFICIEUTE DE TRANSFERENCIA DE CALOR FLUJO TURBULENTO **CTM** PARAMETRO FARA LA CORRELACION DEL COEFICIENTE DE TRANSFERENCIA DE CALOR FLUJO TURBULENTO  $C1$ VARIABLE AUXILIAR  $C2$ VARIABLE AUXILIAR DBI DIAMETRO INTERNO DEL ARO DEL BAFFLE PT. **DBO** DIAMETRO EATERNO DEL ARO DEL BAFFLE **PT** DC. DIAMETRO DE LA CORAZA FT

**DETTB** CAIDA DE PRESION A TRAVES DE LOS BAFFLES PSI  $-228-$ 

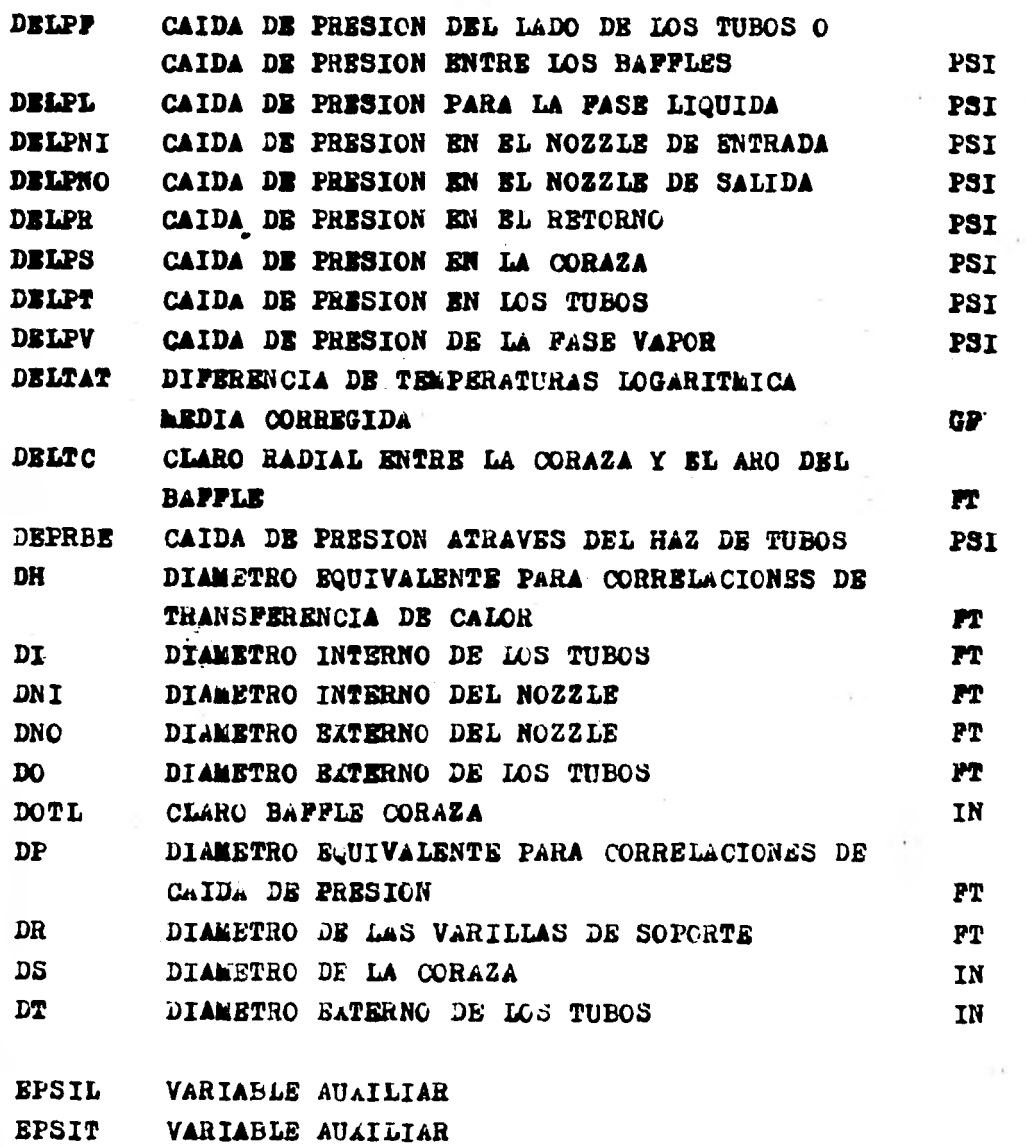

F **!'ACTOR DE FRICCION** 

*PPB* **FACTOR DE FRICCION PARA LA PORCION SIN BAFFLES FLUJO TURBULBUTO** 

**FI RELACION DE VISCOCIDADES** 

**PIP VARIABLE AUXILIAR** 

**-229-** 

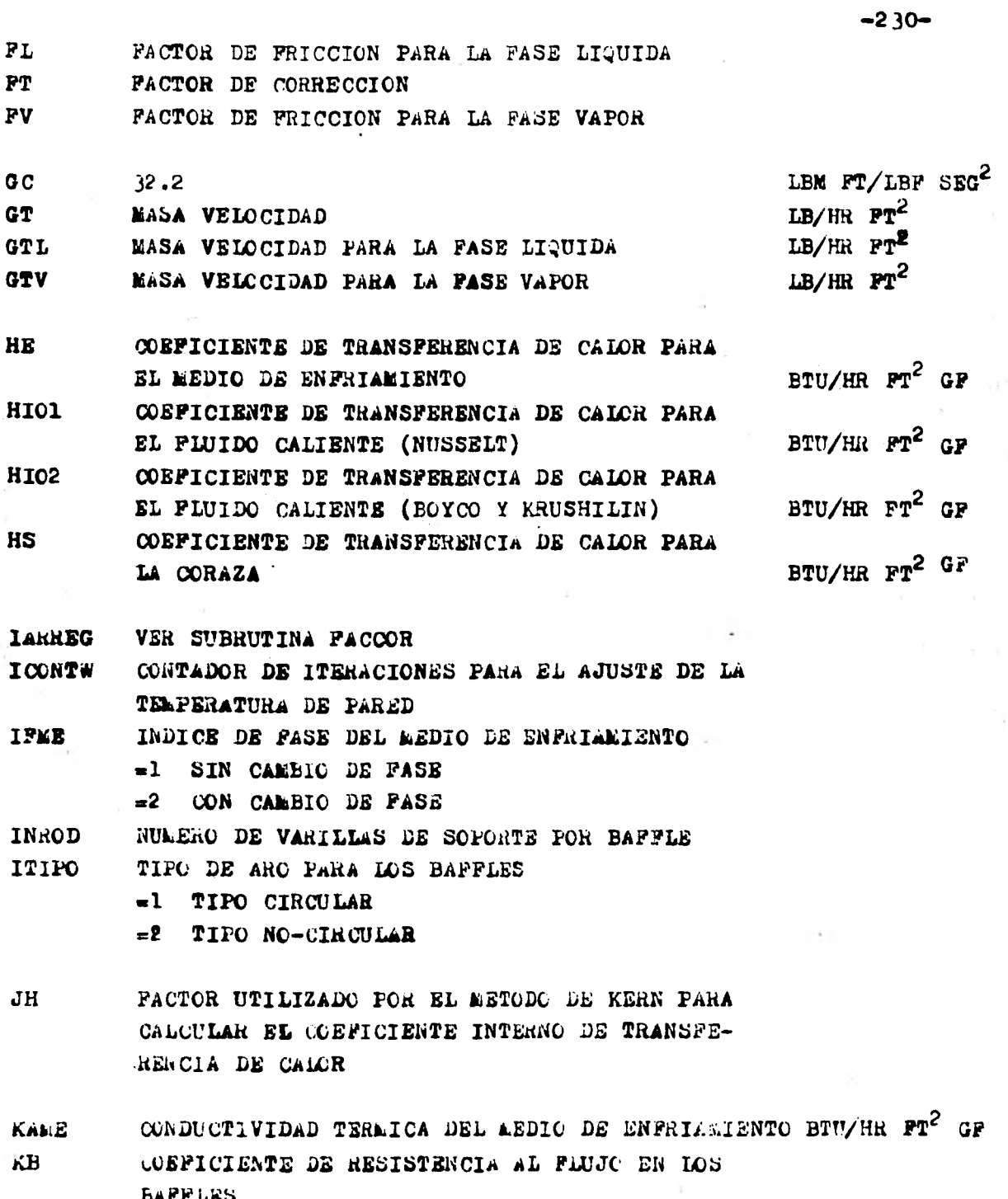

 $\frac{1}{\alpha}$ 

**31- -** 

 $\frac{1}{2}$ 

ŷ

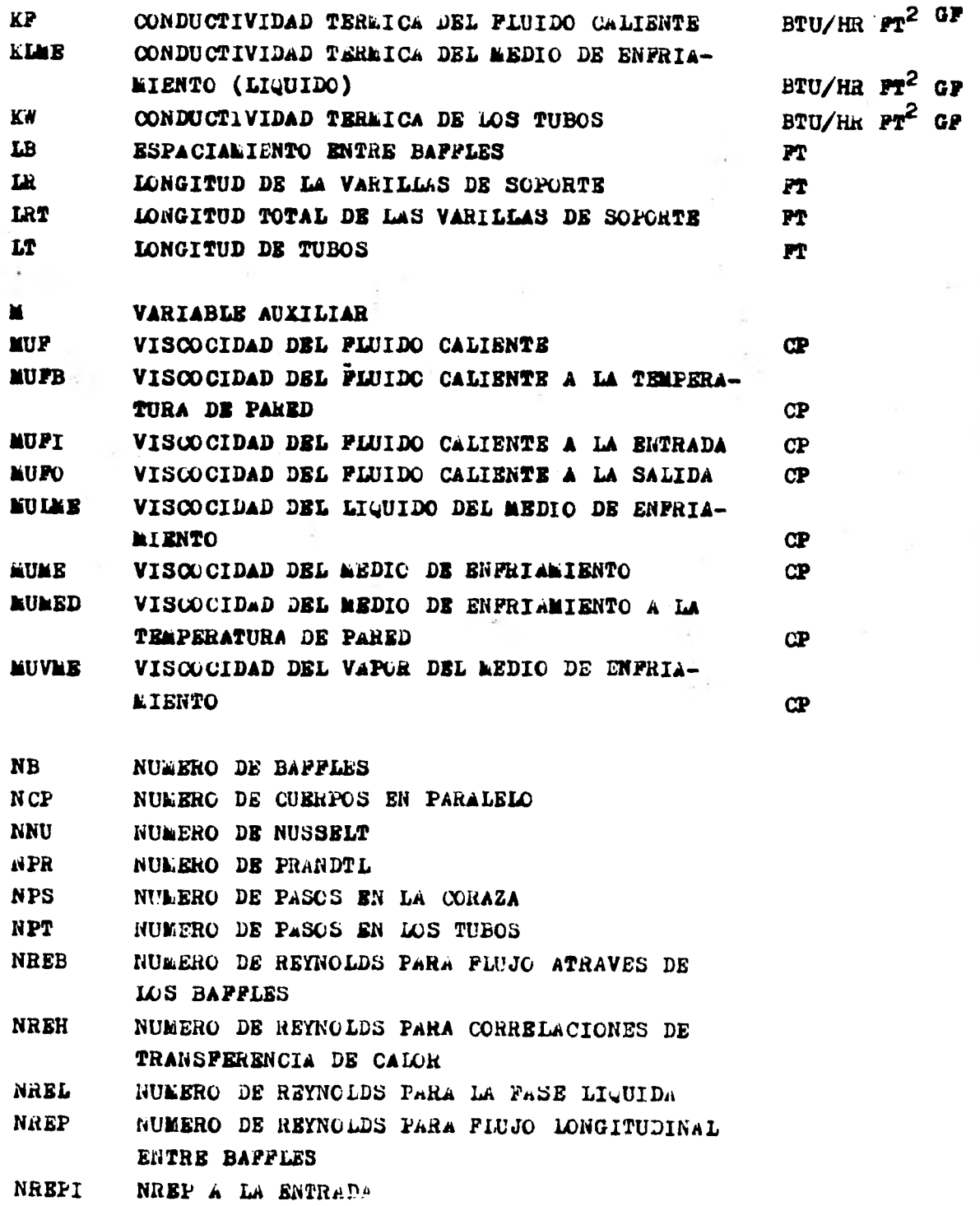

 $\overline{\phantom{a}}$ 

Ï.

 $\frac{1}{t}$ 

 $\frac{1}{2}$ 

 $\bullet$ 

 $L^{\infty}$  is

 $\cdot$ 

-232-NREP A LA SALIDA **NREPO** NUMERO DE REYNOLDS PARA LOS TUBOS **NRET** NUMERO DE REYNOLDS PARA LA PASE VAPOR **NREV** NTC. NUMERO DE TUBOS POR CAMBIADOR  $P<sub>I</sub>$ 3.1416 PITCH IN PT CARGA DE CALOR TOTAL TRANSFERIDA **BTU/HR** QT HR  $PT^2$  :  $0P/BTU$ **FACTOR DE ENSUCIAMIENTO RD RELABS** RELACION DE AREAS **RELALS** RELACION DE AREAS  $LB/PT<sup>3</sup>$ **ROP** DENSIDAD DEL PLUIDO CALIENTE  $LP/PT^3$ **ROFI** DENSIDAD DEL PLUIDO CALIENTE A LA ENTRADA  $L_B$ /PT<sup>3</sup> DENSIDAD DEL FLUIDO CALIENTE A LA SALIDA **ROPO** LB/PT3 DENSIDAD DEL LIQUIDO A LA ENTRADA **ROLI** DENSIDAD DEL LIQUIDO DEL MEDIO DE ENFRIA-**ROTAE**  $LB/PP<sup>3</sup>$ **MIRNTO** LB/FT<sup>3</sup> **ROLO** DENSIDAD DEL LIQUIDO A LA SALIDA  $LP/PT^3$ DENSIDAD DEL MEDIO DE ENFRIAMIENTO **ROME** VARIABLE AUXILIAR **ROMI** RONO VARIABLE AUXILIAR  $LB/PT<sup>3</sup>$ DENSIDAD DEL VAPOR A LA ENTRADA **ROVT**  $LB/FT^3$ ROVEE DENSIDAD DEL VAPOR DEL MEDIO DE ENFRIAMIENTO LB/FT<sup>3</sup> **ROVO** DENSIDAD DEL VAPOR A LA SALIDA HR  $rr^2$  GF/BTU **RW** RESISTENCIA DE LA PARED SPECIFIC GRAVITY DEL AEDIO DE ENFRIAMIENTO **SME** ESPACIALIENTO ENTRE LAS VARILLAS **SROD** FT TAC TEMPERATURA PROMEDIO DEL FIJIDO CALIENTE G₽ TELPERATURA PROLEDIO DEL FLUIDO FRIO TAF 0F. TEMPERATURA DEL PLUIDO CALIENTE A LA ENTRADA GF **TCI** TEMPERATURA DEL FLUIDO CALIENTE A LA SALIDA G P **TCO** TEMPERATURAS A LAS QUE SE CALCULAN LAS TEPP PROPIEDADES DEL FLUIDO CALIENTE GP TEPLEL TEMPERATURAS A LAS QUE SE CALCULAR LAS PROPIEDADES DEL LIQUIDO DEL MEDIO DE

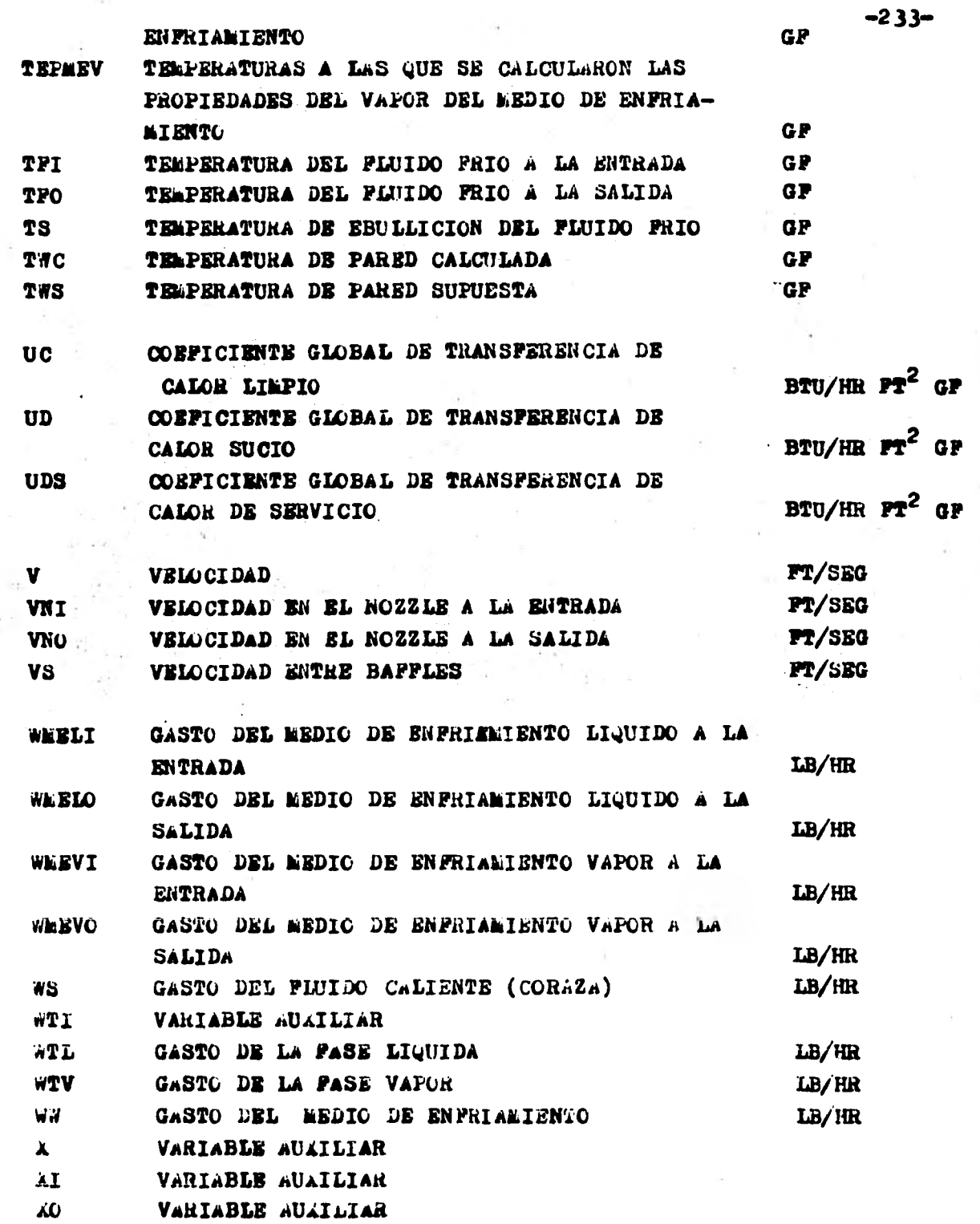

an an Saolaichean

التواليس

 $\frac{1}{2}$ 

 $\frac{1}{2}$ 

 $\frac{1}{2}$ 

 $\frac{1}{2}$ 

 $\frac{1}{2}$ 

 $\ddot{\phantom{0}}$  $\frac{1}{k}$ 

 $\frac{1}{2}$ 

VARIABLE AUXILIAR Ý YL. VARIABLE AUXILIAR  $\mathbf{z}$ VARIABLE AUXILIAR

 $\frac{1}{2}$ 

ġ,

 $\ddot{\phantom{a}}$ 

i,

į

 $\ddot{\phantom{a}}$ 

è

CAPITULO VI.

 $-235-$ 

APENDICES

C) BIBLIOGRAPIA

#### **BIBLIOGRAFIA:**

#### **1. LIBROS**

- **1. -CHEMICAI ENGINEER'S HANDBOCK . • PERRY AND CHILTON,5TH EDITION McGRAW-HIEL KOGAKUSHA**
- **2. -PROCESS HEAT TRANSFER**

**D.Q.KERN,INTERNATIONAL STUDENT EDITION McGRAW-HILL KOGAKUSHA** 

## **3.-PRINCIPIOS DE OPERACIONES UNITARIAS**

**A. S. FOUST.9a. IMPRESION CECSA** 

### **II. ARTICULOS**

- **1. -APPROJLIMATB MEAN TEMPERATURE DIFFEHENCE**  FOR CALCULATION OF HEAT EXCHANGERS **A.B.JARZEBSKI,A.I.IACHOWSKI,T.SZPONARSKI AND S.GASIOR THE CANADIAN JOURNAL OP CHEMICAI ENGINEERING VOL. 55,DECEMBER,1977.**
- **2.-AIR COOLERS,A PROCEDURB POR PRELIKINARY FSTIMATES ROBERT BROWN CHEkICAL ENGINEERING LARCH 27.1978**
- **3.-AIR WILER,PROCESS-DESIGN CRITFRIA V.GANAPATIY CHELICAL ENGIREERING LARCH 27,1978**
- **4.-AIR ODULERb,SPECIPYIMG AHD RATING FANS JHON GLASS** CHELICAL ENGINEERING, LARCH 27, 1978

III.TESIS

1.-AETODOLOGIA PARA EL DISEÑO DE REHERVIDORES PIPO KETTLE EDUARDO GONZALEZ PLORES UNIVERSIDAD IBEROAMERICANA, 1975

2.-METODOLOGIA PARA SL DISEÑO DE EQUIPO PARA TRANSFERENCIA DE CALOR.

VICTORIA MELTHEN KURI, MARCELA MARTINEZ PARIAS **UNAM** 

 $-237-$